# **Нативные автотесты кроссплатформенного Flutter**

Мария Лещинская

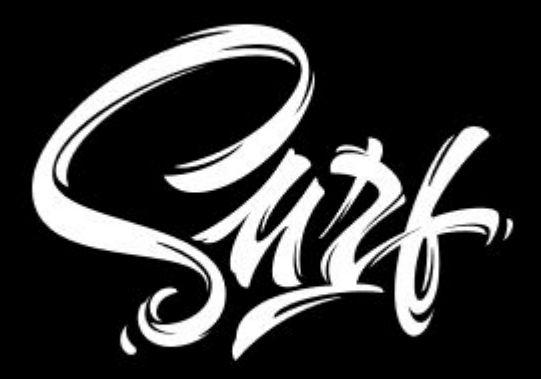

#### SUM Обо мне

- native и flutter мобильные приложения
- e2e автотесты на Calabash
- скриншот-тестирование в е2е-автотестах
- flutter-автоматизация  $\bullet$

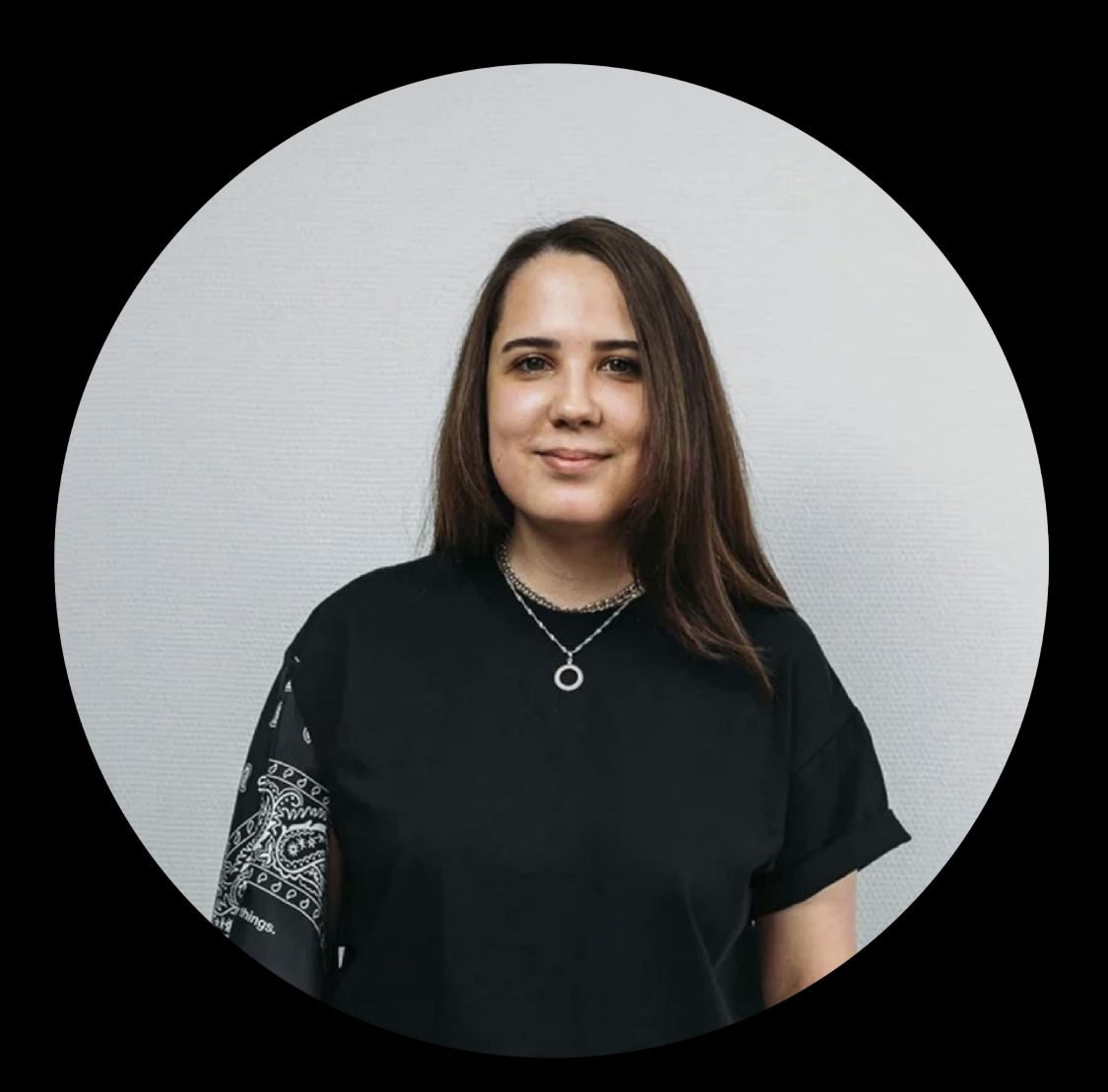

- 11 лет создаем мобильные продукты
- 100+ проектов за плечами: native и flutter
- Google Certified Agency
- Топ-10 мобильных разработчиков
- [Flutter Dev Podcast](https://soundcloud.com/flutterdevpodcast)

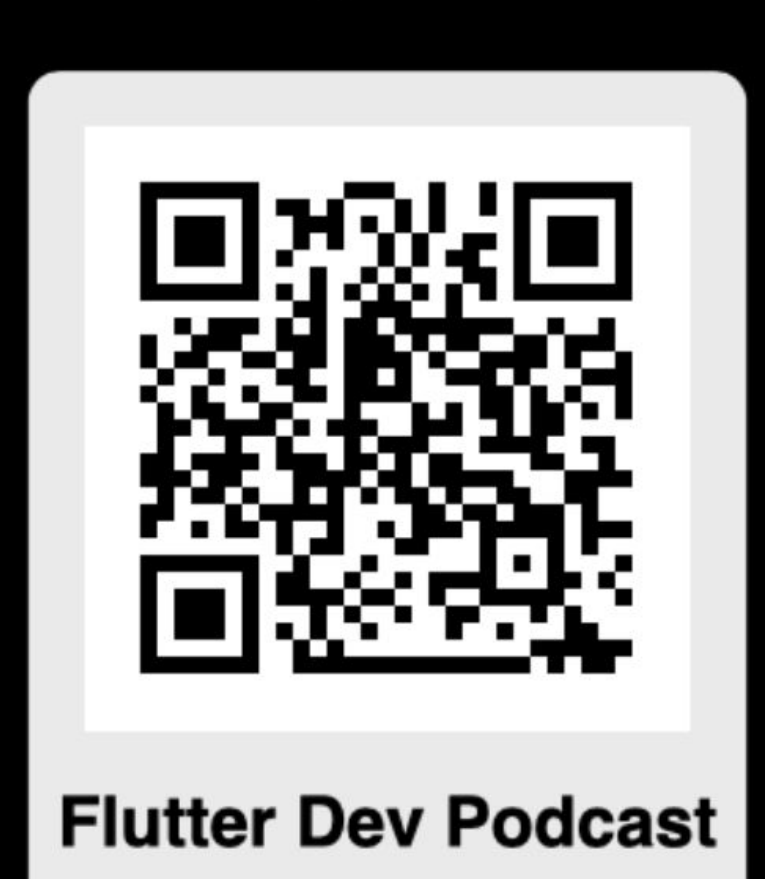

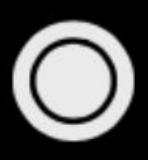

#### **Surf** О нас

- Calabash
- Flutter

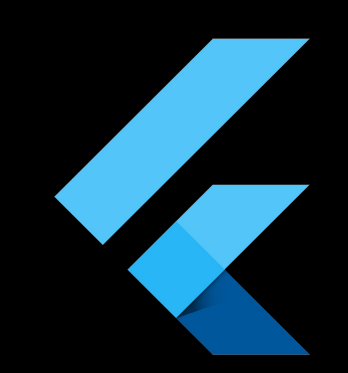

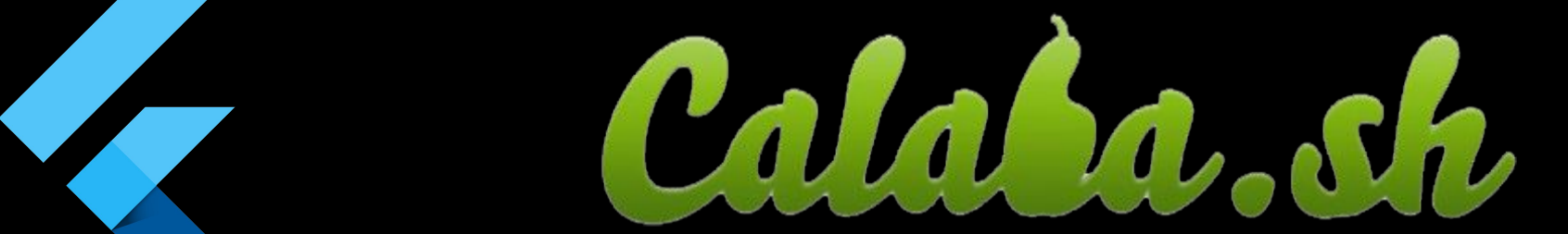

#### **Surf** Автотестирование

5

#### **Surf** Проекты

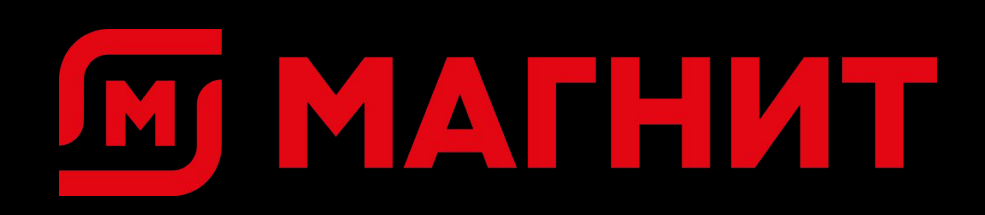

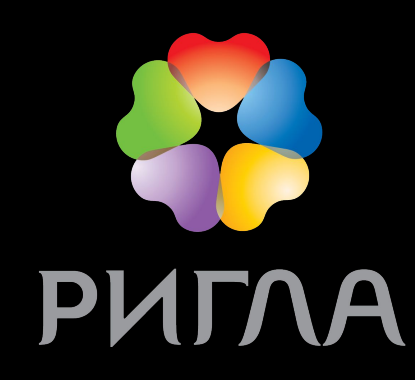

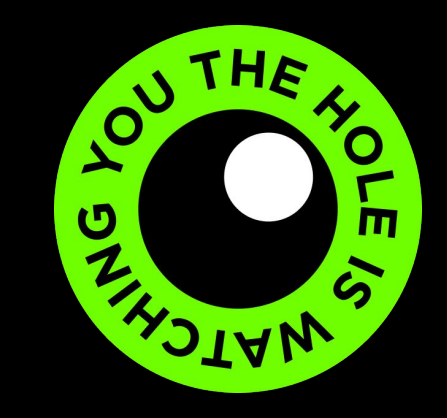

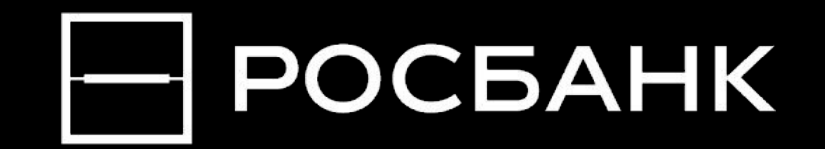

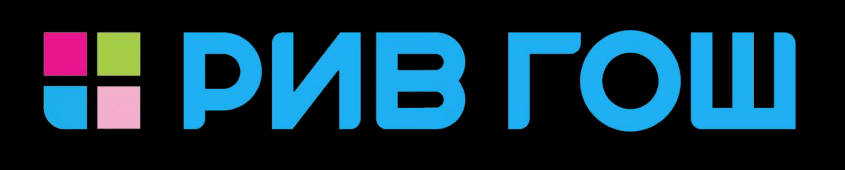

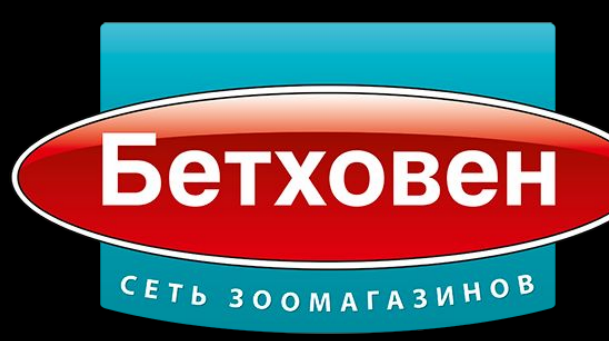

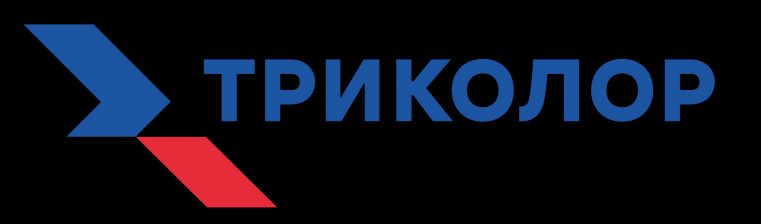

#### *BAHK* **SEHИT**

Лабиринт

#### ABTOTECTMOOBAHIG Flutter

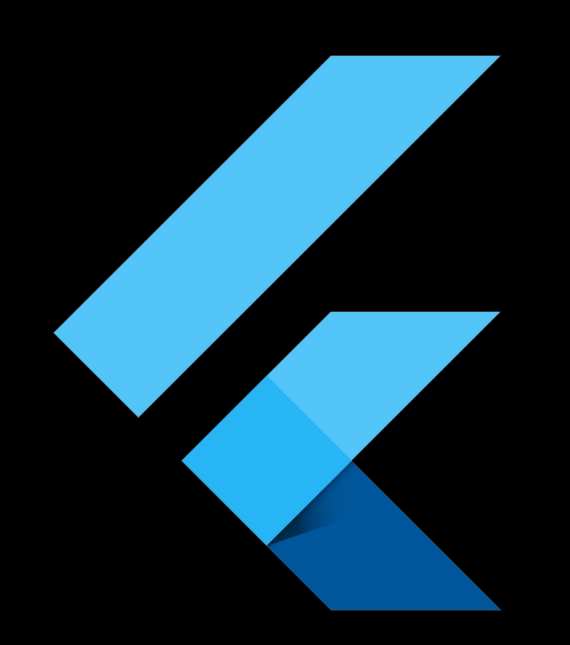

#### ABTOTECTMOOBaHZE Flutter

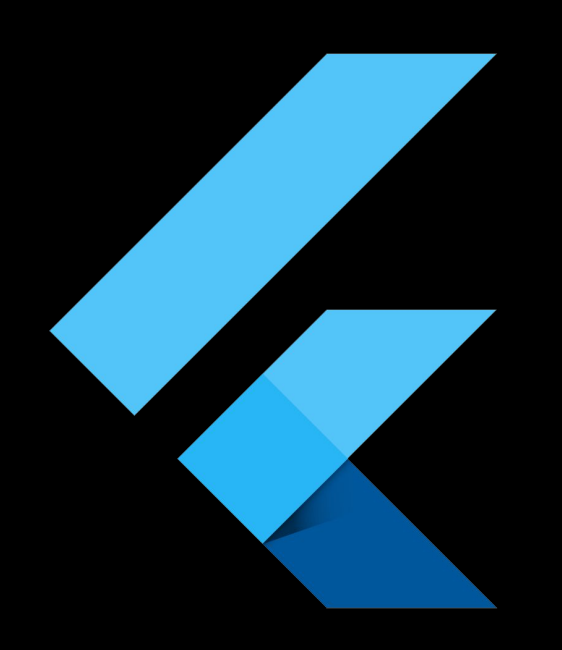

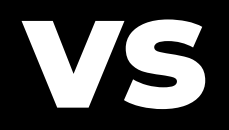

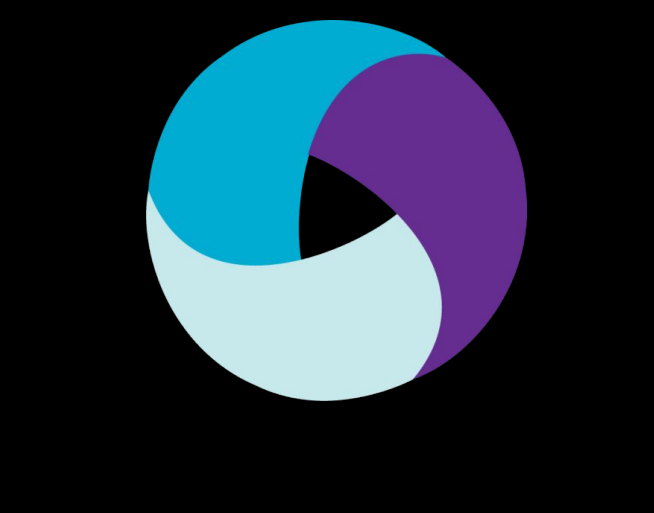

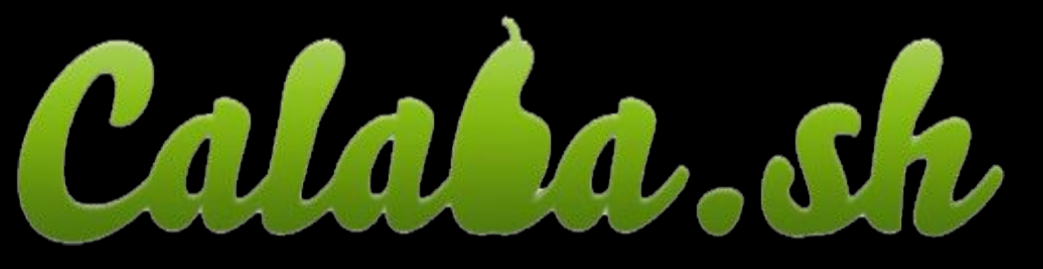

## **Flutter** Кроссплатформенные приложения

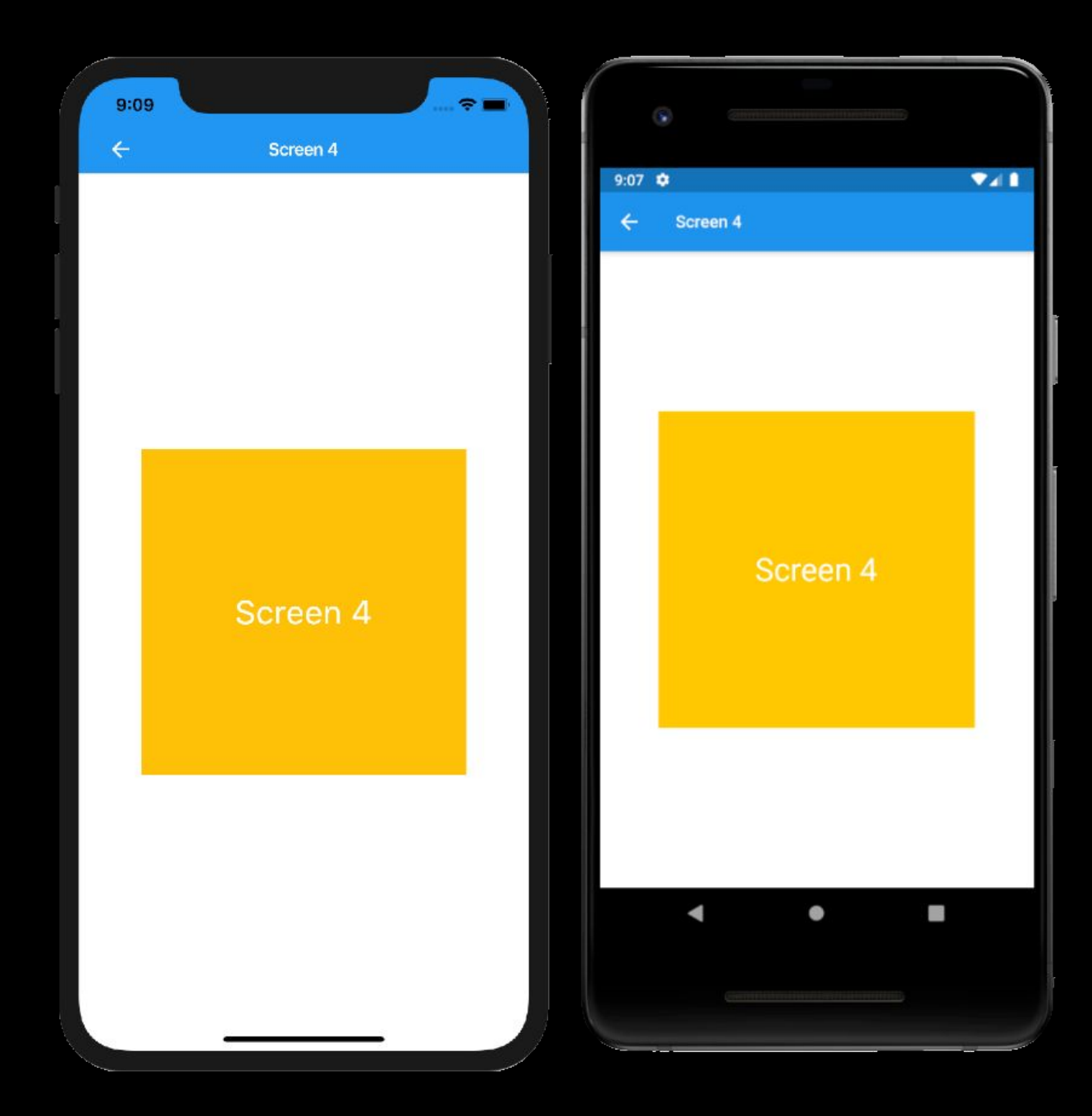

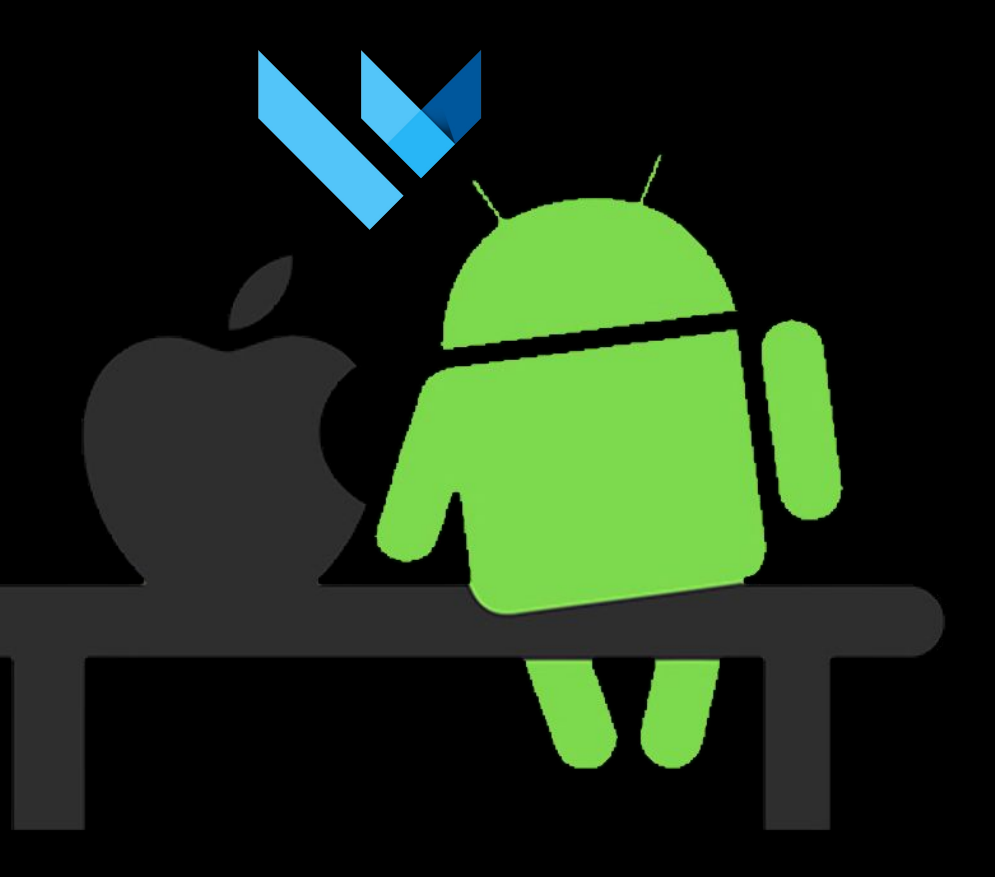

В 2 раза меньше задач  $\bullet$ 

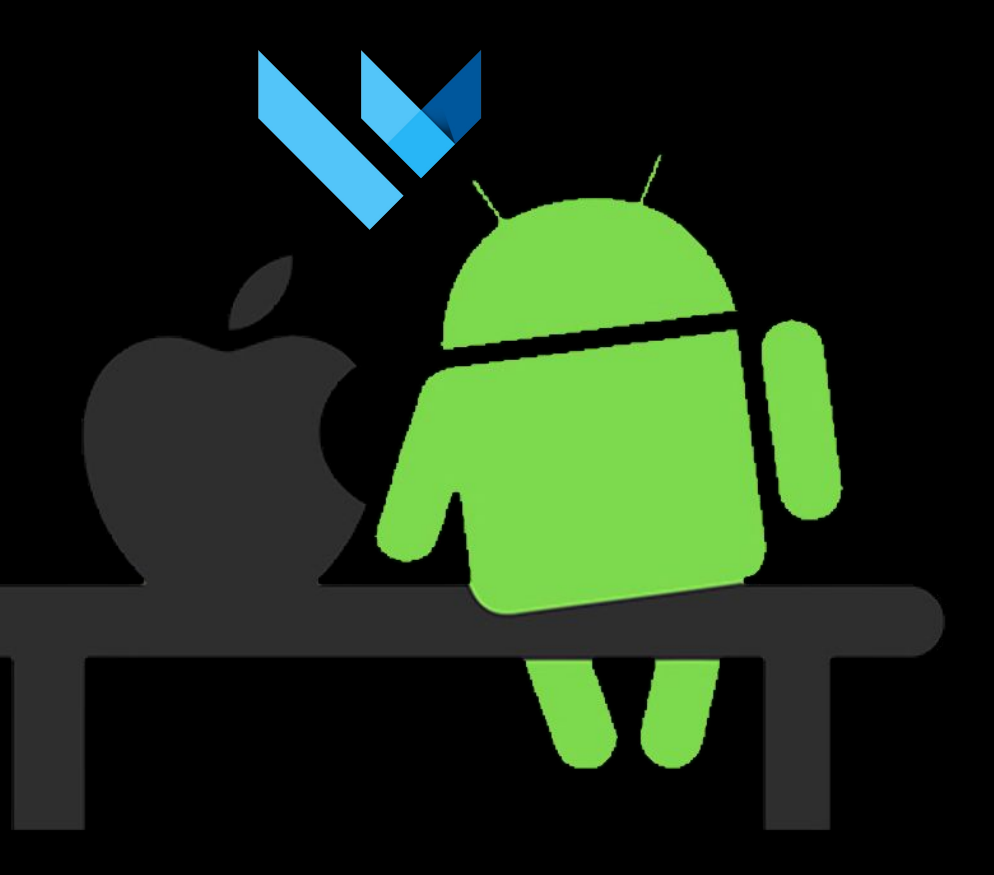

- В 2 раза меньше задач
- Логика на обеих платформах одинакова

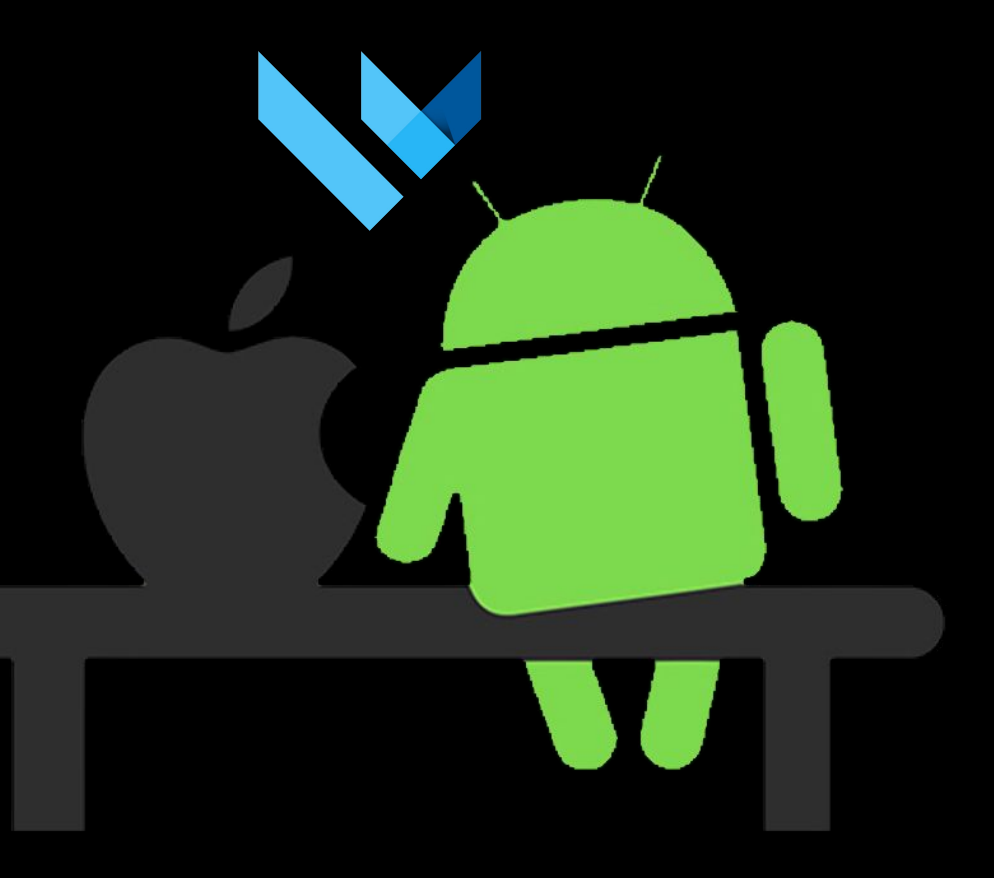

- В 2 раза меньше задач
- Логика на обеих платформах одинакова
- Экономия времени при тестировании

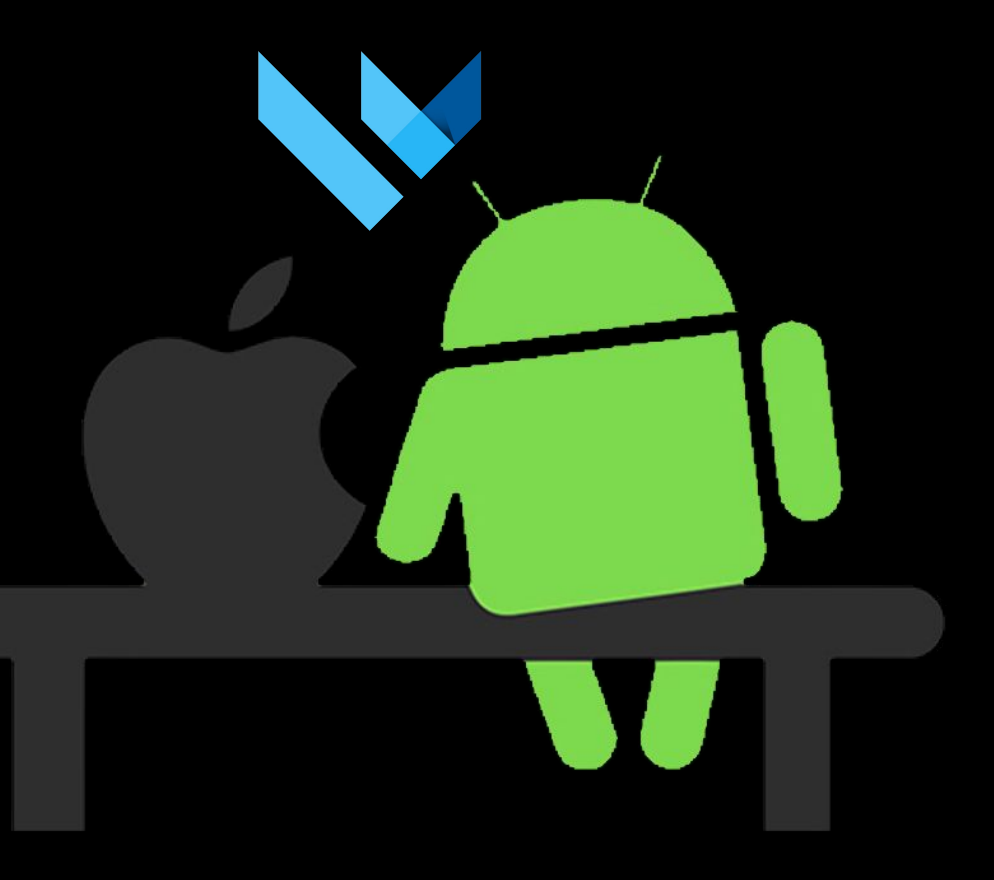

#### **Flutter** Коммуникация внутри команды

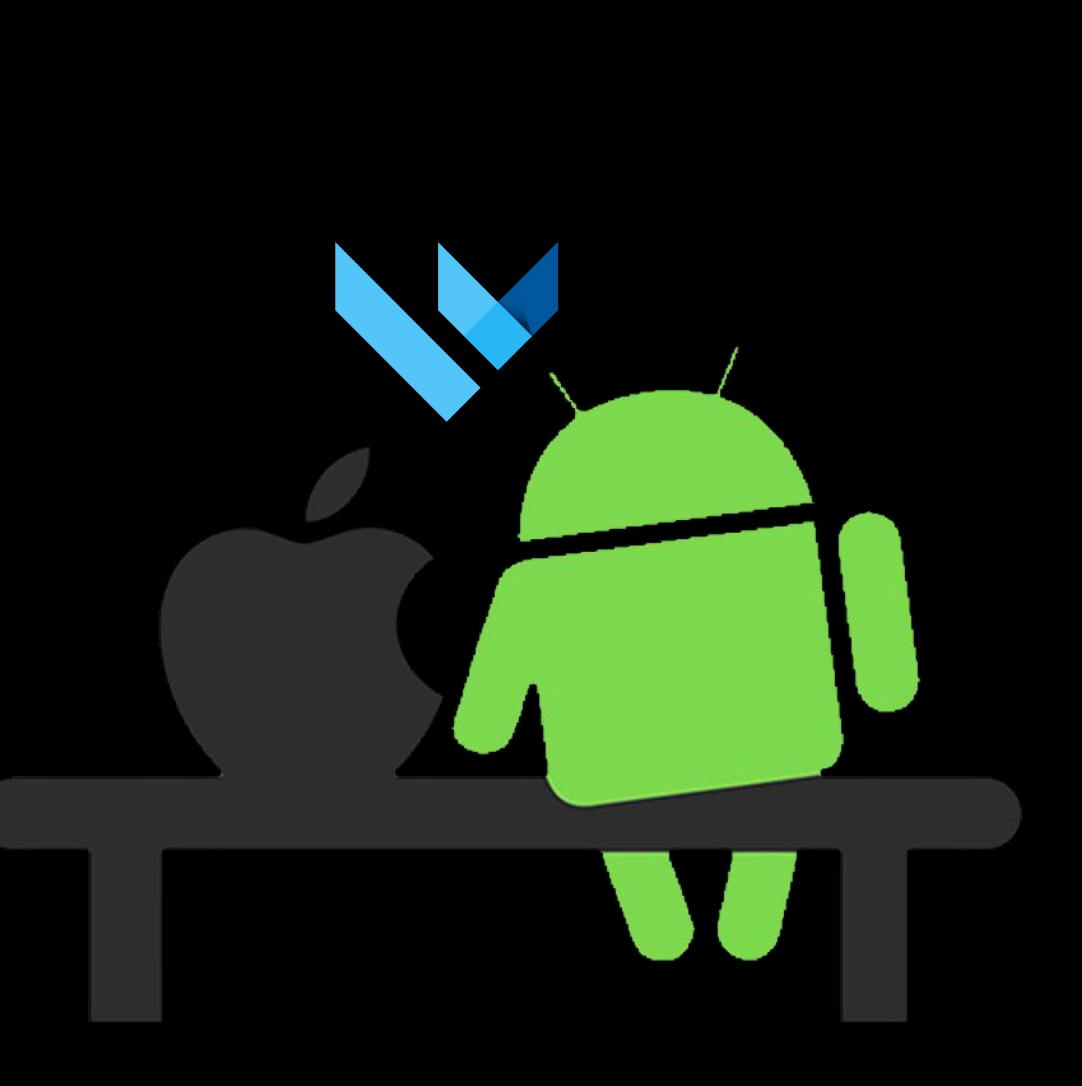

#### Flutter Коммуникация внутри команды

Одна реализация на двух платформах  $\bullet$ 

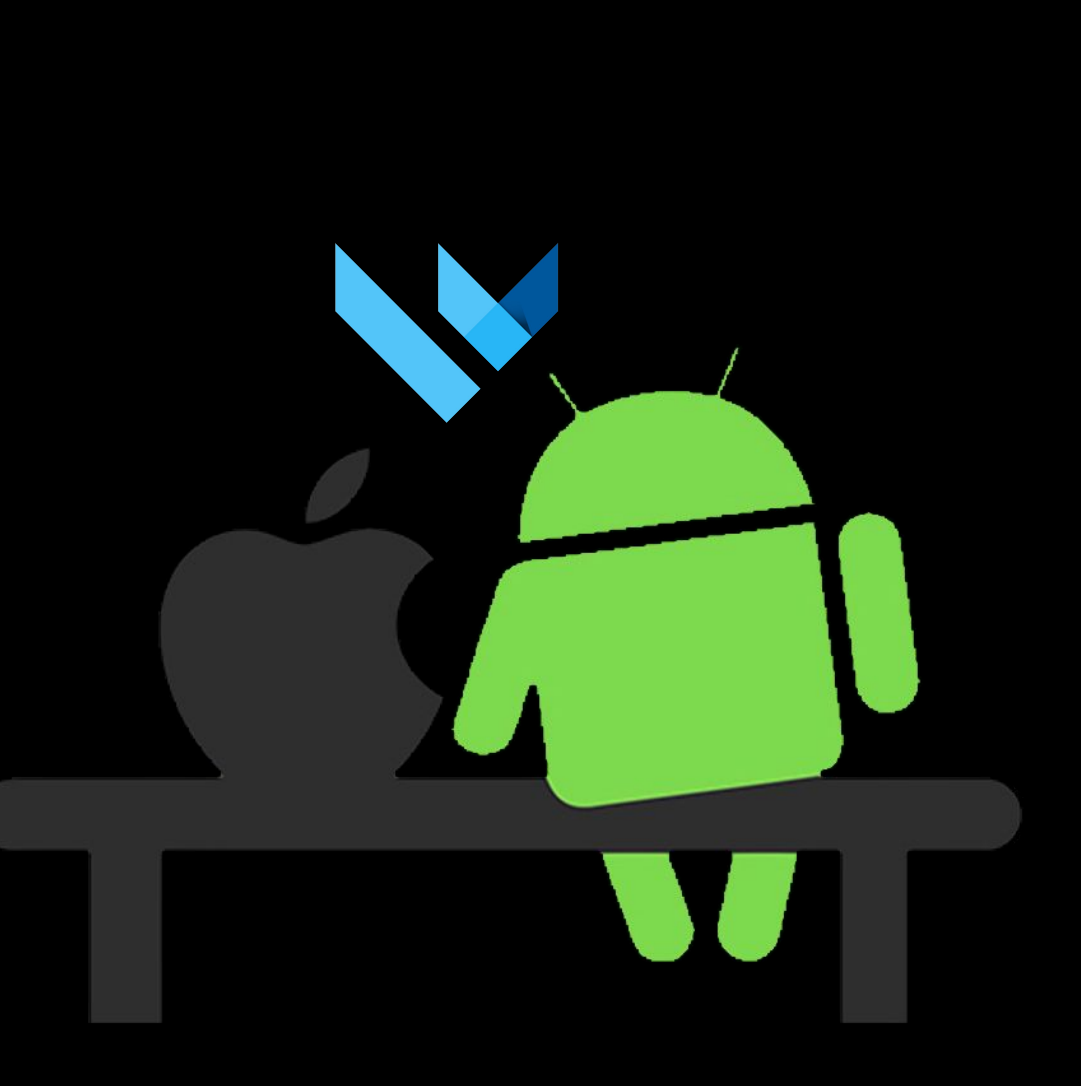

#### **Flutter** Коммуникация внутри команды

- Одна реализациȀ на двух платформах
- Информацию нужно распространять только на одну команду разработки

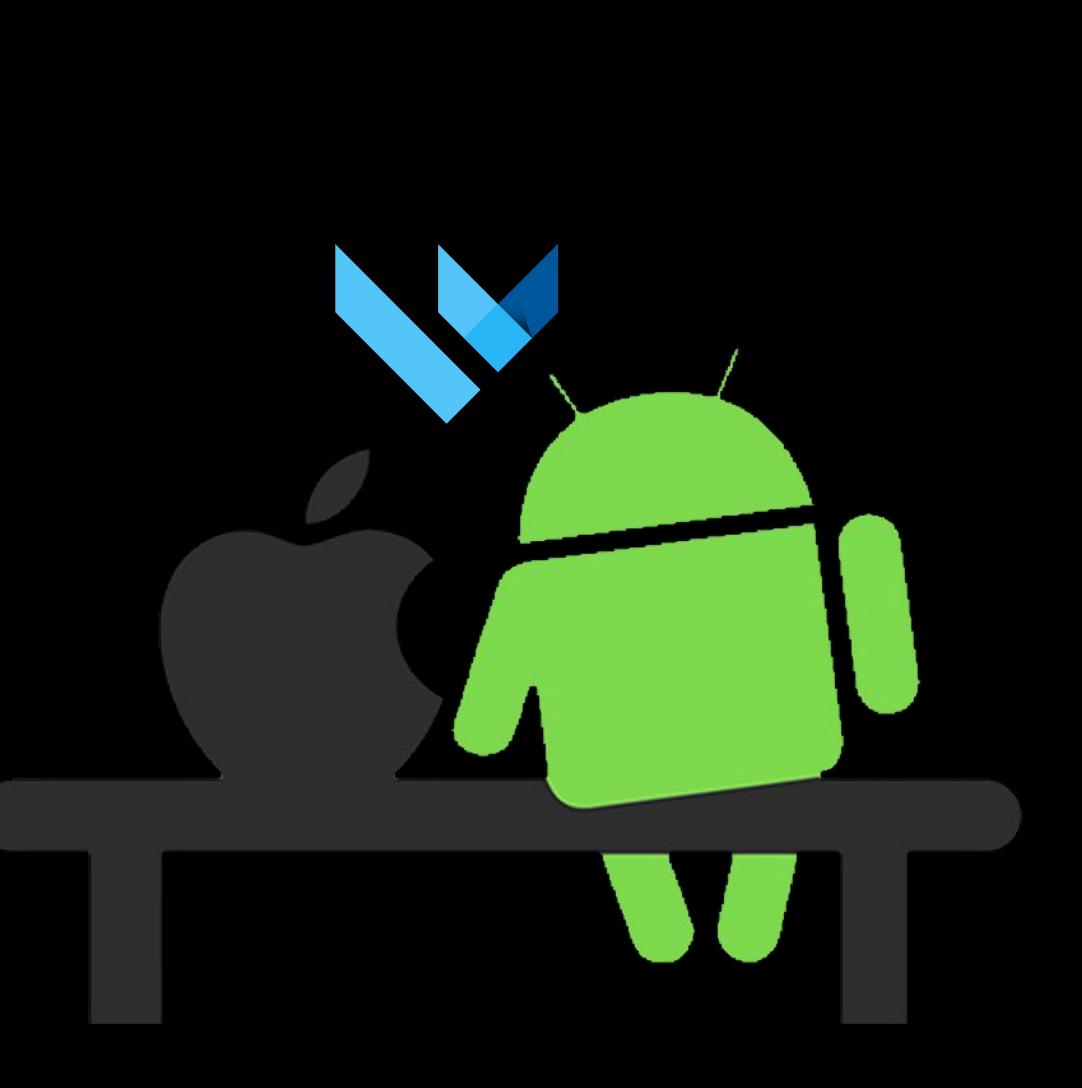

Баги фреймворка  $\bullet$ 

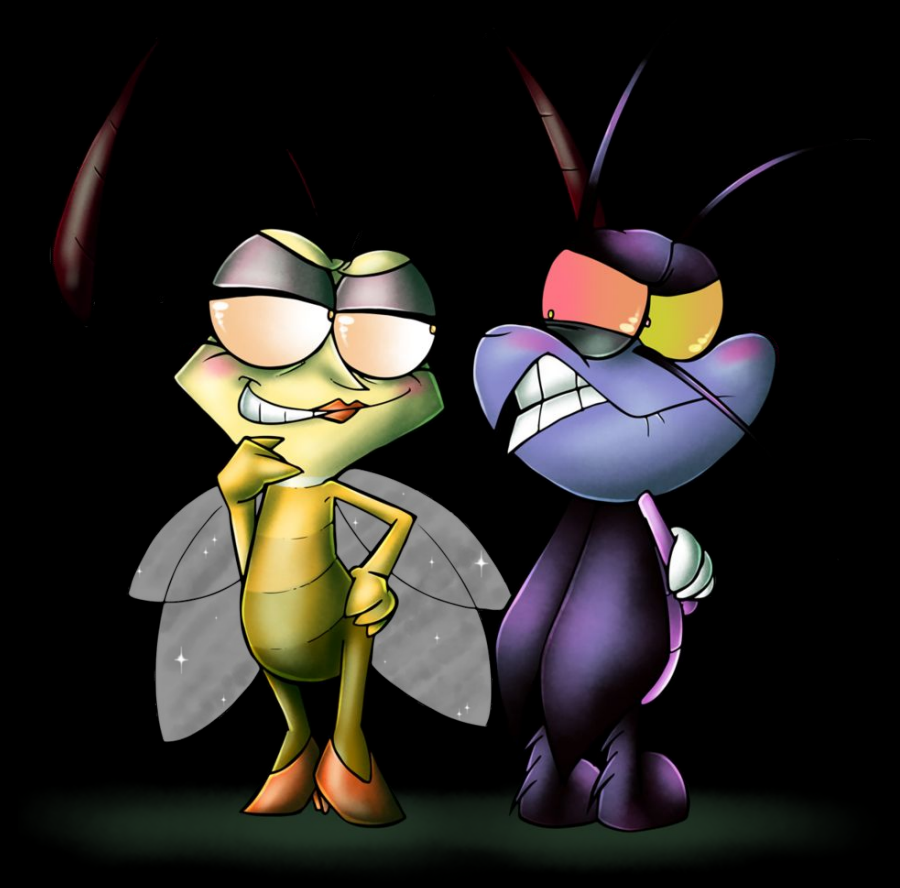

- Баги фреймворка
- Недоработки сторонних библиотек

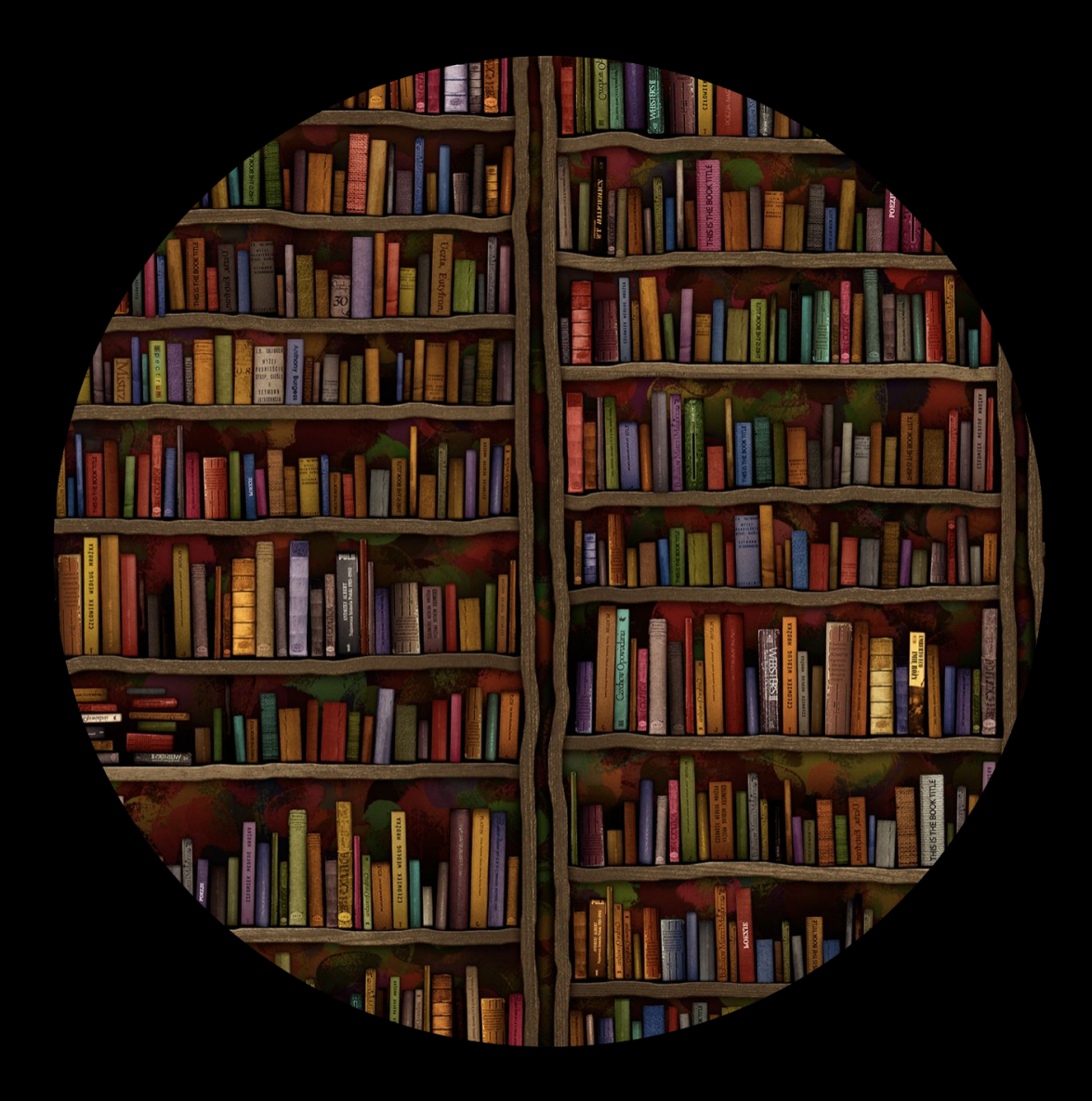

- Баги фреймворка
- Недоработки сторонних библиотек
- Ожидаемое нативное поведение

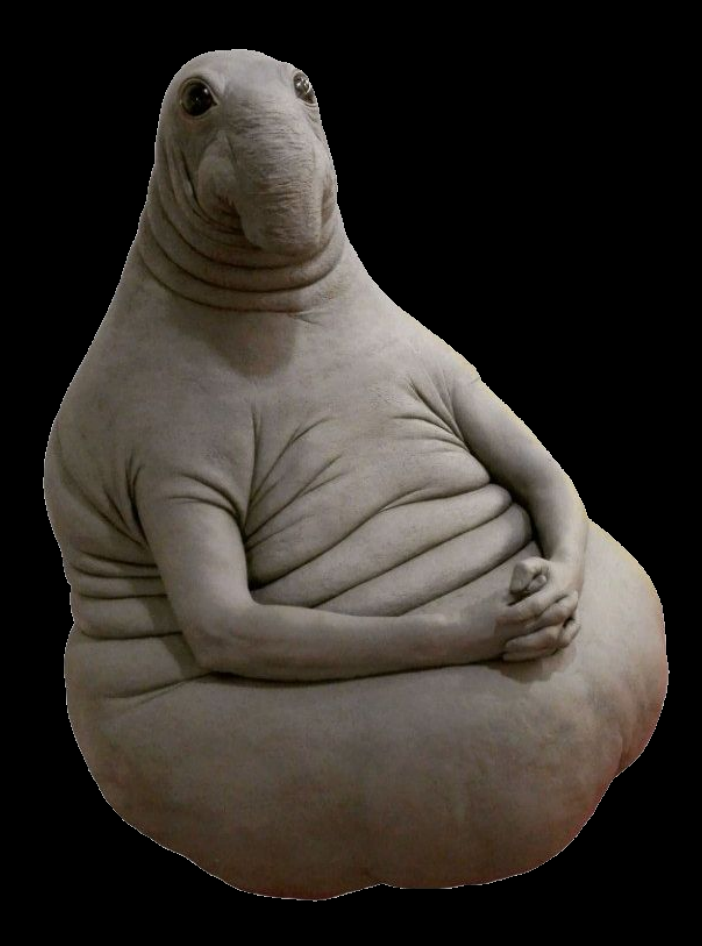

- Баги фреймворка
- Недоработки сторонних библиотек
- Ожидаемое нативное поведение
	- backswipe на iOS

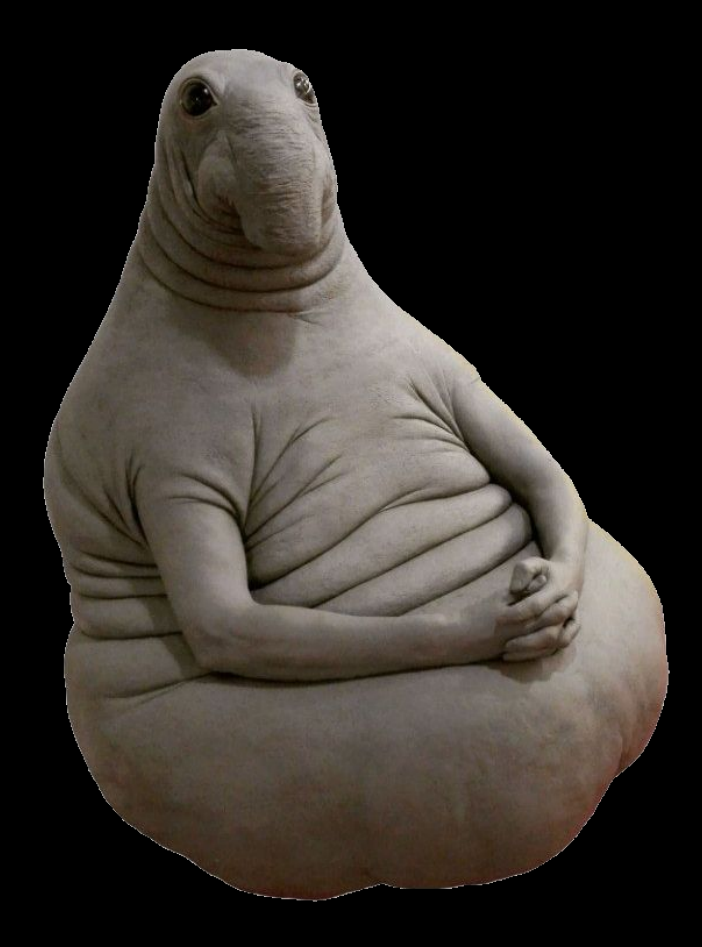

- Баги фреймворка
- Недоработки сторонних библиотек
- Ожидаемое нативное поведение
	- backswipe на iOS
	- запрос на доступ к уведомлениȀм на iOS

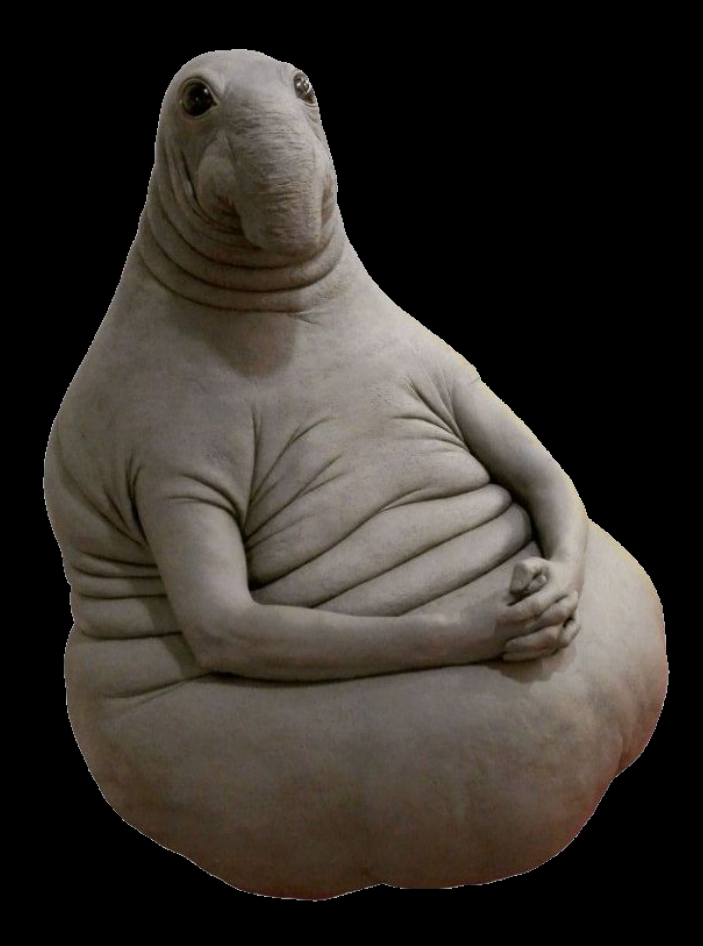

#### Flutter - это просто кроссплатформа

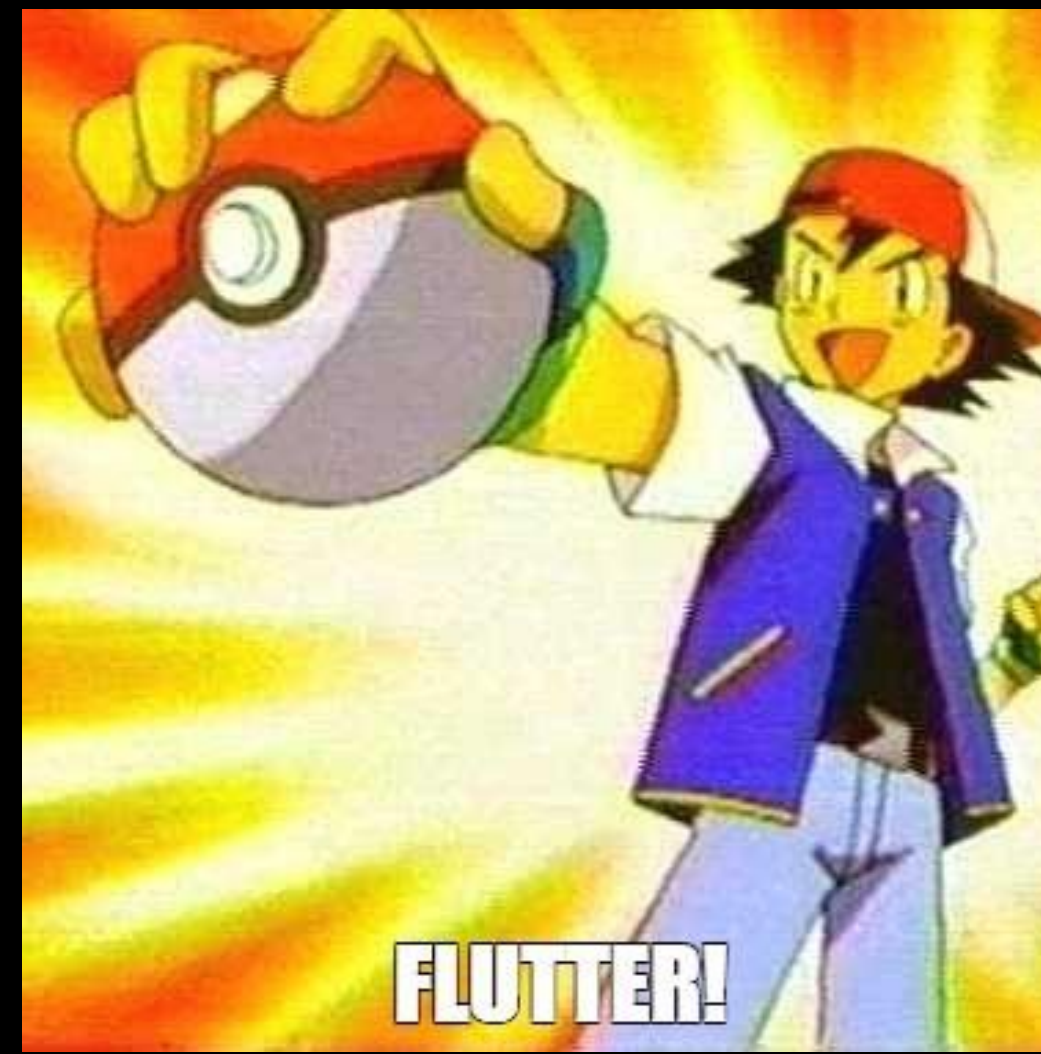

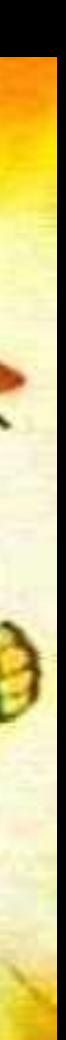

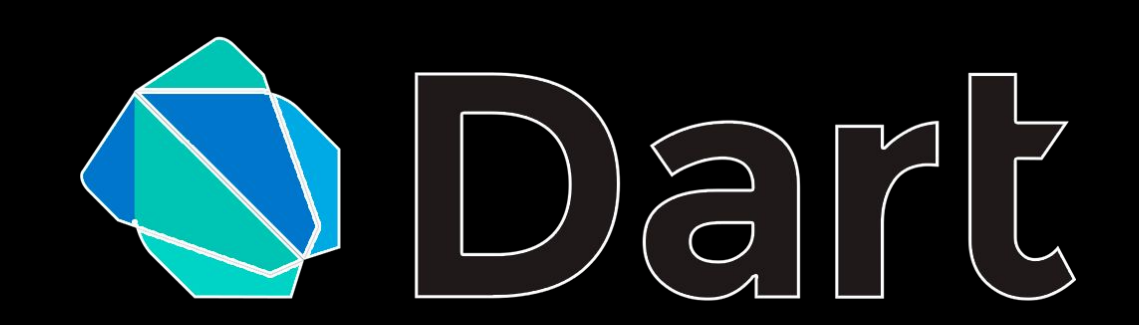

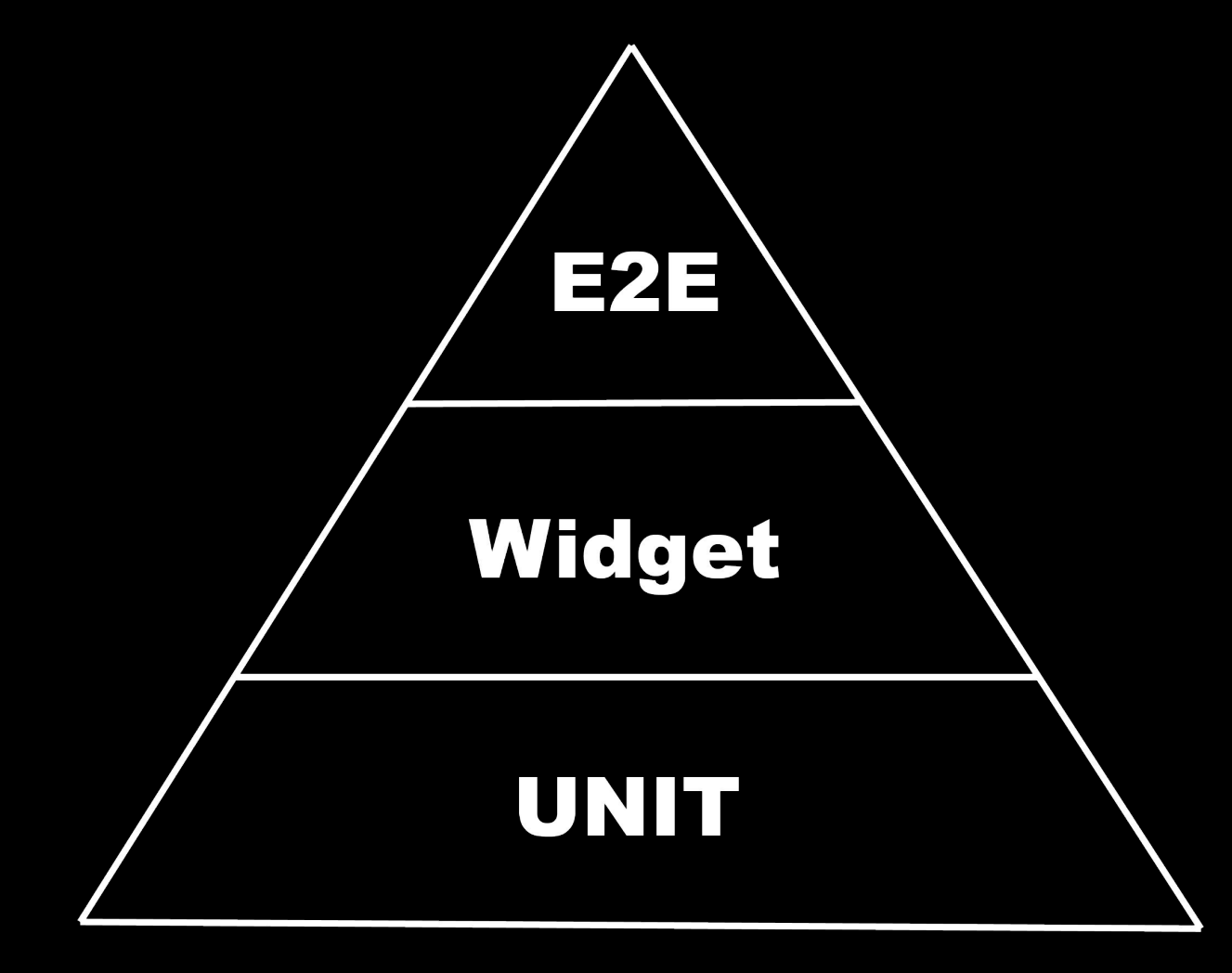

- unit -> конкретный модуль системы
	- о не эмулируется приложение
	- о проверка поведения контроллеров и элементов

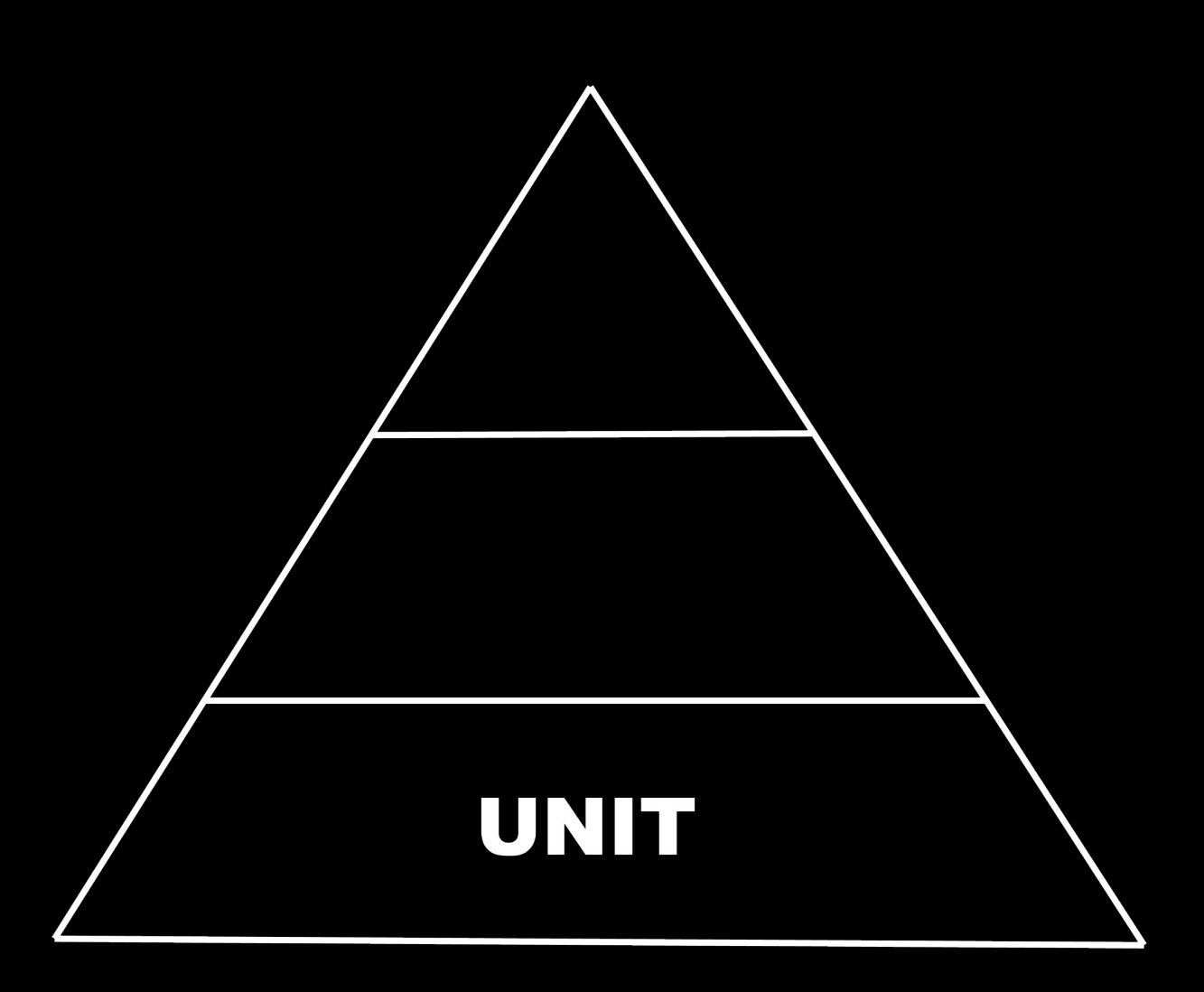

- unit -> конкретный модуль системы
	- не эмулируется приложение
	- о проверка поведения контроллеров и элементов
- widget -> покрытие виджетов, использующихся в фичах
	- ЭМУЛИРУЮТСЯ ВИДЖЕТЫ
	- о проверка поведения виджета внутри сценария

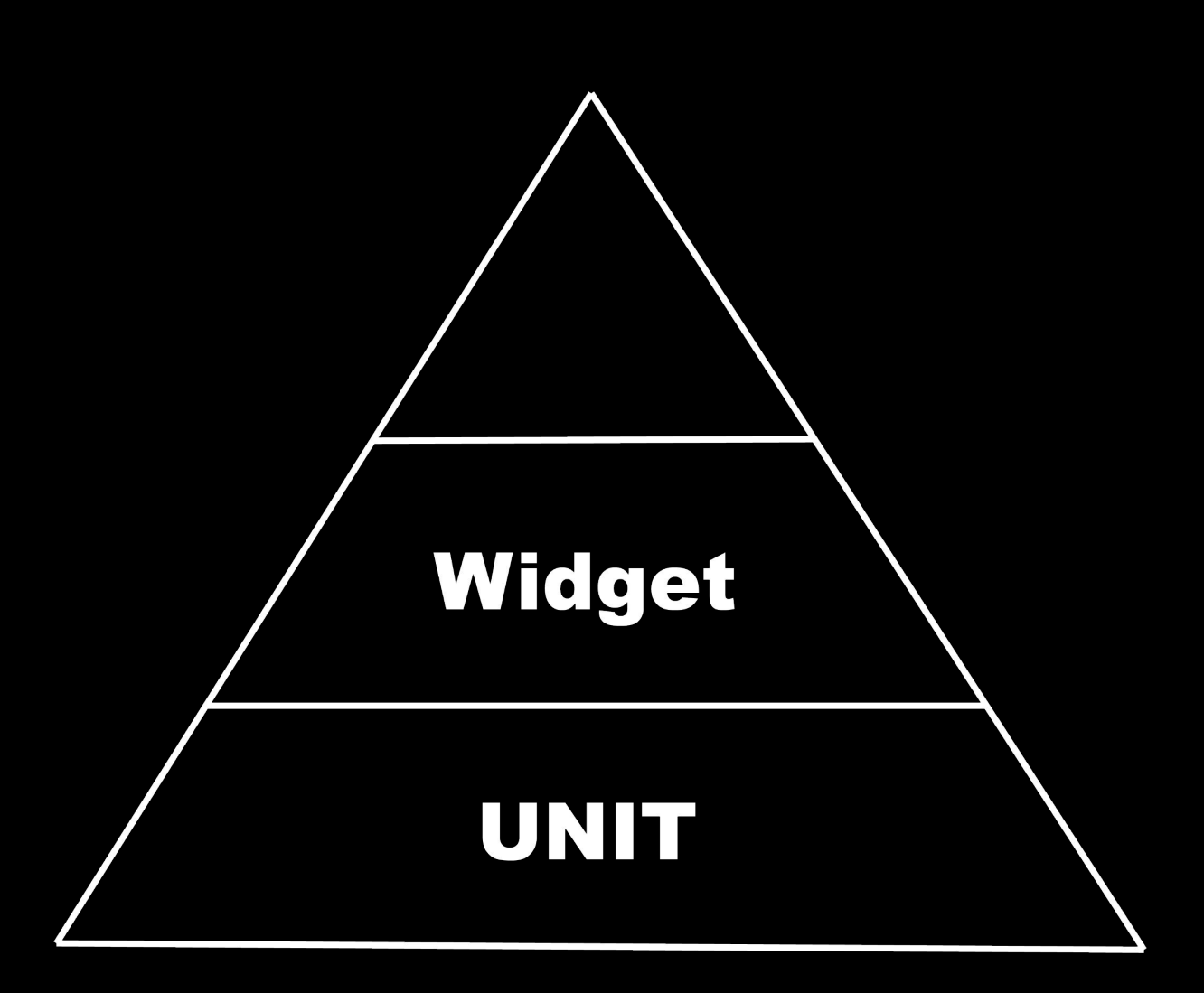

- unit -> конкретный модуль системы
	- не эмулируется приложение
	- о проверка поведения контроллеров и элементов
- $\bullet$  widget -> покрытие виджетов, использующихся в фичах
	- о эмулируются виджеты
	- о проверка поведения виджета внутри сценария
- e2e -> покрытие пользовательских сценариев
	- загружается приложение (с реальными сервисами, API)
	- о проверка поведения мп внутри сценария

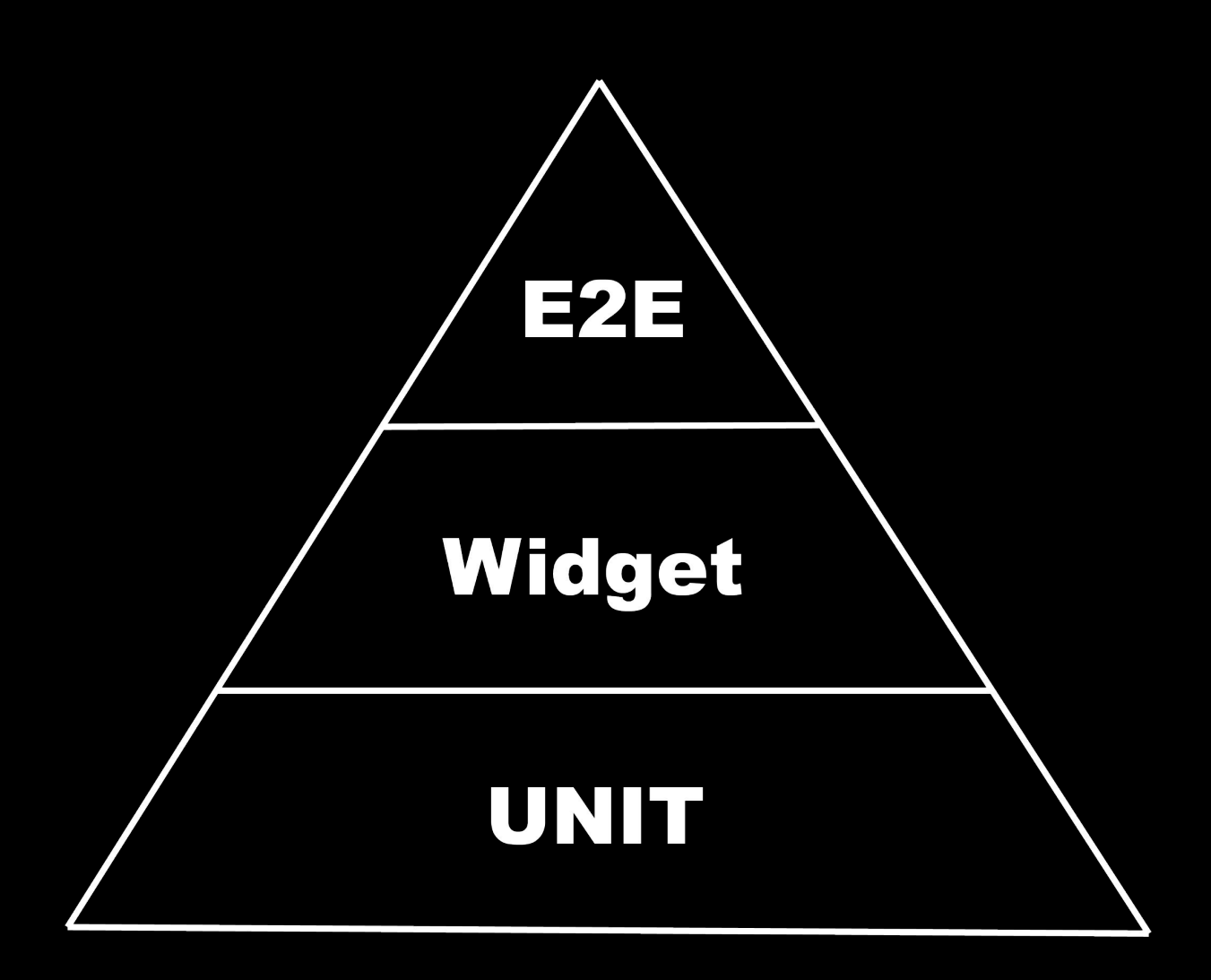

#### ABTOTECTЫ B Surf Flutter

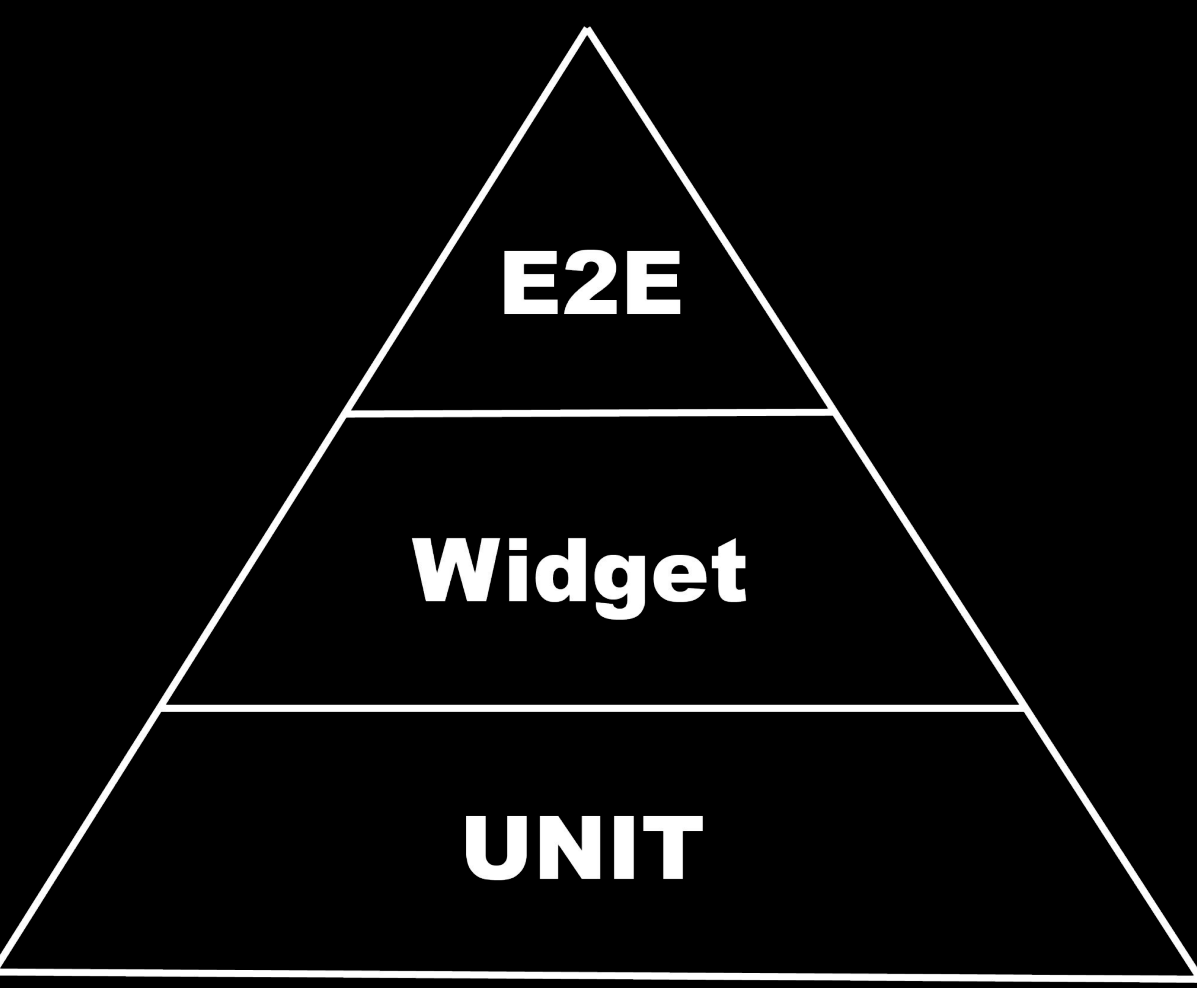

#### ABTOTECTЫ B Surf Flutter

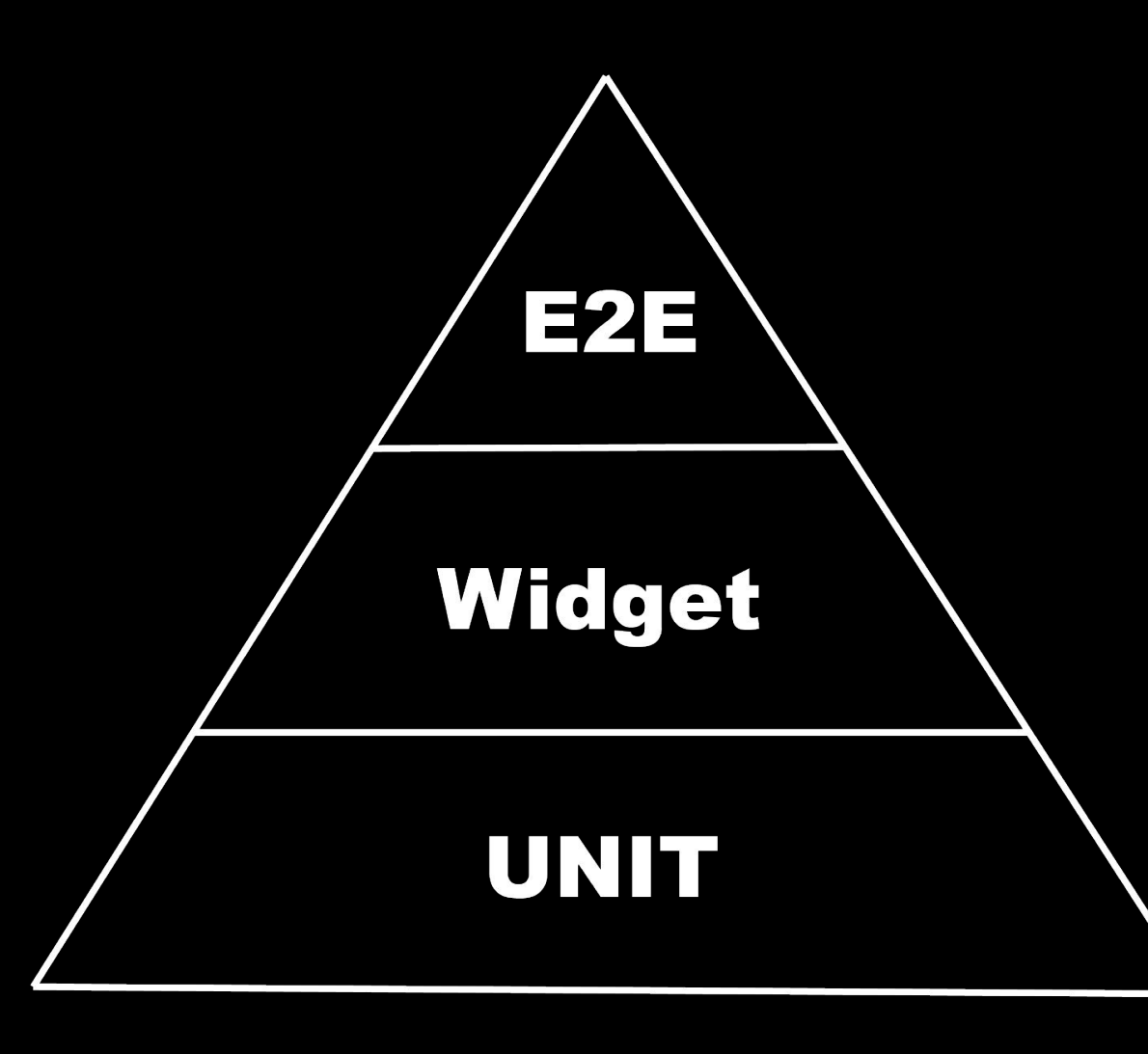

#### Dev

#### ABTOTECTЫ B Surf Flutter

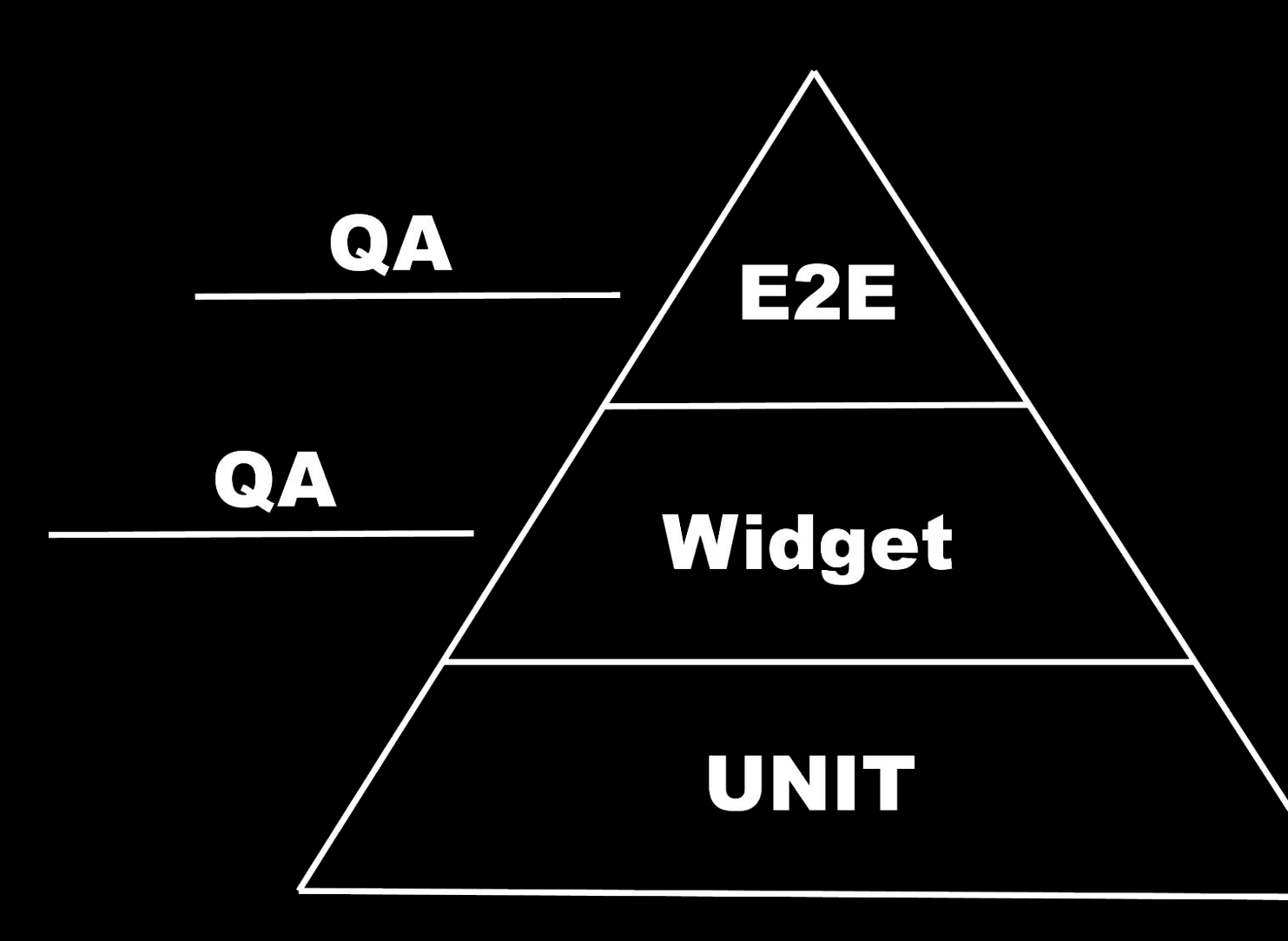

#### Dev

#### Автотесты в Surf Flutter erpertra OA

- 
- 
- -

#### Автотесты в Surf Flutter croater 19 04

• стабильные функциональности

### Автотесты в Surf Flutter er parer / 19 04

- стабильные функциональности
- **автотесты**  $\bullet$

### Автотесты в Surf Flutter er parer va OA

- стабильные функциональности
- **автотесты**  $\bullet$ 
	- о запускать на pull request'ax,

### Автотесты в Surf Flutter erfert 1904

- стабильные функциональности
- **автотесты**  $\bullet$ 
	- о запускать на pull request'ax widget

### ABTOTECTЫ В Surf Flutter erfert erk. OA

- стабильные функциональности
- автотесты  $\bullet$ 
	- о запускать на pull request'ax widget
	- о полные пользовательские сценарии е2е

## Автотесты в Surf Flutter: Gripareris, QA

- стабильные функциональности
- автотесты: widget + e2e  $\bullet$

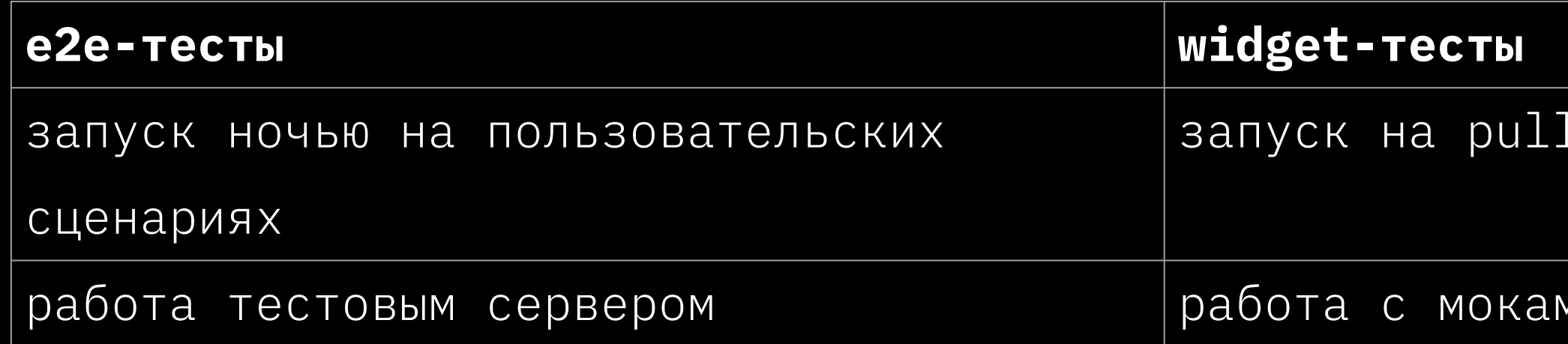

#### request'ax

ΜИ
## Автотесты в Surf Flutter: стратегия ОА

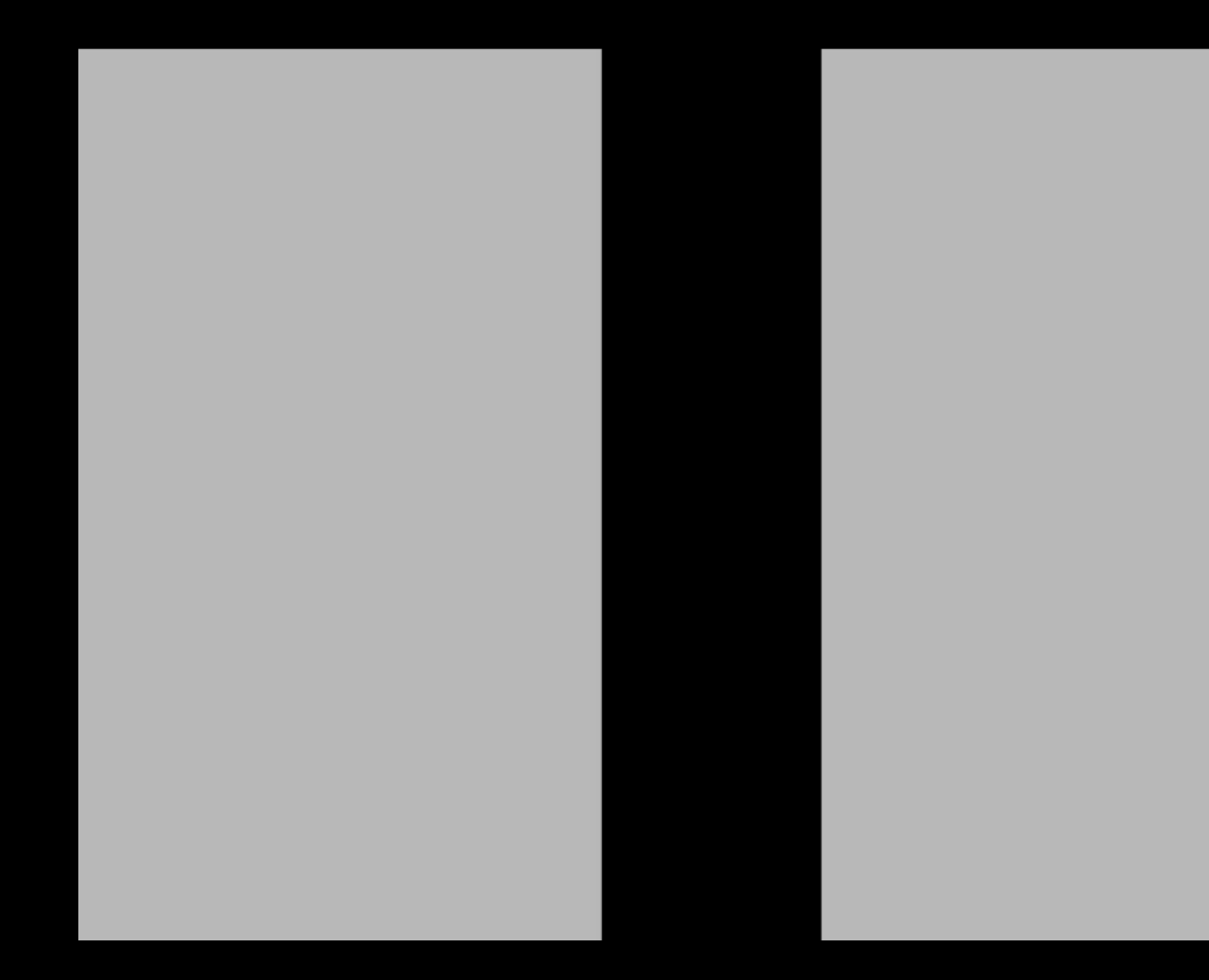

## ABTOTECTЫ В Surf Flutter crparerus OA

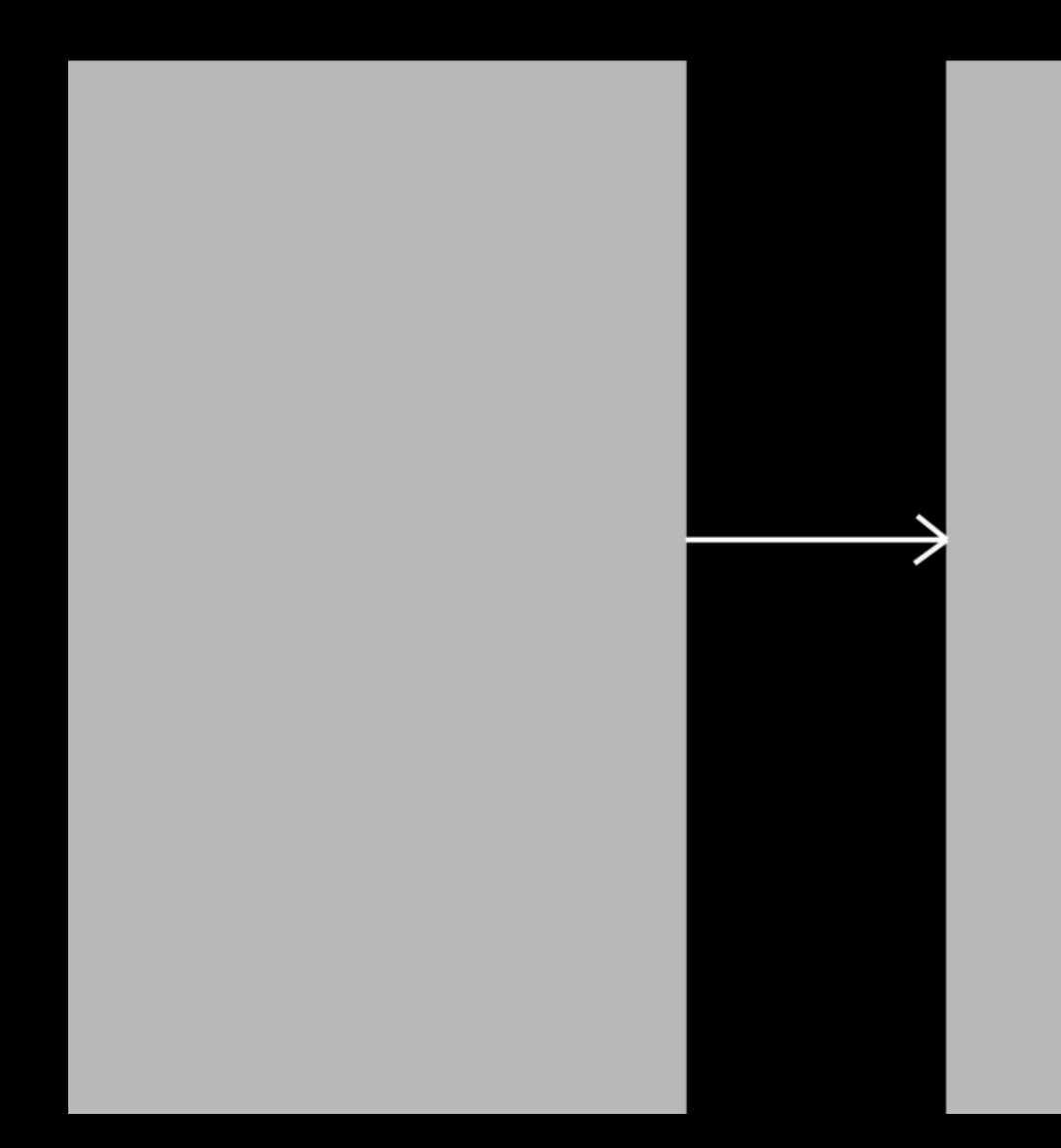

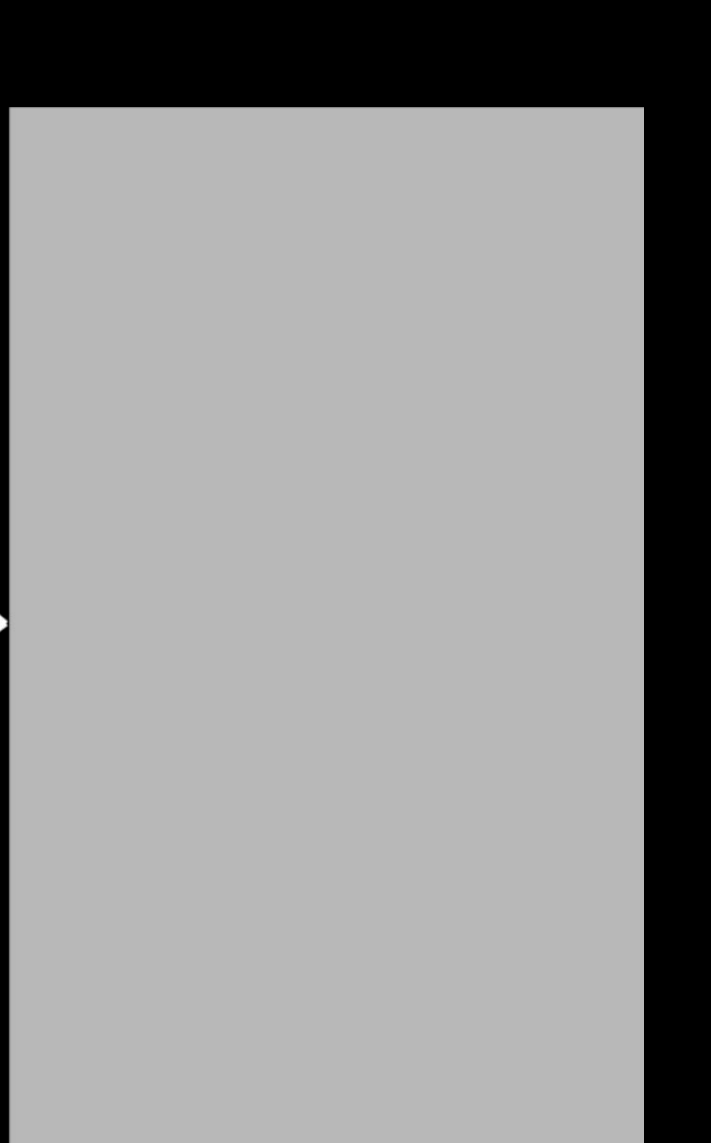

## ABTOTECTЫ В Surf Flutter: стратегия ОА

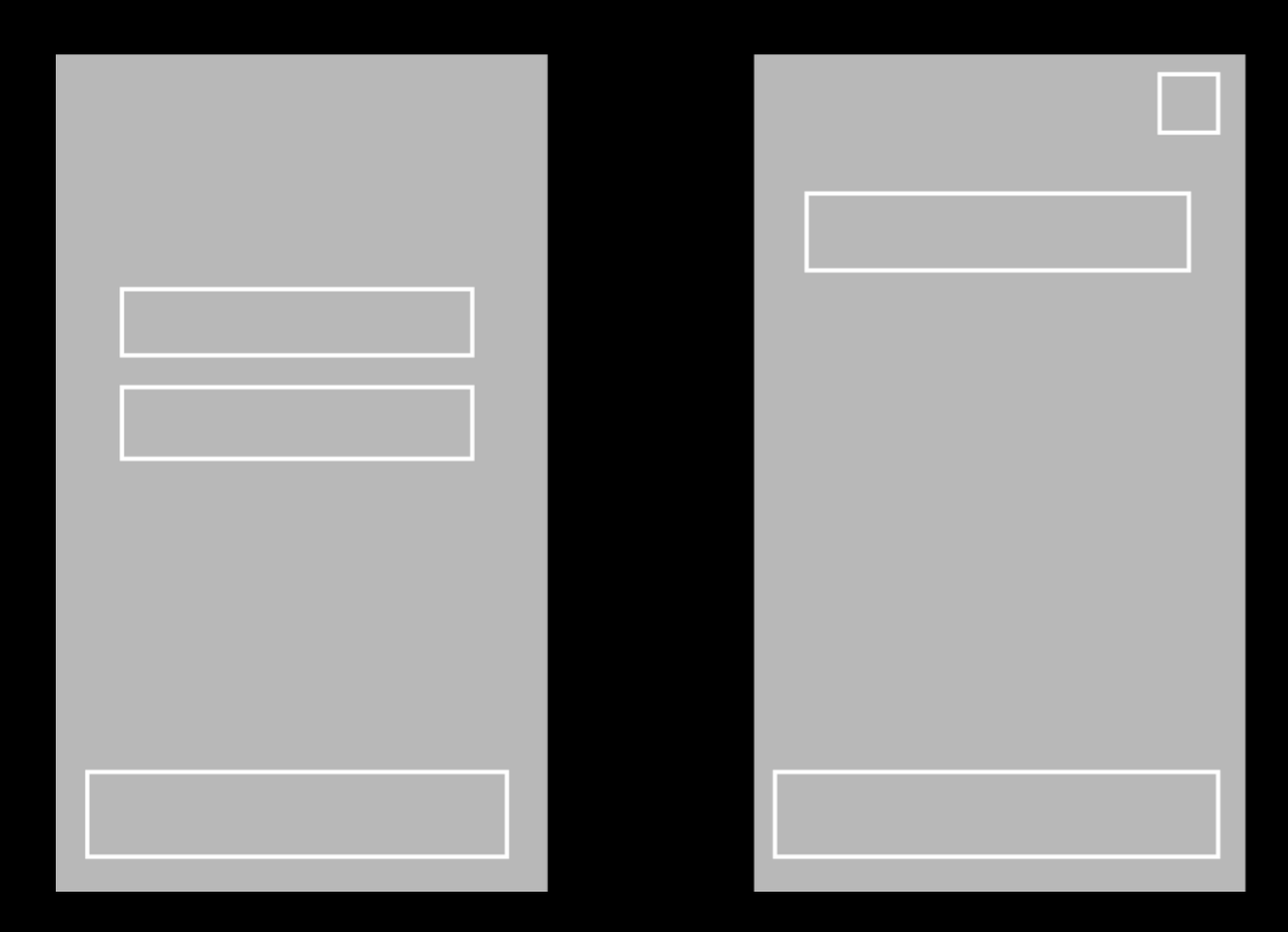

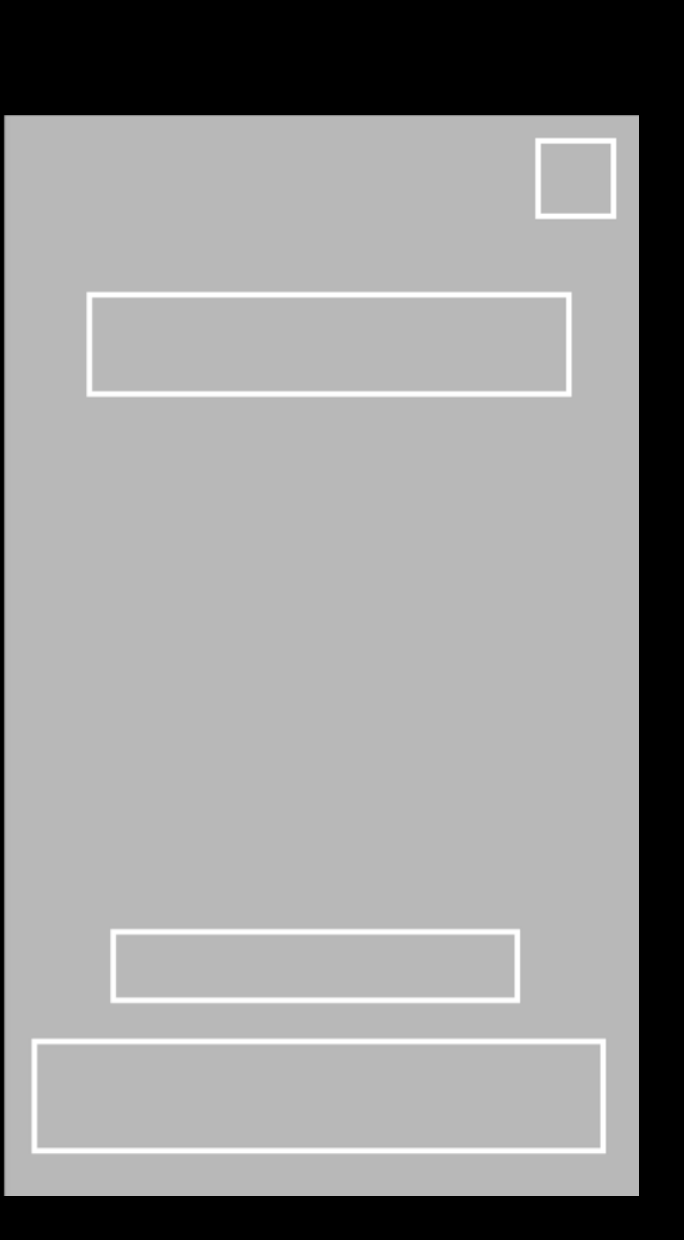

#### Автотесты в Surf Flutter: Hayano

- 
- 
- 
- 

## ABTOTECTЫ B Surf Flutter: Hayano

- Gherkin  $\bullet$ 
	- О ПОНЯТНОСТЬ
	- о аналогия ручному сценарию

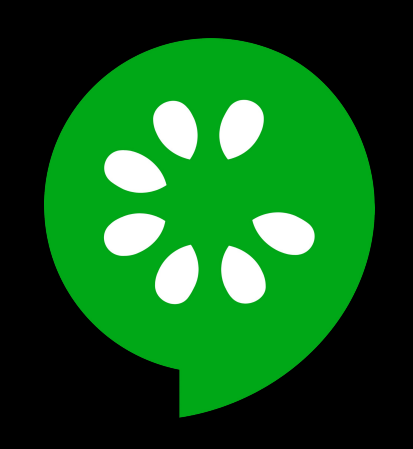

## Автотесты в Surf Flutter Hayano

- Gherkin  $\bullet$ 
	- O NOHATHOCTb
	- о аналогия ручному сценарию

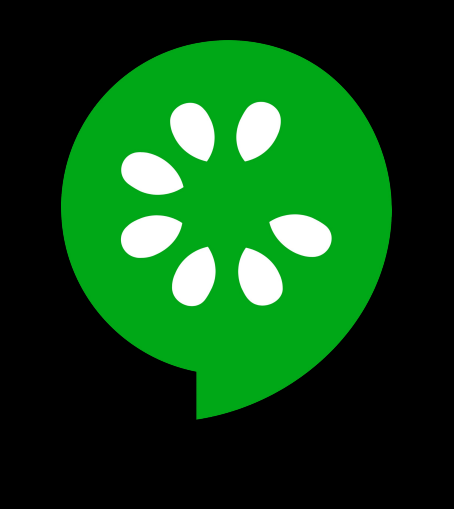

#### $\bullet$   $\bullet$   $\bullet$

- #language: ru **@auth** 
	-
- $\langle \cdot \cdot \cdot \cdot \rangle$

```
42
```

```
Функциональность: Авторизация
  Сценарий: Авто: Авторизация с корректным ОТП
   Когда Я запускаю приложение
   И Я перехожу на таб Библиотека
   И Я тапаю на кнопку Войти
   И Я ввожу рандомный телефон
   И Я тапаю на кнопку далее
   И Я ввожу ОТП код "12345"
   Тогда Я вижу таб Библиотека авторизанта
```

```
gherkin
```
## Автотесты в Surf Flutter: Hayano

- Gherkin  $\bullet$ 
	- О ПОНЯТНОСТЬ
	- о аналогия ручному сценарию
- Widget+e2e

## Автотесты в Surf **Flutter: начало**

- Gherkin
	- $\circ$  ПОНЯТНОСТЬ
	- о аналогия ручному сценарию
- Widget+Ǧ2e
- Переиспользуемые компоненты
	- о селекторы
	- ⊙ функции

## Автотесты в Surf **Flutter: начало**

- Gherkin
	- $\circ$  ПОНЯТНОСТЬ
	- о аналогия ручному сценарию
- Widget+e2e
- Переиспользуемые компоненты
	- о селекторы
	- ⊙ функции
- $O$ тчеты

# Автотесты в Surf СТРУКТУРА: Начало

#### methods **Actor**

#### **ActorWidget** Widget FinderWidget

**Gherkin** 

#### selectors

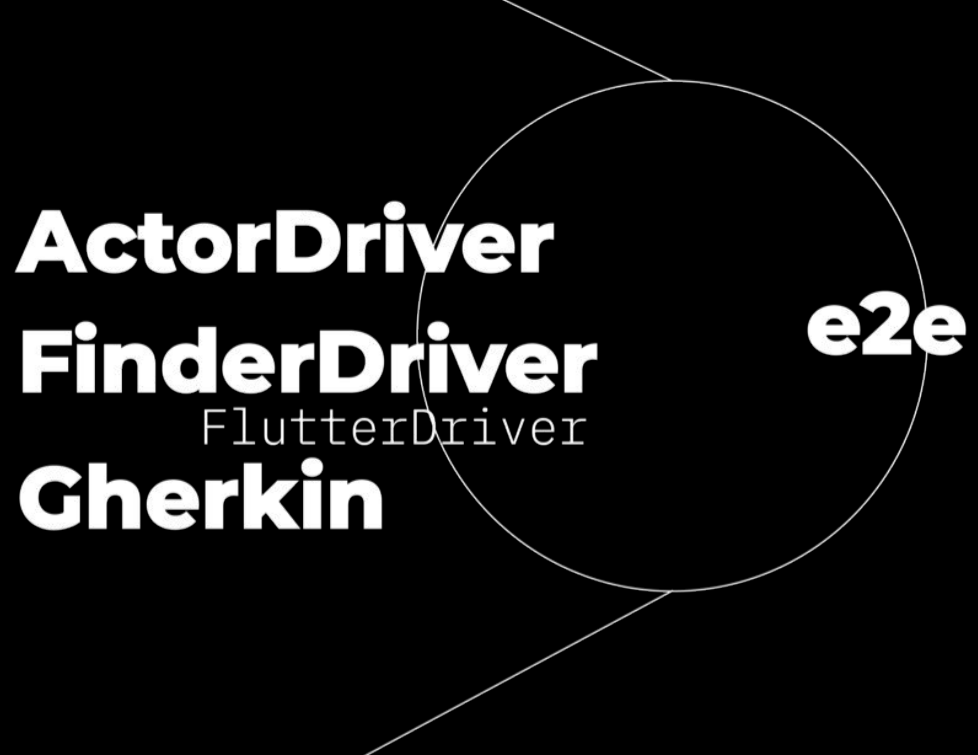

### Структура: начало Cherkin

· flutter gherkin

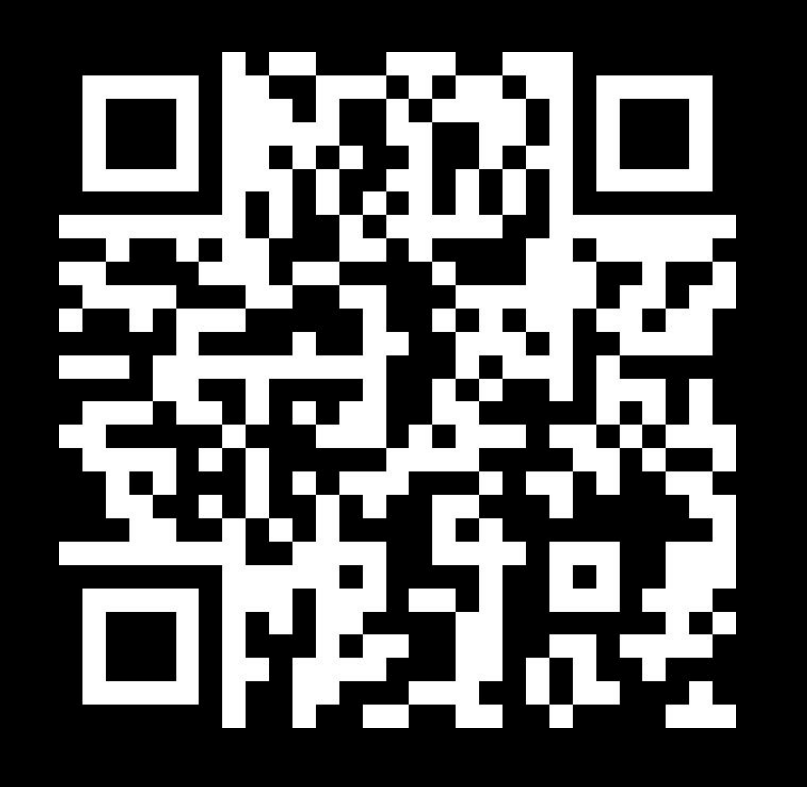

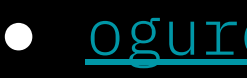

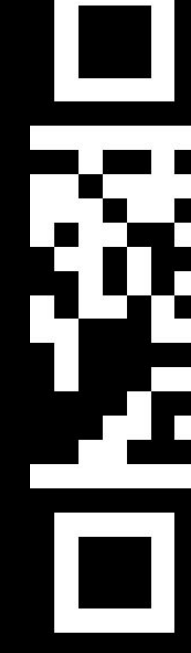

#### · ogurets flutter

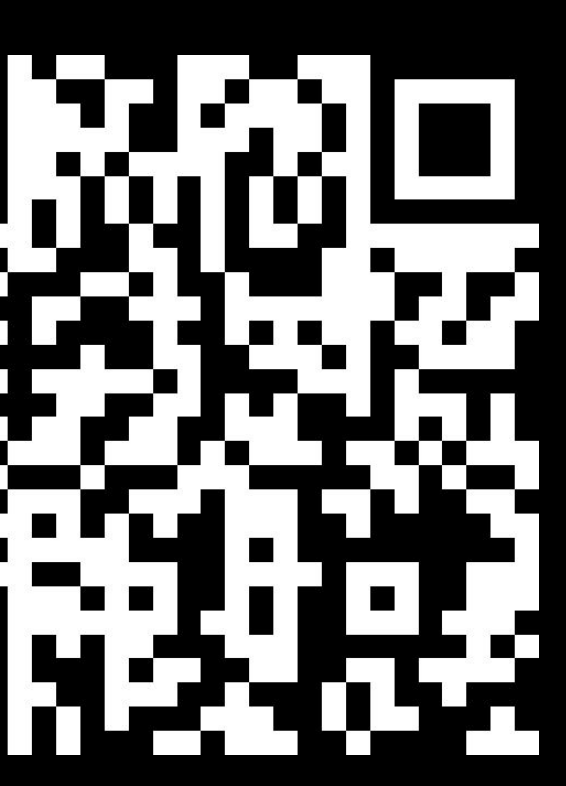

#### Структура: начало cherkin

flutter\_gherkin  $\bullet$ 

#### Структура: начало Cherkin

flutter\_gherkin  $\bullet$ 

 $\bullet$   $\bullet$   $\bullet$ gherkin

#language: ru Функциональность: Авторизация **@auth** Сценарий: Авто: Авторизация с корректным ОТП Когда Я запускаю приложение И Я перехожу на таб Библиотека И Я тапаю на кнопку Войти И Я ввожу рандомный телефон И Я тапаю на кнопку далее И Я ввожу ОТП код "12345" Тогда Я вижу таб Библиотека авторизанта

 $\langle \cdot, \cdot, \cdot \rangle$ 

#### Структура: начало Имплементация шагов е2е

 $\bullet$   $\bullet$   $\bullet$ 

e<sub>2e</sub>

```
class AuthSteps {
Iterable<StepDefinitionGeneric> get steps => [
       when<FlutterWorld>(
         'Я тапаю на кнопку Войти',
         (context) async {
           final actor = ActorDriver(context.world.driver);
           await actor.runAsync(actor.tap(auth.loginBtn));
         \},
       \lambdawhenl<String, FlutterWorld>(
         'Я ввожу ОТП код {string}',
         (code, context) async {
           final actor = ActorDriver(context.world.driver);
           await actor.tap(auth.otpFieldNoError);
           await actor.enterText(code);
         У,
       \lambda
```
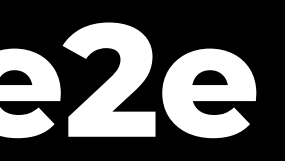

#### Структура: начало Имплементация шагов е2е

 $\bullet$   $\bullet$   $\bullet$ 

e<sub>2e</sub>

```
class AuthSteps {
Iterable<StepDefinitionGeneric> get steps => [
       when<FlutterWorld>(
         'Я тапаю на кнопку Войти',
         (context) async {
           final actor = ActorDriver(context.world.driver);
           await actor.runAsync(actor.tap(auth.loginBtn));
         \},
       \lambda,
       whenl<String, FlutterWorld>(
         'Я ввожу ОТП код {string}',
         (code, context) async {
           final actor = ActorDriver(context.world.driver);
           await actor.tap(auth.otpFieldNoError);
           await actor.enterText(code);
         У,
       \lambda
```
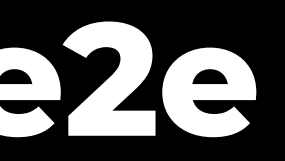

#### Структура: начало Имплементация шагов е2е

 $\bullet$   $\bullet$   $\bullet$ 

e<sub>2e</sub>

```
class AuthSteps {
Iterable<StepDefinitionGeneric> get steps => [
       when<FlutterWorld>(
         'Я тапаю на кнопку Войти',
         (context) async {
           final actor = ActorDriver(context.world.driver);
           await actor.runAsync(actor.tap(auth.loginBtn));
         \},
       \lambda,
       whenl<String, FlutterWorld>(
         'Я ввожу ОТП код {string}',
         (code, context) async {
           final actor = ActorDriver(context.world.driver);
           await actor.tap(auth.otpFieldNoError);
           await actor.enterText(code);
         У,
       \lambda
```
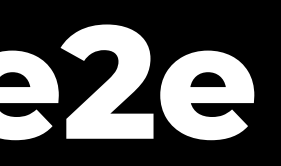

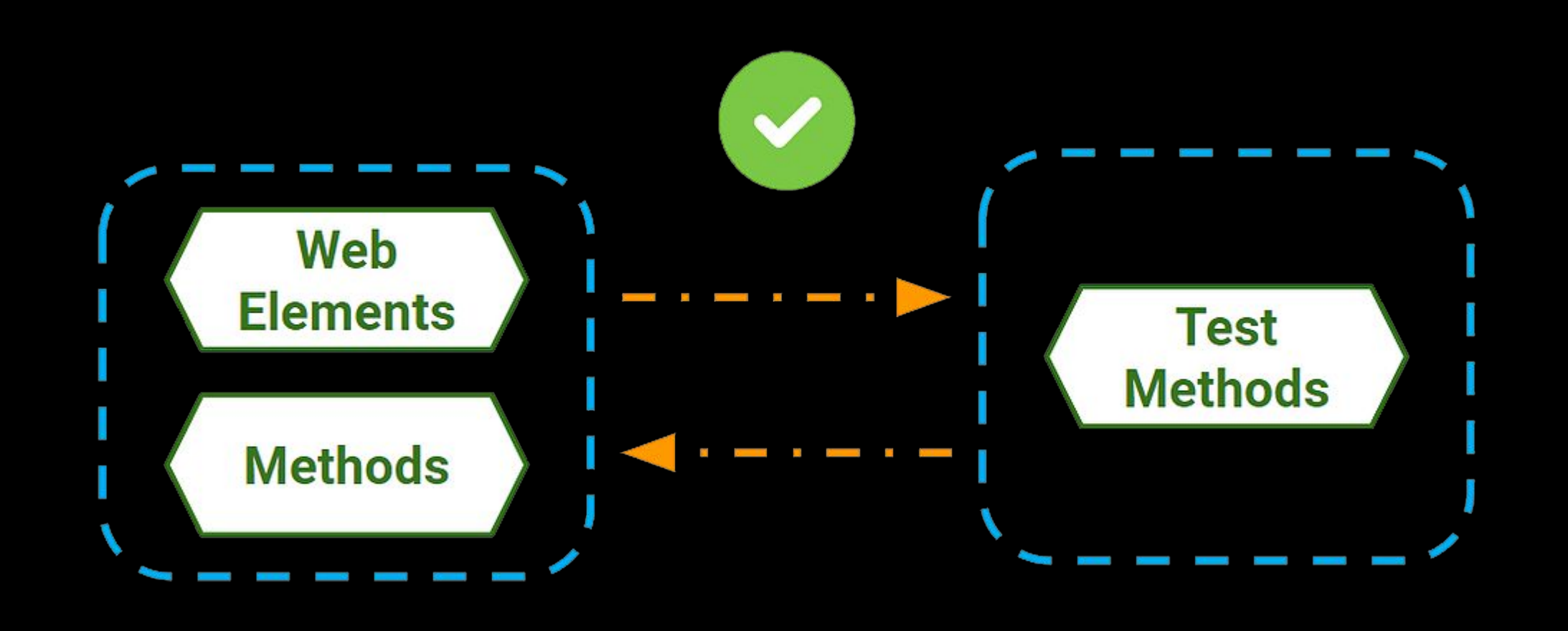

Локаторы для всех элементов  $\bullet$ 

 $\langle \cdot, \cdot, \cdot \rangle$ 

Методы для взаимодействия с элементами  $\bullet$ 

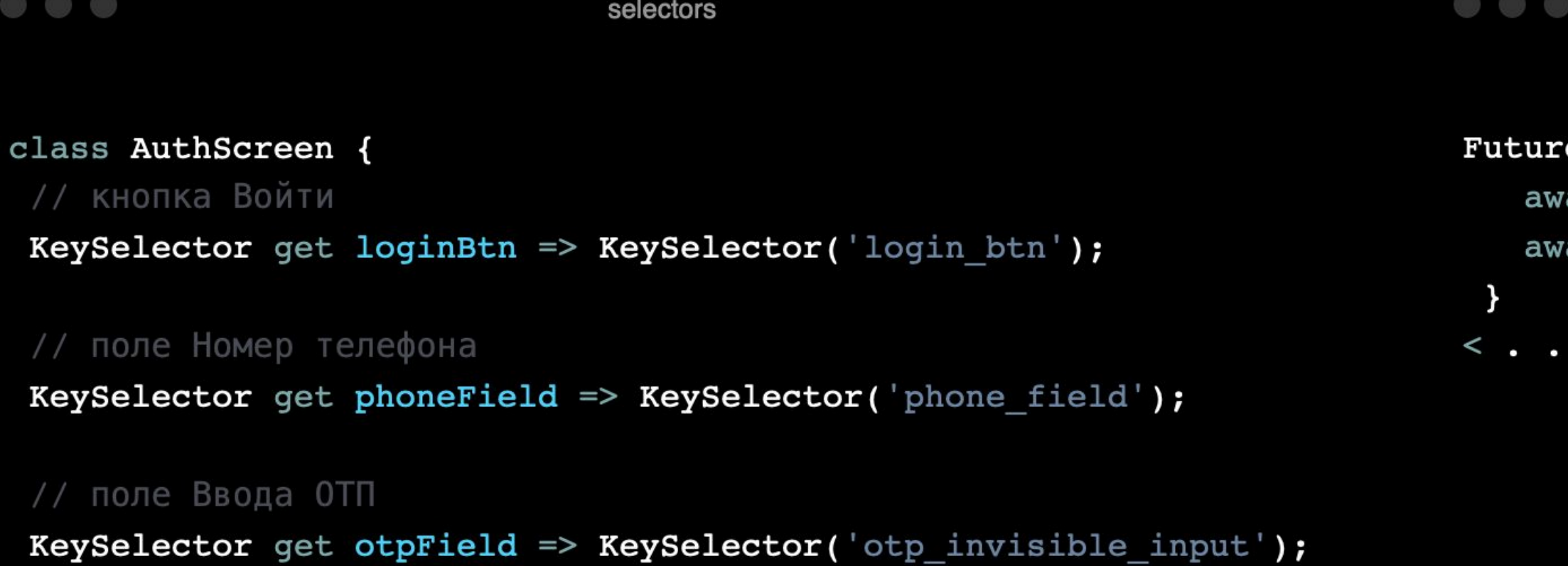

functions

enterSearchField(actor, text) async { ait actor.tap(search); ait actor.enterTextTo(search, text);

 $\bullet$  >

- Локаторы для всех элементов -> идентификатор элемента  $\bullet$
- Методы для взаимодействия с элементами  $\bullet$

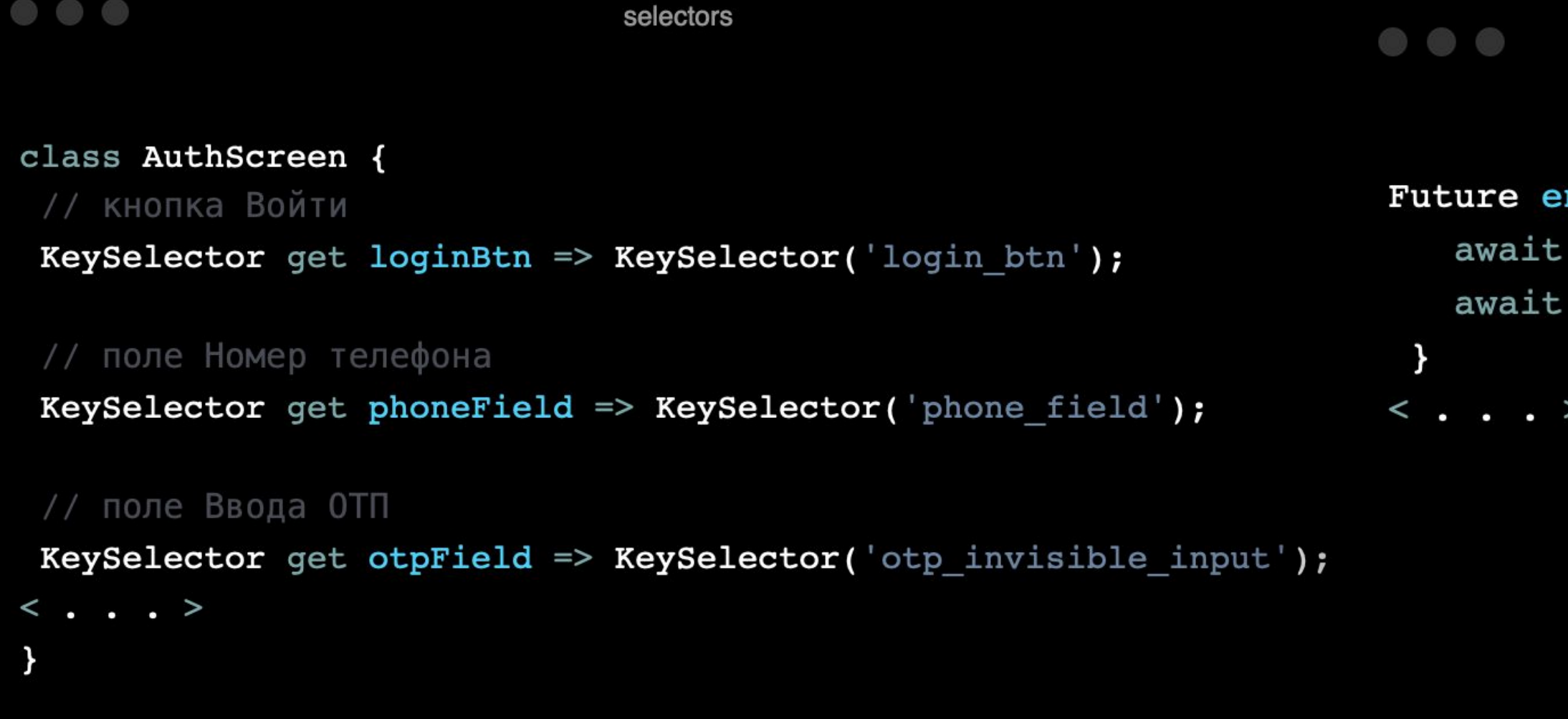

functions

nterSearchField(actor, text) async { actor.tap(search); actor.enterTextTo(search, text);

- Локаторы для всех элементов -> идентификатор элемента -> ключ виджета
- Методы для взаимодействия с элементами

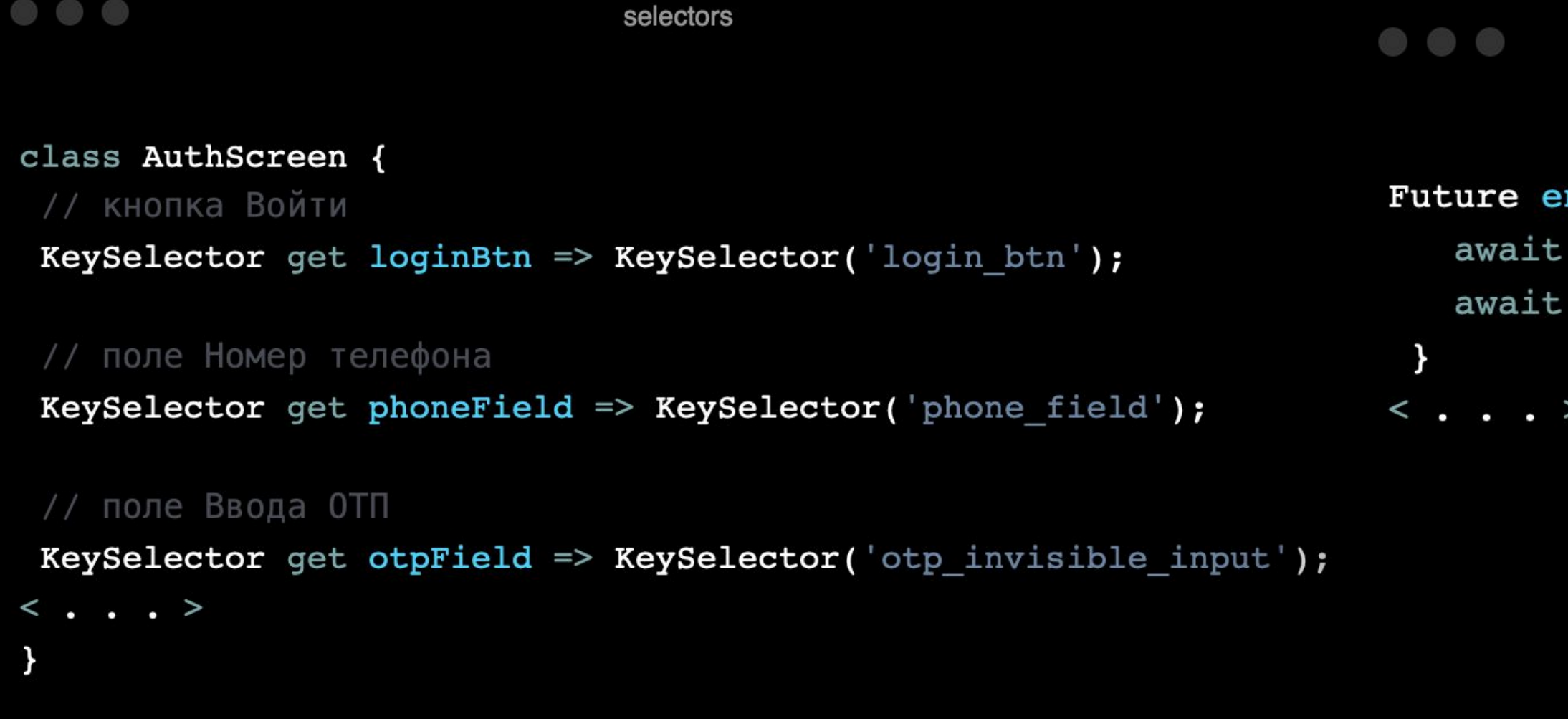

functions

nterSearchField(actor, text) async { actor.tap(search); actor.enterTextTo(search, text);

- e2e-tests
- Widget-tests

- e2e-tests -> Finder
- Widget-tests -> SerializeableFinder

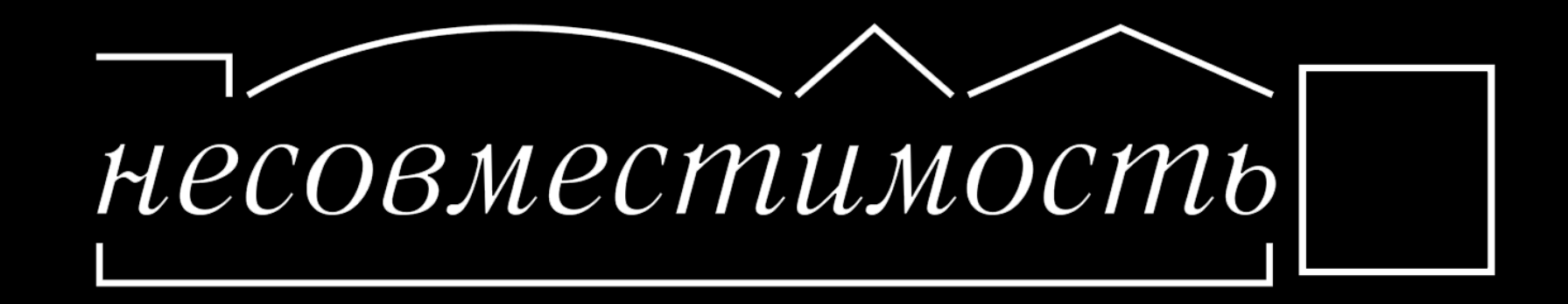

- Actor
- Finder

 $\bullet$   $\bullet$   $\bullet$ 

class Actor { dynamic actor; dynamic finder;

Future tap(key) async => await actor.tap(finder.locate(key));

 $\langle \cdot \cdot \cdot \cdot \rangle$  $\mathcal{F}$ 

Actor

● FinderWidget ● FinderDriver

#### $\circ$   $\circ$

**FinderWidget** 

 $\circ$   $\circ$ 

```
class FinderWidget {
                                                                         class FinderDriver {
FinderWidget() {
                                                                         FinderDriver() {
   finder = find;finder = find;CommonFinders finder;
                                                                          CommonFinders finder;
                                                                          SerializableFinder locate(key) {
Finder locate(key) {
                                                                           if (key is KeySelector) {
   if (key is KeySelector) {
                                                                              return finder.byValueKey(key.value);
     return finder.byKey(Key(key.value.toString()));
                                                                            } else if (key is TextSelector) {
   } else if (key is TextSelector) {
                                                                              return finder.text(key.value);
     return finder.text(key.value);
                                                                            } else if (key is DescendantSelector) {
   } else if (key is DescendantSelector) {
                                                                              return finder.descendant(
     return finder.descendant(
                                                                                  of: locate(key.value[0]), matching: locate(key.value[1]));
         of: locate(key.value[0]), matching: locate(key.value[1]))
                                                                            \} else \{\} else \{throw ArgumentError('Selector Skey has wrong type ${key.runtimeType}');
     throw ArgumentError('Selector $key has wrong type ${key.runti
                                                                         \langle \, . \, . \, . \, . \rangle\langle \, . \, . \, . \, . \rangle
```
FinderDriver

● FinderWidget ● FinderDriver

#### $\circ$   $\circ$

**FinderWidget** 

class FinderWidget { class FinderDriver { FinderWidget() { FinderDriver() {  $finder = find;$  $finder = find;$ CommonFinders finder; CommonFinders finder; SerializableFinder locate(key) { Finder locate(key) { if (key is KeySelector) { if (key is KeySelector) { return finder.byValueKey(key.value); return finder.byKey(Key(key.value.toString())); } else if (key is TextSelector) { } else if (key is TextSelector) { return finder.text(key.value); return finder.text(key.value); } else if (key is DescendantSelector) { } else if (key is DescendantSelector) { return finder.descendant( return finder.descendant( of: locate(key.value[0]), matching: locate(key.value[1])); of: locate(key.value[0]), matching: locate(key.value[1]))  $\}$  else  $\{$  $\}$  else  $\{$ throw ArgumentError('Selector Skey has wrong type \${key.runtimeType}'); throw ArgumentError('Selector \$key has wrong type \${key.runt  $\langle \; . \; . \; . \; \rangle$  $\langle \, . \, . \, . \rangle$ 

 $\circ$   $\circ$   $\circ$ 

FinderDriver

```
• BaseSelector и другие
```

```
\circ \circSelector
                                                                  \circ \circclass BaseSelector {
                                                                   Coverride
 dynamic _value;
 dynamic get value \Rightarrow value;
class KeySelector extends BaseSelector {
                                                                     value1 = selector1;value2 = selector2;KeySelector(key) {
   value = key;dynamic valuel;
                                                                   dynamic value2;
class TextSelector extends BaseSelector {
                                                                   Coverride
 TextSelector(String text) {
   valueText = text;\langle \cdot \cdot \cdot \cdot \rangleString valueText;
```
Selector

String get value => valueText;

class DescendantSelector extends BaseSelector { DescendantSelector(selector1, selector2) {

```
• BaseSelector и другие
```
String valueText;

 $\circ$   $\circ$ 

```
class BaseSelector {
 dynamic _value;
 dynamic get value \Rightarrow value;
class KeySelector extends BaseSelector {
 KeySelector(key) {
   value = key;class TextSelector extends BaseSelector {
 TextSelector(String text) {
   valueText = text;
```
Selector

 $\circ$   $\circ$ 

```
Coverride
String get value => valueText;
 value1 = selector1;value2 = selector2;
```

```
dynamic valuel;
dynamic value2;
```

```
Coverride
\langle \cdot, \cdot, \cdot \rangle
```
Selector

class DescendantSelector extends BaseSelector { DescendantSelector(selector1, selector2) {

```
• BaseSelector и другие
```
 $\circ$   $\circ$ 

```
class BaseSelector {
 dynamic _value;
 dynamic get value \Rightarrow value;
```

```
class KeySelector extends BaseSelector {
KeySelector(key) {
  value = key;
```
Selector

```
class TextSelector extends BaseSelector {
TextSelector(String text) {
  valueText = text;String valueText;
```

```
\circ \circ
```

```
Coverride
String get value => valueText;
 value1 = selector1;value2 = selector2;
```

```
dynamic valuel;
dynamic value2;
```

```
Coverride
\langle \cdot, \cdot, \cdot \rangle
```
Selector

class DescendantSelector extends BaseSelector { DescendantSelector(selector1, selector2) {

```
• BaseSelector и другие
```
 $\circ$   $\circ$ 

```
class BaseSelector {
 dynamic _value;
 dynamic get value \Rightarrow value;
class KeySelector extends BaseSelector {
 KeySelector(key) {
```
Selector

```
value = key;
```

```
class TextSelector extends BaseSelector {
TextSelector(String text) {
  valueText = text;String valueText;
```
Coverride String get value => valueText;  $value1 = selector1;$  $value2 = selector2;$ 

 $\circ$   $\circ$ 

dynamic valuel; dynamic value2;

```
Coverride
\langle \cdot, \cdot, \cdot \rangle
```
Selector

class DescendantSelector extends BaseSelector { DescendantSelector(selector1, selector2) {

 $\rightarrow$ 

 $\langle \cdot \cdot \cdot \cdot \rangle$ 

● Actor Widget ● Actor Driver  $\circ$   $\circ$  $\circ$   $\circ$ **ActorWidget** class ActorDriver extends Actor { class ActorWidget extends Actor { ActorWidget(WidgetTester actor) { this.actor =  $actor;$ this.actor =  $actor$ ;  $finder = FinderWidget();$  // from flutter test package  $\rightarrow$ Future toPump() async => await  $actor.pump()$ ; Future enterTextTo(selector, text) async => await actor.enterText(finder.locate(selector), text.toString());

```
dynamic qetFinder(selector) => finder.locate(selector);
\langle \cdot \cdot \cdot \cdot \rangle\mathcal{F}
```
**ActorDriver** 

```
ActorDriver(FlutterDriver actor) {
  finder = FinderDriver(); // from flutter driver package
Future enterText(text) async => await actor.enterText(text.toString());
Future enterTextTo(selector, text) async =>
    await actor.enterText(finder.locate(selector), text.toString());
Future runAsync(Future function, {Duration timeout}) async {
  return actor.runUnsynchronized(() async => function, timeout: timeout);
```
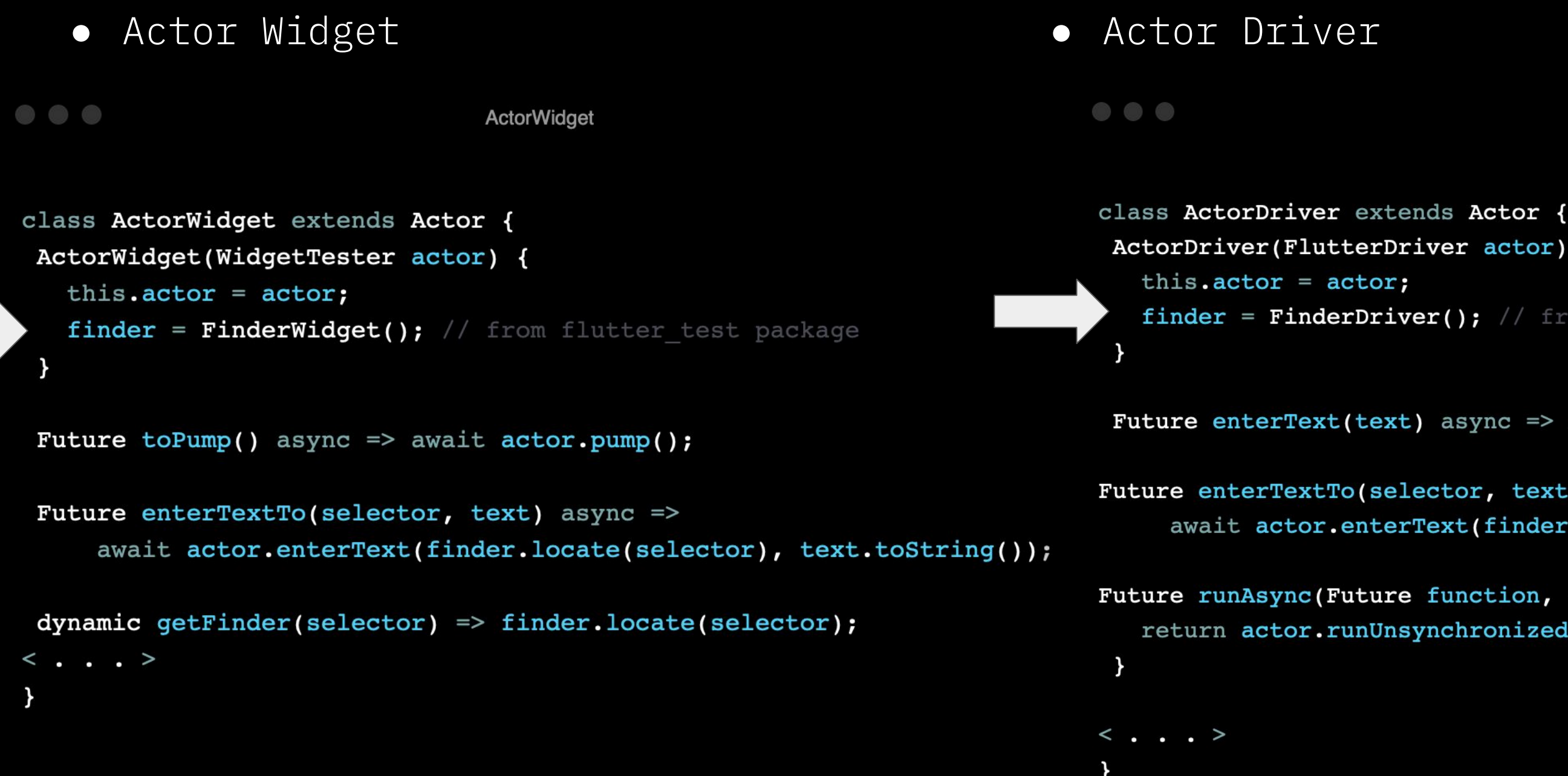

ActorDriver

```
ActorDriver(FlutterDriver actor) {
  finder = FinderDiriver(); // from flutter driver package
Future enterText(text) async => await actor.enterText(text.toString());
Future enterTextTo(selector, text) async =>
    await actor.enterText(finder.locate(selector), text.toString());
Future runAsync(Future function, {Duration timeout}) async {
  return actor.runUnsynchronized(() async => function, timeout: timeout);
```
#### Структура: начало Имплементация widget

 $\bullet$   $\bullet$   $\bullet$ 

widgets

```
group('Авторизация по телефону', () {
  testWidgets('Зона неАЗ, кнопка Войти присутствует',
    (WidgetTester tester) async {
   // given
   final actor = ActorWidget(tester);
    await AuthWidgets.initUnAuthorizedHeader(tester);
    // then
    expect(actor.getFinder(auth.loginBtn), findsOneWidget);
 \}) ;
  testWidgets ('Зона неАЗ, работа кнопки Войти',
    (WidgetTester tester) async {
   // given
    final actor = ActorWidget(tester);
    await AuthWidgets.initUnAuthorizedHeader(tester);
   // then
    await actor.tap(auth.loginBtn);
    await actor.toPump();
    expect(actor.getFinder(auth.loginBtn), findsOneWidget);
```
#### Структура: начало Имплементация widget

 $\bullet$   $\bullet$   $\bullet$ 

widgets

```
group('Авторизация по телефону', () {
  testWidgets('Зона неАЗ, кнопка Войти присутствует',
    (WidgetTester tester) async {
   // given
   final actor = ActorWidget(tester);
    await AuthWidgets.initUnAuthorizedHeader(tester);
    // then
    expect(actor.getFinder(auth.loginBtn), findsOneWidget);
 \}) ;
  testWidgets ('Зона неАЗ, работа кнопки Войти',
    (WidgetTester tester) async {
   // given
    final actor = ActorWidget(tester);
    await AuthWidgets.initUnAuthorizedHeader(tester);
    // thenawait actor.tap(auth.loginBtn);
    await actor.toPump();
    expect(actor.getFinder(auth.loginBtn), findsOneWidget);
 \}) ;
```
#### Структура: начало Имплементация widget

 $\bullet$   $\bullet$   $\bullet$ 

widgets

```
group('Авторизация по телефону', () {
  testWidgets('Зона неАЗ, кнопка Войти присутствует',
    (WidgetTester tester) async {
    // given
   final actor = ActorWidget(tester);
    await AuthWidgets.initUnAuthorizedHeader(tester);
   // then
    expect(actor.getFinder(auth.loginBtn), findsOneWidget);
 \}) ;
  testWidgets ('Зона неАЗ, работа кнопки Войти',
    (WidgetTester tester) async {
   // given
    final actor = ActorWidget(tester);
    await AuthWidgets.initUnAuthorizedHeader(tester);
    // thenawait actor.tap(auth.loginBtn);
    await actor.toPump();
    expect(actor.getFinder(auth.loginBtn), findsOneWidget);
```
### Flutter **flutter\_test**

#### Flutter flutter\_test

# driver nonxon -> deprecated

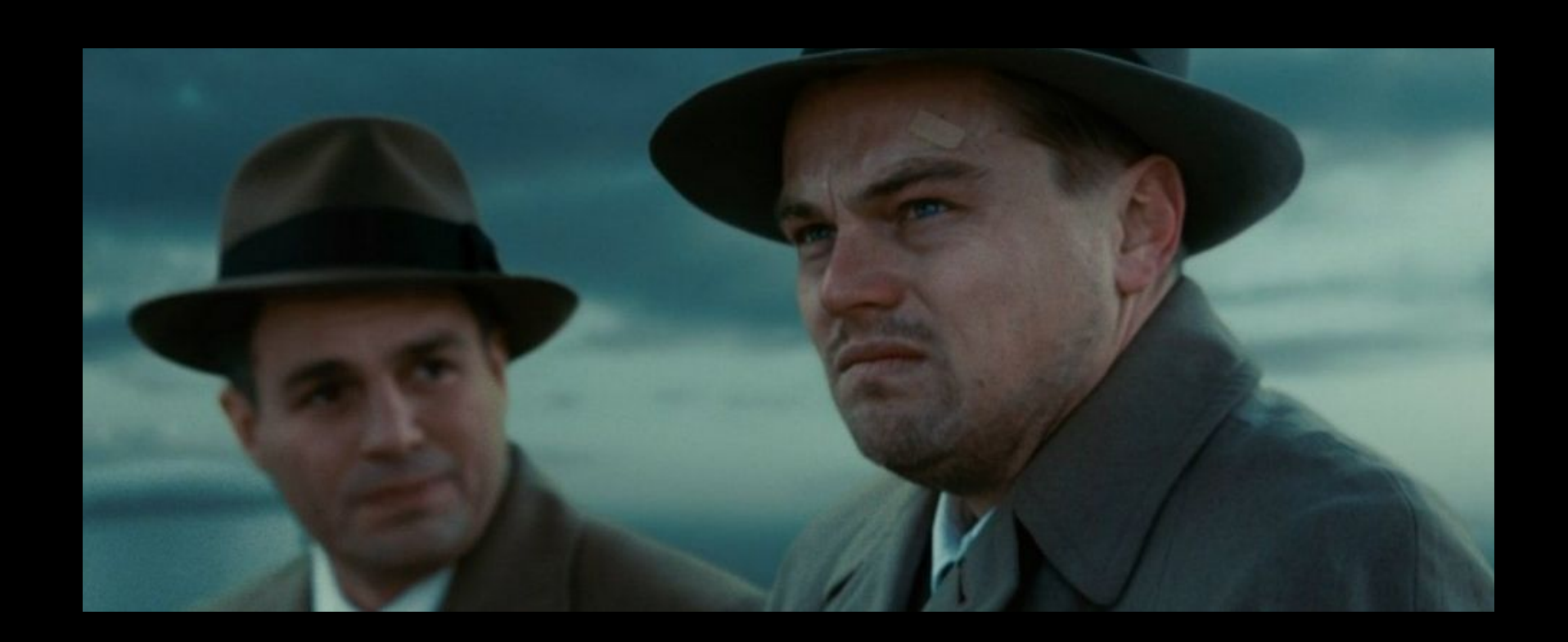
#### Автотесты в Surf flutter test

#### Автотесты в Surf flutter test

Gherkin  $\bullet$ 

#### Автотесты в Surf **flutter\_test**

#### ● Gherkin

- Переиспользуемые компоненты (e2e/widget)
	- о селекторы
	- ⊙ функции
	- о жесты

#### Автотесты в Surf **flutter\_test**

- Gherkin
- Переиспользуемые компоненты (e2e/widget)
	- о селекторы
	- ⊙ функции
	- о жесты
- $O$ тчеты

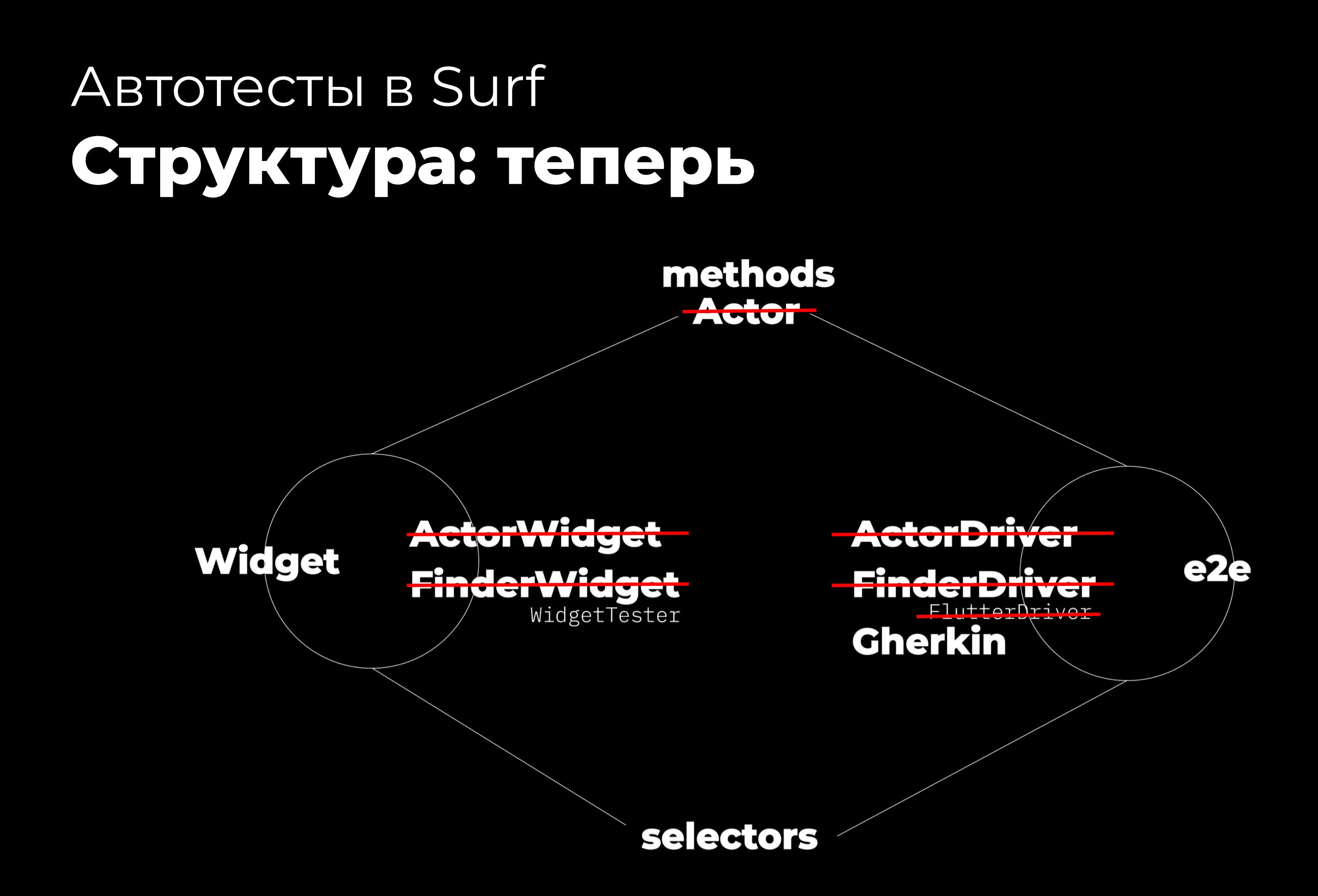

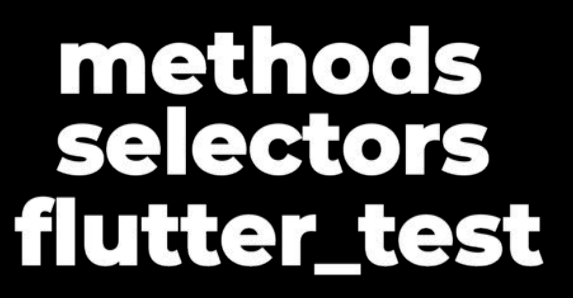

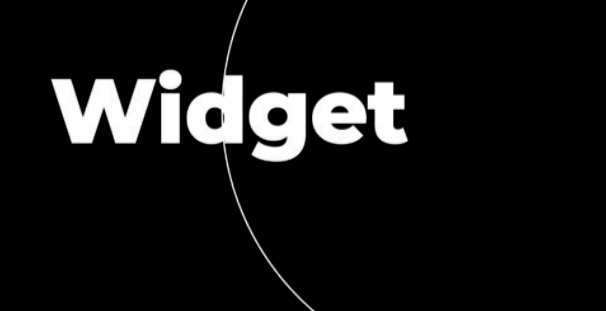

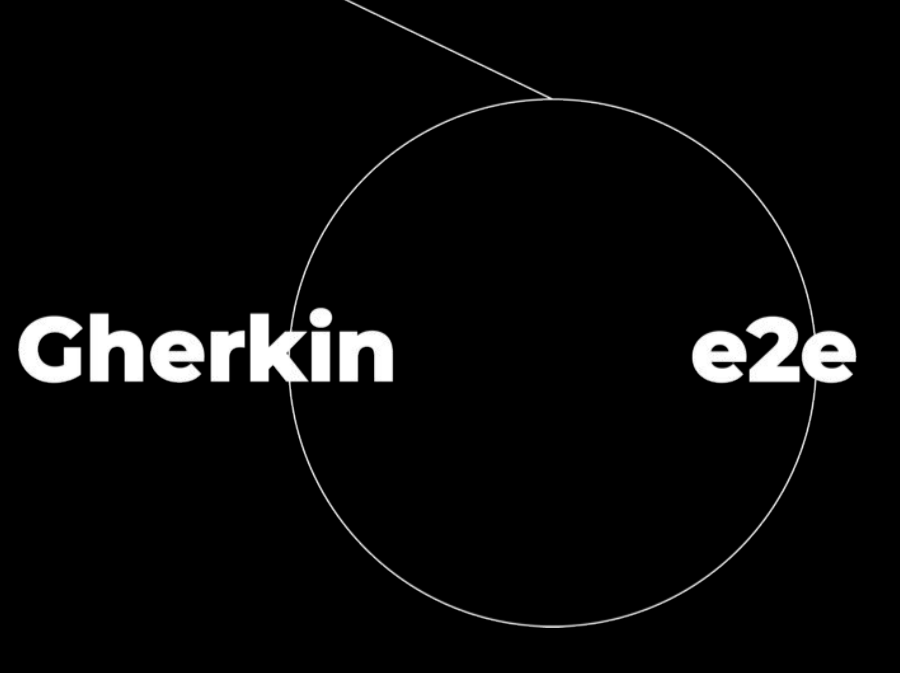

#### ABTOTECTЫ B Surf CTDYKTYDESTETED

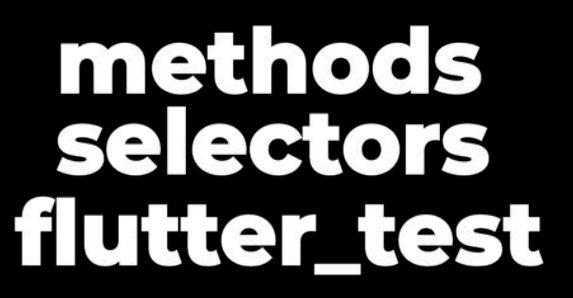

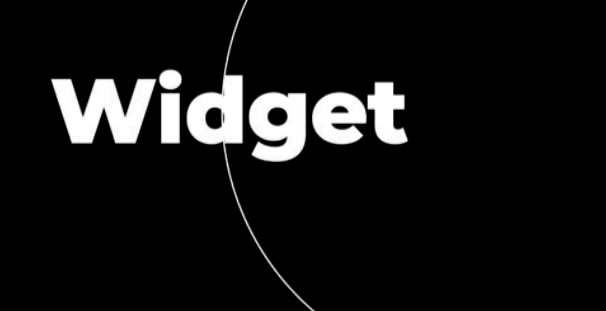

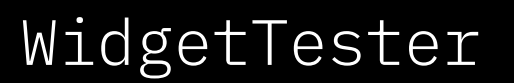

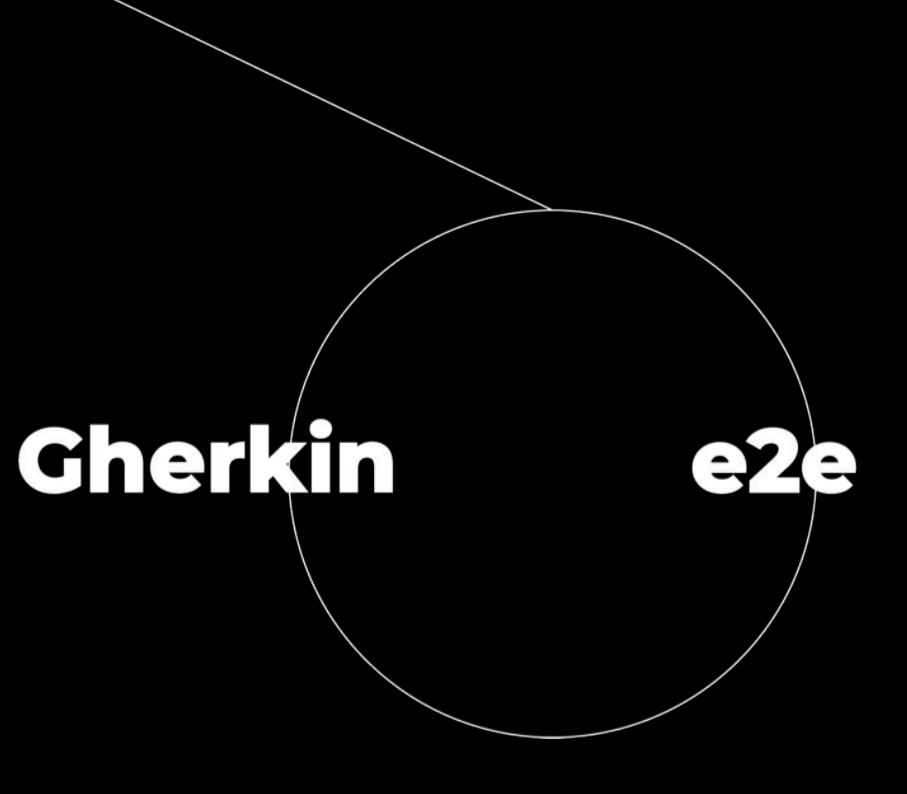

- -- build.yaml
- dart\_test.yaml
- integration\_test
- $-$  credentials
	- profiles
		- │ │ │ └── \*\_profile.dart
- $-$  credentials.dart
- L<sub>texts.dart</sub>
- features
	- │ │ └── \*.feature
- gherkin
- │ │ └── reports
- . Local, yant<br>
 cart\_rest , yant<br>
 care restricted by<br>
 care restricted by<br>
 care restricted by<br>
 care restricted cont<br>
 - care restricted cont<br>
 - care restriction<br>
 - care restriction<br>
 - care restriction<br>
 - │ │ └── gherkin\_reports.json

├── build.yaml - ǵǡǪǬ ǫǯdzǯDZǼǪ DzǯǥǦDZǧǩdz ǮǡDzdzDZǯǪǫǩ ǥǬȀ build\_runner

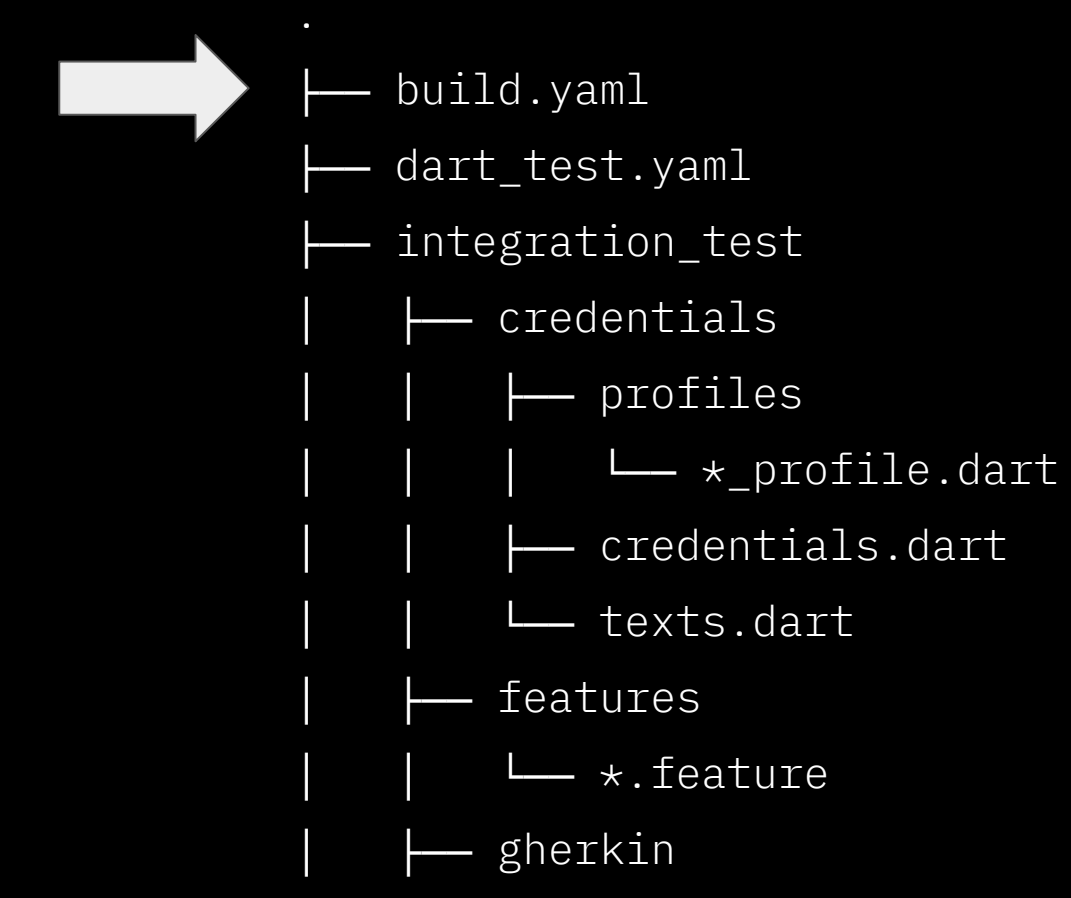

- │ │ └── reports
	- │ │ └── gherkin\_reports.json

- ├── build.yaml ǵǡǪǬ ǫǯdzǯDZǼǪ DzǯǥǦDZǧǩdz ǮǡDzdzDZǯǪǫǩ ǥǬȀ build\_runner
	- dart\_test.yaml файл конфигурации для виджет и юнит тестов

- 
- 
- integration\_test
	- │ ├── credentials
		- $-$  profiles
			- │ │ │ └── \*\_profile.dart
	- $-$  credentials.dart
	- │ │ └── texts.dart
	- features
		- │ │ └── \*.feature
- gherkin
	- │ │ └── reports
		- │ │ └── gherkin\_reports.json

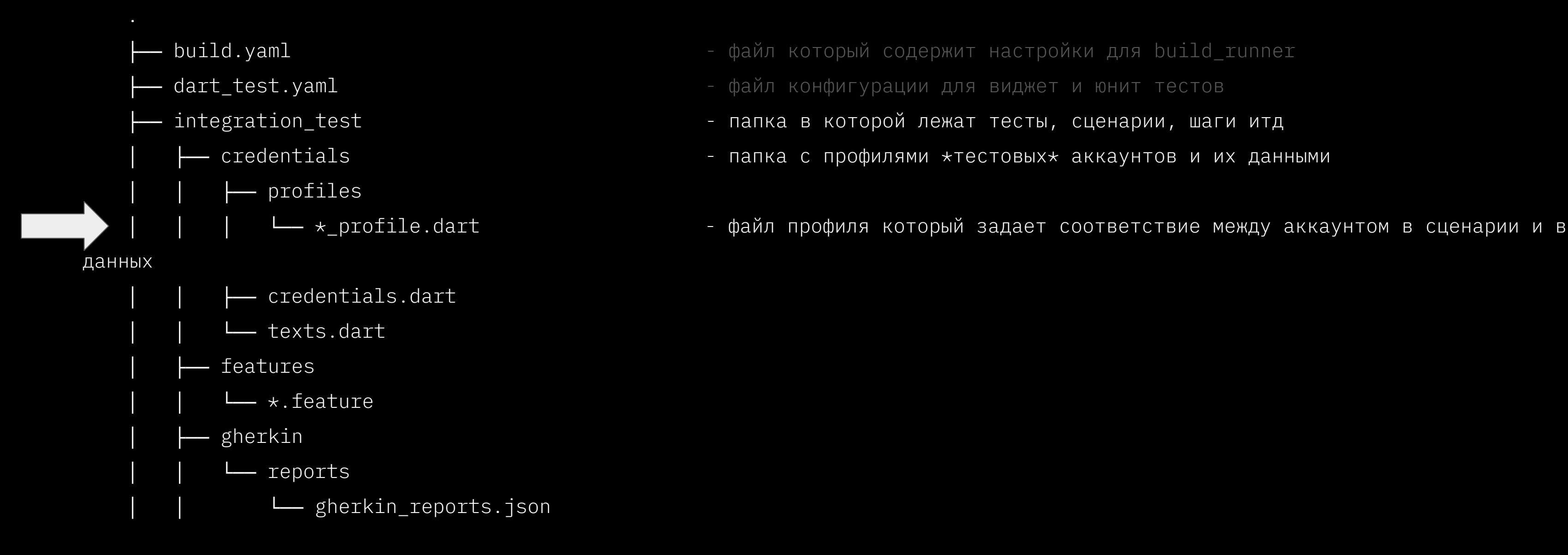

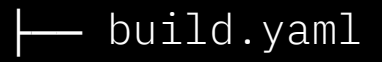

 $-$  profiles

- ├── build.yaml ǵǡǪǬ ǫǯdzǯDZǼǪ DzǯǥǦDZǧǩdz ǮǡDzdzDZǯǪǫǩ ǥǬȀ build\_runner
	- dart\_test.yaml файл конфигурации для виджет и юнит тестов
	- integration\_test фоторой лежат тесты, сценарии, шаги итд
		- │ ├── credentials ǰǡǰǫǡ Dz ǰDZǯǵǩǬȀǭǩ \*dzǦDzdzǯǣǼǶ\* ǡǫǫǡǴǮdzǯǣ ǩ ǩǶ ǥǡǮǮǼǭǩ

└── \*\_profile.dart - файл профиля который задает соответствие между аккаунтом в сценарии и в

ǥǡǮǮǼǶ

- 
- └── texts.dart

features

│ │ ├── credentials.dart - ǵǡǪǬ Dz dzǦDzdzǯǣǼǭǩ ǡǫǫǡǴǮdzǡǭǩ

- │ │ └── \*.feature
- gherkin
	- │ │ └── reports
	- │ │ └── gherkin\_reports.json

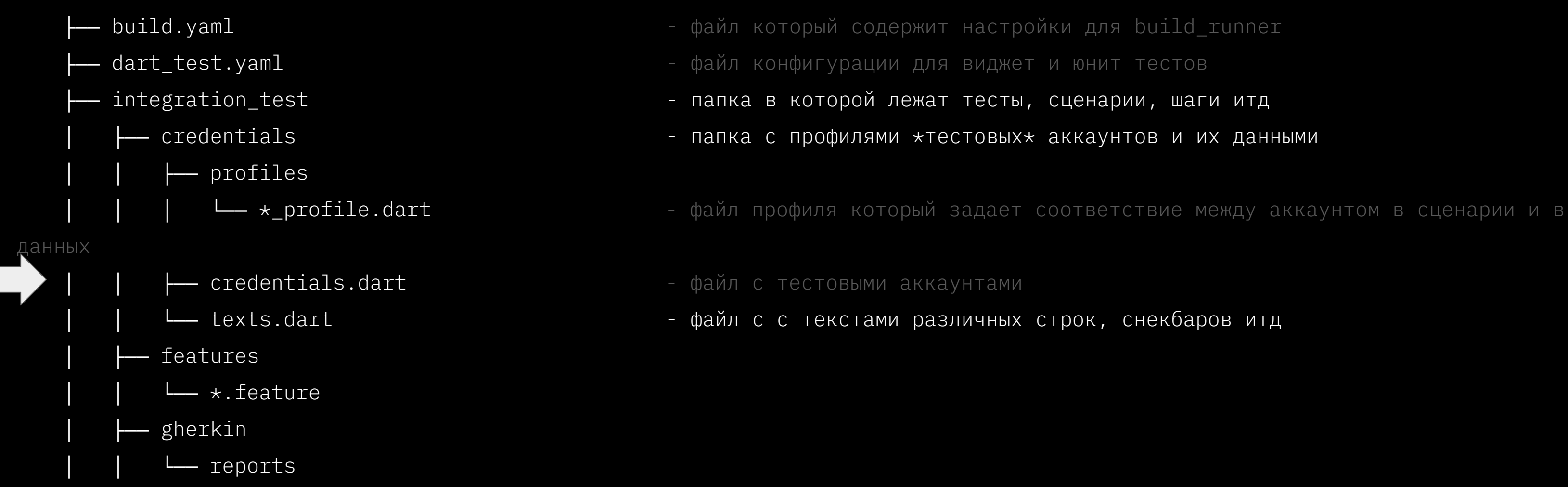

│ │ └── gherkin\_reports.json

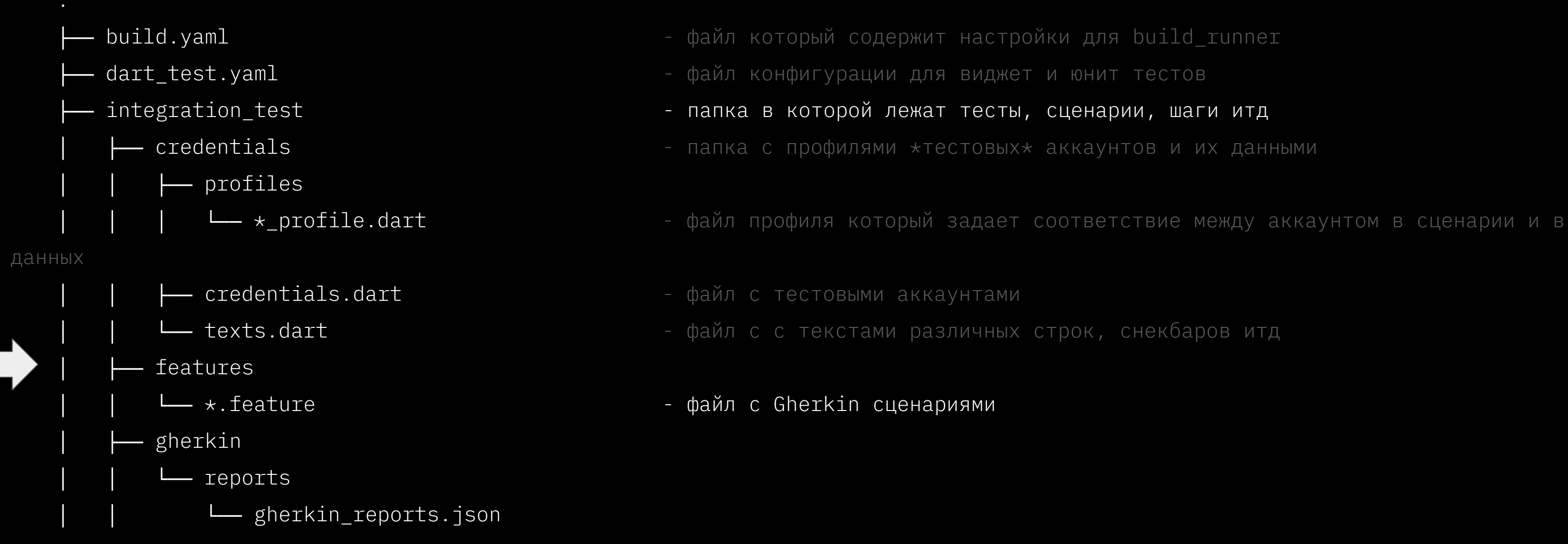

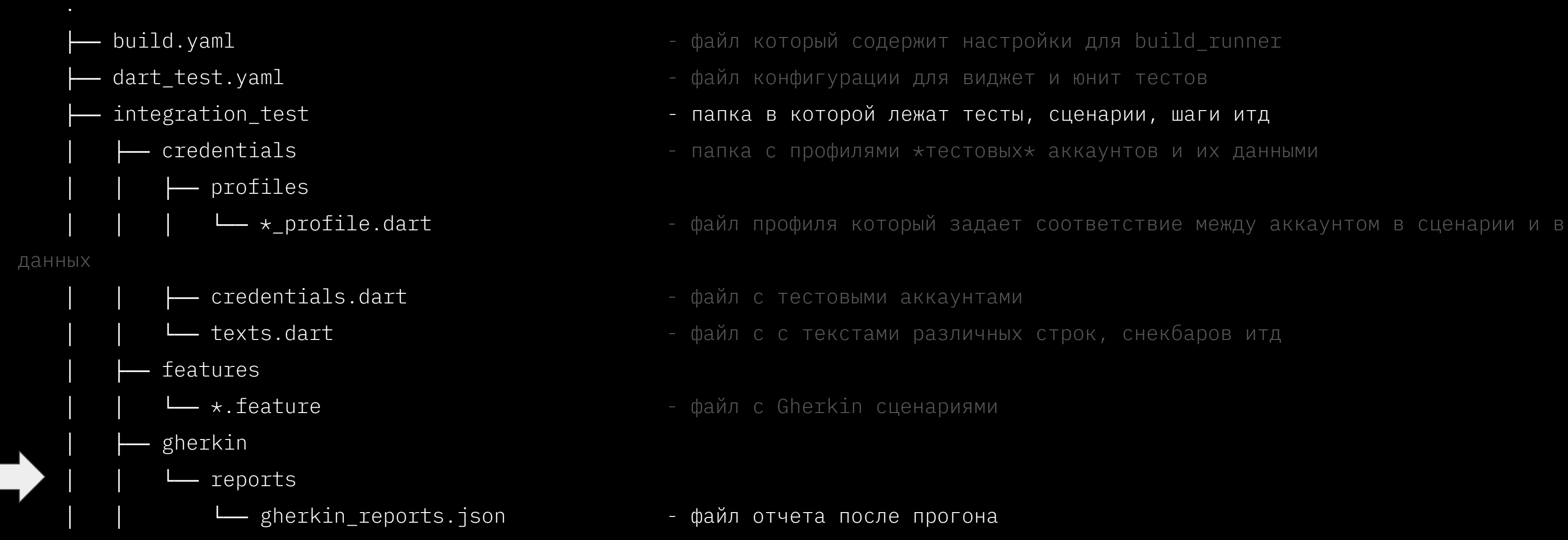

│ │ └── \*\_hook.dart - ǵǡǪǬ ǶǴǫǡ, ǫǯdzǯDZǼǪ ǣǼǰǯǬǮȀǦdzDzȀ ǣ ǯǰDZǦǥǦǬǦǮǮǯǦ ǣDZǦǭȀ ǣ DzǷǦǮǡDZǩȀǶ

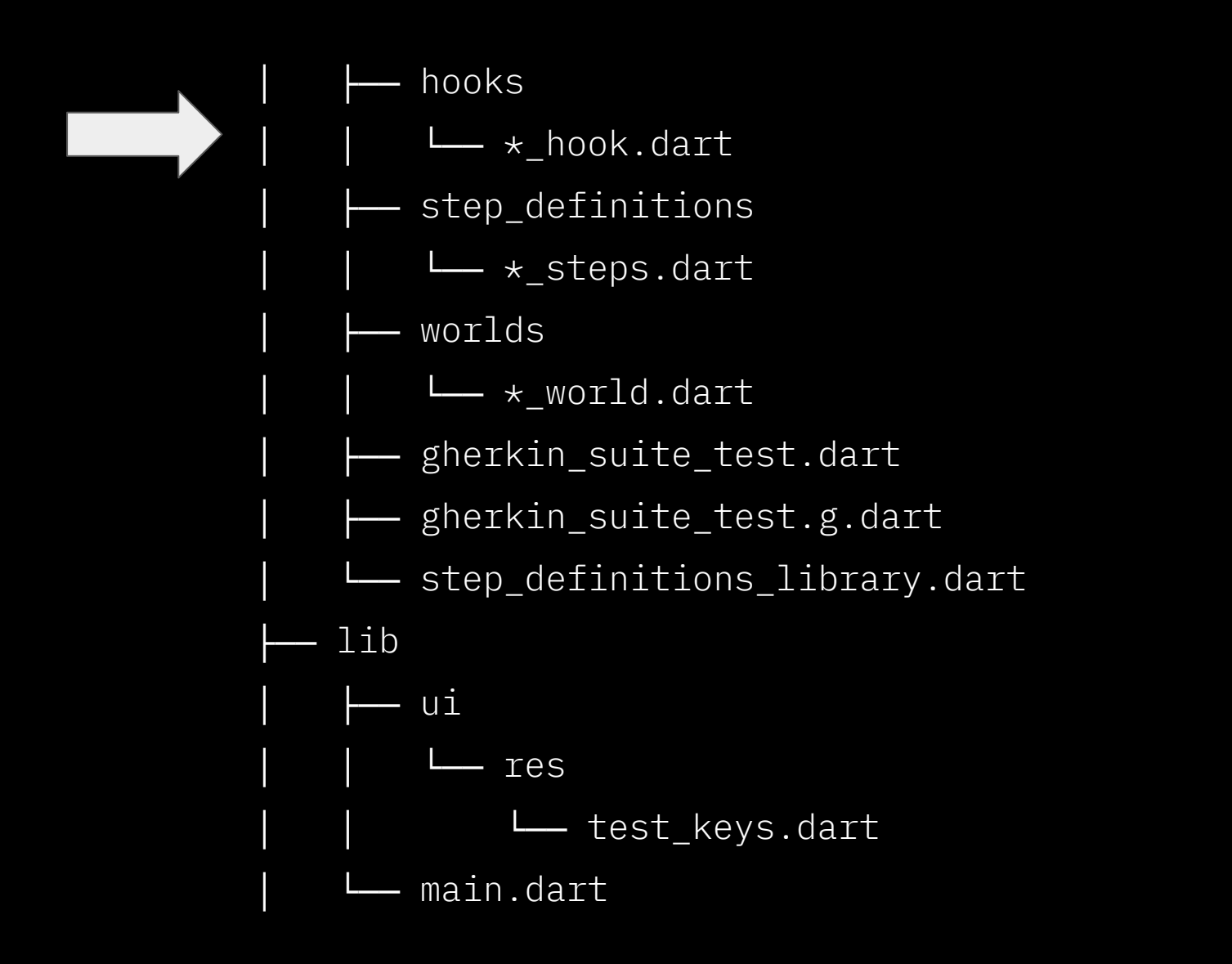

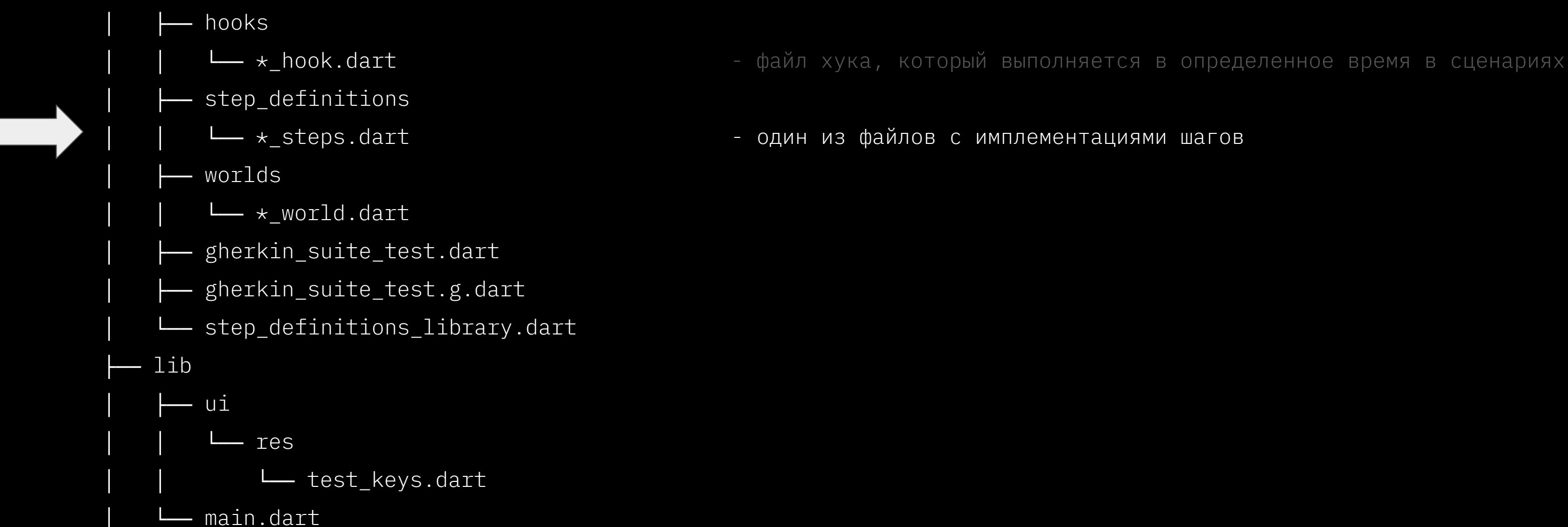

- 
- 

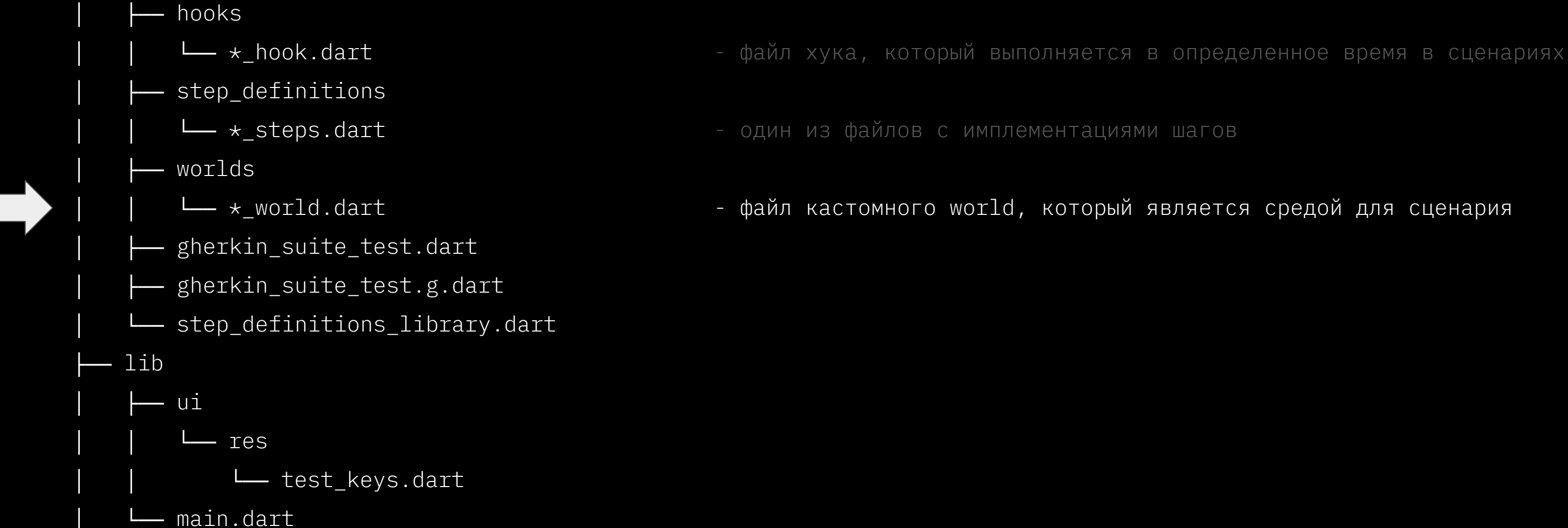

- 
- 
- 

91

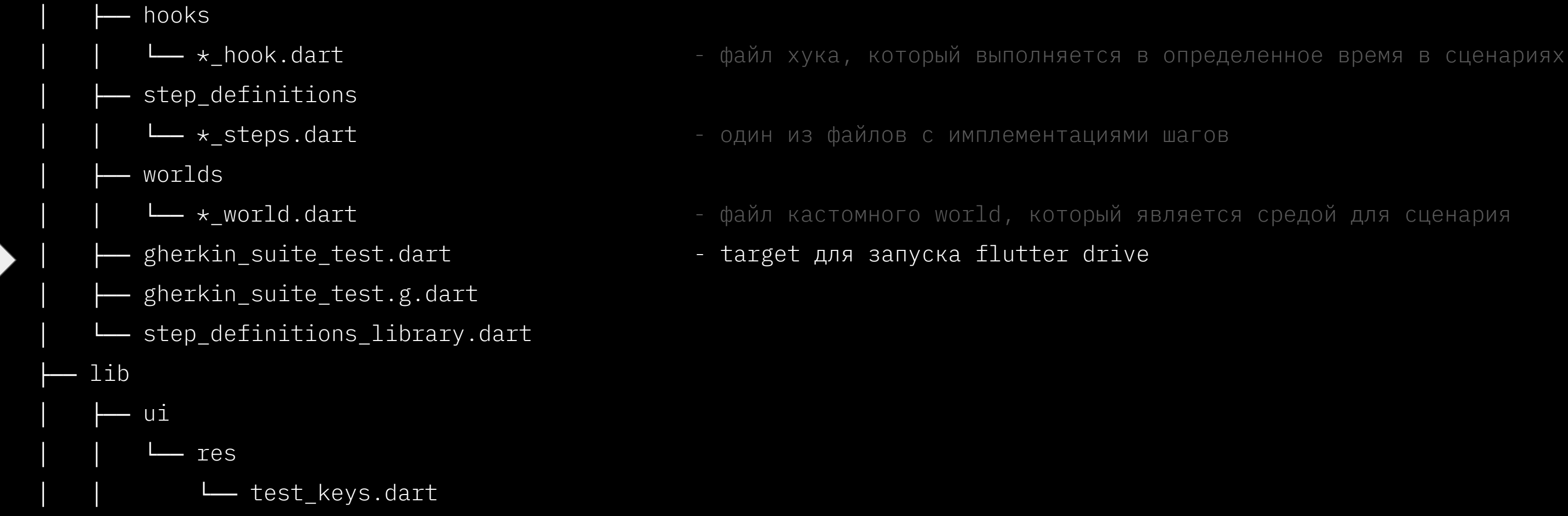

 $-$  main.dart

- 
- 
- 
- 

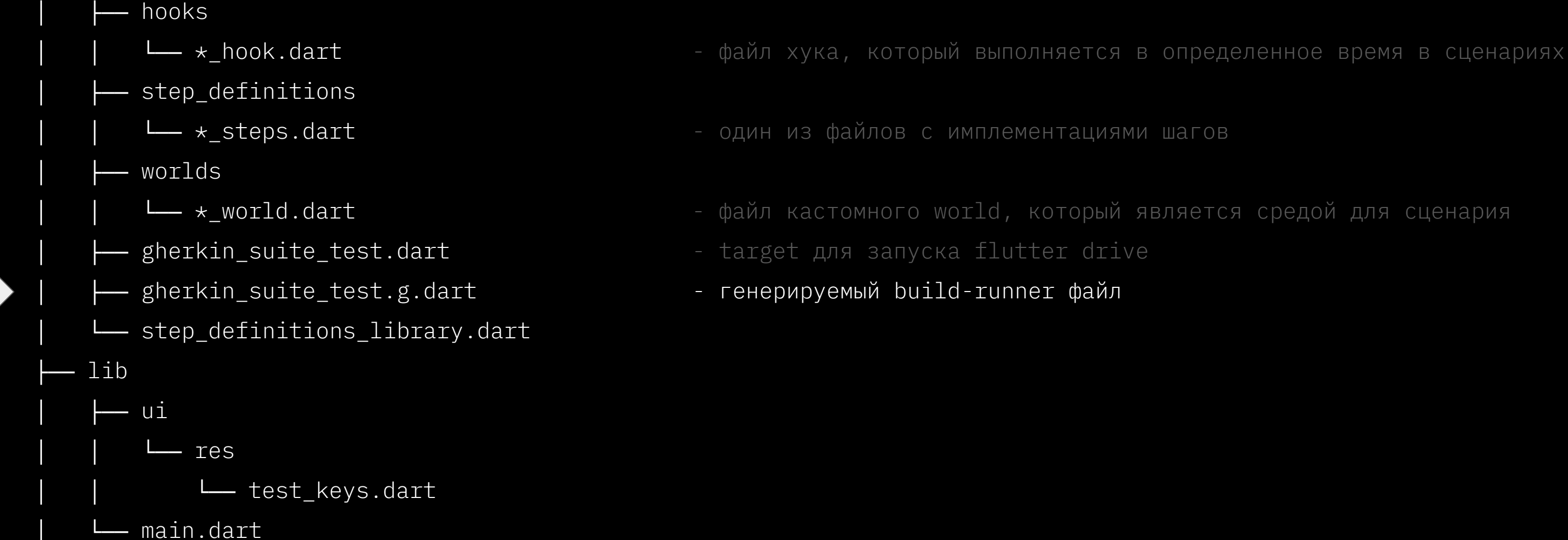

- 
- 
- 
- 
- 

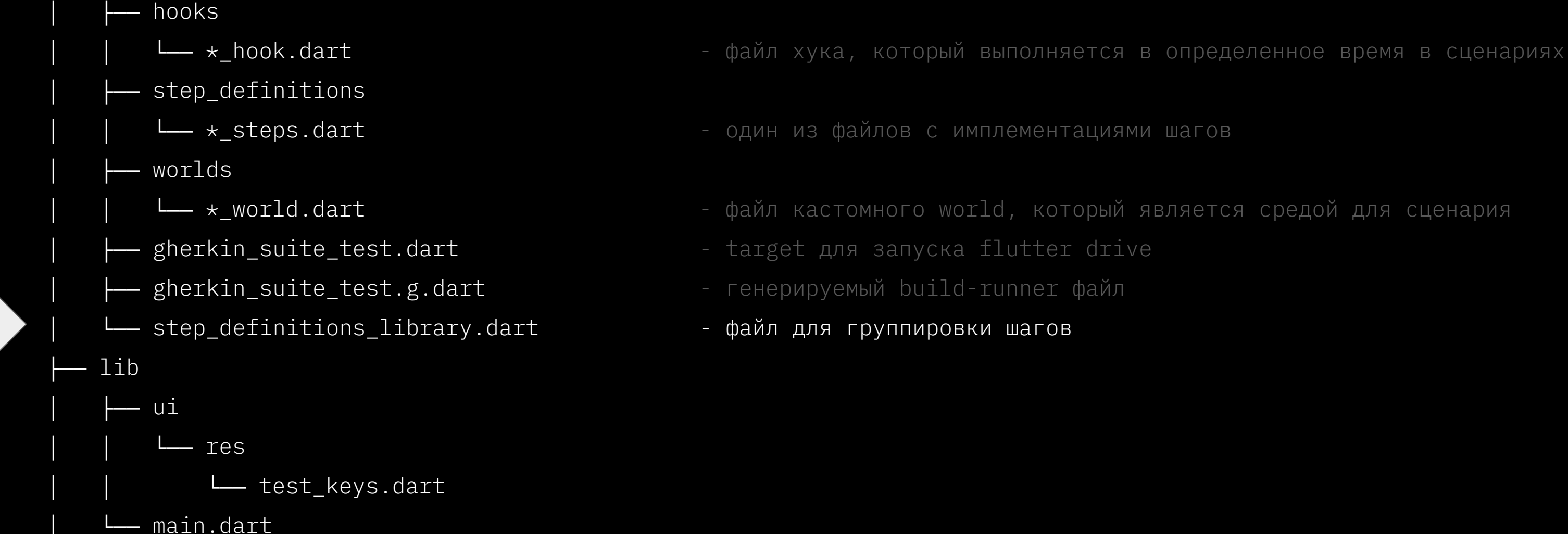

- 
- 
- 
- 
- 
- 

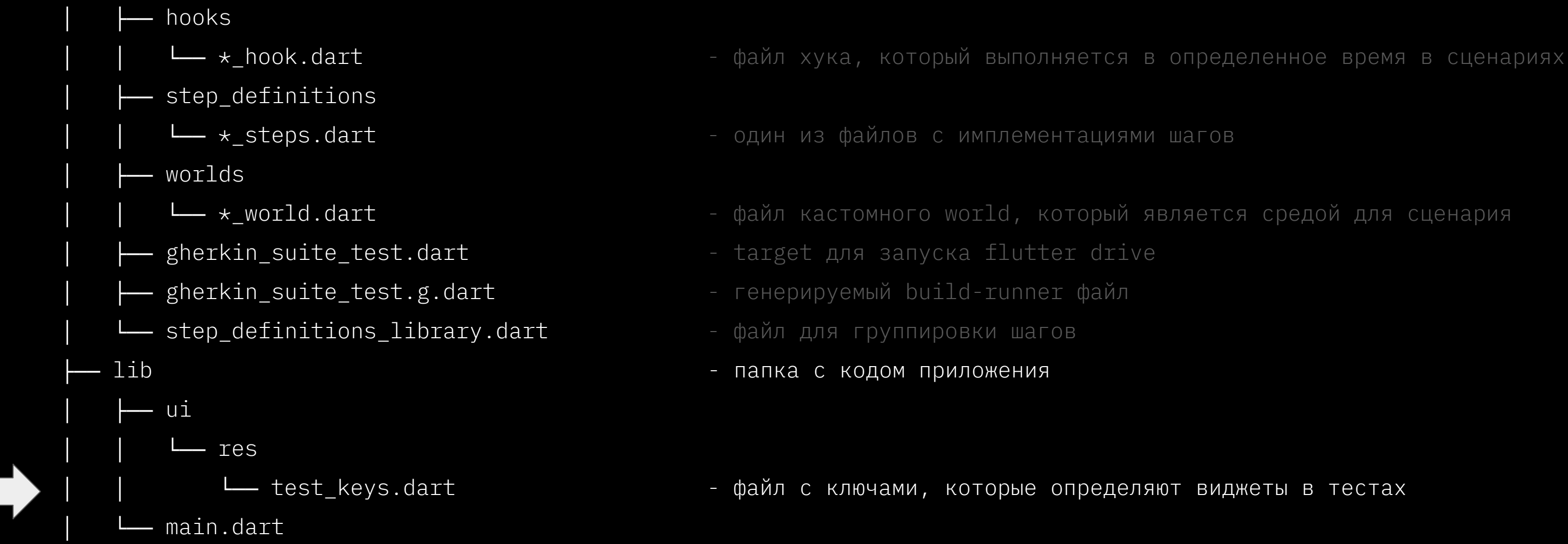

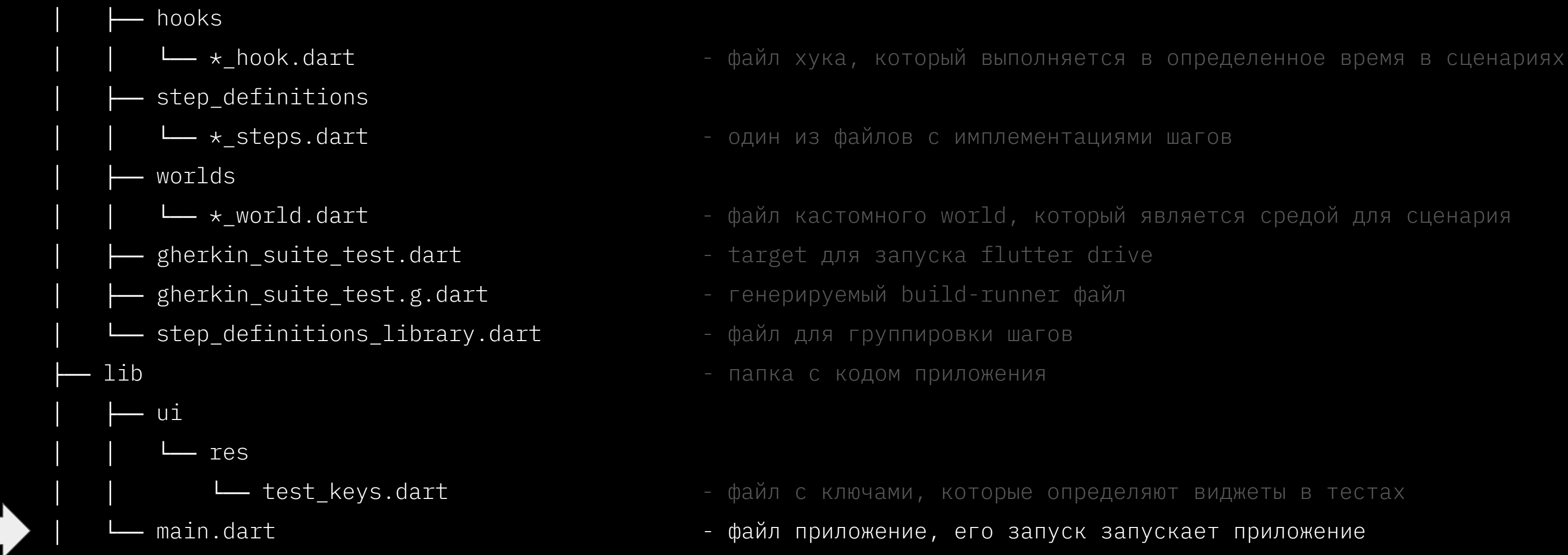

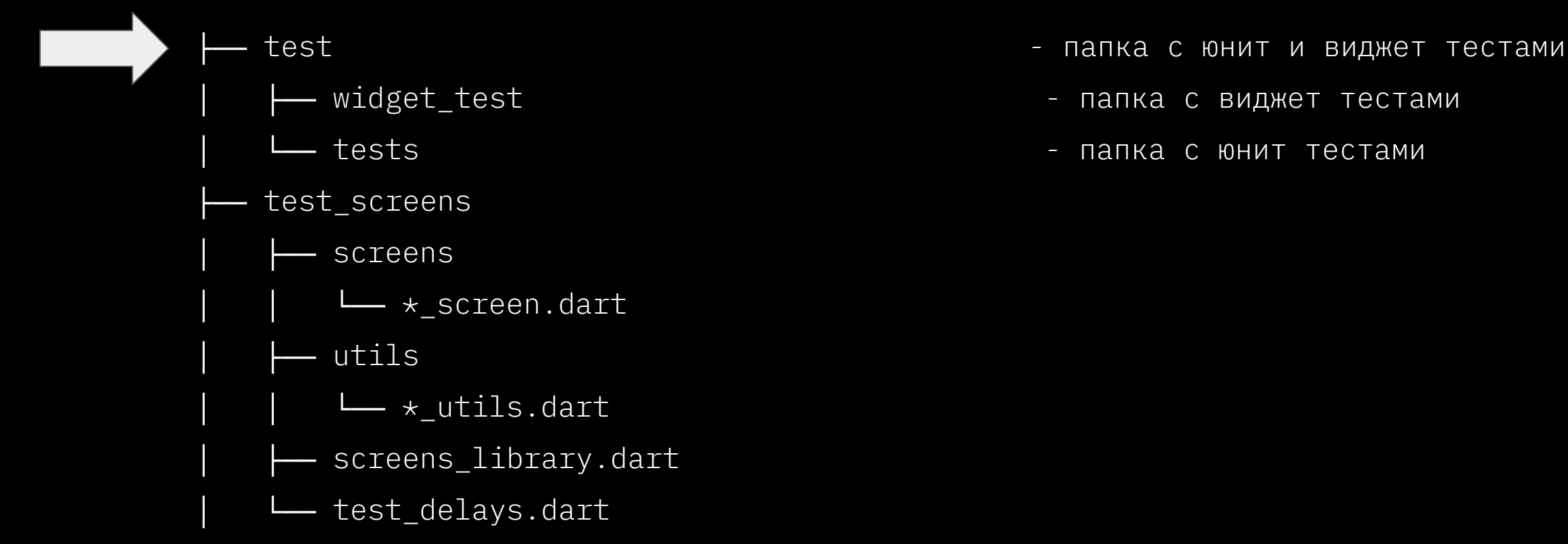

- pubspec.yaml
- test\_driver
	- └── integration\_test.dart
- 
- 
- 

- —— test  $\overline{ }$  test  $\overline{ }$ 
	- widget\_test  $\overline{ }$  папка с виджет тестами
	- └── tests <del>самата в тема в тема в тема с к</del>онит тестами
	- test\_screens тематорами виджетов и вынесенными методами функция с локаторами виджетов и вынесенными методами
		- │ │ └── \*\_screen.dart ǵǡǪǬ Dz ǬǯǫǡdzǯDZǡǭǩ ǾǫDZǡǮǡ/ǤDZǴǰǰǼ ǾǫDZǡǮǯǣ

- -
	-
- - │ ├── screens
		-
	- $-$  utils
	- $\sqcup$  \*\_utils.dart
	- screens\_library.dart
- │ └── test\_delays.dart
- pubspec.yaml
- test\_driver
	- └── integration\_test.dart

- test <del>`</del> сал характа о тапка с юнит и виджет тестами
	- widget\_test  $\blacksquare$   $\blacksquare$   $\$
	- └── tests <del>самата в тема в тема в тема с к</del>онит тестами
	- test\_screens тематорами виджетов и вынесенными методами функция с локаторами виджетов и вынесенными методами
		- └── \*\_screen.dart → Файл с локаторами экрана/группы экранов
		- │ │ └── \*\_utils.dart ǵǡǪǬ Dz ǭǦdzǯǥǡǭǩ ǾǫDZǡǮǡ/ǤDZǴǰǰǼ ǾǫDZǡǮǯǣ

- -
	-
- - │ ├── screens
		-
	- │ ├── utils
		-
	- │ ├── screens\_library.dart
	- │ └── test\_delays.dart
- pubspec.yaml
- test\_driver
	- └── integration\_test.dart

- -
	-
- - $-$  screens
	-
	- $-$  utils
		-
	-
	- │ └── test\_delays.dart
- pubspec.yaml
- test\_driver
	- L<sub>-</sub>Integration\_test.dart
- —— test  $\overline{ }$  test  $\overline{ }$ 
	- widget\_test  $\blacksquare$  папка с виджет тестами
	- └── tests <del>самата в тема в тема в тема с к</del>онит тестами
	- test\_screens тапка с локаторами виджетов и вынесенными методами
		- └── \*\_screen.dart → Файл с локаторами экрана/группы экранов
		- │ │ └── \*\_utils.dart ǵǡǪǬ Dz ǭǦdzǯǥǡǭǩ ǾǫDZǡǮǡ/ǤDZǴǰǰǼ ǾǫDZǡǮǯǣ
	- │ ├── screens\_library.dart ǵǡǪǬ ǥǬȀ ǤDZǴǰǰǩDZǯǣǫǩ ǾǫDZǡǮǯǣ

- -
	-
- - $-$  screens
	-
	- $-$  utils
		-
	-
	-
- pubspec.yaml
- test\_driver
	- L<sub>-</sub> integration\_test.dart

- ├── test ǰǡǰǫǡ Dz ǿǮǩdz ǩ ǣǩǥǧǦdz dzǦDzdzǡǭǩ
	- widget\_test  $\blacksquare$  ранные с виджет тестами
	- └── tests ┐ сапка с юнит тестами
	- test\_screens тапка с локаторами виджетов и вынесенными методами
		- └── \*\_screen.dart → Файл с локаторами экрана/группы экранов
		- │ │ └── \*\_utils.dart ǵǡǪǬ Dz ǭǦdzǯǥǡǭǩ ǾǫDZǡǮǡ/ǤDZǴǰǰǼ ǾǫDZǡǮǯǣ
	- │ ├── screens\_library.dart ǵǡǪǬ ǥǬȀ ǤDZǴǰǰǩDZǯǣǫǩ ǾǫDZǡǮǯǣ
	- │ └── test\_delays.dart ǵǡǪǬ Dz ǣǼǮǦDzǦǮǮǼǭǩ Duration ǥǬȀ ǰǦDZǦǩDzǰǯǬǽǨǯǣǡǮǩȀ

- 
- 
- 
- - $-$  screens
		-
	- $-$  utils
		-
	-
	-
- 
- test\_driver
	- L<sub>-</sub> integration\_test.dart
- test ˈаалка с юнит и виджет тестами
	- widget\_test  $\blacksquare$  ранные с виджет тестами
	- │ └── tests ǰǡǰǫǡ Dz ǿǮǩdz dzǦDzdzǡǭǩ
	- test\_screens фоторами напка с локаторами виджетов и вынесенными методами
		- └── \*\_screen.dart → Файл с локаторами экрана/группы экранов
		- │ │ └── \*\_utils.dart ǵǡǪǬ Dz ǭǦdzǯǥǡǭǩ ǾǫDZǡǮǡ/ǤDZǴǰǰǼ ǾǫDZǡǮǯǣ
	- │ ├── screens\_library.dart ǵǡǪǬ ǥǬȀ ǤDZǴǰǰǩDZǯǣǫǩ ǾǫDZǡǮǯǣ
	- └─ test\_delays.dart файл с вынесенными Duration для переиспользования
	- pubspec.yaml файл с зависимостями проекта

- 
- 
- 
- - $-$  screens
	-
	- │ ├── utils
	-
	-
- 
- 
- test\_driver
	-
- ├── test ǰǡǰǫǡ Dz ǿǮǩdz ǩ ǣǩǥǧǦdz dzǦDzdzǡǭǩ
	- widget\_test  $\blacksquare$  ранные с виджет тестами
	- └── tests ┐ сапка с юнит тестами
	- test\_screens фоторами напка с локаторами виджетов и вынесенными методами
		- └── \*\_screen.dart → Файл с локаторами экрана/группы экранов
		- │ │ └── \*\_utils.dart ǵǡǪǬ Dz ǭǦdzǯǥǡǭǩ ǾǫDZǡǮǡ/ǤDZǴǰǰǼ ǾǫDZǡǮǯǣ
	- │ ├── screens\_library.dart ǵǡǪǬ ǥǬȀ ǤDZǴǰǰǩDZǯǣǫǩ ǾǫDZǡǮǯǣ
	- └─ test\_delays.dart файл с вынесенными Duration для переиспользования
	- pubspec.yaml файл с зависимостями проекта
	- └─ integration\_test.dart driver для запуска flutter drive

#### Структура: теперь Cherkin

· flutter\_gherkin

gherkin

#language: ru Функциональность: Авторизация **@auth** Сценарий: Авто: Авторизация с корректным ОТП Когда Я запускаю приложение И Я перехожу на таб Библиотека И Я тапаю на кнопку Войти И Я ввожу рандомный телефон И Я тапаю на кнопку далее И Я ввожу ОТП код "12345" Тогда Я вижу таб Библиотека авторизанта

 $\langle \cdot, \cdot, \cdot \rangle$ 

#### Структура: теперь Cherkin

• flutter\_gherkin + integration\_test

#### Структура: теперь cherkin

- · flutter\_gherkin + integration\_test
	- о после правок gherkin-сценариев нужно выполнять code-gen

#### Структура: теперь Имплементация шагов е2е

```
class AuthSteps {
when<ContextualWorld>(
         RegExp(r'Я тапаю на кнопку Войти'),
         (context) async {
           final tester = context.world.appDriver.rawDriver;
           await tester.implicitTap(AuthScreen.loginBtn);
           await tester.pumpAndSettle();
         \},
whenl<String, ContextualWorld>(
         RegExp(r' BBOWY OTH KOA {string}$'),
         (code, context) async {
           final tester = context.world.appDriver.rawDriver;
   await tester.pumpUntilVisible(AuthScreen.otpCreateScreen);
           await tester.enterOtp(code, AuthScreen.otpFieldNoError);
           await tester.pumpUntilVisible(AuthScreen.otpRetryScreen);
         \},
\langle \cdot \cdot \cdot \cdot \rangle
```
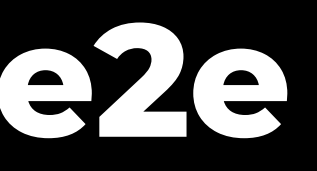

#### Структура: теперь Имплементация шагов е2е

```
class AuthSteps {
when<ContextualWorld>(
         RegExp(r' A \ \tau) тапаю на кнопку Войти'),
         (context) async {
           final tester = context.world.appDriver.rawDriver;
           await tester.implicitTap(AuthScreen.loginBtn);
            await tester.pumpAndSettle();
         \},
whenl<String, ContextualWorld>(
         RegExp(r' BBOWY OTH KOA {string}$'),
         (code, context) async {
            final tester = context.world.appDriver.rawDriver;
   await tester.pumpUntilVisible(AuthScreen.otpCreateScreen);
           await tester.enterOtp(code, AuthScreen.otpFieldNoError);
           await tester.pumpUntilVisible(AuthScreen.otpRetryScreen);
         \},
\langle \cdot, \cdot, \cdot \rangle
```
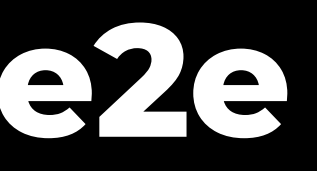

#### Структура: теперь Имплементация шагов е2е

```
class AuthSteps {
when<ContextualWorld>(
         RegExp(r' A \ \tau) тапаю на кнопку Войти'),
         (context) async {
           final tester = context.world.appDriver.rawDriver;
           await tester.implicitTap(AuthScreen.loginBtn);
            await tester.pumpAndSettle();
         \},
whenl<String, ContextualWorld>(
         RegExp(r'A BBOWY OTN KOA {string}$'),
         (code, context) async {
            final tester = context.world.appDriver.rawDriver;
   await tester.pumpUntilVisible(AuthScreen.otpCreateScreen);
           await tester.enterOtp(code, AuthScreen.otpFieldNoError);
           await tester.pumpUntilVisible(AuthScreen.otpRetryScreen);
          λ,
\langle \cdot, \cdot, \cdot \rangle
```
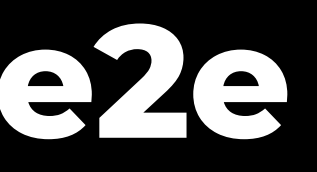
```
class AuthSteps {
when<ContextualWorld>(
         RegExp(r'A \ \tau)тапаю на кнопку Войти'),
         (context) async {
           final tester = context.world.appDriver.rawDriver;
           await tester.implicitTap(AuthScreen.loginBtn);
           await tester.pumpAndSettle();
         \},
whenl<String, ContextualWorld>(
         RegExp(r'A BBOWY OTN KOA {string}$'),
          (code, context) async {
           final tester = context.world.appDriver.rawDriver;
   await tester.pumpUntilVisible(AuthScreen.otpCreateScreen);
           await tester.enterOtp(code, AuthScreen.otpFieldNoError);
           await tester.pumpUntilVisible(AuthScreen.otpRetryScreen);
          λ,
\langle \cdot, \cdot \cdot \rangle
```
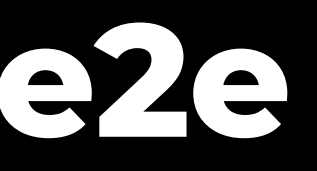

```
class AuthSteps {
when<ContextualWorld>(
         RegExp(r' A \ \tau) тапаю на кнопку Войти'),
          (context) async {
            final tester = context.world.appDriver.rawDriver;
            await tester.implicitTap(AuthScreen.loginBtn);
            await tester.pumpAndSettle();
         \},
when1<String, ContextualWorld>(
         RegExp(r' A BB0W) OTN KOA {string}$'),
          (code, context) async {
            final tester = context.world.appDriver.rawDriver;
   await tester.pumpUntilVisible(AuthScreen.otpCreateScreen);
            await tester.enterOtp(code, AuthScreen.otpFieldNoError);
            await tester.pumpUntilVisible(AuthScreen.otpRetryScreen);
          \},
\langle \cdot, \cdot, \cdot \rangle
```
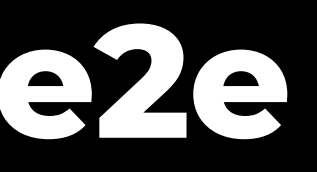

```
class AuthSteps {
when<ContextualWorld>(
         RegExp(r' A \ \tau) тапаю на кнопку Войти'),
         (context) async {
            final tester = context.world.appDriver.rawDriver;
           await tester.implicitTap(AuthScreen.loginBtn);
           await tester.pumpAndSettle();
         \},
whenl<String, ContextualWorld>(
         RegExp(r' A BBOXY OTT KOA {string}(s'),
         (code, context) async {
            final tester = context.world.appDriver.rawDriver;
   await tester.pumpUntilVisible(AuthScreen.otpCreateScreen);
           await tester.enterOtp(code, AuthScreen.otpFieldNoError);
           await tester.pumpUntilVisible(AuthScreen.otpRetryScreen);
          λ,
\langle \cdot, \cdot \cdot \rangle
```
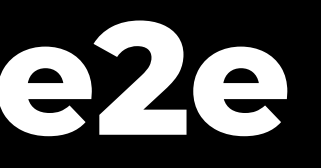

#### регулярные выражения

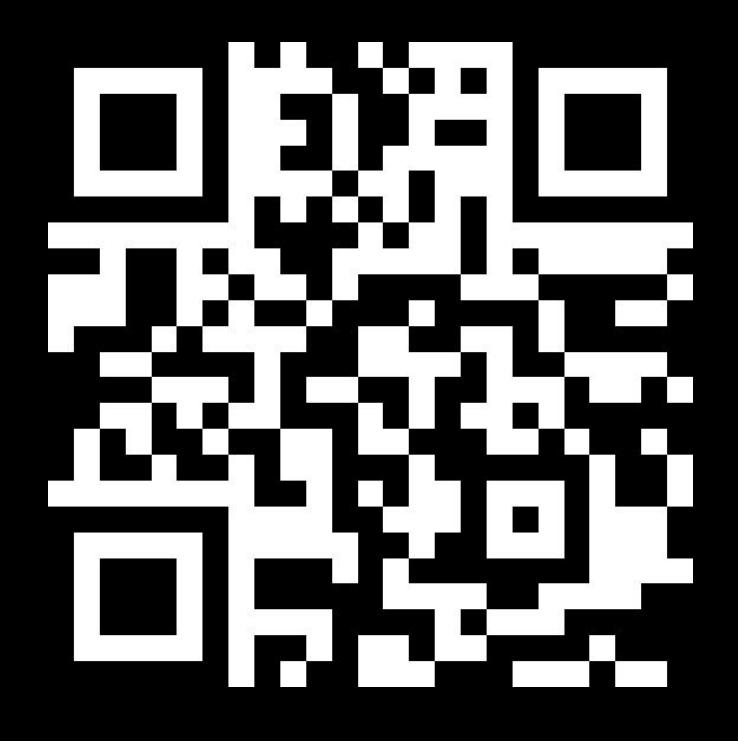

```
class AuthSteps {
when<ContextualWorld>(
         RegExp(r' A \ \tau) тапаю на кнопку Войти'),
          (context) async {
            final tester = context.world.appDriver.rawDriver;
            await tester.implicitTap(AuthScreen.loginBtn);
            await tester.pumpAndSettle();
         \},
whenl<String, ContextualWorld>(
         RegExp(r' A BBOXY OTH KOA {string}(s'),
          (code, context) async {
            final tester = context.world.appDriver.rawDriver;
   await tester.pumpUntilVisible(AuthScreen.otpCreateScreen);
            await tester.enterOtp(code, AuthScreen.otpFieldNoError);
            await tester.pumpUntilVisible(AuthScreen.otpRetryScreen);
          \},
\langle \cdot, \cdot, \cdot \rangle
```
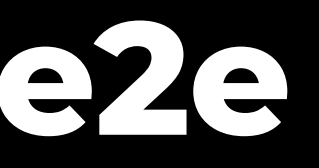

#### регулярные выражения

 $\circ$   $\circ$   $\circ$ 

\$ - говорит, что это конец строки, без \$ есть шанс, что шаги с одинаковым началом перепутаются

#### Структура: теперь Имплементация widget

widgets

 $\circ$   $\circ$ 

 $\rangle$  ) ;

```
\circ \circgroup('Авторизация по телефону', () {
  testWidgets('Зона неАЗ, кнопка Войти присутствует',
                                                                          // qiven
    (WidgetTester tester) async {
    // given
                                                                                   const AuthLoginScreen(),
    await tester.pumpWidget(GeneralWidgetInit.defaultWrapper(
                                                                                 ) ) ;
                                                                                await tester.pumpAndSettle();
       const AuthLoginScreen(),
     );
                                                                          // then
    // thenexpect(AuthScreen.loginBtn, findsOneWidget);
  \}) ;
                                                                              \}) ;
  testWidgets ('Зона неАЗ, работа кнопки Войти',
                                                                          \langle \cdot, \cdot, \cdot \rangle(WidgetTester tester) async {
                                                                           \{\}); // group('Авторизация по телефону')
    // given
                                                                          \rightarrowawait tester.pumpWidget(GeneralWidgetInit.defaultWrapper(
                                                                           \langle \cdot, \cdot, \cdot \rangleconst AuthLoginScreen(),
     );
    // then
    await tester.tap(AuthScreen.loginBtn);
    await tester.pumpAndSettle();
    expect(AuthScreen.loginBtn, findsOneWidget);
```

```
widgets
```

```
testWidgets( 'Максимальная длина поля 11 символов', (WidgetTester tester) async {
```

```
await tester.pumpWidget(GeneralWidgetInit.defaultWrapper(
```

```
await tester.doEnterText(AuthScreen.phoneFld, randomNumber(12));
```

```
final field = tester.widget<TextField>(AuthScreen.phoneFld);
expect(field.controller.text.length, 11);
```
#### Структура: теперь Имплементация widget

widgets

```
\circ \circgroup('Авторизация по телефону', () {
  testWidgets('Зона неАЗ, кнопка Войти присутствует',
                                                                          // qiven
    (WidgetTester tester) async {
    // given
                                                                                  const AuthLoginScreen(),
    await tester.pumpWidget(GeneralWidgetInit.defaultWrapper(
                                                                                ) ) ;
                                                                                await tester.pumpAndSettle();
       const AuthLoginScreen(),
     );
                                                                          // then
    // thenexpect(AuthScreen.loginBtn, findsOneWidget);
 \}) ;
                                                                              \}) ;
  testWidgets ('Зона неАЗ, работа кнопки Войти',
                                                                          \langle \cdot, \cdot, \cdot \rangle(WidgetTester tester) async {
                                                                          \{\}); // group('Авторизация по телефону')
    // qiven
    await tester.pumpWidget(GeneralWidgetInit.defaultWrapper(
                                                                          \langle \cdot, \cdot, \cdot \rangleconst AuthLoginScreen(),
     );
    // then
    await tester.tap(AuthScreen.loginBtn);
    await tester.pumpAndSettle();
    expect(AuthScreen.loginBtn, findsOneWidget);
```
 $\circ$   $\circ$ 

```
widgets
```

```
testWidgets( 'Максимальная длина поля 11 символов', (WidgetTester tester) async {
```

```
await tester.pumpWidget(GeneralWidgetInit.defaultWrapper(
```

```
await tester.doEnterText(AuthScreen.phoneFld, randomNumber(12));
```

```
final field = tester.widget<TextField>(AuthScreen.phoneFld);
expect(field.controller.text.length, 11);
```
#### Структура: теперь **Имплементация widget**

widgets

 $\circ$   $\circ$ 

 $\rangle$  ) ;

```
\bullet \bullet \bulletgroup('Авторизация по телефону', () {
  testWidgets('Зона неАЗ, кнопка Войти присутствует',
                                                                           // qiven
    (WidgetTester tester) async {
    // given
                                                                                   const AuthLoginScreen(),
    await tester.pumpWidget(GeneralWidgetInit.defaultWrapper(
                                                                                 ) ) ;
                                                                                 await tester.pumpAndSettle();
       const AuthLoginScreen(),
     );
                                                                           // then
    // thenexpect(AuthScreen.loginBtn, findsOneWidget);
  \}) ;
                                                                               \}) ;
  testWidgets ('Зона неАЗ, работа кнопки Войти',
                                                                           \langle \cdot, \cdot, \cdot \rangle(WidgetTester tester) async {
                                                                           \{\}); // group('Авторизация по телефону')
    // qiven
    await tester.pumpWidget(GeneralWidgetInit.defaultWrapper(
                                                                           \langle \cdot, \cdot, \cdot \rangleconst AuthLoginScreen(),
     );
    // then
    await tester.tap(AuthScreen.loginBtn);
    await tester.pumpAndSettle();
    expect(AuthScreen.loginBtn, findsOneWidget);
```

```
testWidgets( 'Максимальная длина поля 11 символов', (WidgetTester tester) async {
   await tester.pumpWidget(GeneralWidgetInit.defaultWrapper(
```
widgets

```
await tester.doEnterText(AuthScreen.phoneFld, randomNumber(12));
final field = tester.widget<TextField>(AuthScreen.phoneFld);
```
expect(field.controller.text.length, 11);

Селекторы, общие функции, жесты  $\bullet$  $\circ$   $\circ$ selectors

class AuthScreen { // Экран ввода пин-кода при авторизации static Finder pinScreen = find.byKey(AuthTestKeys.pinScreen);

// Экран задания пин-кода static Finder pinCreateScreen = find.byKey(AuthTestKeys.pinCreateScreen);

```
// Элемент пин-клавиатуры при вводе пин-кода при авторизации
static Finder pinNumberLogin(String number) =>
     find.descendant(of: pinScreen, matching:
find.byKey(AuthTestKeys.pinKeyboardBtn(number)));
```
// Поле Логин на экране авторизации static Finder loginField = find.byKey(AuthTestKeys.loginField);

```
\langle \cdot, \cdot, \cdot \rangle\mathcal{F}
```
#### Ключи  $\bullet$

 $\circ$   $\circ$ 

keys

```
abstract class AuthTestKeys
  /// ключ поля логина на экране авторизации
static const Key loginField = Key('fld auth login');
\mathcal{F}
```

```
class AuthScreen {
 /// поле Логин на экране авторизации
 static Finder loginField = find.byKey(AuthTestKeys.loginField);
```
Функции  $\bullet$ 

 $\bullet$   $\bullet$   $\bullet$ 

functions

#### extension AuthExtendedWidgetTester on WidgetTester {

/// ВВОДИМ ПИН В Переданый Finder, При этом Finder

// пин-кода это функция которая в зависимости от

// экрана и цифры пина возвращает Finder с ключом,

// поэтому и передаем не Finder а функцию которая

// ПОЗВОЛЯЕТ ПОЛУЧИТЬ Finder

```
Future<void> enterPin(String pin, Finder Function(String)
 pinNumber) async {
  final streamPin = Stream.formatterable(pin.split(''));
  await pumpForDuration(const Duration(milliseconds: 500));
  await for (final String ch in streamPin) {
    await implicitTap(pinNumber(ch));
```
#### Функции  $\bullet$

 $\bullet$   $\bullet$   $\bullet$ 

functions

#### extension AuthExtendedWidgetTester on WidgetTester {

/// ВВОДИМ ПИН В Переданый Finder, При этом Finder // пин-кода это функция которая в зависимости от // экрана и цифры пина возвращает Finder с ключом, // поэтому и передаем не Finder а функцию которая // ПОЗВОЛЯЕТ ПОЛУЧИТЬ Finder

#### Future<void> enterPin(String pin, Finder Function(String) pinNumber) async { final streamPin =  $Stream.formatterable(pin.split(''))$ ; await pumpForDuration(const Duration(milliseconds: 500)); await for (final String ch in streamPin) { await implicitTap(pinNumber(ch));

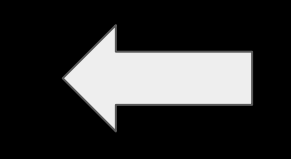

Жесты  $\bullet$ 

 $\circ\circ\circ$ 

gestures

#### Offset scrollDown =  $Offset(0, -120)$

#### abstract class GeneralGestures {

/// Направление для scroll - направление движения списка /// Направление для flick/swipe etc - направление движения пальца // жесты для скролла экранов вниз static const Offset scrollDown = Offset( $0, -120$ ); static const Offset flickUp = Offset(0, -600);

#### // жесты для скролла экранов вверх static const Offset scrollUp = Offset(0, 120);

static const Offset flickDown = Offset(0, 600);

#### Структура: теперь **Удобства**

## Структура: теперь Удобства: pump

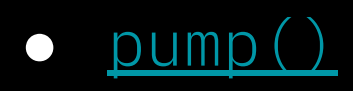

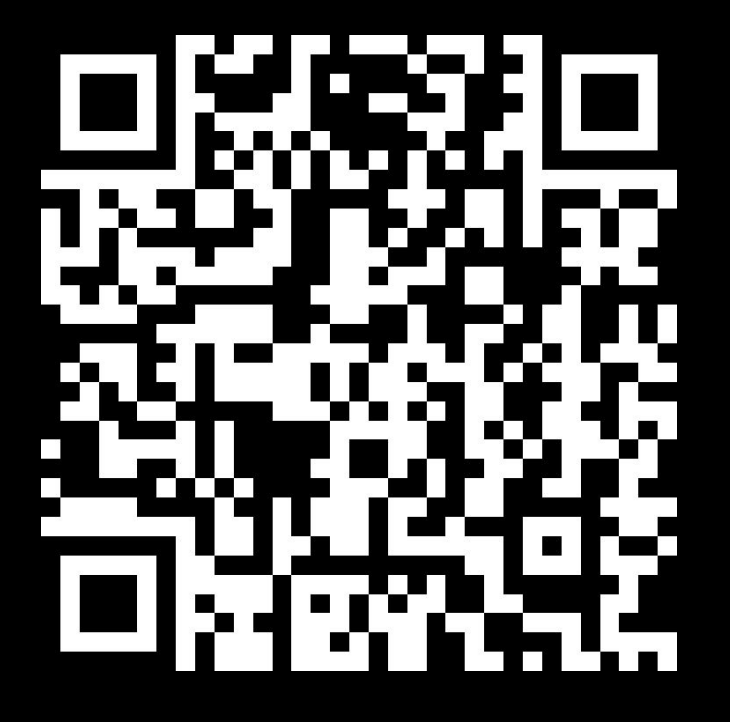

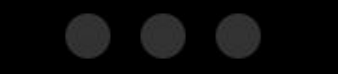

pump()

Time doesn't flow until you pump

## Структура: теперь **Удобства: pump**

● [pump\(\)](https://api.flutter.dev/flutter/flutter_test/WidgetTester/pump.html) vs [pumpAndSettle\(\)](https://api.flutter.dev/flutter/flutter_test/WidgetTester/pumpAndSettle.html)

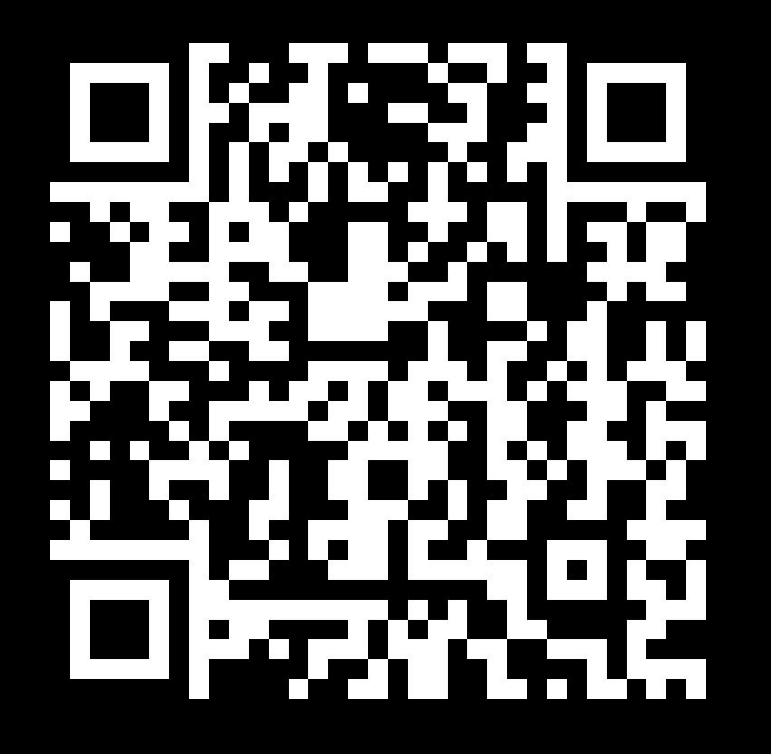

#### $\circ \circ \circ$

pump - запускает обработку смены состояния виджета и ожидает ее завершения в течении заданного таймаута;

pumpAndSettle - вызывает pump в цикле для смены состояний в течении заданного таймаута, это ожидание завершения всех анимаций;

## Структура: теперь Удобствая pump

• custom - pumpUnitilCondition()

#### $\bullet$   $\bullet$   $\bullet$

```
/// Метод для того, чтобы делать pump пока не произойдет условие [condition]
Future<bool> pumpUntilCondition(bool Function() condition,
    {Duration timeout = defaultPumpTimeout}) async {
  final times = (timeout.inMicroseconds / _minimalPumpDelay.inMicroseconds).ceil();
  for (var i = 0; i < times; i++) {
    if (condition()) {
      await pumpForDuration(_minimalInteractionDelay);
      return true;
    \mathcal{F}await pump( minimalPumpDelay);
  return false;
\rightarrow
```
## Структура: теперь Удобства: pump

• custom - pumpUnitilCondition()

#### $\bullet$   $\bullet$   $\bullet$

/// Метод для того, чтобы делать pump пока не произойдет условие [condition] Future<bool> pumpUntilCondition(bool Function() condition, {Duration timeout = defaultPumpTimeout}) async { final times = (timeout.inMicroseconds / \_minimalPumpDelay.inMicroseconds).ceil(); for (var  $i = 0$ ;  $i <$  times;  $i++$ ) { if (condition()) { await pumpForDuration(\_minimalInteractionDelay); return true;  $\mathcal{E}$ await pump(\_minimalPumpDelay); return false; ٦

## Структура: теперь VHOOCTBER OUMO

• custom - pumpUnitilCondition()

 $\bullet$   $\bullet$   $\bullet$ 

```
/// Метод для того, чтобы делать pump пока не произойдет условие [condition]
Future<bool> pumpUntilCondition(bool Function() condition,
    {Duration timeout = defaultPumpTimeout}) async {
 for (var i = 0; i < times; i++) {
    if (condition()) {
      await pumpForDuration(_minimalInteractionDelay);
      return true;
    \mathcal{F}await pump(_minimalPumpDelay);
  return false;
€
```
126

final times = (timeout.inMicroseconds / \_minimalPumpDelay.inMicroseconds).ceil();

### Структура: теперь VHOOCTBER OUMO

• custom - pumpUnitilCondition()

 $\bullet$   $\bullet$   $\bullet$ 

```
/// Метод для того, чтобы делать pump пока не произойдет условие [condition]
Future<bool> pumpUntilCondition(bool Function() condition,
    {Duration timeout = defaultPumpTimeout}) async {
  for (var i = 0; i < times; i++) {
    if (condition()) {
      await pumpForDuration(_minimalInteractionDelay);
      return true;
    \mathcal{F}await pump(_minimalPumpDelay);
  return false;
\rightarrow
```
Plan the delay in advance!

127

final times = (timeout.inMicroseconds / \_minimalPumpDelay.inMicroseconds).ceil();

## Структура: теперь Удобства: tap

• custom - implicitTap()

 $\bullet$   $\bullet$   $\bullet$ 

if (!found) {

// ignore: only\_throw\_errors throw TestFailure(finder.toString());

 $\mathcal{E}$ 

```
Future<void> implicitTap(Finder finder, {Duration duration}) async {
    final found = await pumpUntilVisible(finder, duration: duration
                                         ?? defaultPumpTimeout);
```
## Структура: теперь Удобства: tap

• custom - implicitTap()

if (!found) {

// ignore: only\_throw\_errors throw TestFailure(finder.toString());

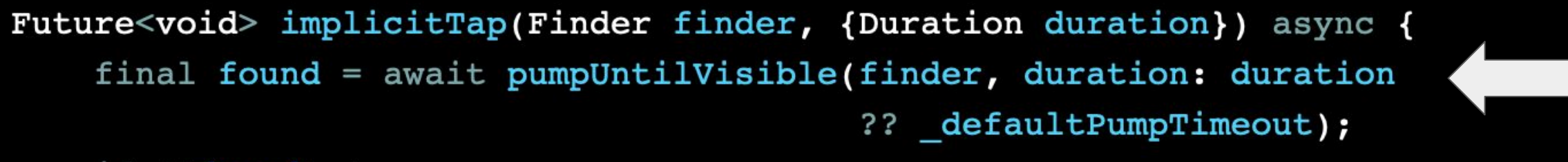

● getContext() / setContext()

class ContextualWorld extends FlutterWidgetTesterWorld {

```
Coverride
void dispose() {
  super.dispose();
  scenarioContext.clear();
\mathcal{F}
```

```
T getContext<T>(String key) {
  return scenarioContext[key] as T;
```

```
void setContext(String key, dynamic value) {
  scenarioContext[key] = value;
```

```
Future<void> attachScreenshot() async {
 final bytes = await appDriver.screenshot();
 attach(base64Encode(bytes), 'image/png');
```
 $\circ$   $\circ$   $\circ$ 

```
Map<String, dynamic> scenarioContext = <String, dynamic>{};
```

```
\circ \circ \circfunctions
● getContext() / setContext()
                                                             class ContextualWorld extends FlutterWidgetTesterWorld {
                                                              Map<String, dynamic> scenarioContext = <String, dynamic>{};
                                                              Coverride
                                                              void dispose() {
                                                                super.dispose();
                                                                scenarioContext.clear();
                                                              T getContext<T>(String key) {
                                                                return scenarioContext[key] as T;
                                                              void setContext(String key, dynamic value) {
                                                                scenarioContext[key] = value;Future<void> attachScreenshot() async {
                                                                final bytes = await appDriver.screenshot();
                                                                attach(base64Encode(bytes), 'image/png');
```

```
\circ \circ \circfunctions
● getContext() / setContext()
                                                             class ContextualWorld extends FlutterWidgetTesterWorld {
                                                              Map<String, dynamic> scenarioContext = <String, dynamic>{};
                                                              Coverride
                                                              void dispose() {
                                                                super.dispose();
                                                                scenarioContext.clear();
                                                              T getContext<T>(String key) {
                                                                return scenarioContext[key] as T;
                                                              void setContext(String key, dynamic value) {
                                                                scenarioContext[key] = value;Future<void> attachScreenshot() async {
                                                                final bytes = await appDriver.screenshot();
                                                                attach(base64Encode(bytes), 'image/png');
```
● getContext() / setContext()

 $\circ$   $\circ$   $\circ$ 

```
Coverride
void dispose() {
  super.dispose();
  scenarioContext.clear();
```

```
T getContext<T>(String key) {
  return scenarioContext[key] as T;
```

```
void setContext(String key, dynamic value) {
  scenarioContext[key] = value;
```

```
Future<void> attachScreenshot() async {
 final bytes = await appDriver.screenshot();
 attach(base64Encode(bytes), 'image/png');
```

```
class ContextualWorld extends FlutterWidgetTesterWorld {
Map<String, dynamic> scenarioContext = <String, dynamic>{};
```
● getContext() / setContext()

class ContextualWorld extends FlutterWidgetTesterWorld {

```
Coverride
void dispose() {
  super.dispose();
  scenarioContext.clear();
T getContext<T>(String key) {
  return scenarioContext[key] as T;
void setContext(String key, dynamic value) {
  scenarioContext[key] = value;Future<void> attachScreenshot() async {
  final bytes = await appDriver.screenshot();
  attach(base64Encode(bytes), 'image/png');
```
 $\circ$   $\circ$   $\circ$ 

```
Map<String, dynamic> scenarioContext = <String, dynamic>{};
```
- getContext() / setContext()
	- о Я использую аккаунт "account"

- getContext() / setContext()
	- о Я использую аккаунт "account" <- запоминает user'a

- getContext() / setContext()
	- о Я использую аккаунт "account" <- запоминает user'a
	- $\Theta$  Я ввожу пароль юзера "user", Я ввожу ОТП юзера "user", и тп

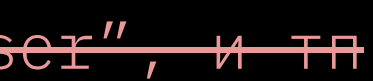

#### Структура: теперь **Удобства: hooks**

### Структура: теперь Удобствая hooks

• сброс состояния приложения

### Структура: теперь Удобства: hooks

- сброс состояния приложения
	- o onBeforeScenario сбрасывает GetIt перед сценарием

### Структура: теперь Удобства: hooks

- сброс состояния приложения  $\bullet$ 
	- o onBeforeScenario сбрасывает GetIt перед сценарием

 $\bullet$   $\bullet$   $\bullet$ 

#### GetIt - это глобальное хранилище состояний. он инициализируется один раз при запуске

GetIt

## Структура: теперь VIOGGTBER 100 G

- сброс состояния приложения  $\bullet$ 
	- o onBeforeScenario сбрасывает GetIt перед сценарием
	- о onAfterScenarioWorldCreated сбрасывает все хранилища приложения после сценария

## Структура: теперь **Удобства: hooks**

- сброс состояния приложения
	- $\circ$  onBeforeScenario сбрасывает GetIt перед сценарием
	- onAfterScenarioWorldCreated сбрасывает все хранилища приложения после сценария
- скриншот при падении теста

## Структура: теперь **Удобства: hooks**

- сброс состояния приложения
	- $\circ$  onBeforeScenario сбрасывает GetIt перед сценарием
	- onAfterScenarioWorldCreated сбрасывает все хранилища приложения после сценария
- скриншот при падении теста
- перезапуск приложения
- сброс состояния приложения
	- $\circ$  onBeforeScenario сбрасывает GetIt перед сценарием
	- onAfterScenarioWorldCreated сбрасывает все хранилища приложения после сценария
- скриншот при падении теста
- перезапуск приложения

 $\bullet$   $\bullet$   $\bullet$ 

```
when<ContextualWorld>(
      RegExp(r'Я перезапускаю приложение$'),
          (context) async {
        final navigator = devGetIt<GlobalKey<NavigatorState>>().currentState;
        unawaited(navigator.pushAndRemoveUntil(SplashScreenRoute(), ( ) => false));
        final tester = context.world.appDriver.rawDriver;
        await tester.pumpUntilVisibleAny([AuthScreen.loginField, AuthScreen.pinScreen]);
      \},
    \, \cdot \,
```
- сброс состояния приложения
	- $\circ$  onBeforeScenario сбрасывает GetIt перед сценарием
	- onAfterScenarioWorldCreated сбрасывает все хранилища приложения после сценария
- скриншот при падении теста
- перезапуск приложения

 $\circ$   $\circ$ 

```
when<ContextualWorld>(
      RegExp(r'Я перезапускаю приложение$'),
          (context) async {
        final navigator = devGetIt<GlobalKey<NavigatorState>>().currentState;
        unawaited(navigator.pushAndRemoveUntil(SplashScreenRoute(), ( ) => false));
        final tester = context.world.appDriver.rawDriver;
        await tester.pumpUntilVisibleAny([AuthScreen.loginField, AuthScreen.pinScreen]);
      \},
    \, \cdot \,
```
- сброс состояния приложения
	- $\circ$  onBeforeScenario сбрасывает GetIt перед сценарием
	- onAfterScenarioWorldCreated сбрасывает все хранилища приложения после сценария
- скриншот при падении теста
- перезапуск приложения

 $\circ$   $\circ$ 

```
when<ContextualWorld>(
      RegExp(r'Я перезапускаю приложение$'),
          (context) async {
        final navigator = devGetIt<GlobalKey<NavigatorState>>().currentState;
        unawaited(navigator.pushAndRemoveUntil(SplashScreenRoute(), ( ) => false));
        final tester = context.world.appDriver.rawDriver;
        await tester.pumpUntilVisibleAny([AuthScreen.loginField, AuthScreen.pinScreen]);
      \},
    \, \cdot \,
```
- сброс состояния приложения
	- $\circ$  onBeforeScenario сбрасывает GetIt перед сценарием
	- onAfterScenarioWorldCreated сбрасывает все хранилища приложения после сценария
- скриншот при падении теста
- перезапуск приложения

 $\bullet$   $\bullet$   $\bullet$ 

```
when<ContextualWorld>(
      RegExp(r'Я перезапускаю приложение$'),
          (context) async {
        final navigator = devGetIt<GlobalKey<NavigatorState>>().currentState;
        unawaited(navigator.pushAndRemoveUntil(SplashScreenRoute(), ( ) => false));
        final tester = context.world.appDriver.rawDriver;
        await tester.pumpUntilVisibleAny([AuthScreen.loginField, AuthScreen.pinScreen]);
      \},
    \, \cdot \,
```
#### Структура: теперь **Удобства: steps**

# Структура: теперь **Удобства: steps**

● StepDefinitionGeneric

# Структура: теперь VHO6CTBa8StepS

• StepDefinitionGeneric -> делим шаги на экраны

# Структура: теперь Удобства: steps

• StepDefinitionGeneric -> делим шаги на экраны

 $\bullet$   $\bullet$   $\bullet$ steps static Iterable<StepDefinitionGeneric> get steps => [ ...\_SeeProductDetails.steps, <otherStepsHere>, /// Шаги "Я вижу" детальных экранов продуктов class SeeProductDetails { static final Iterable<StepDefinitionGeneric> steps = [ then<ContextualWorld>( RegExp(r'Я вижу

# Структура: теперь Удобства: steps

 $\circ\circ\circ$ 

• StepDefinitionGeneric -> делим шаги на экраны

steps

static Iterable<StepDefinitionGeneric> get steps => [ ...\_SeeProductDetails.steps, <otherStepsHere>, /// Шаги "Я вижу" детальных экранов продуктов class SeeProductDetails { static final Iterable<StepDefinitionGeneric> steps = [ then<ContextualWorld>( RegExp(r'Я вижу

# Структура: теперь VIOGGTBERSLEDS

• StepDefinitionGeneric -> делим шаги на экраны -> step\_definitions\_library.dart

```
\bullet \bullet \bulletsteps
static Iterable<StepDefinitionGeneric> get steps => [
         ..._SeeProductDetails.steps,
         <otherStepsHere>,
/// Шаги "Я вижу" детальных экранов продуктов
class SeeProductDetails {
 static final Iterable<StepDefinitionGeneric> steps = [
   then<ContextualWorld>(
     RegExp(r'Я вижу
```
155

#### **Покрытие** Структура: теперь

# Структура: теперь ПОКОЫТИЕ

#### Coverage  $\bullet$

#### LCOV - code coverage report

Current view: top level **Test: Icov.info** Date: 2018-11-06 13:56:28

#### **Directory**

example/blocs/lib/src example/blocs/lib/src/models example/built redux/lib/actions example/built redux/lib/data example/built redux/lib/middleware example/built redux/lib/models example/built\_redux/lib/reducers example/firebase flutter repository/lib example/firebase rtdb flutter repository/lib example/firestore redux/lib/actions example/firestore redux/lib/middleware example/firestore redux/lib/models example/firestore redux/lib/reducers example/firestore redux/lib/selectors example/inherited widget/lib example/mvi base/lib/src example/mvi base/lib/src/models example/mvi flutter/lib example/mvi flutter/lib/screens

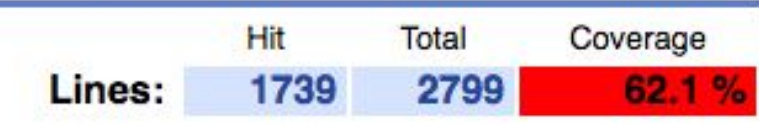

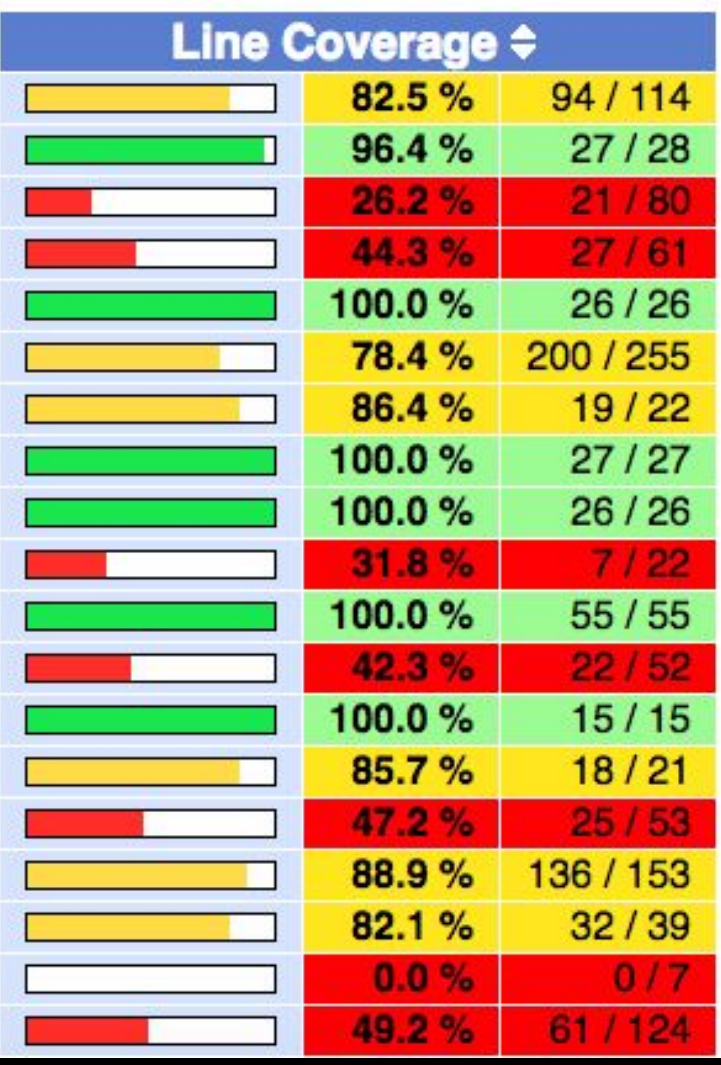

# Структура: теперь ПОКОБИЛЕ

- Coverage  $\bullet$
- Компонентные сценарии  $\bullet$
- Бизнес-сценарии  $\bullet$

● [Cucumber-HTML-Reporter](https://www.npmjs.com/package/cucumber-html-reporter)

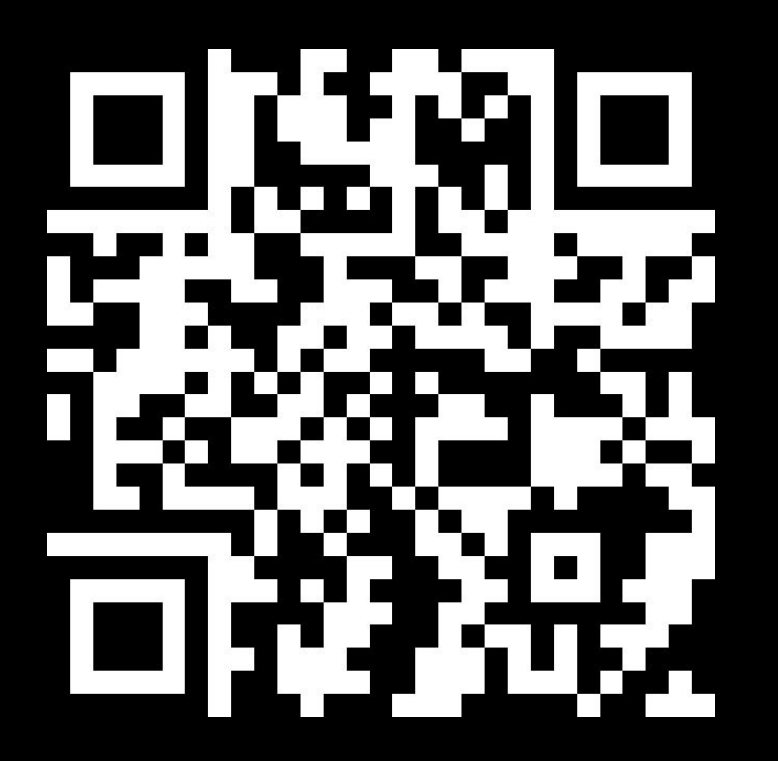

#### **Отчеты** Структура: теперь

- Cucumber-HTML-Reporter
	- о визуальное представление
	- о ошибки и скриншоты

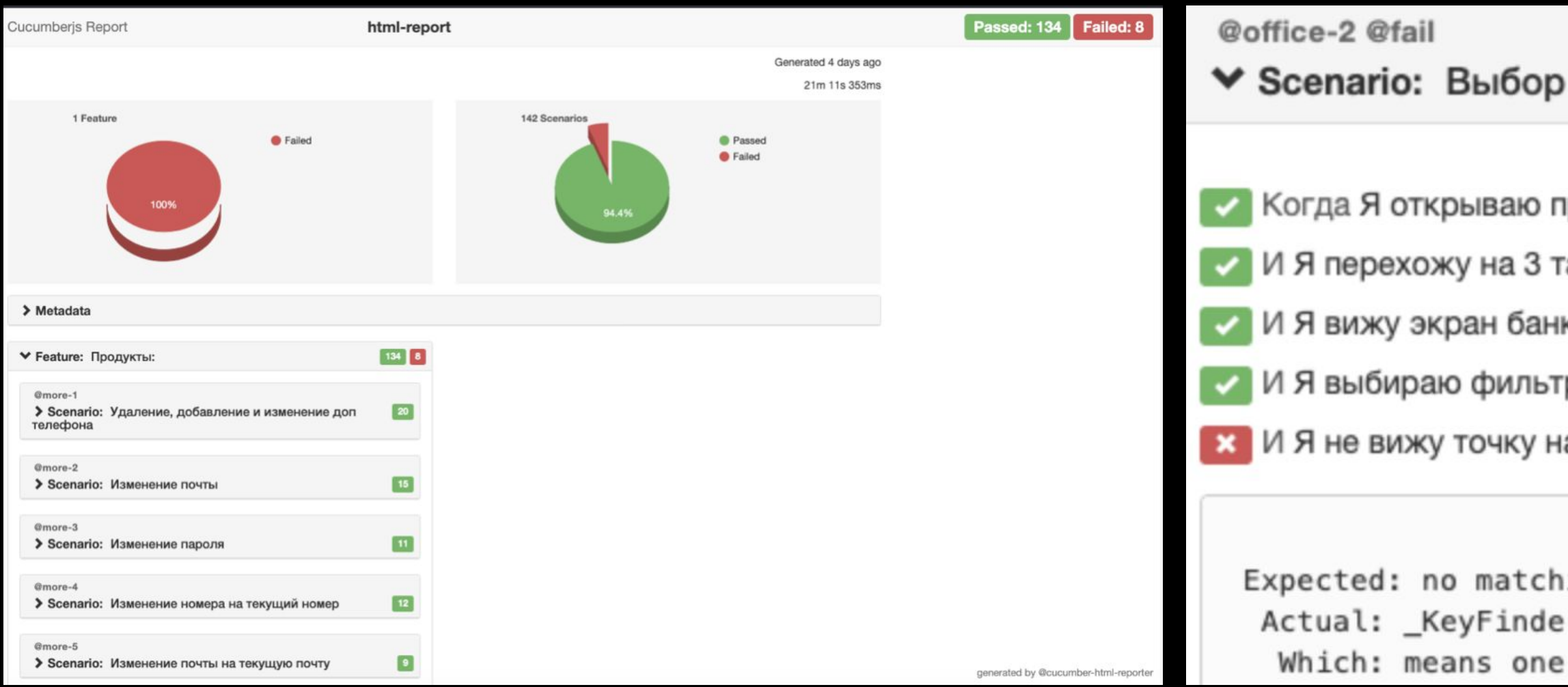

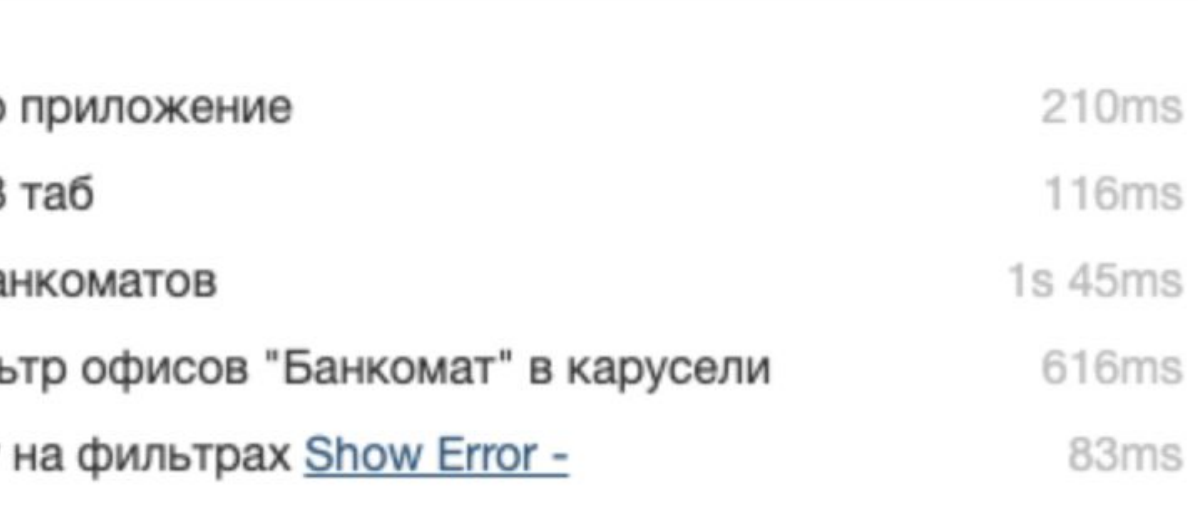

#### ор фильтров в карусели и сброс

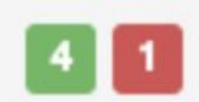

#### **Отчеты** Структура: теперь

#### Структура: теперь CHEPTH

- 
- -
	- -

# Структура: теперь CHEROVIA

Бизнес-сценарии  $\bullet$ 

#### • Бизнес-сценарии

• Запустить приложение -> Оказываемся на экране Авторизации -> Аккаунт имеется, Верно ввести логин и пароль -> Авторизоваться успешно -> Попадаем на экран каталога -> Открыть детали любой книги -> Добавить книгу в корзину -> Значок "в корзину" меняется на кнопку "перейти в корзину" -> Перейти в корзину -> В корзине лежит добавленная книга -> Перейти к оформлению заказа -> Выбрать оплату при получении, заполнить данные по адресу -> Оформить успешно -> Заказ создан, книга из корзины пропала, но имеется запись на экране Мои заказы

## Структура: теперь CHEROVIA

Компонентные сценарии  $\bullet$ 

- Компонентные сценарии
	- о Экран (в т.ч. шторка/popup)
	- Элемент (поле, карусель, чек-бокс, радиобаттон и тп)

#### Структура: теперь CHEEDIA

• Экран (в т.ч. шторка/рорир)

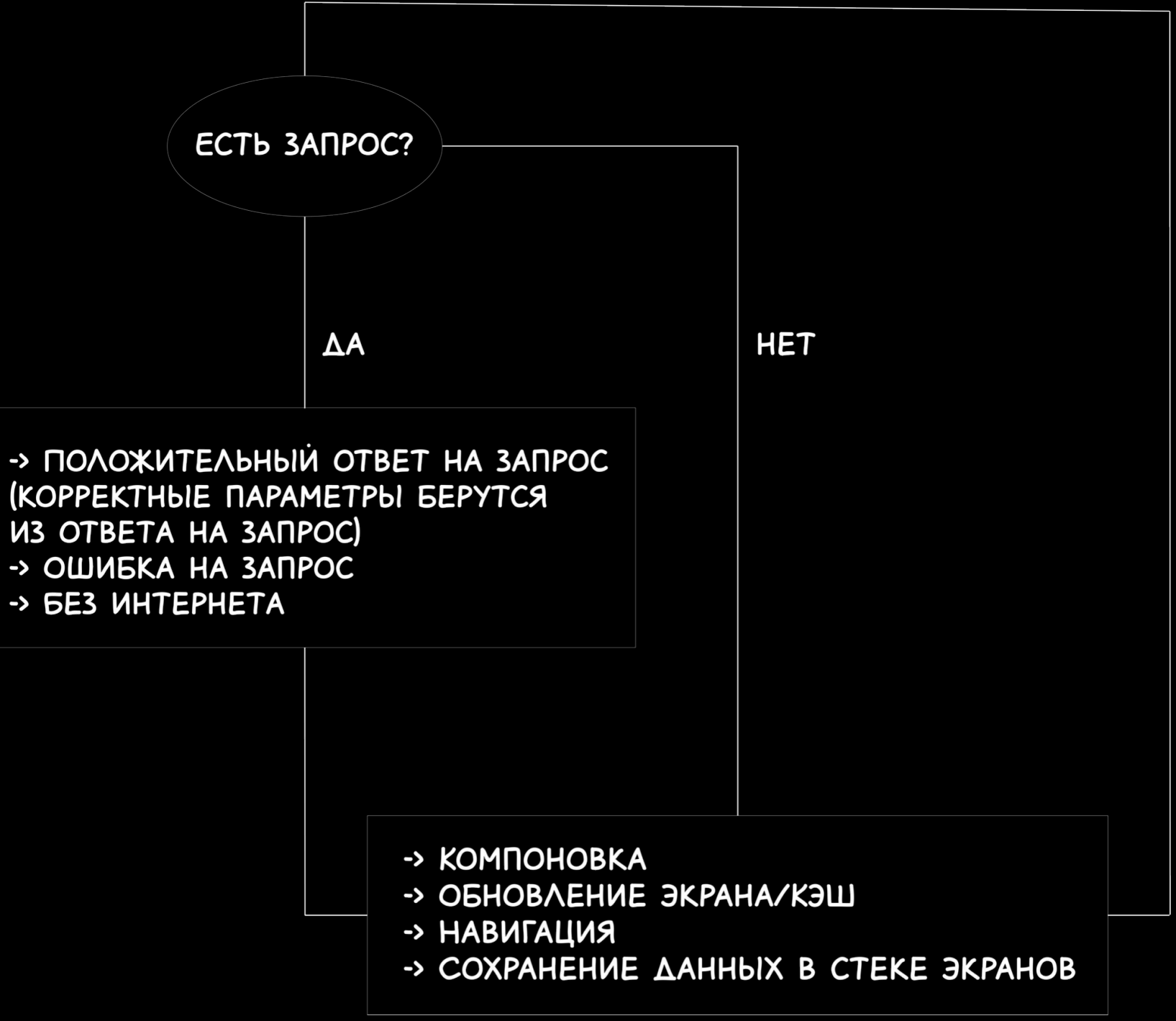

#### Структура: теперь CHAHADITA

- Экран (в т.ч. шторка/рорир)
	- ⊙ → Инициализация

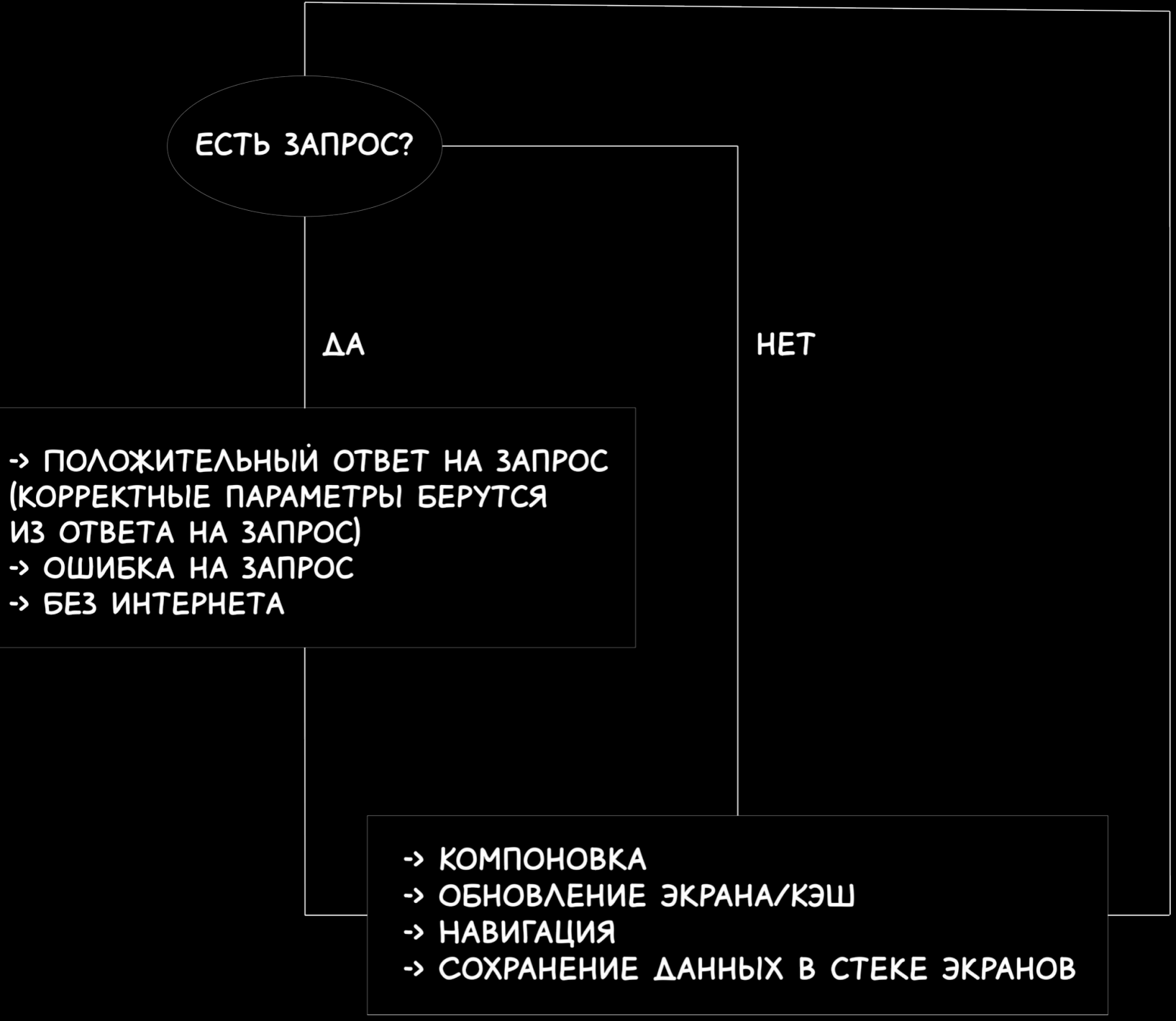

#### Структура: теперь CHEED AN

- Экран (в т.ч. шторка/рорир)
	- ⊙ → Инициализация

(KOPPEKTHUIE NAPAMETPUI GEPYTCA **ИЗ ОТВЕТА НА ЗАПРОС)** -> ОШИБКА НА ЗАПРОС -> БЕЗ ИНТЕРНЕТА

-> Данные берутся из нужных параметров

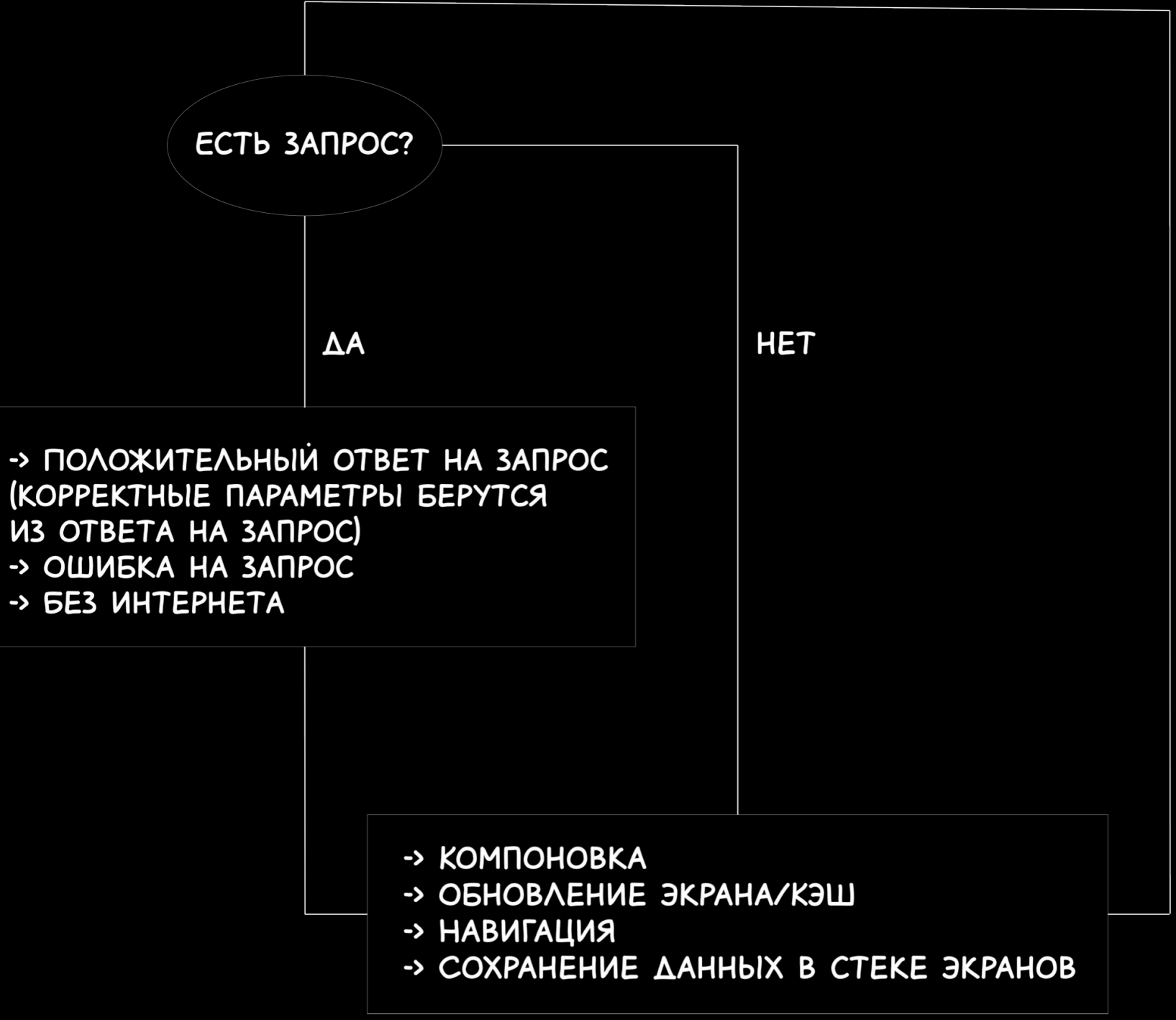

- Э́кран (в т.ч. шторка/popup)
	- → Инициализация

- -> Данные берутся из нужных параметров
- -> Empty State

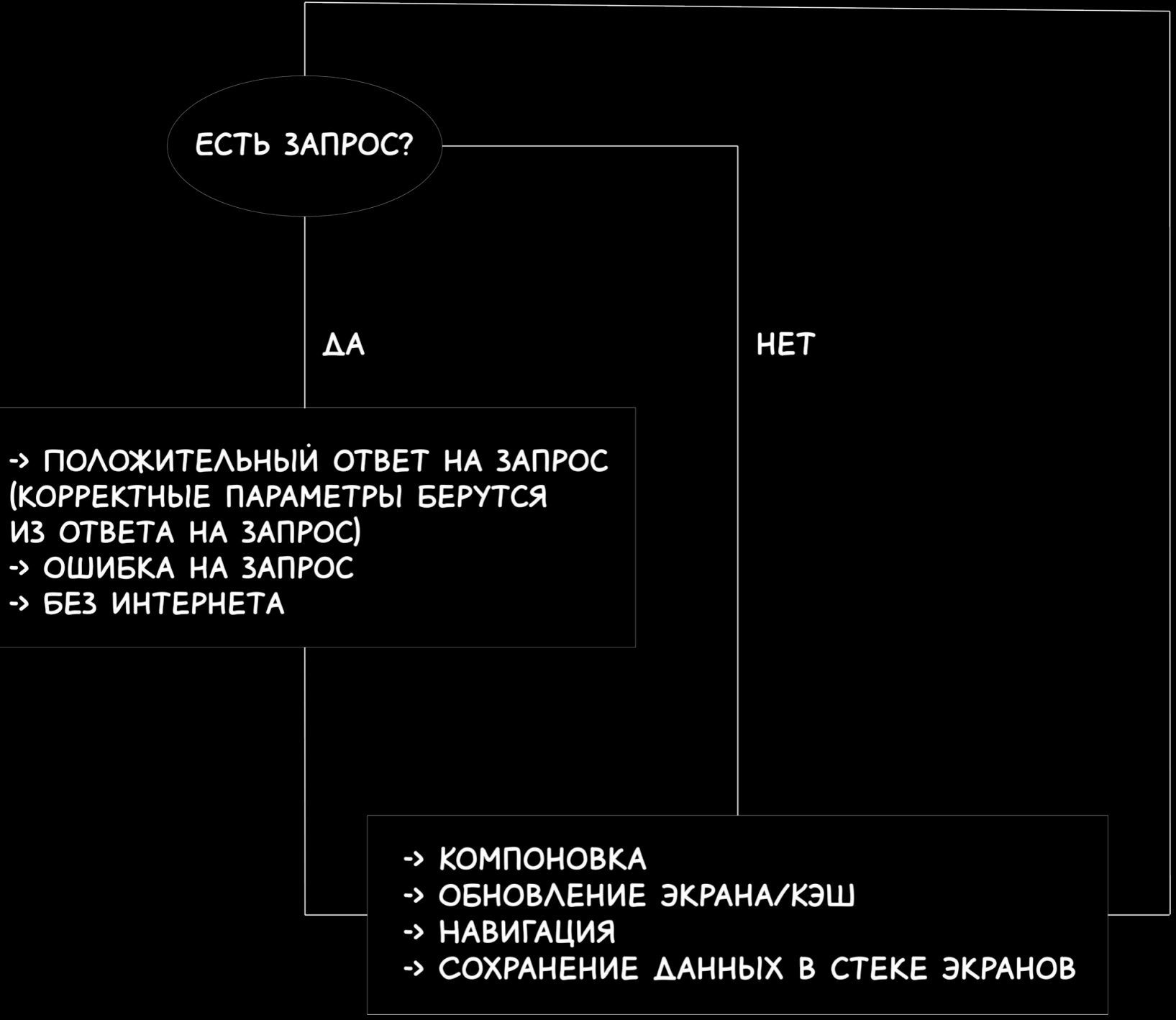

- Экран (в т.ч. шторка/popup)
	- → Инициализация

- -> Данные берутся из нужных параметров
- -> Empty State

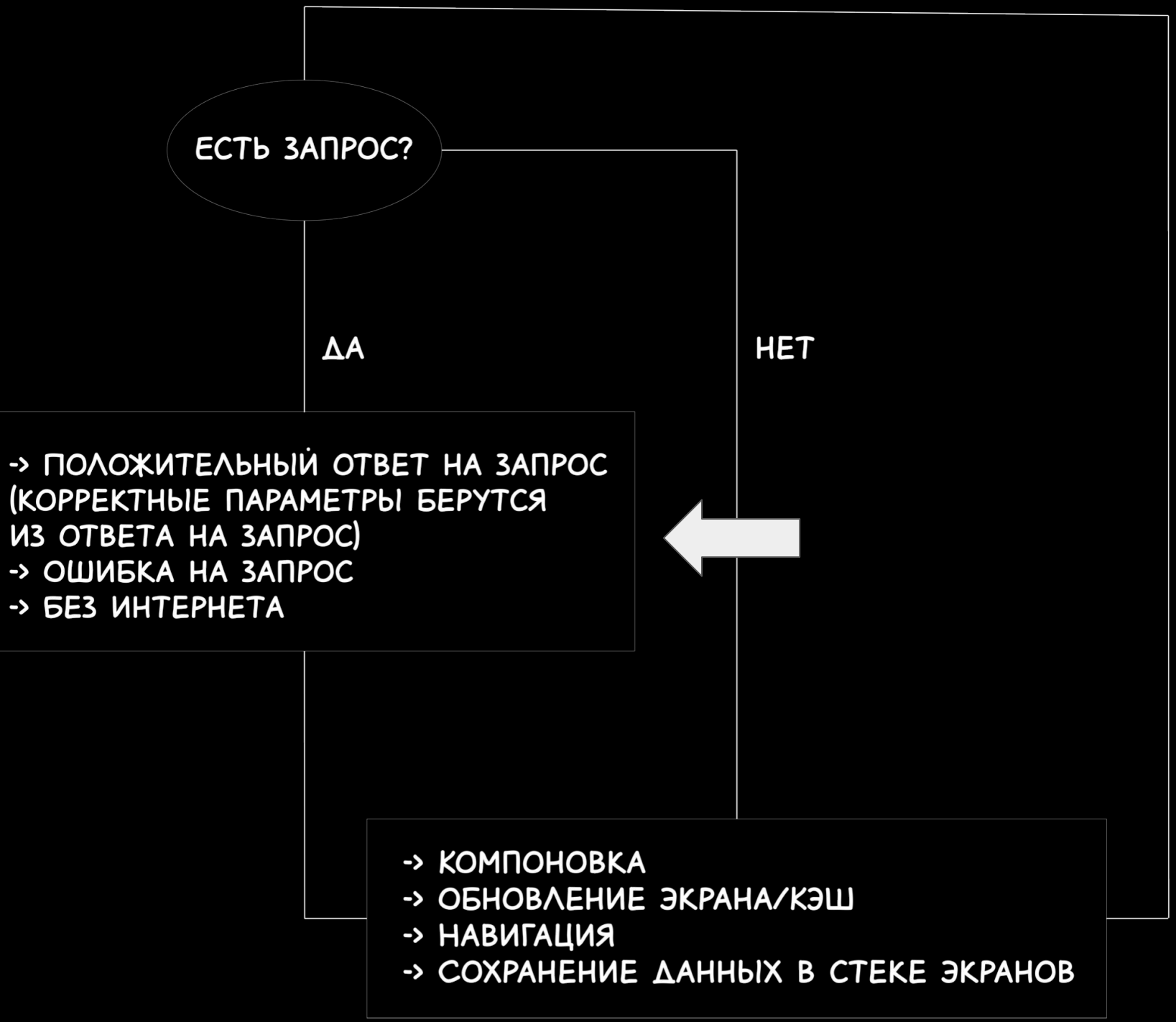

- Экран (в т.ч. шторка/popup)
	- → Инициализация

- -> Данные берутся из нужных параметров
- -> Empty State
- -> Error State

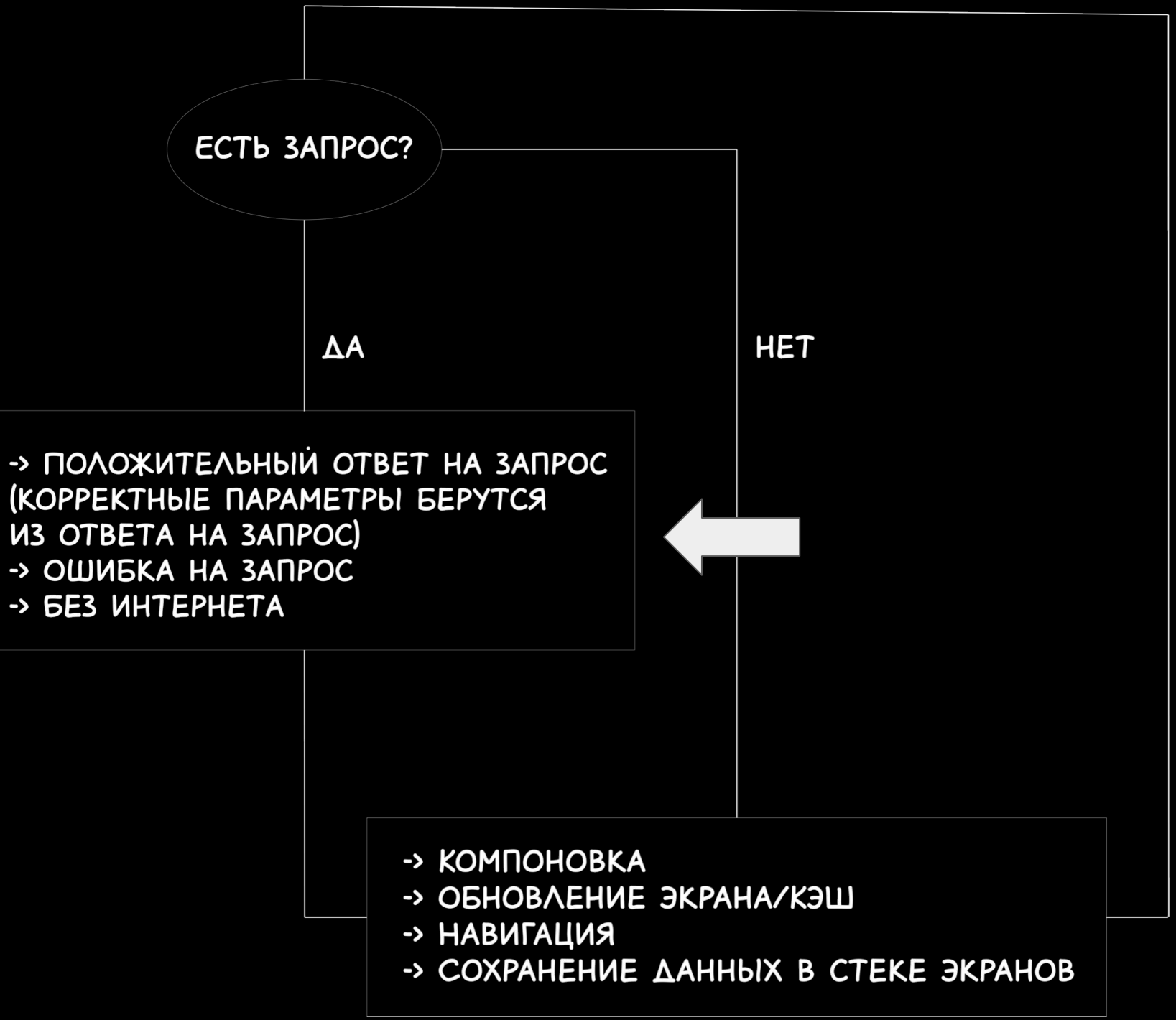

- Экран (в т.ч. шторка/popup)
	- → Инициализация

- -> Данные берутся из нужных параметров
- -> Empty State -> Обновление
- -> Error State -> Обновление

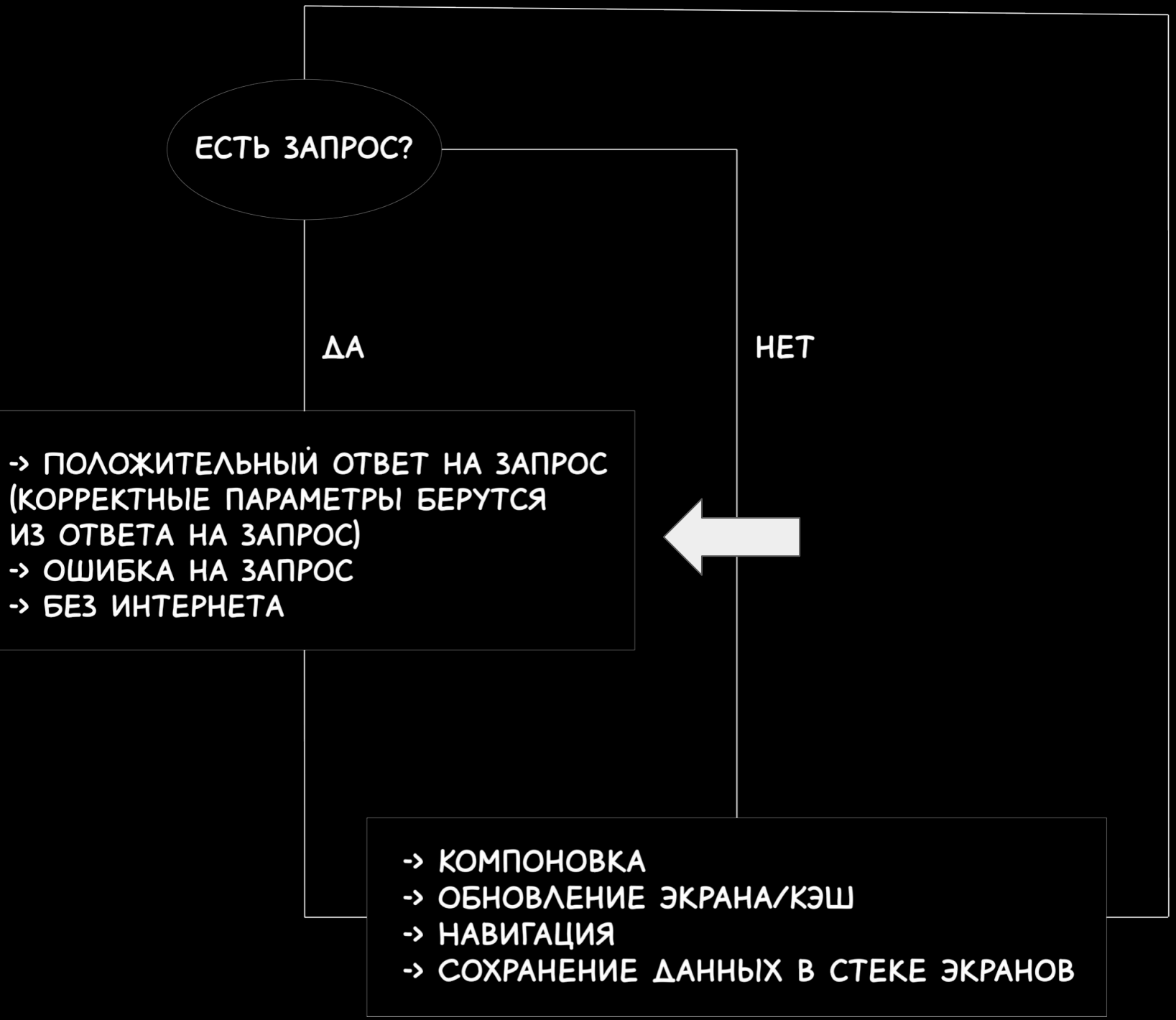

- Экран (в т.ч. шторка/popup)
	- → Инициализация
	- → Обновление Ǿкрана/КЭШ

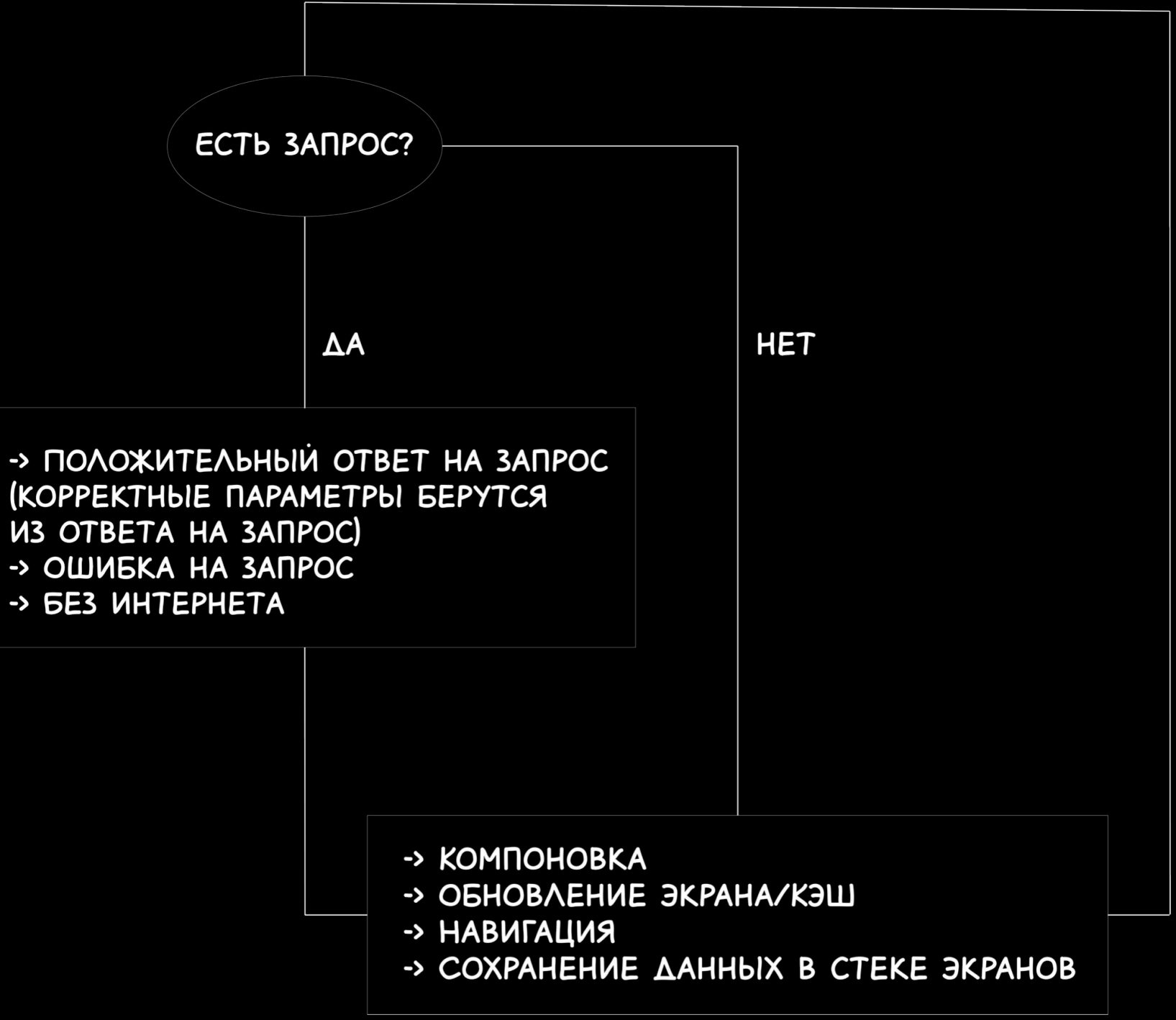

- Экран (в т.ч. шторка/popup)
	- → Инициализация
	- → Обновление Ǿкрана/КЭШ

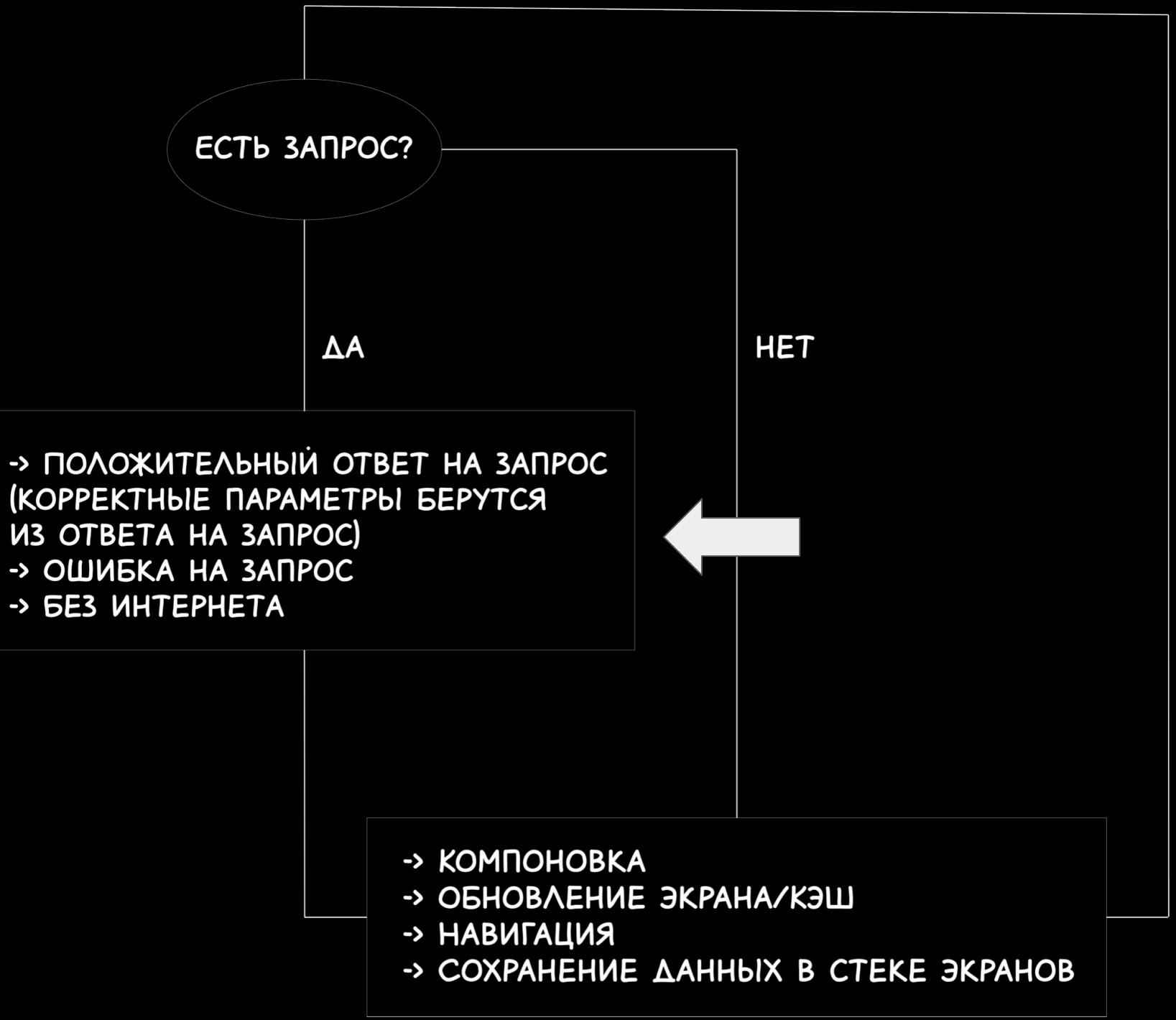

- Экран (в т.ч. шторка/popup)
	- → Инициализация
	- → Обновление экрана/КЭШ
	- → ЗакрǼтие/Возврат

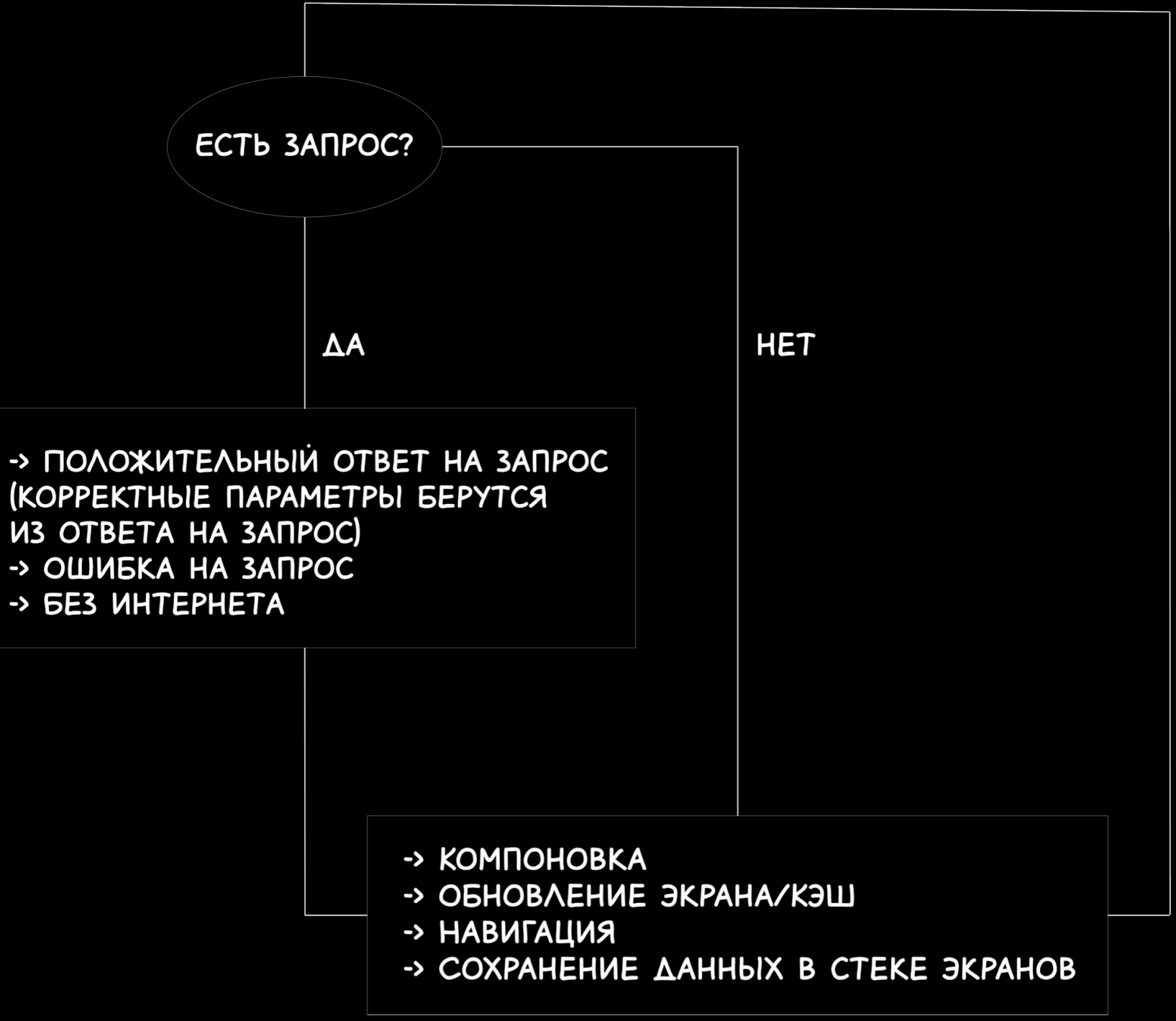

- Экран (в т.ч. шторка/popup)
	- → Инициализация
	- → Обновление экрана/КЭШ
	- → ЗакрǼтие/Возврат

(KOPPEKTHЫЕ ПАРАМЕТРЫ БЕРУТСЯ **ИЗ ОТВЕТА НА ЗАПРОС)** -> ОШИБКА НА ЗАПРОС -> БЕЗ ИНТЕРНЕТА

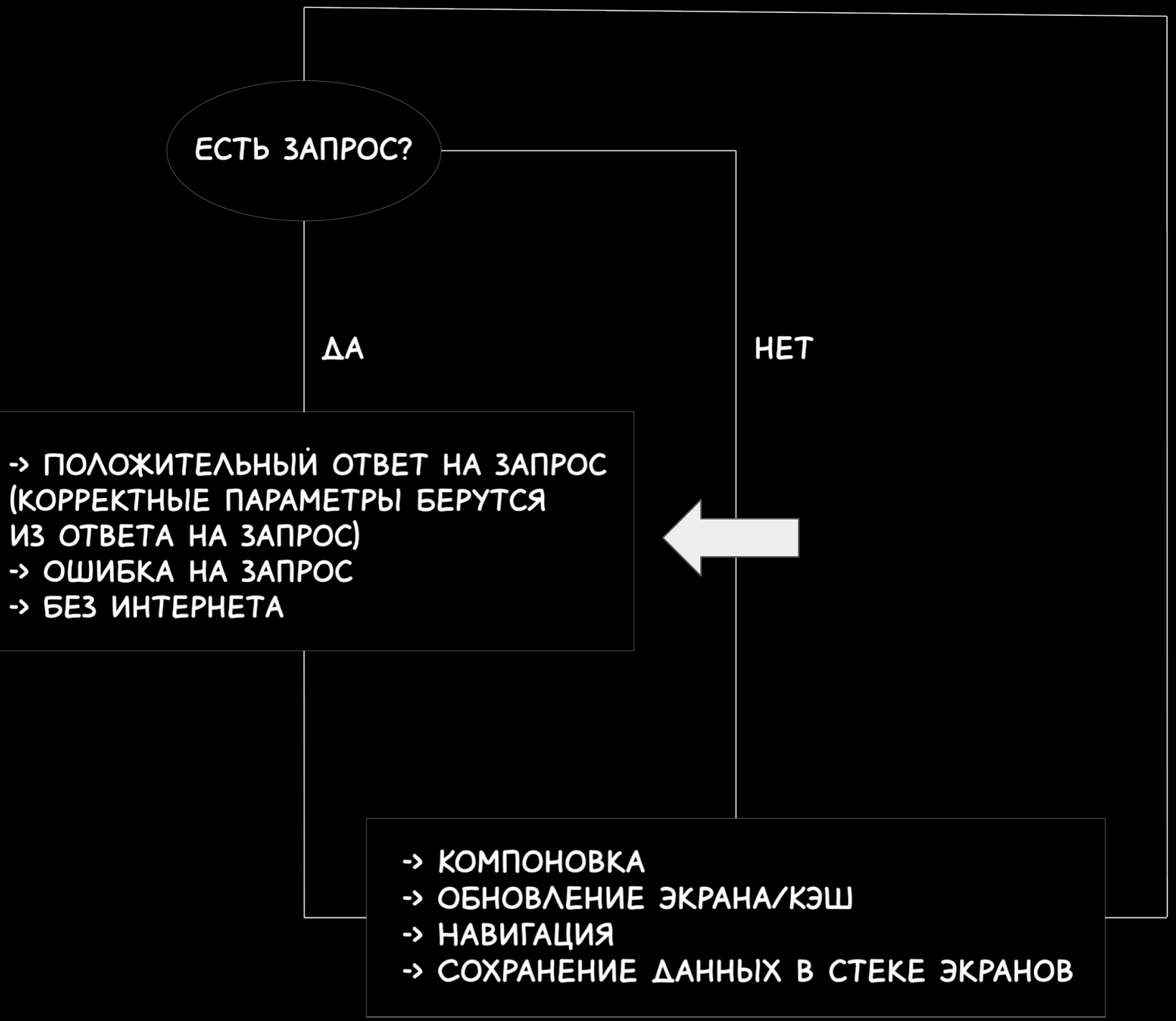

- Экран (в т.ч. шторка/popup)
	- → Инициализация
	- → Обновление экрана/КЭШ
	- → ЗакрǼтие/Возврат

- -> Назад по кнопке/Крестик, если есть
- -> Физическая кнопка Назад / Жест (Android)
- -> Backswipe (iOS)

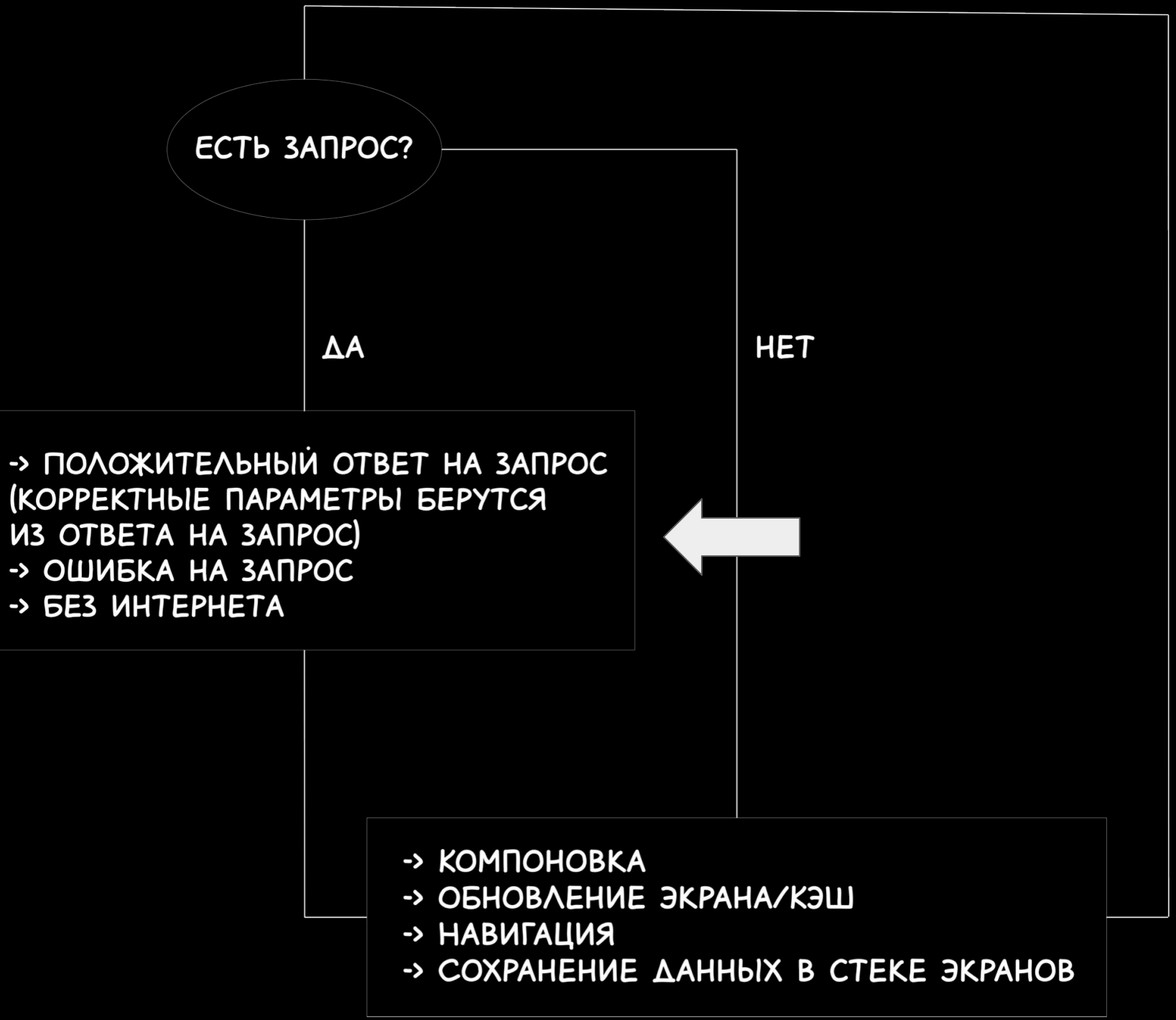

- Экран (в т.ч. шторка/popup)
	- → Инициализация
	- → Обновление экрана/КЭШ
	- → ЗакрǼтие/Возврат
	- → Логика взаимодействия между экранами в стеке и мп

(KOPPEKTHUIE NAPAMETPUI GEPYTCA **ИЗ ОТВЕТА НА ЗАПРОС)** -> ОШИБКА НА ЗАПРОС -> БЕЗ ИНТЕРНЕТА

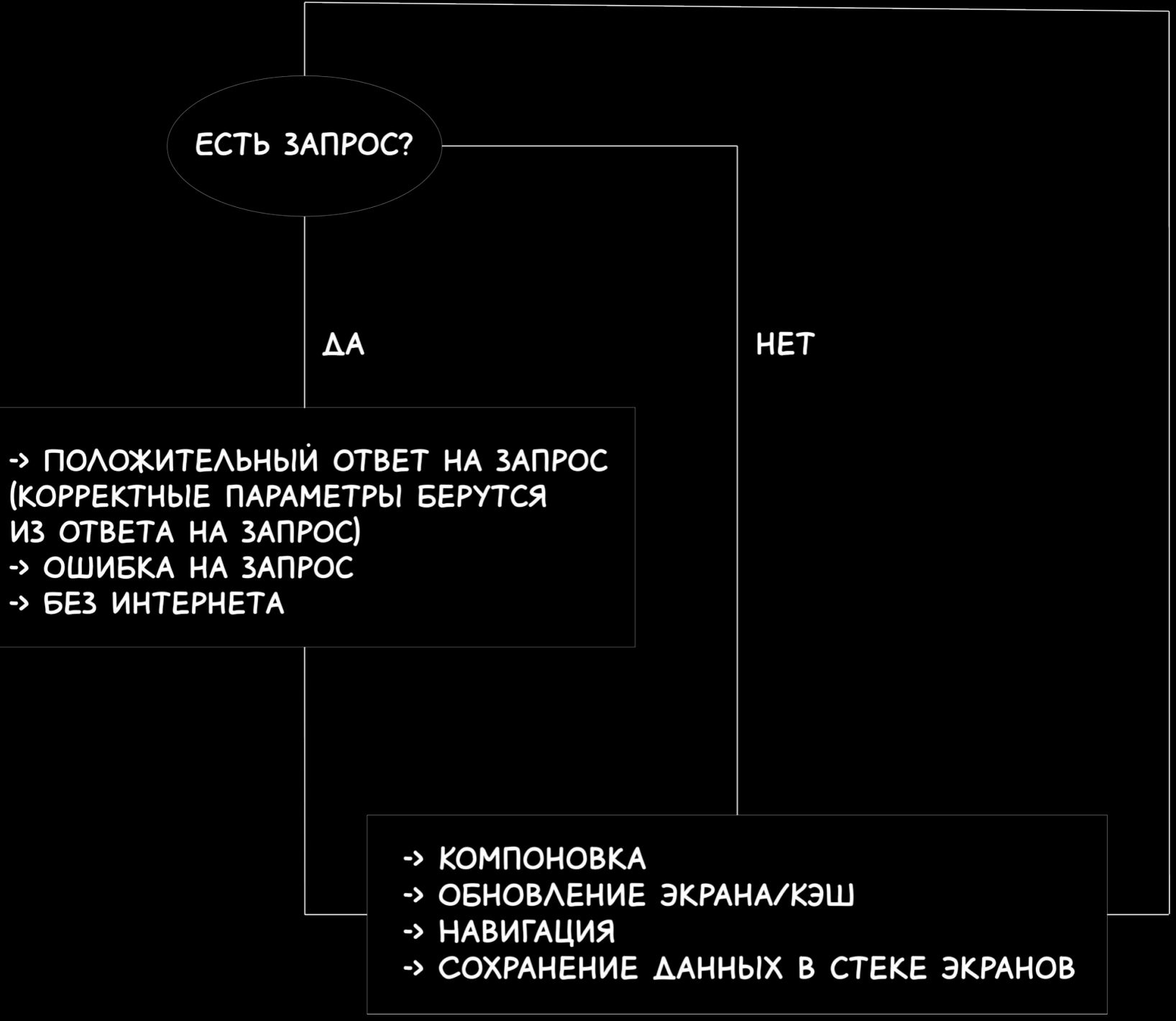

- Экран (в т.ч. шторка/popup)
	- → Инициализация
	- → Обновление экрана/КЭШ
	- → ЗакрǼтие/Возврат
	- → Логика взаимодействия между экранами в стеке и мп
	- → Компоновка

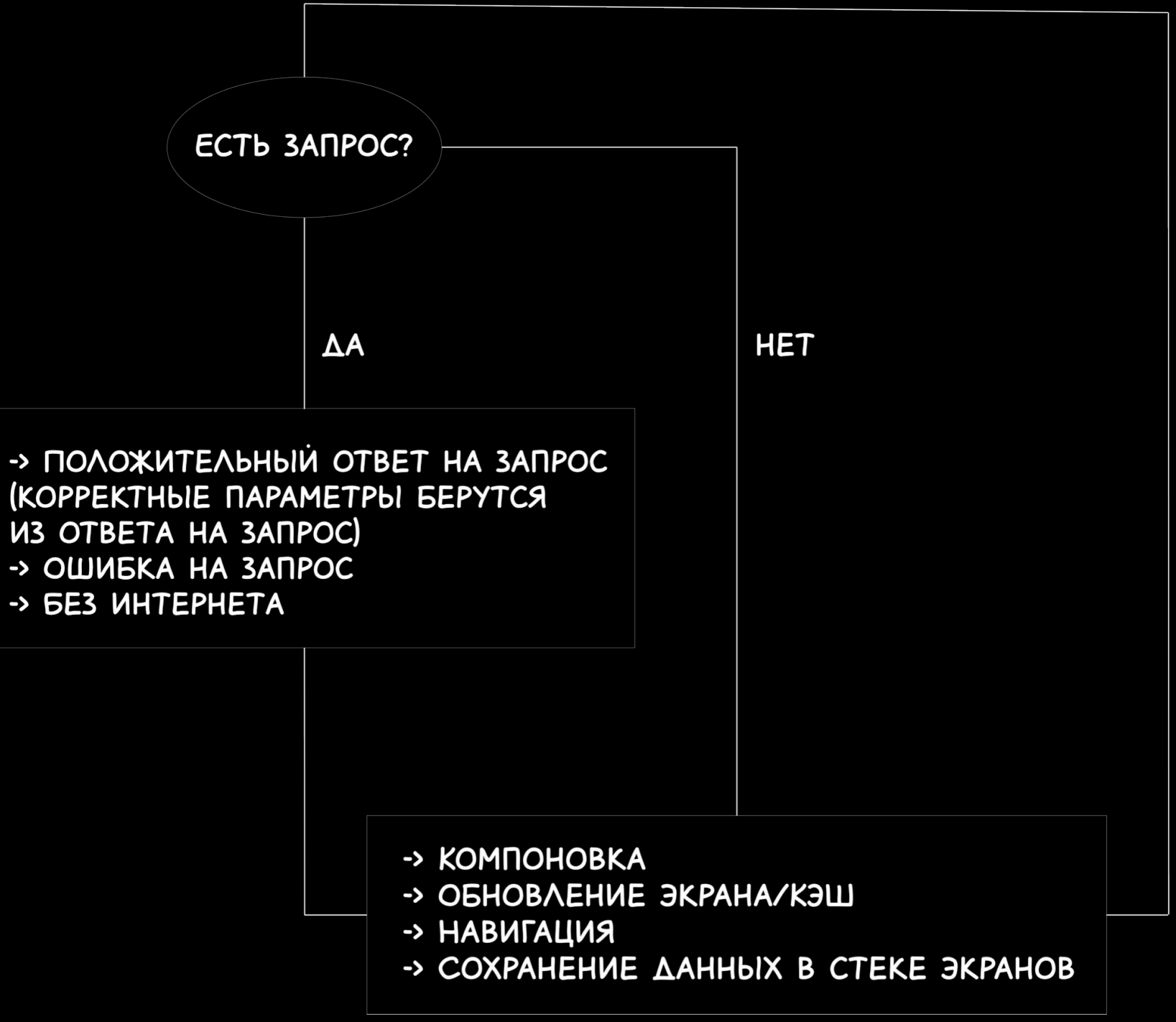

## Структура: теперь CHEEPHA

• Элемент (поле, карусель, чек-бокс, радиобаттон и тп)

> -> OTNPABKA 3ANPOCA **NO CBAFFEPY И ТЗ)**

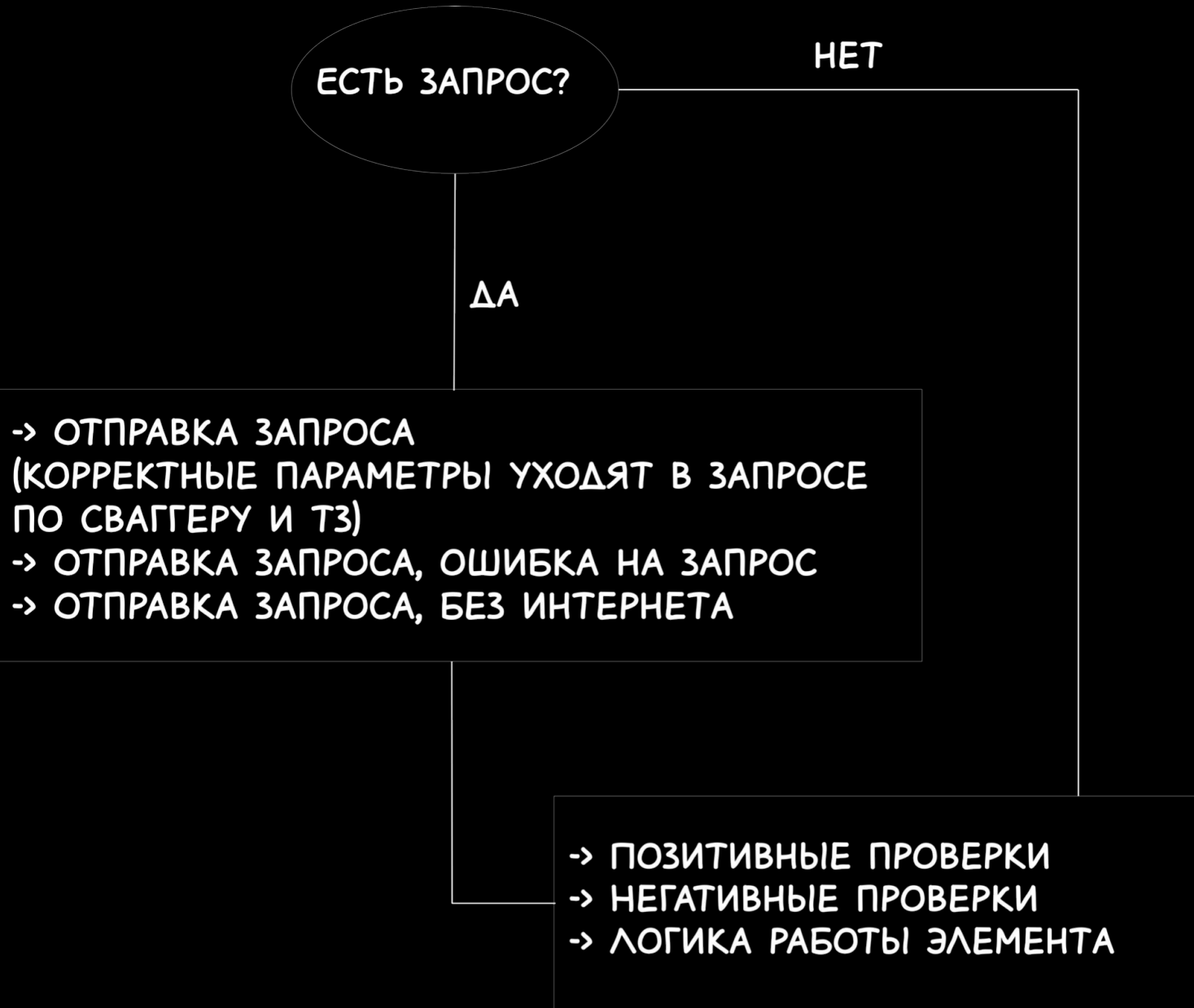

• Элемент (поле, карусель, чек-бокс,

радиобаттон и тп)

- → Позитивные проверки
- → НегативнǼе проверки
- → Логика работы элемента

-> OTNPABKA 3ANPOCA **NO CBAFFEPY И ТЗ)** 

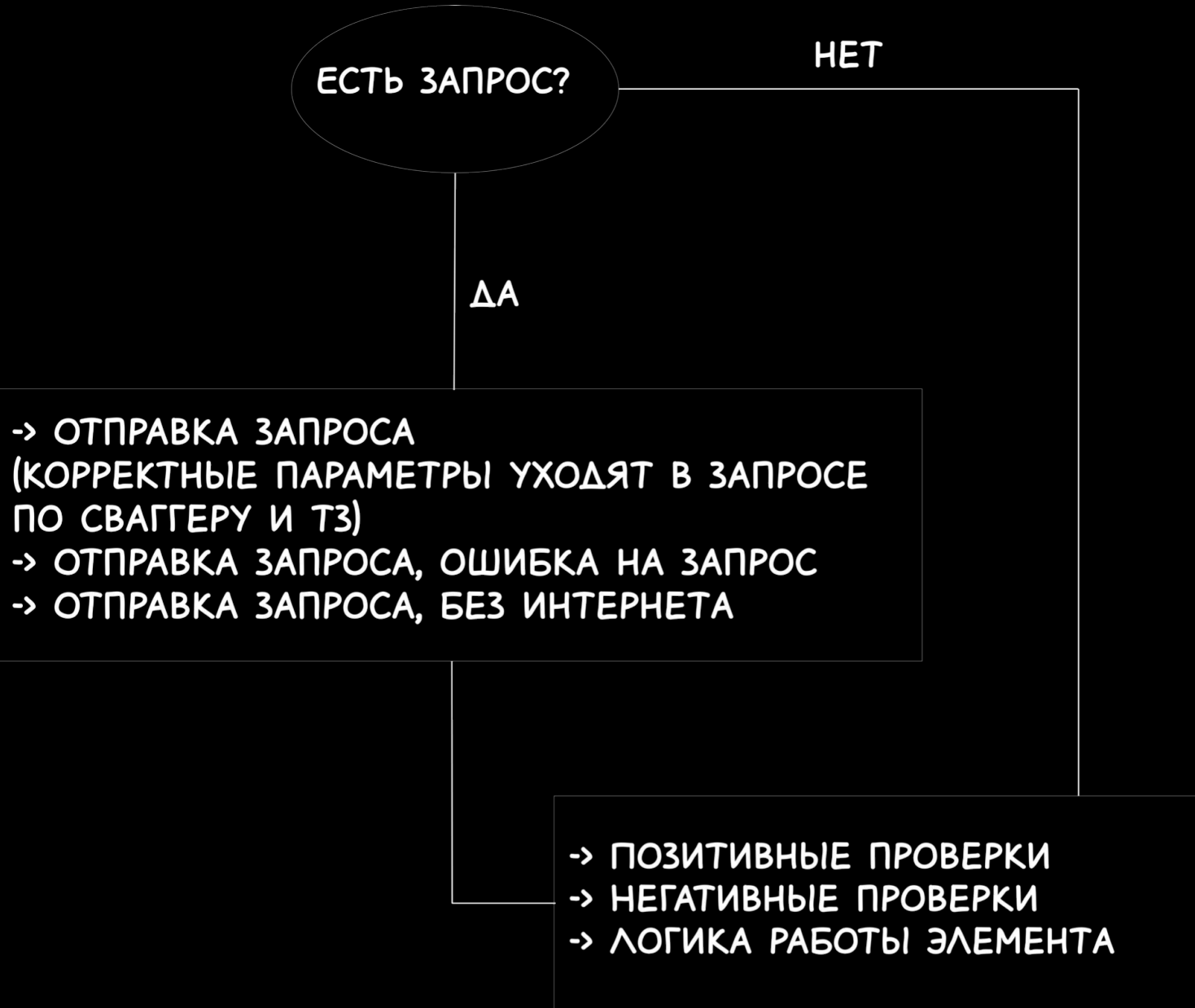
- Элемент (поле, карусель, чек-бокс, радиобаттон и тп)
	- → Позитивные проверки

-> OTNPABKA 3ANPOCA **NO CBAFFEPY И ТЗ)** 

-> Заполнение поля / Вставка в поле корректных значений

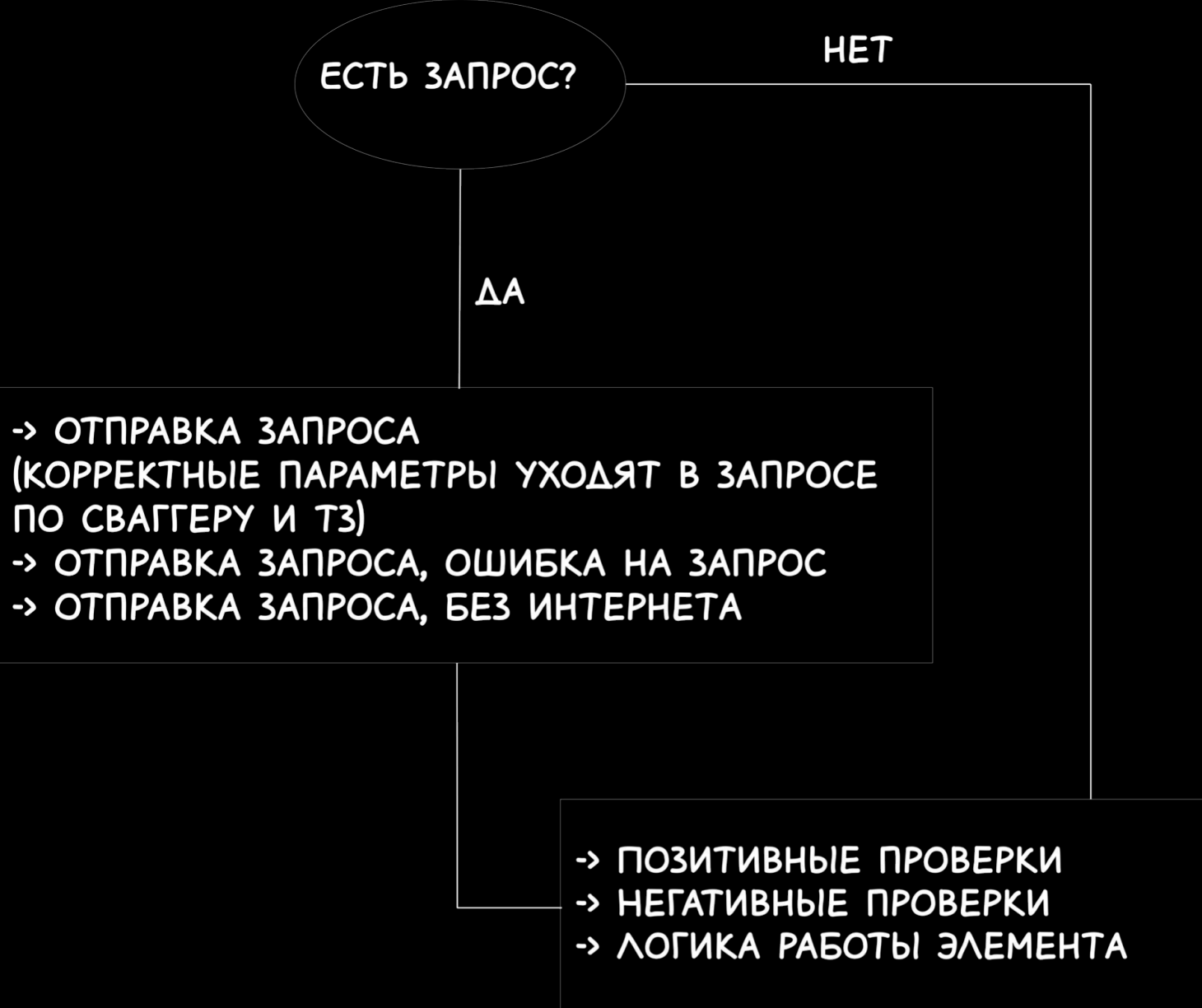

- Элемент (поле, карусель, чек-бокс, радиобаттон и тп)
	- → Позитивные проверки

- -> Заполнение поля / Вставка в поле
- корректных значений
- -> Ограничение поля

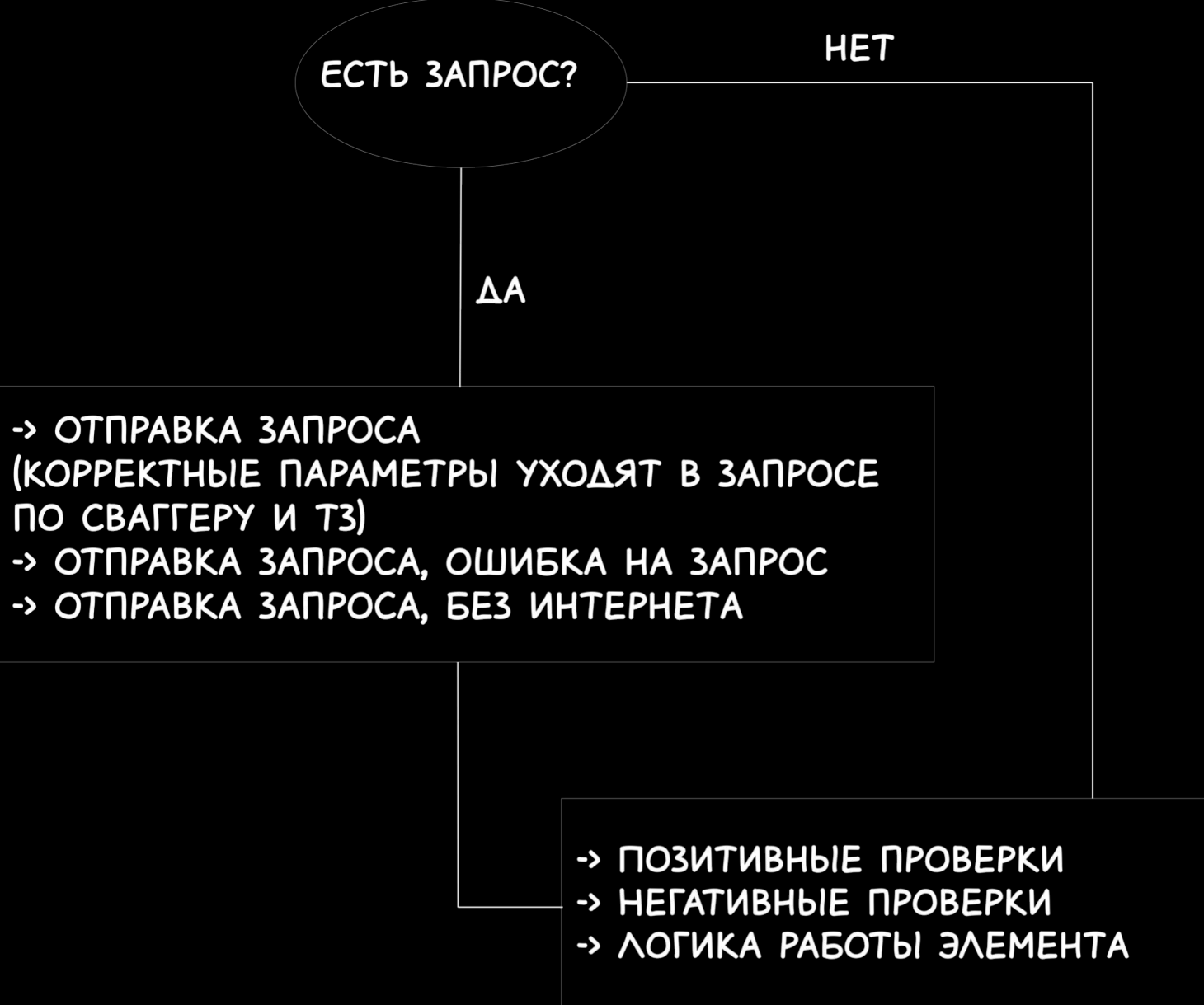

- Элемент (поле, карусель, чек-бокс, радиобаттон и тп)
	- → Позитивные проверки

- -> Заполнение поля / Вставка в поле
- корректных значений
- -> Ограничение поля
- -> Заполнение поля / Вставка максимальных значений

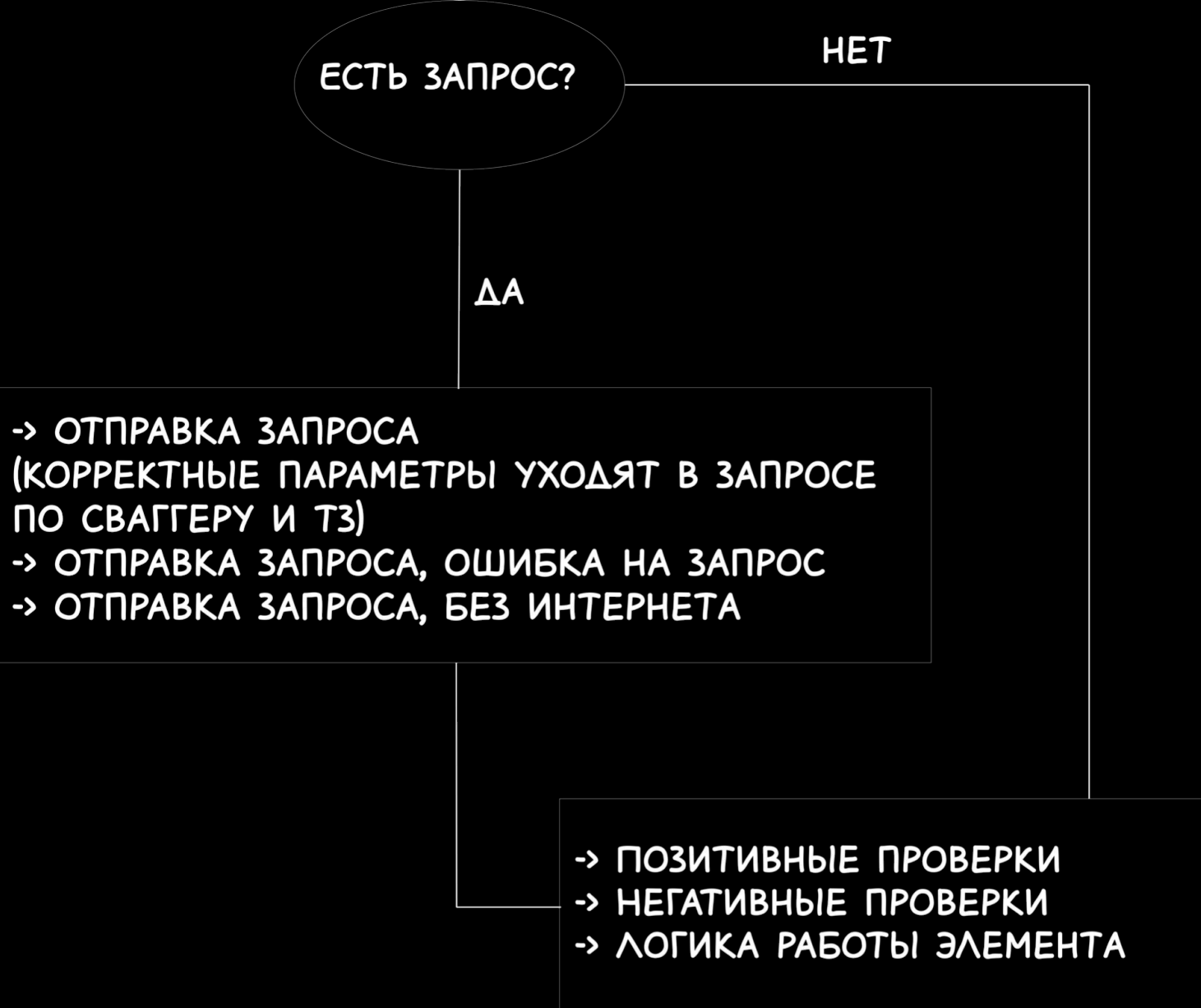

- Элемент (поле, карусель, чек-бокс, радиобаттон и тп)
	- → Позитивные проверки

-> OTNPABKA 3ANPOCA **NO CBAFFEPY И ТЗ)** 

- -> Заполнение поля / Вставка в поле
- корректных значений
- -> Ограничение поля
- -> Заполнение поля / Вставка максимальных

значений

- -> Пустое поле (если заполнение
- необязательно)

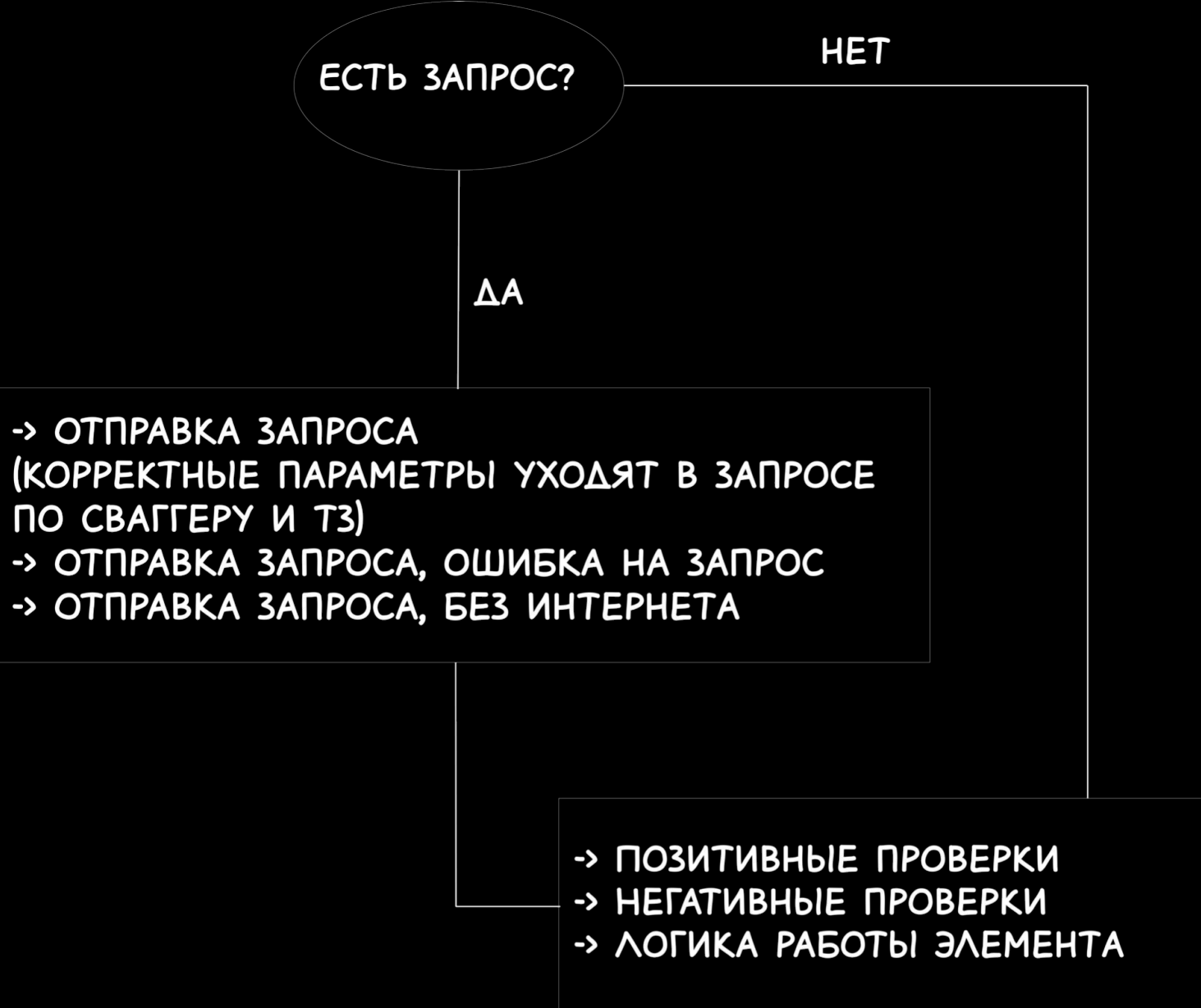

- Элемент (поле, карусель, чек-бокс, радиобаттон и тп)
	- → Позитивные проверки
	- → НегативнǼе проверки

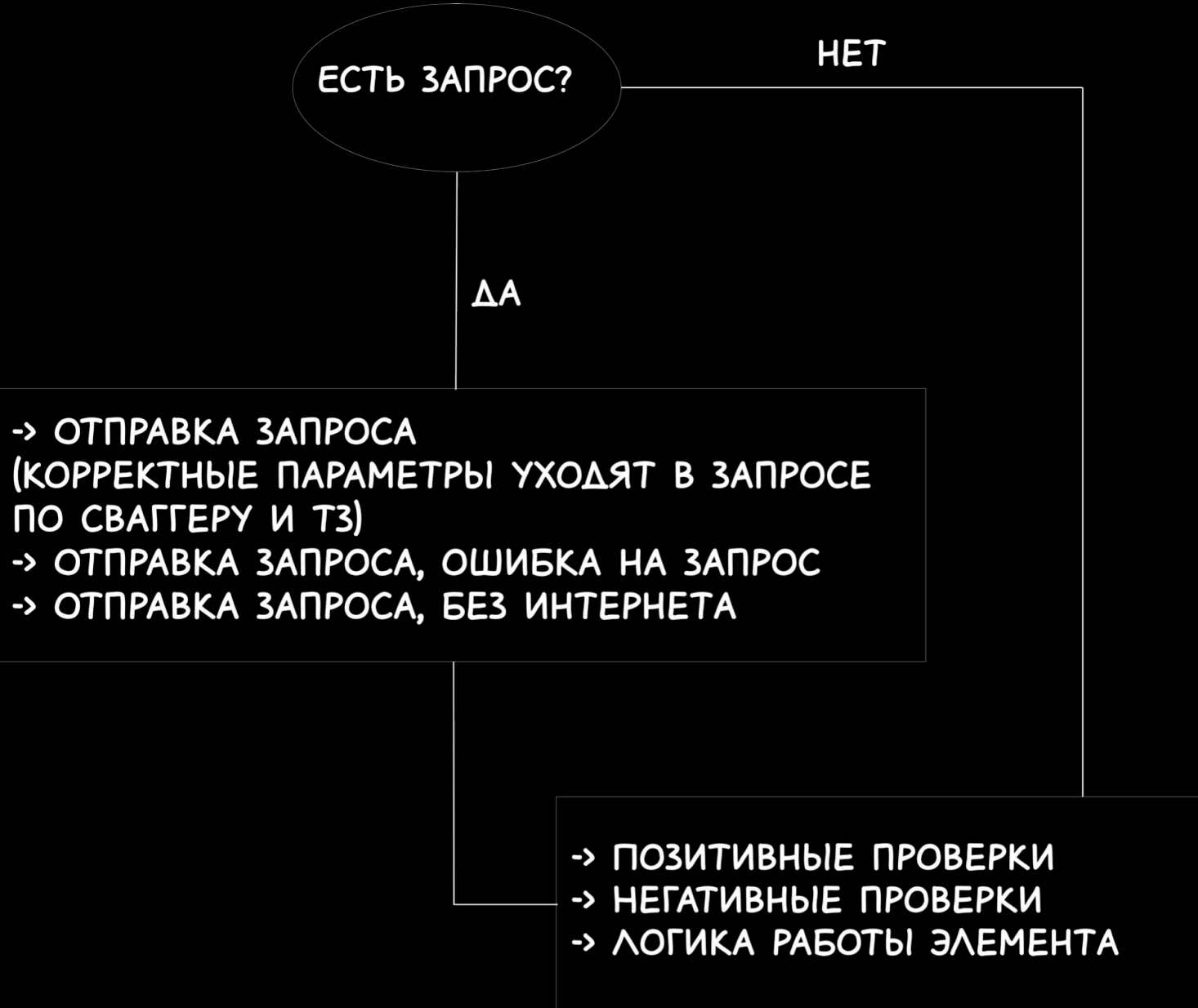

# **Сценарии** Структура: теперь

- Элемент (поле, карусель, чек-бокс,
	- радиобаттон и тп)
	- → Позитивные проверки
	- → НегативнǼе проверки

-> Заполнение поля / Вставка в поле корректных значений

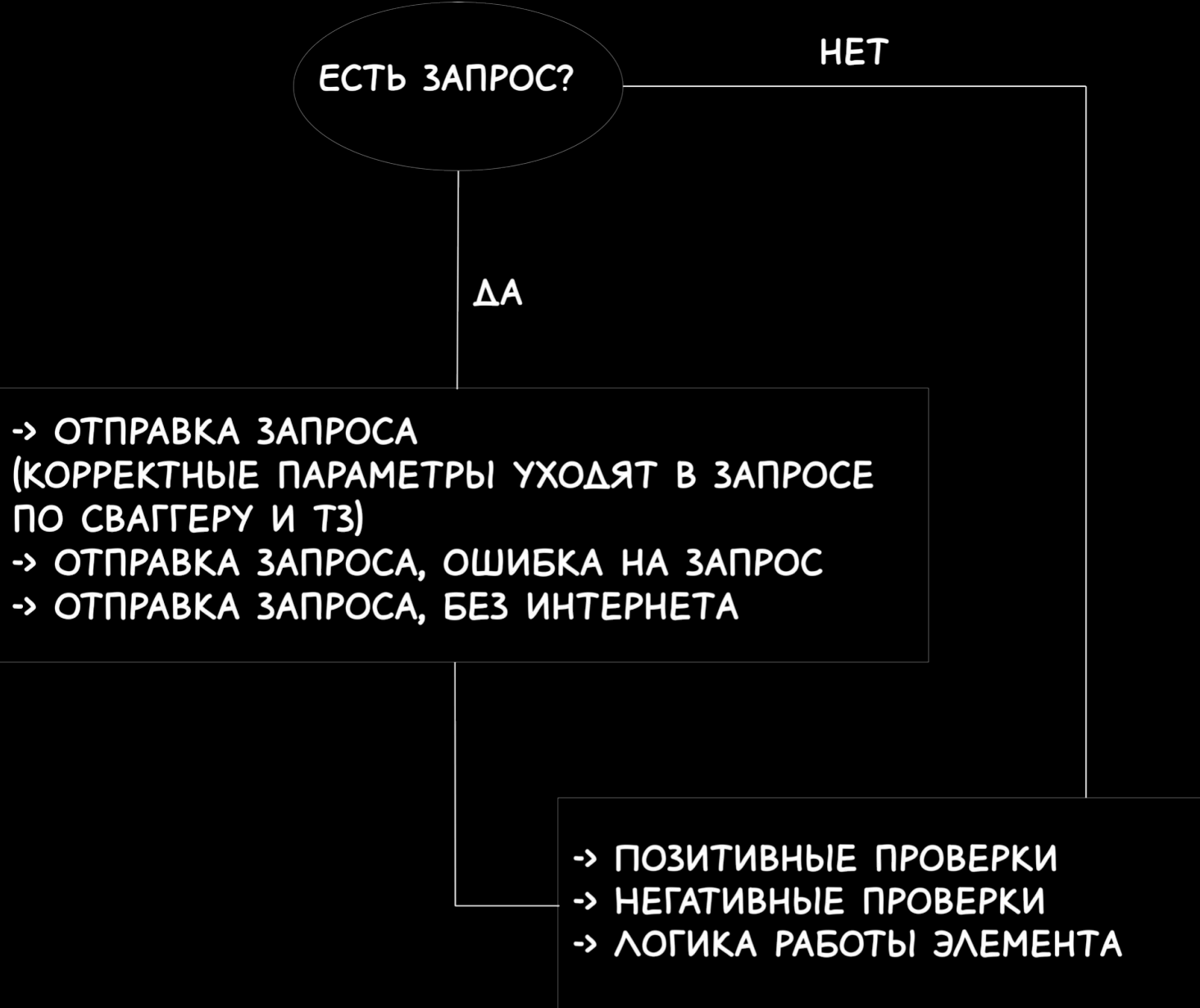

# **Сценарии** Структура: теперь

- Элемент (поле, карусель, чек-бокс,
	- радиобаттон и тп)
	- → Позитивные проверки
	- → НегативнǼе проверки

- -> Заполнение поля / Вставка в поле
- корректных значений
- -> Ограничение поля

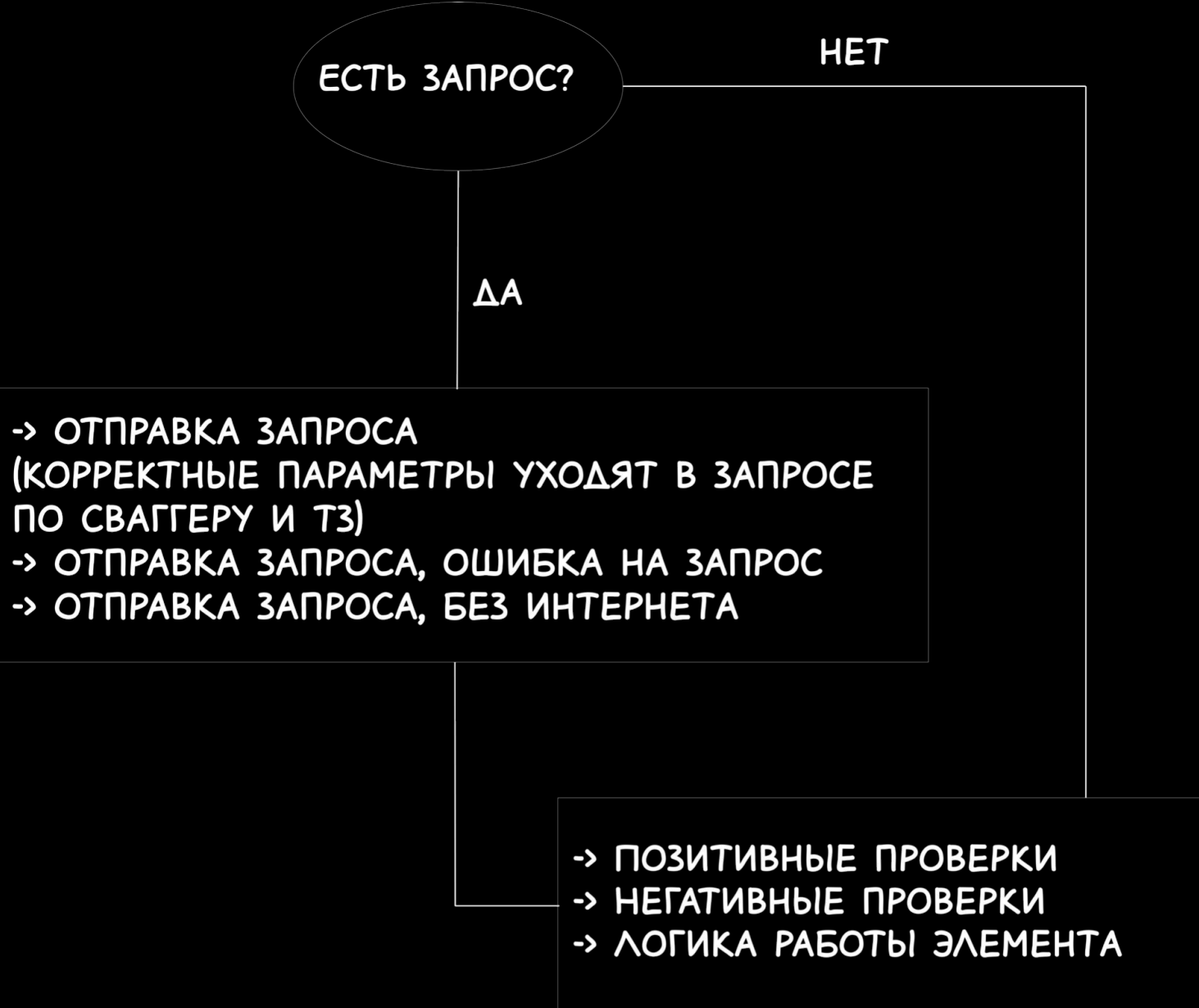

# **Сценарии** Структура: теперь

- Элемент (поле, карусель, чек-бокс,
	- радиобаттон и тп)
	- → Позитивные проверки
	- → НегативнǼе проверки

- -> Заполнение поля / Вставка в поле
- корректных значений
- -> Ограничение поля
- -> Пустое поле (если заполнение

обязательно)

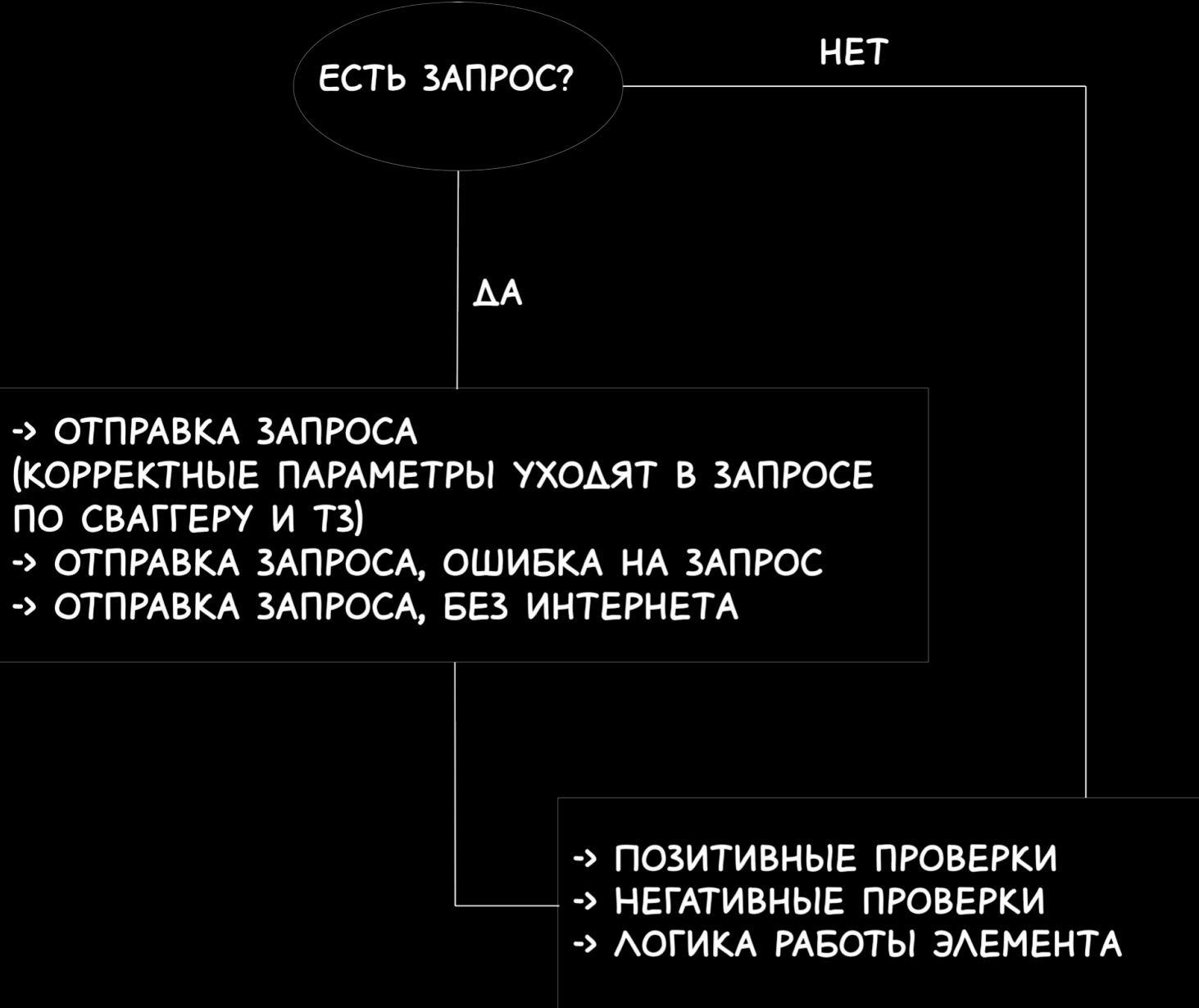

# **Сценарии** Структура: теперь

- Элемент (поле, карусель, чек-бокс, радиобаттон и тп)
	- → Позитивные проверки
	- → НегативнǼе проверки
	- → Логика работы элемента

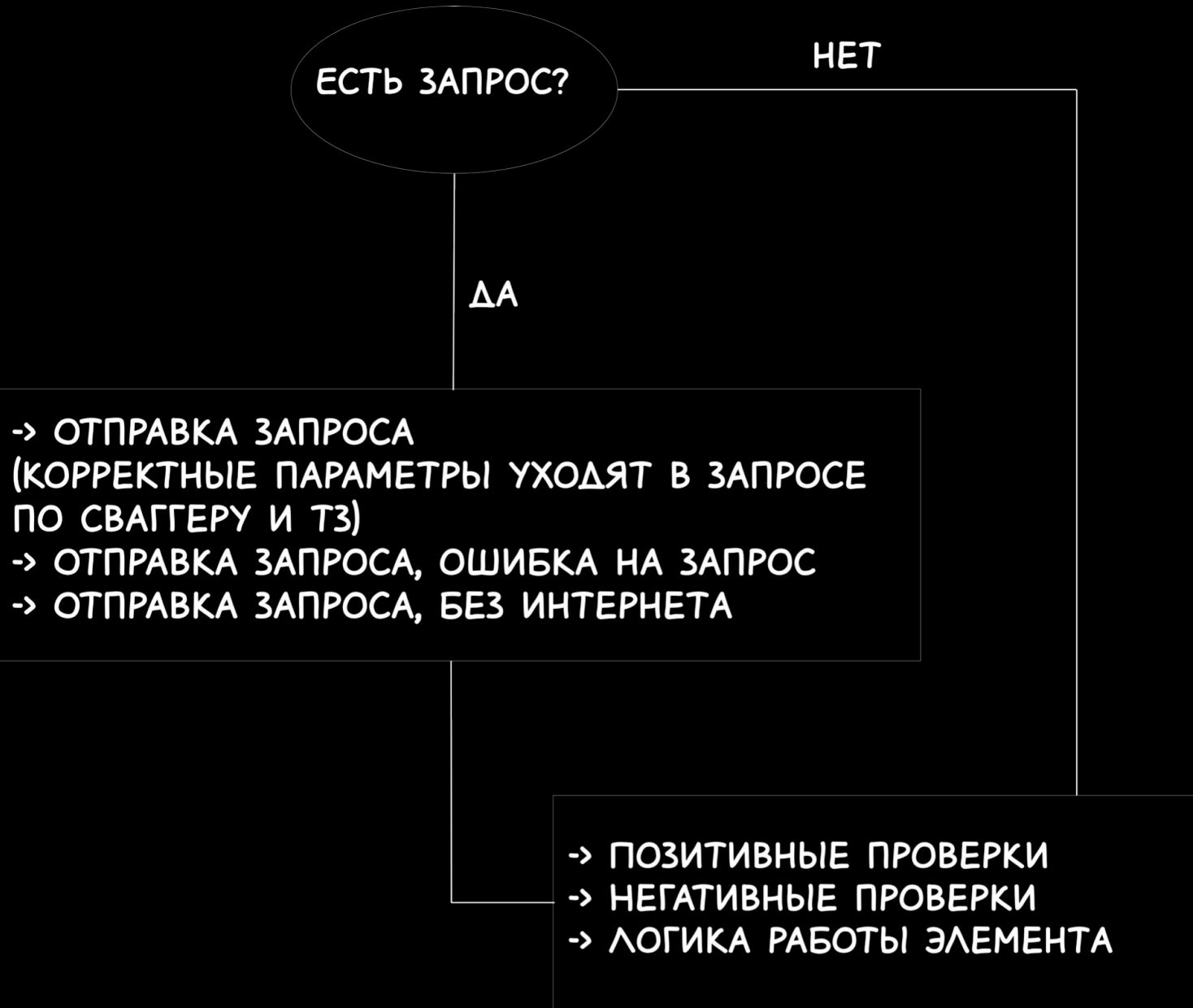

• Элемент (поле, карусель, чек-бокс,

радиобаттон и тп)

- → Позитивные проверки
- → НегативнǼе проверки
- → Логика работы элемента

-> Вид клавиатуры

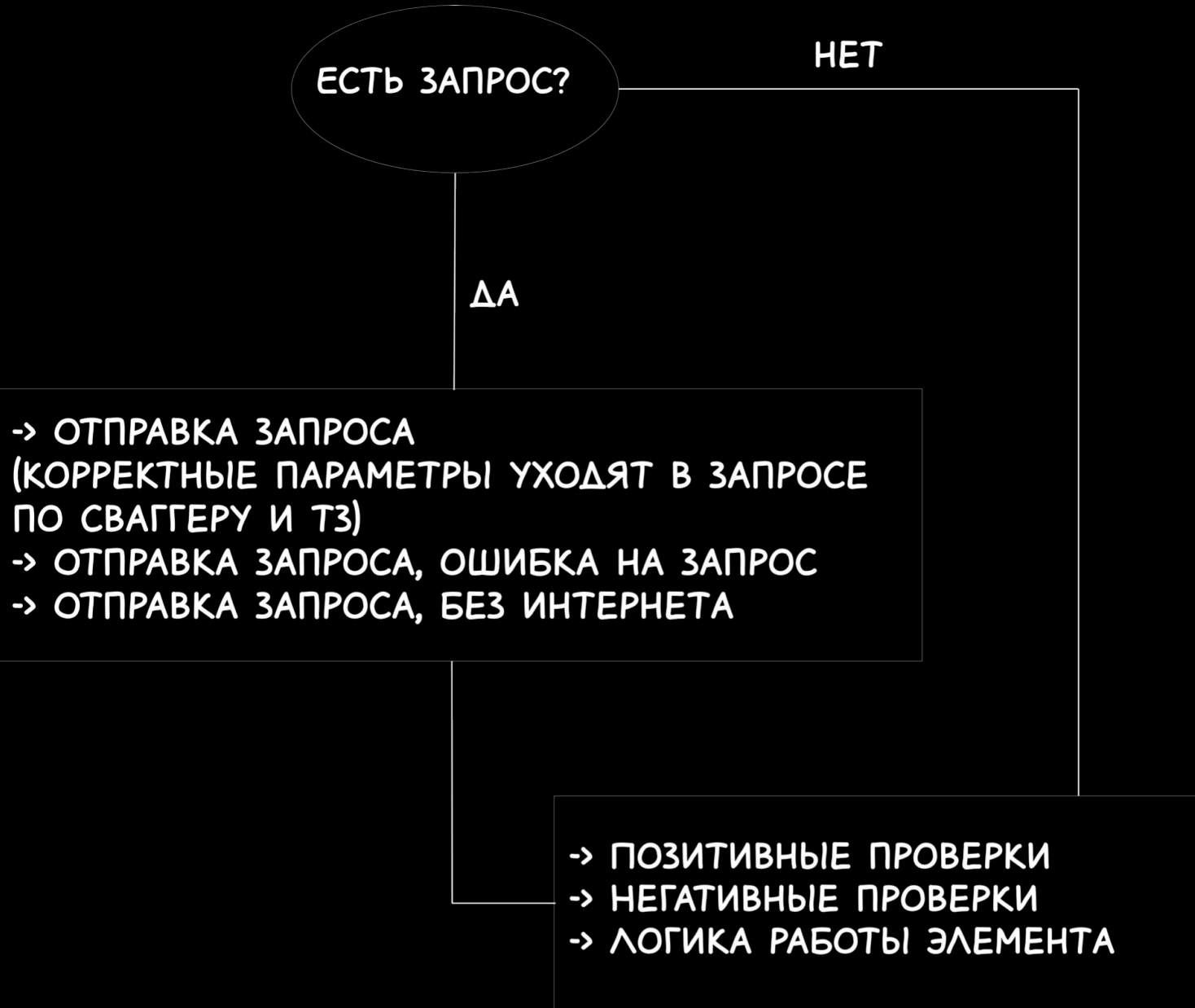

• Элемент (поле, карусель, чек-бокс,

радиобаттон и тп)

- → Позитивные проверки
- → НегативнǼе проверки
- → Логика работы элемента
- -> Вид клавиатуры
- -> Выставление курсора

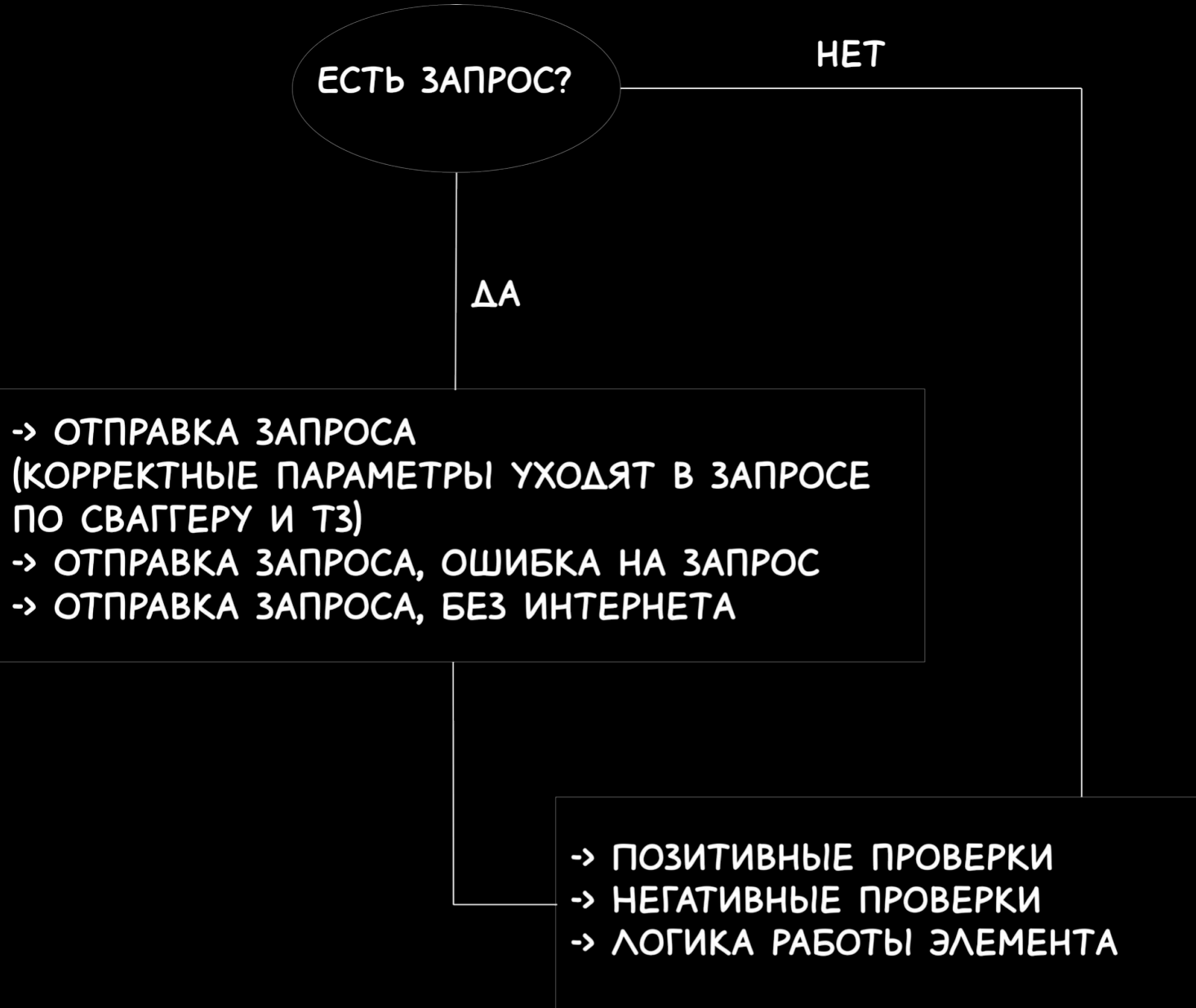

• Элемент (поле, карусель, чек-бокс,

радиобаттон и тп)

- → Позитивные проверки
- → НегативнǼе проверки
- → Логика работы элемента
- -> Вид клавиатуры
- -> Выставление курсора
- -> Валидация при снятии фокуса

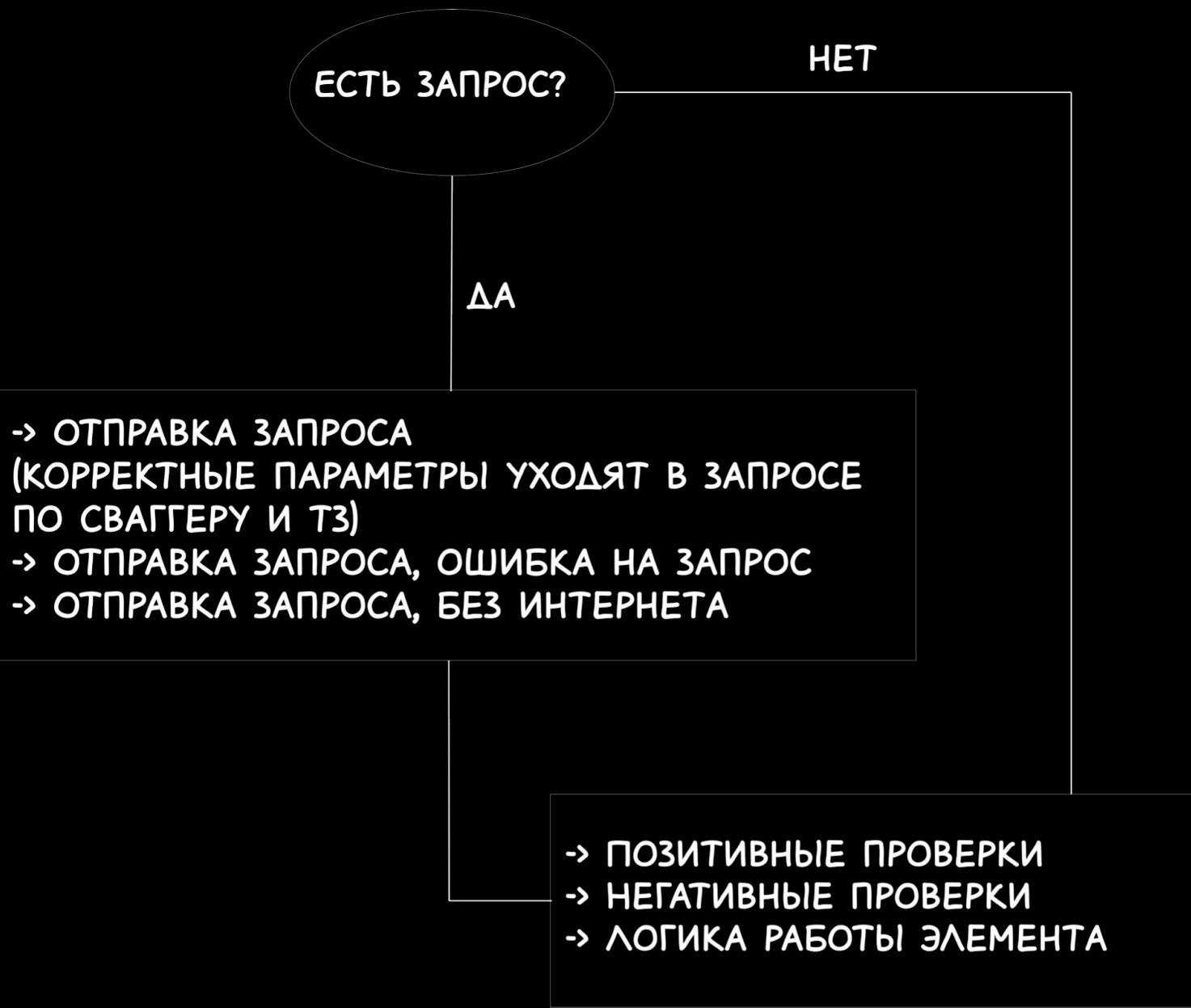

• Элемент (поле, карусель, чек-бокс,

радиобаттон и тп)

- → Позитивные проверки
- → НегативнǼе проверки
- → Логика работы элемента
- -> Вид клавиатуры
- -> Выставление курсора
- -> Валидация при снятии фокуса
- -> Маска (для номера телефона)

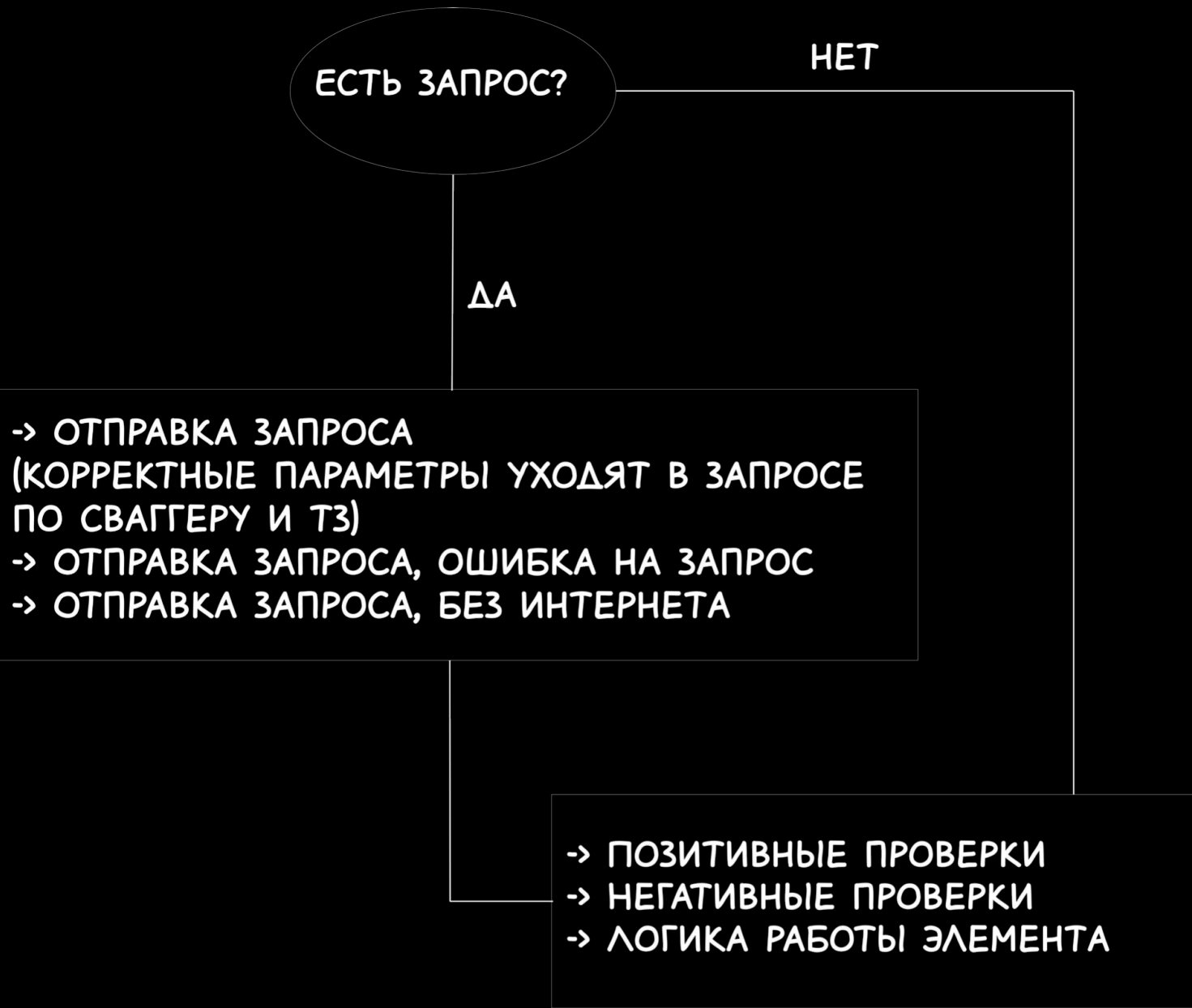

• Элемент (поле, карусель, чек-бокс,

радиобаттон и тп)

- → Позитивные проверки
- → НегативнǼе проверки
- → Логика работы элемента
- -> Вид клавиатуры
- -> Выставление курсора
- -> Валидация при снятии фокуса
- -> Маска (для номера телефона)
- -> Активация/деактивация чек-бокса

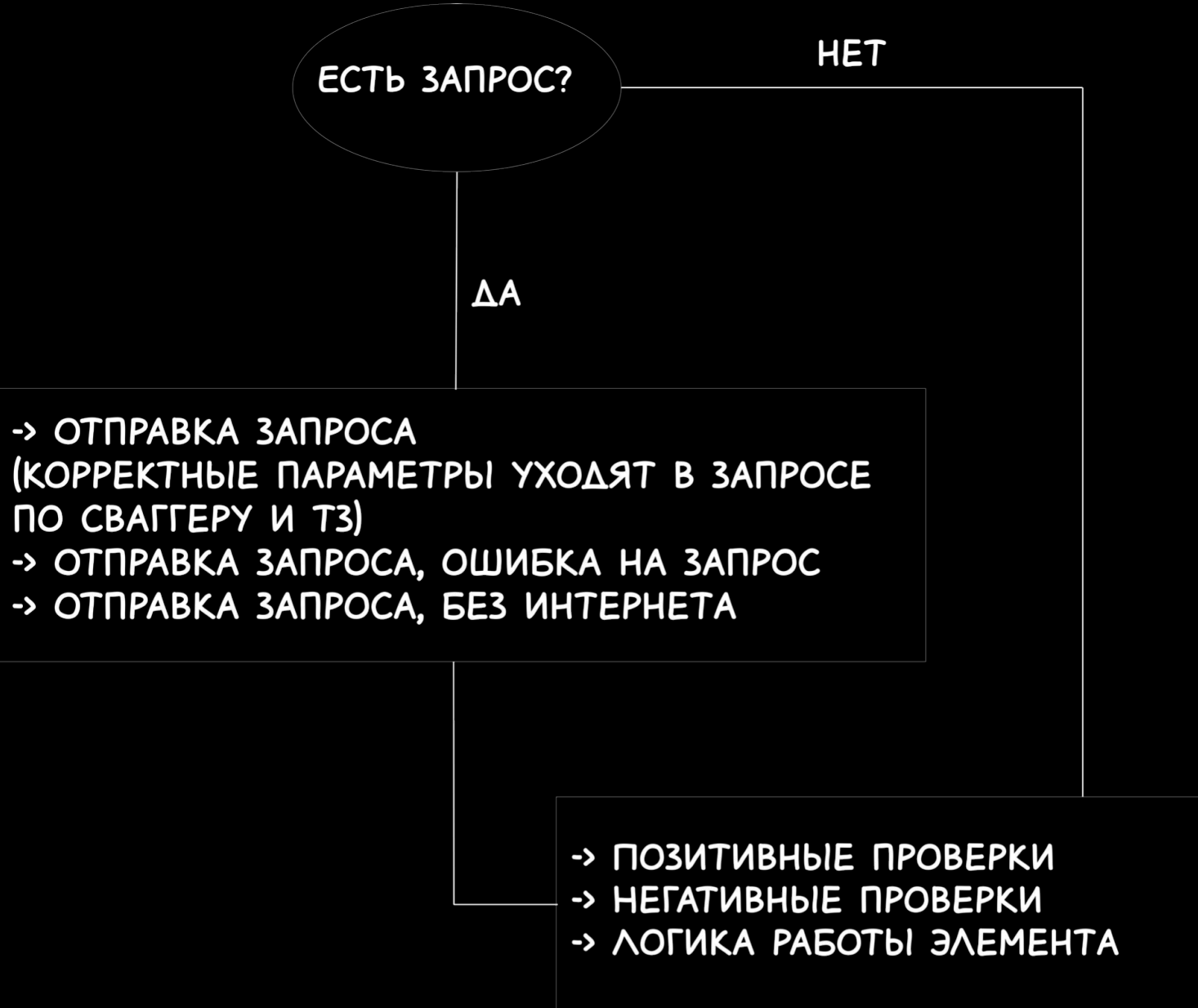

- Элемент (поле, карусель, чек-бокс, радиобаттон и тп)
	- → Позитивные проверки
	- → НегативнǼе проверки
	- → Логика работы элемента

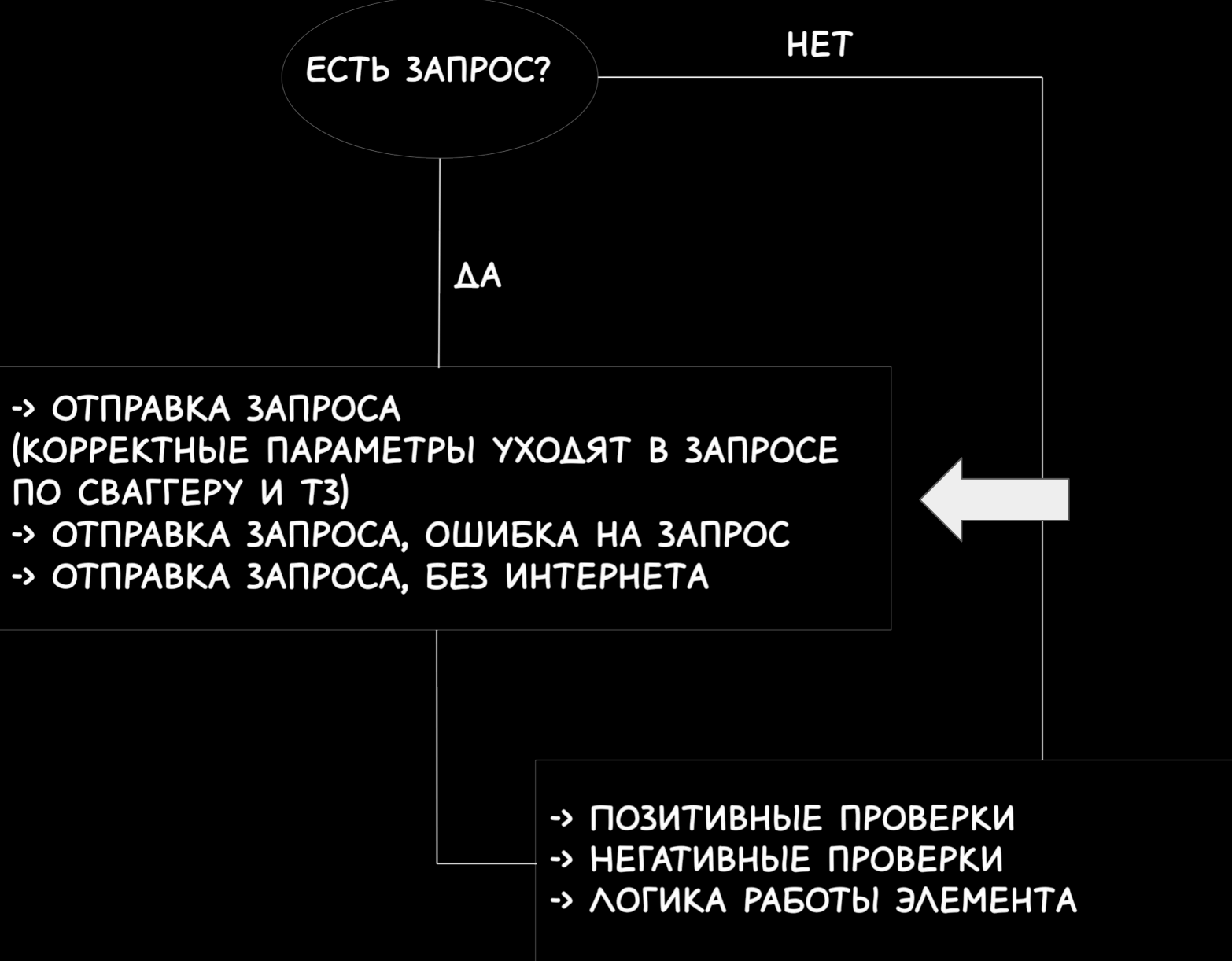

# **ISEE WIDGETS**

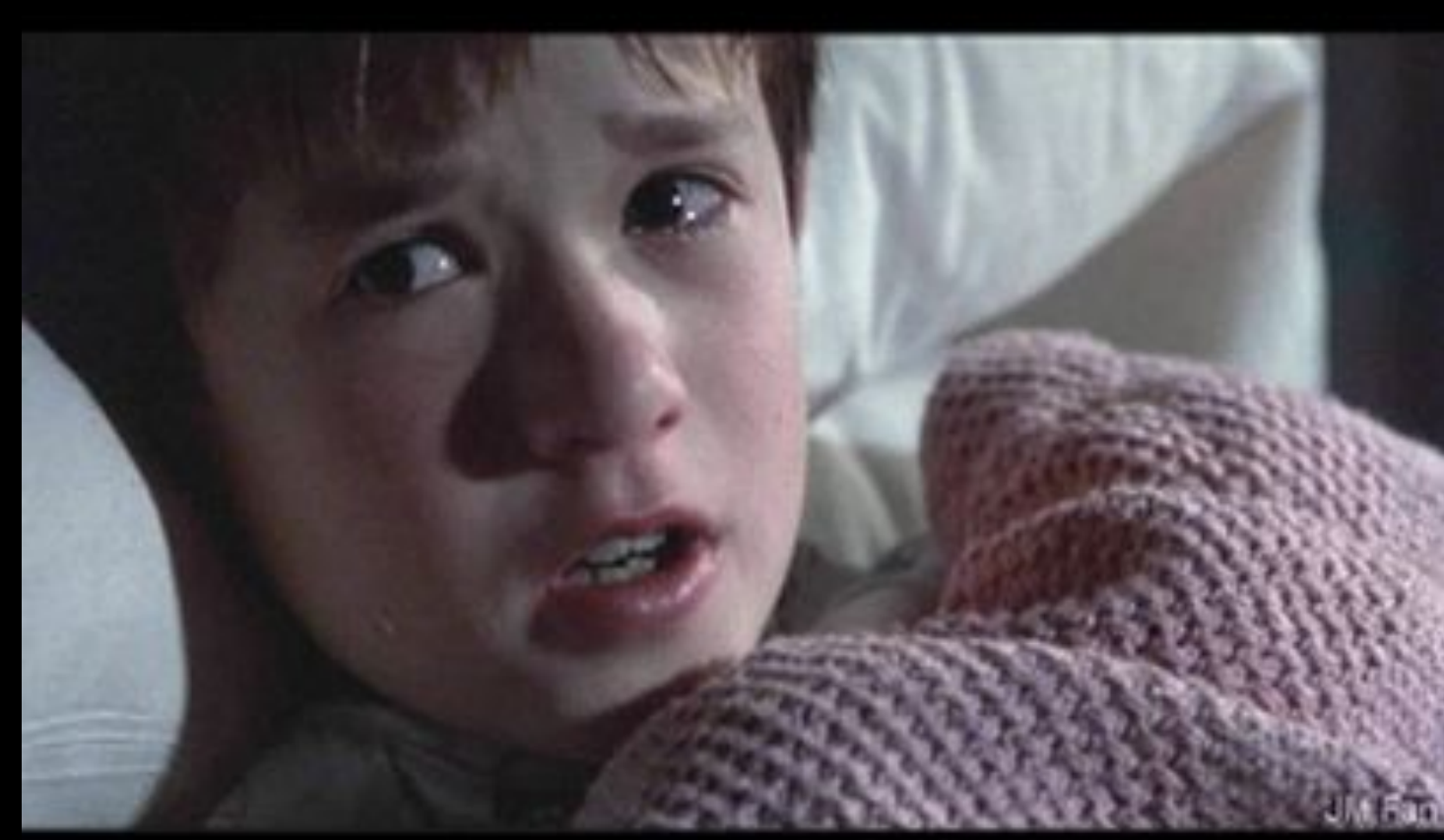

# EVERYWHERE

# Структура: теперь CHEEPHA

Компонентные сценарии -> Widget-tests  $\bullet$ 

- Компонентные сценарии -> Widget-tests
- Бизнес-сценарии -> e2e-tests

# VTOTA

# **THE TERM**

- Стабильные тесты
	- о запуск на pull request'ax
	- о запуск ночью

# **THE CITY**

- Стабильные тесты
	- о запуск на pull request'ax
	- о запуск ночью
- Предотвращение багов на этапе разработки  $\bullet$

- Стабильные тесты
	- $\circ$  запуск на pull request'ax
	- о запуск ночью
- Предотвращение багов на этапе разработки
- Простая актуализация автотестов

- Стабильные тесты
	- $\circ$  sanyck ha pull request'ax
	- о запуск ночью
- Предотвращение багов на этапе разработки
- Простая актуализация автотестов
- Компонентное и интеграционное тестирование

- Стабильные тесты
	- $\circ$  sanyck ha pull request'ax
	- о запуск ночью
- Предотвращение багов на этапе разработки
- Простая актуализация автотестов
- Компонентное и интеграционного тестирование
- Моки и тестовый сервер

- Стабильные тесты
	- $\circ$  sanyck ha pull request'ax
	- о запуск ночью
- Предотвращение багов на этапе разработки
- Простая актуализация автотестов
- Компонентное и интеграционного тестирование
- Моки и тестовый сервер
- Измерение покрытия

# ABTOTECTЫ B Surf Flutter ocodeHHocTV

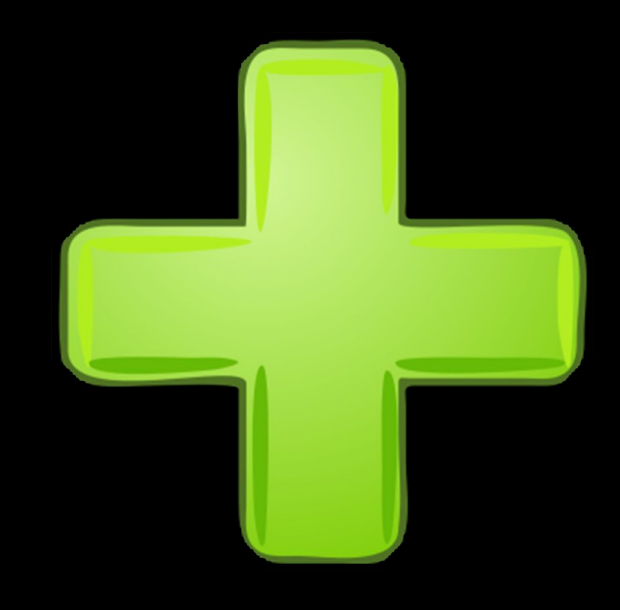

# ABTOTECTЫ B Surf Flutter: 0c06eHH0cTM

Плюсы

нативные и кроссплатформенные  $\bullet$ 

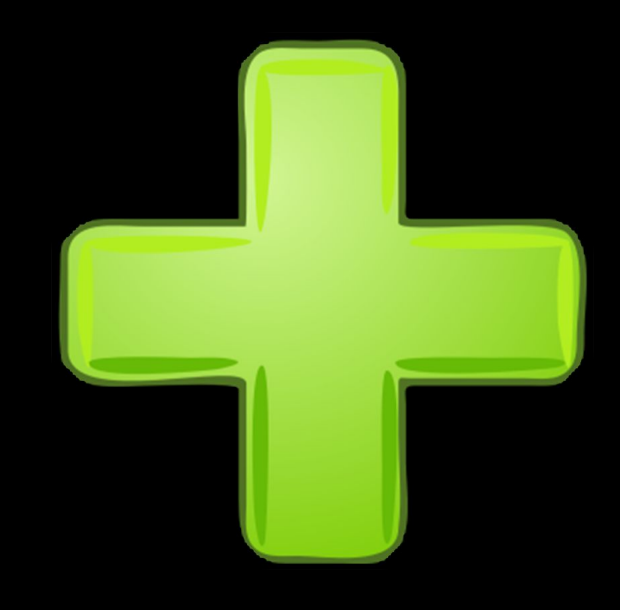

# Автотесты в Surf Flutter: 0006eHH0CTM

- нативные и кроссплатформенные
- активная поддержка фреймворка  $\bullet$

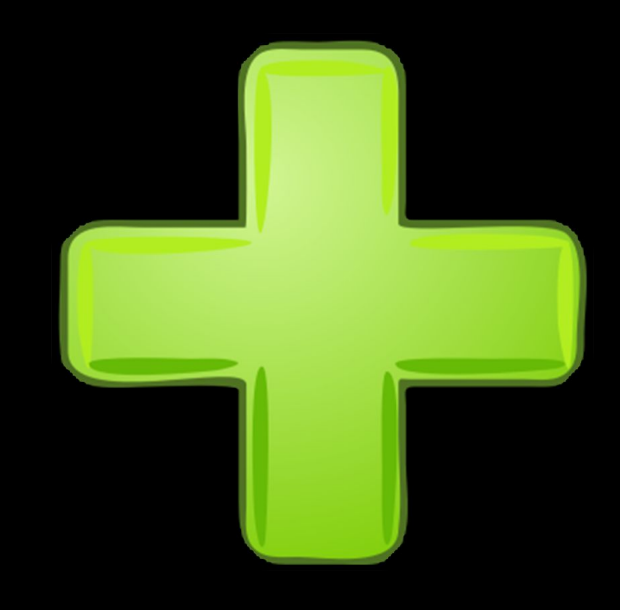

# Автотесты в Surf Flutter ocooeHHocTV

- нативные и кроссплатформенные
- активная поддержка фреймворка  $\bullet$
- открытый доступ к архитектуре и сущностям  $\bullet$

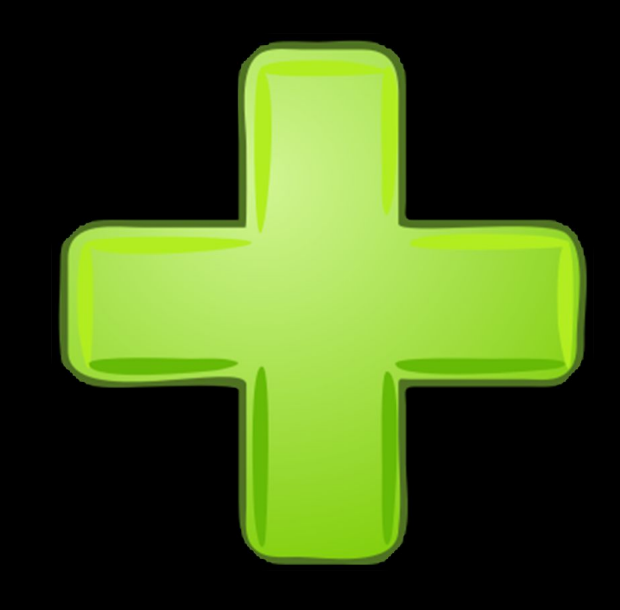

# Автотесты в Surf Flutter: 0co6eHH0cTV

- нативные и кроссплатформенные
- активная поддержка фреймворка  $\bullet$
- открытый доступ к архитектуре и сущностям  $\bullet$
- независимость от разработчиков  $\bullet$

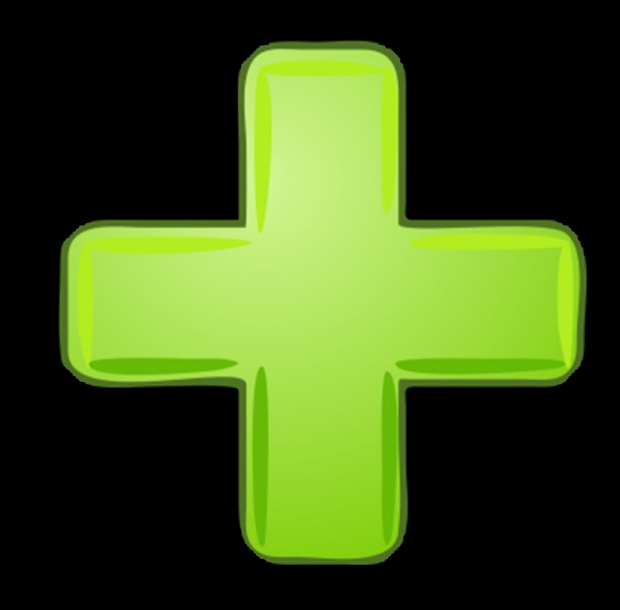

# Автотесты в Surf Flutter ocooeHHocTZ

- нативные и кроссплатформенные
- активная поддержка фреймворка  $\bullet$
- открытый доступ к архитектуре и сущностям  $\bullet$
- независимость от разработчиков  $\bullet$
- прозрачность  $\bullet$

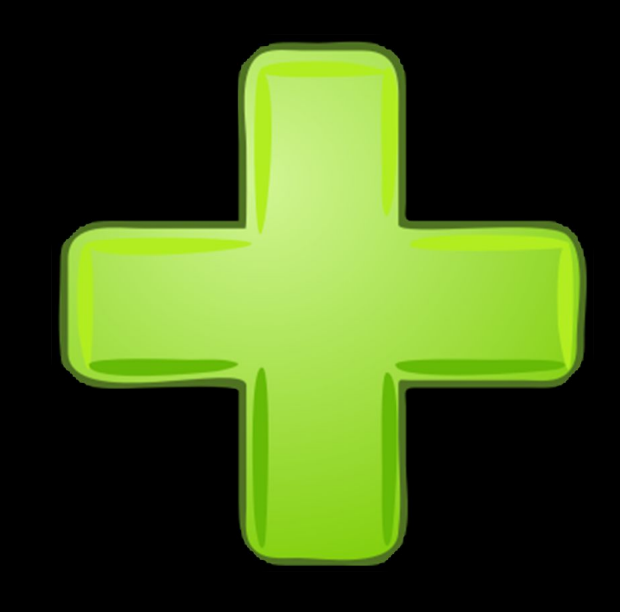

# Автотесты в Surf Flutter ocoos HHodT

- нативные и кроссплатформенные
- активная поддержка фреймворка  $\bullet$
- открытый доступ к архитектуре и сущностям  $\bullet$
- независимость от разработчиков  $\bullet$
- прозрачность  $\bullet$
- поиск багов на этапе разработки (запуск на pull request-ax)  $\bullet$

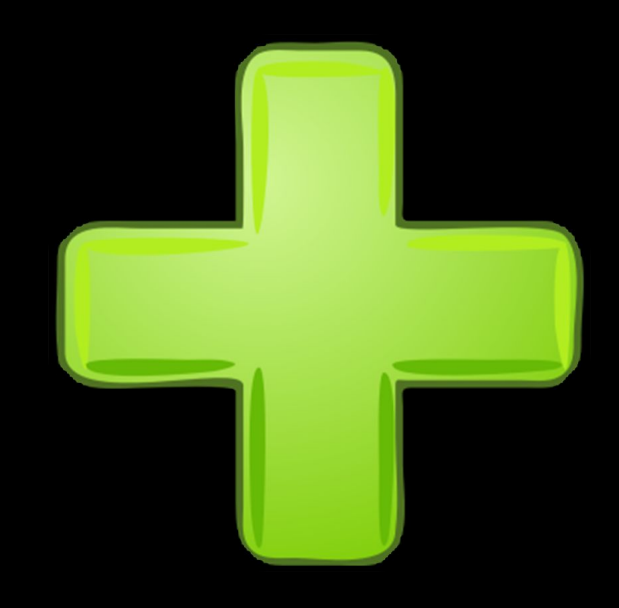

# Автотесты в Surf Flutter ocodernocTZ

Минусы

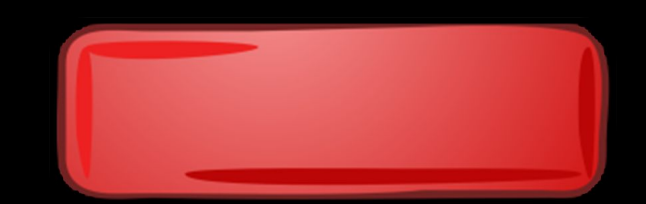

# Автотесты в Surf Flutter: 0006eHHOCTL

Минусы

• новый фреймворк

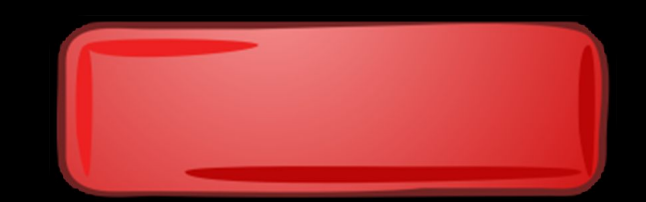

# Автотесты в Surf Flutter ocooshHocTZ

Минусы

- новый фреймворк
- тесты внутри мобильного приложения (не отделимо с ним)  $\bullet$

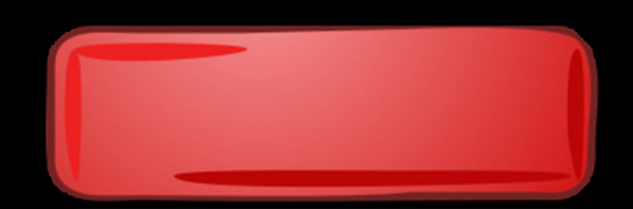

# ABTOTECTЫ В Surf Flutter ocoognisocni

#### Минусы

- новый фреймворк
- тесты внутри мобильного приложения (не отделимо с ним)  $\bullet$
- изменения в коде вынуждают делать билд (даже внутри тестов)  $\bullet$

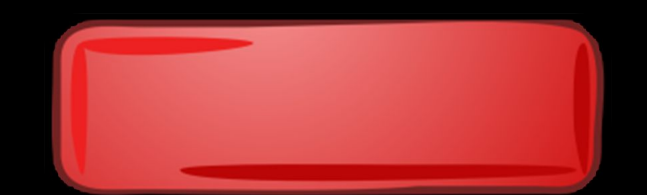
# ABTOTECTЫ B Surf Flutter: 0006eHH0CTM

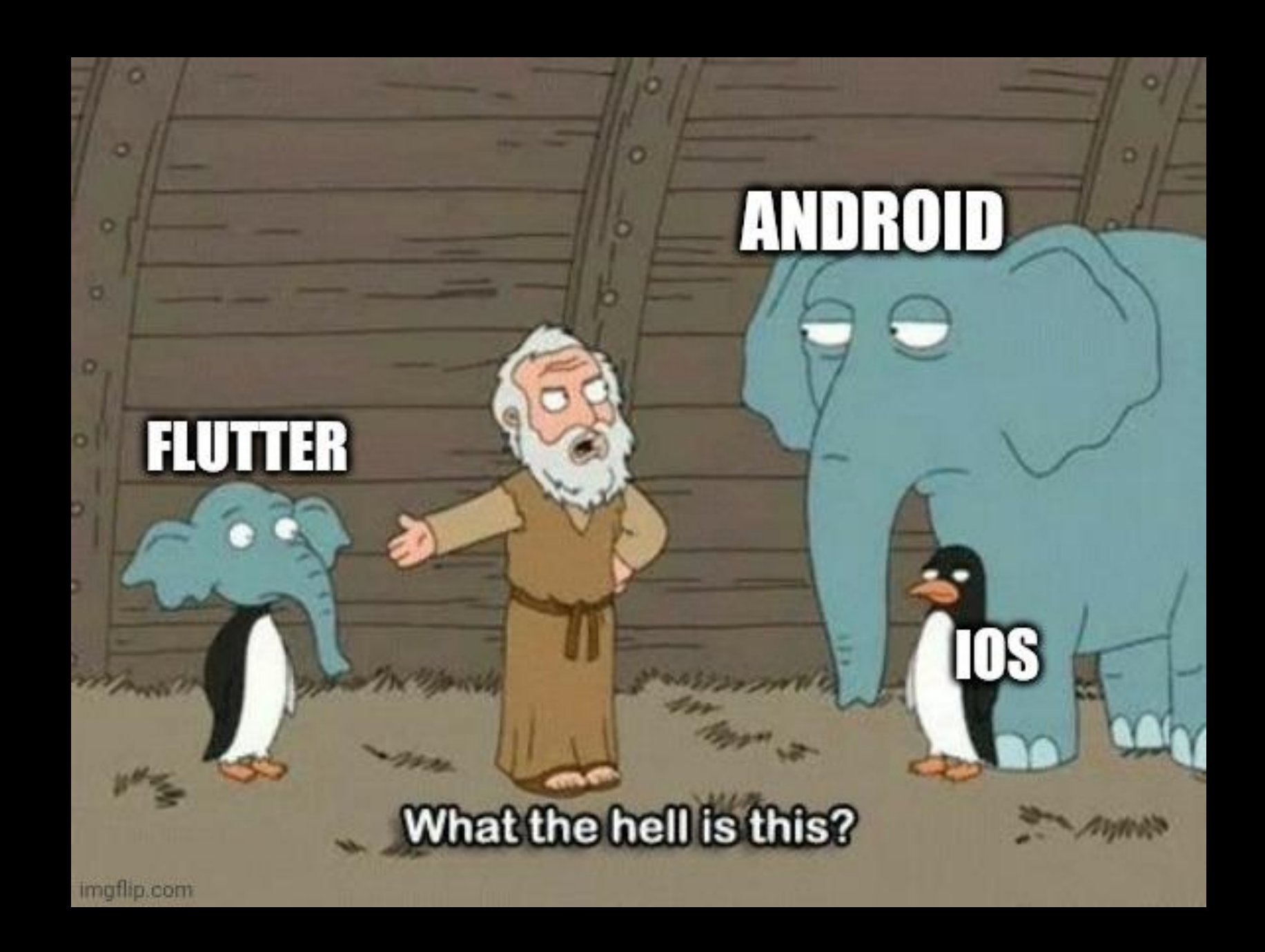

# ABTOTECTЫ B Surf Flutter ocodeHHOCTM

Костыли

при падении одного теста, падают все  $\bullet$ без спец.обработки, написанной вручную (в ожидании, когда это исправят)

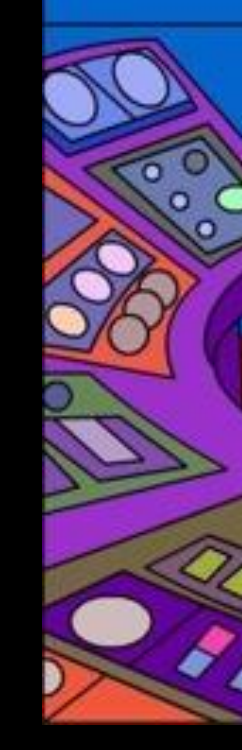

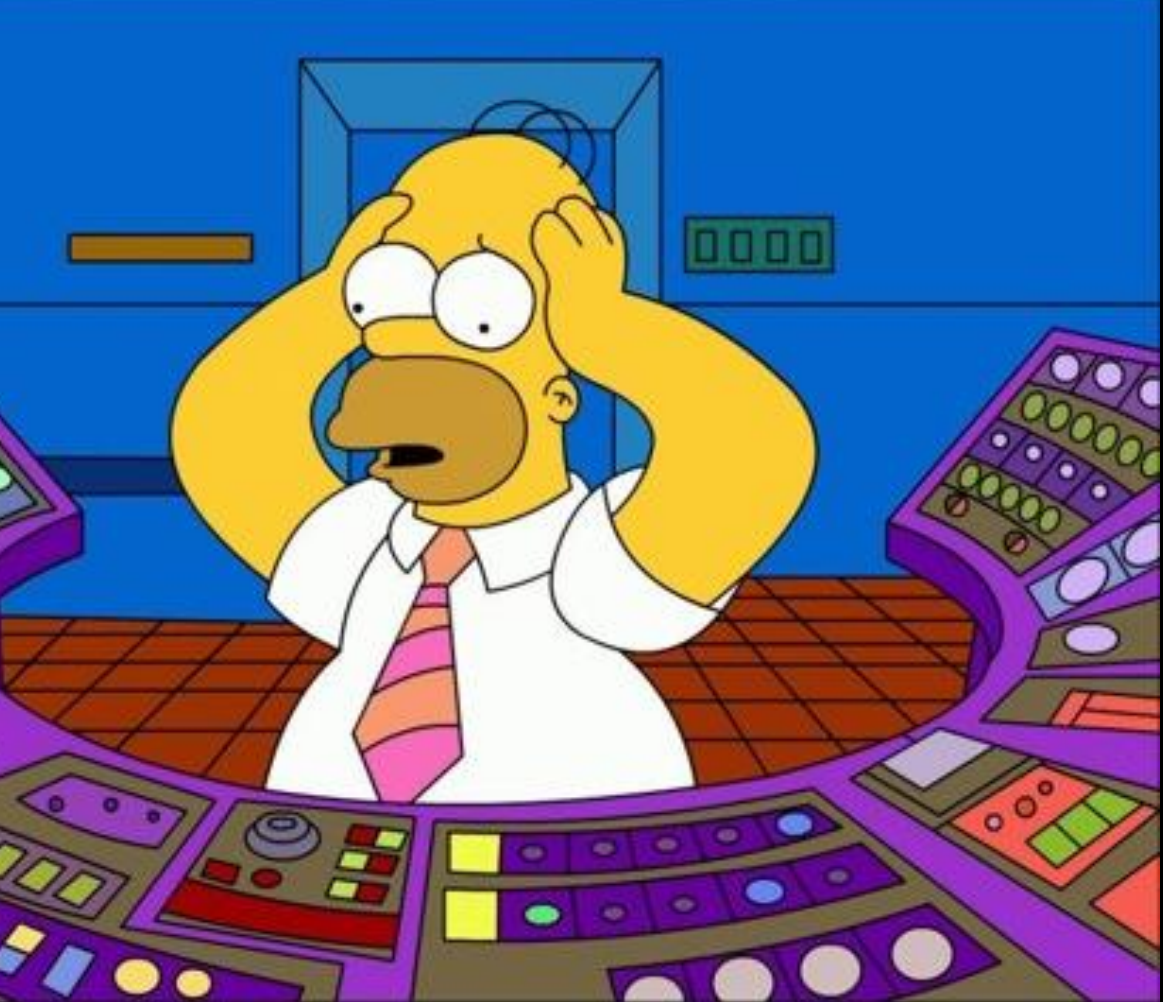

# Автотесты в Surf Flutter oco SeHHOCTM

#### Костыли

- при падении одного теста, падают все  $\bullet$ без спец.обработки, написанной вручную (в ожидании, когда это исправят)
- прокси на flutter сложнее нативного,  $\bullet$ в тестах особенно

# Автотесты в Surf Flutter: 0006eHH0CTM

#### Костыли

- при падении одного теста, падают все  $\bullet$ без спец.обработки, написанной вручную (в ожидании, когда это исправят)
- прокси на flutter сложнее нативного,  $\bullet$ в тестах особенно

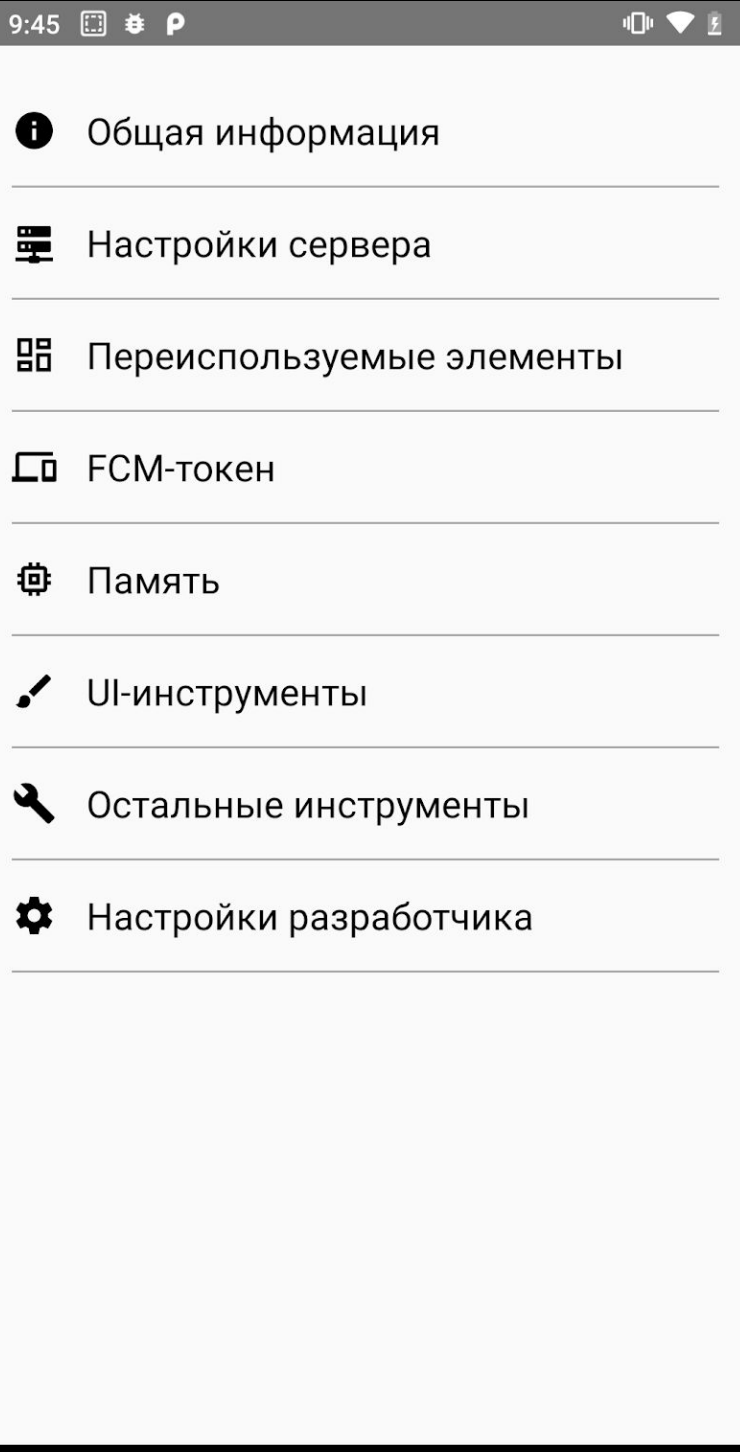

 $\left\langle \right\rangle$ 

# Автотесты в Surf Flutter ocodeHHOCTM

#### Костыли

- при падении одного теста, падают все  $\bullet$ без спец.обработки, написанной вручную (в ожидании, когда это исправят)
- прокси на flutter сложнее нативного,  $\bullet$ в тестах особенно

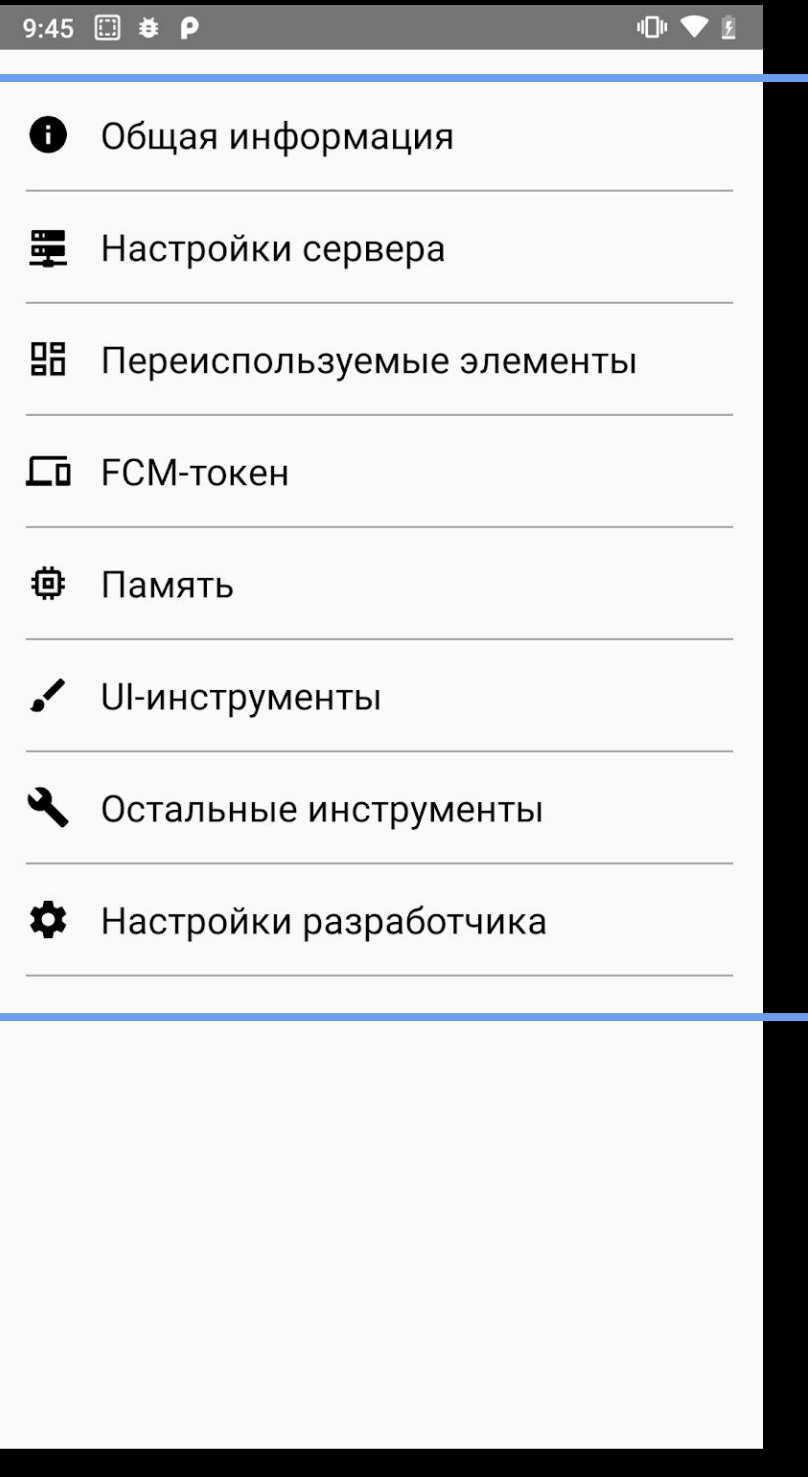

# Автотесты в Surf Flutter ocodeHHocTZ

#### Костыли

- при падении одного теста, падают все  $\bullet$ без спец.обработки, написанной вручную (в ожидании, когда это исправят)
- прокси на flutter сложнее нативного,  $\bullet$ в тестах особенно
- иногда приходится сбрасывать GetIt  $\bullet$ между сценариями
- I w
- I w

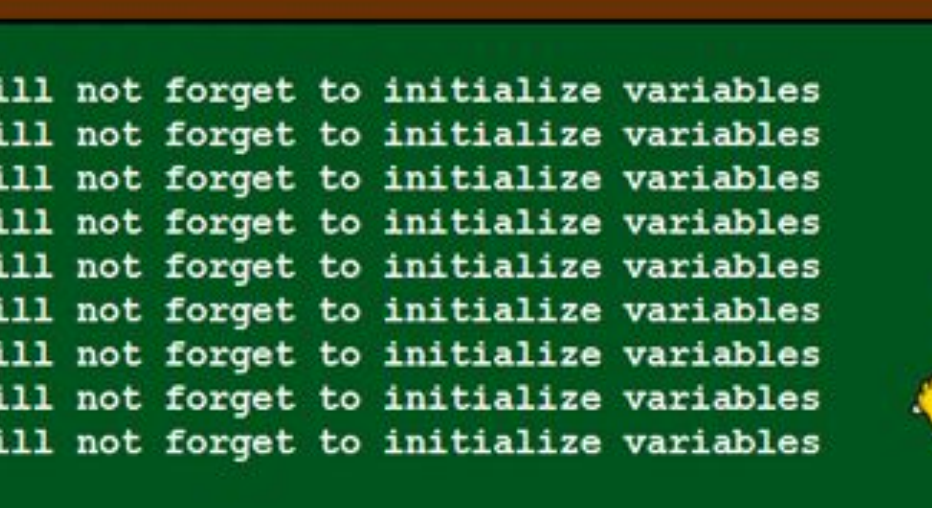

# Автотесты в Surf **Flutter: особенности**

#### Костыли

- при падении одного теста, падают все без спец.обработки, написанной вручную (в ожидании, когда это исправят)
- прокси на flutter сложнее нативного, в тестах особенно
- иногда приходится сбрасывать GetIt между сценариями
- нативные алерты

# Автотесты в Surf **Flutter: особенности**

#### Костыли

- ПРИ ПАДЕНИИ ОДНОГО ТЕСТА, ПАДАЮТ ВСЕ Future<void> main() async { без спец.обработки, написанной вручную (в ожидании, когда это исправят)
- прокси на flutter сложнее нативного, в тестах особенно
- иногда приходится сбрасывать GetIt между сценариями
- нативные алерты

integration test driver.testOutputsDirectory = 'integration test/gherkin/reports';

 $\circ \circ \circ$ 

```
/// Выдаем права на геолокацию чтобы не было проблем
 await Process.run('xcrun', ['simctl', 'privacy', 'booted', 'grant', 'location-always',
<app packet>]);
    'ACCESS COARSE LOCATION',
    'ACCESS FINE LOCATION',
 ].forEach((permission) async => Process.run('adb',
     ['shell', 'pm', 'grant', <app packet>, 'android.permission.$permission']));
 return integration test driver.integrationDriver(
   timeout: const Duration(minutes: 120),
   responseDataCallback: writeGherkinReports,
```

```
);
```
permission

### Автотесты в Surf Flutter: 0c06eHH0cTM

- 
- 
- 
- 

# Автотесты в Surf Flutter ocoosillocil

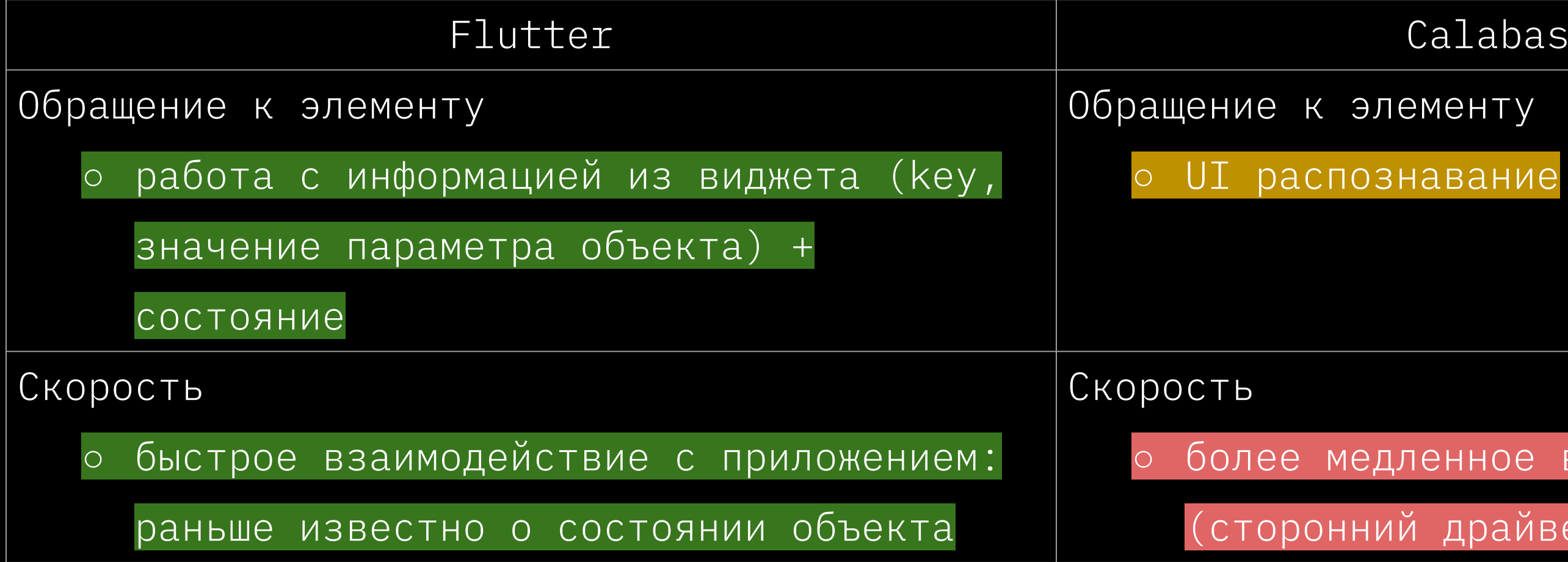

#### Calabash/Appium

#### более медленное взаимодействие

(сторонний драйвер добавляет оверхед)

# Автотесты в Surf Futter ocodernocil

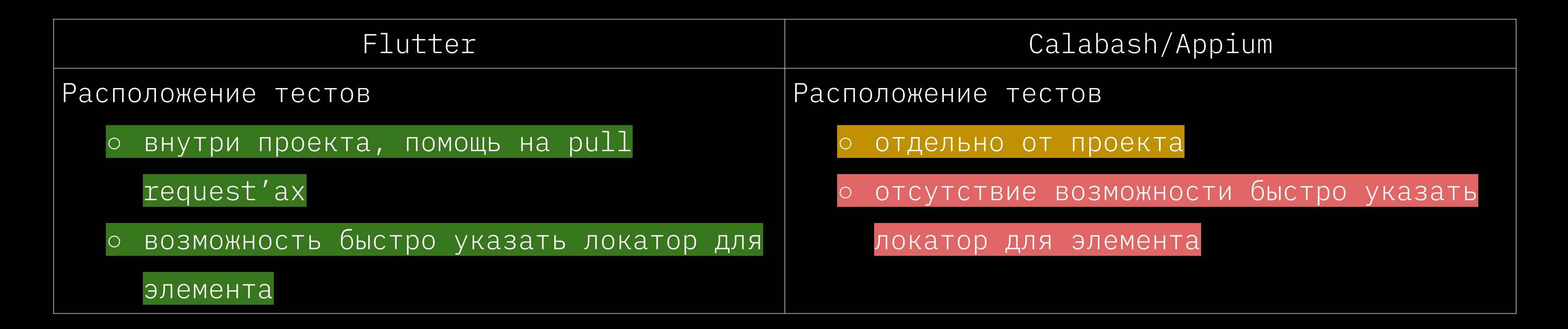

# Автотесты в Surf Flutter ocodeHHocTV

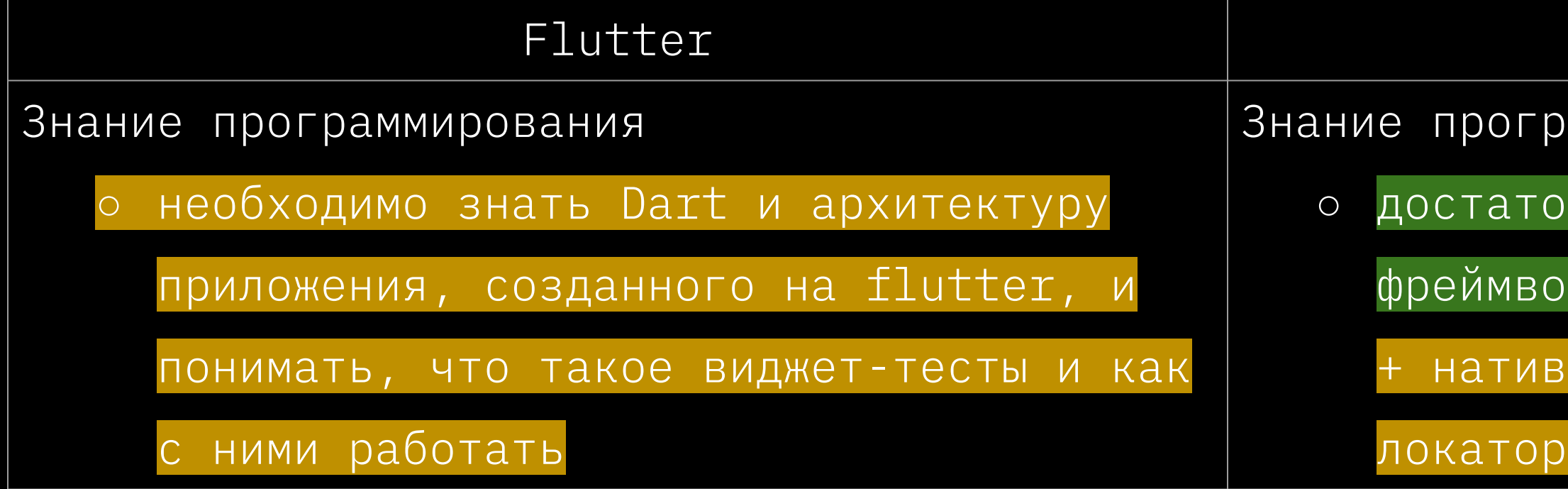

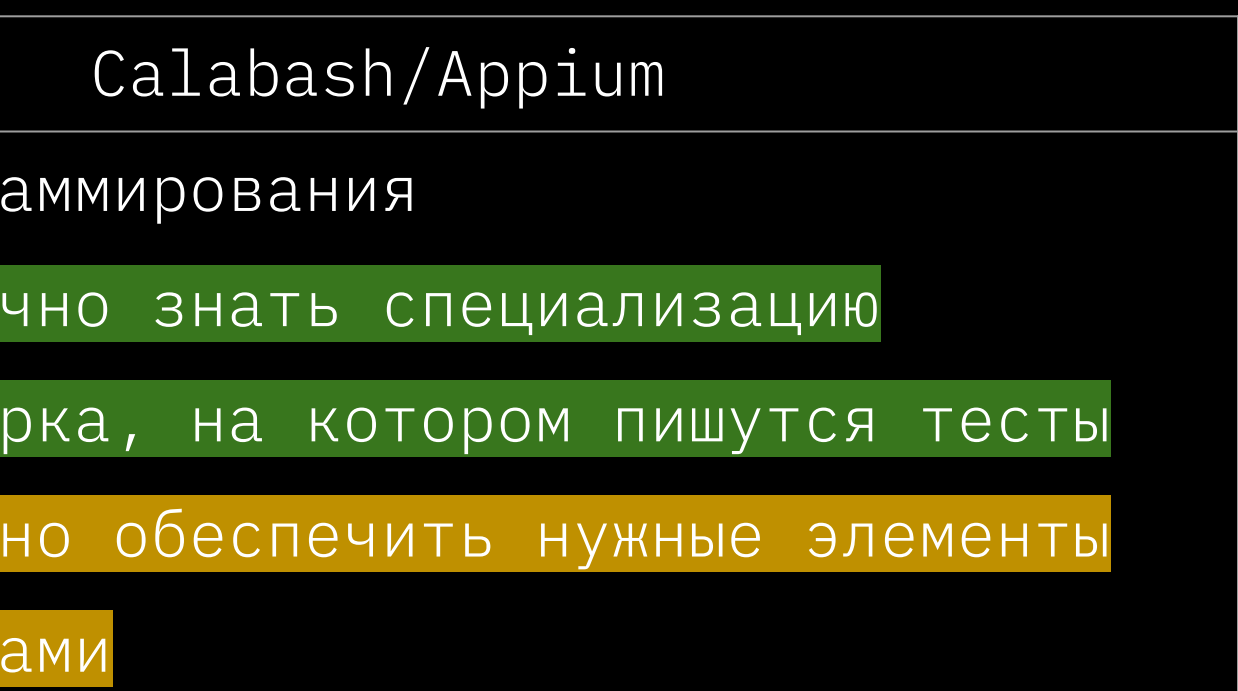

# Автотесты в Surf Flutter: 0006eHH0CTM

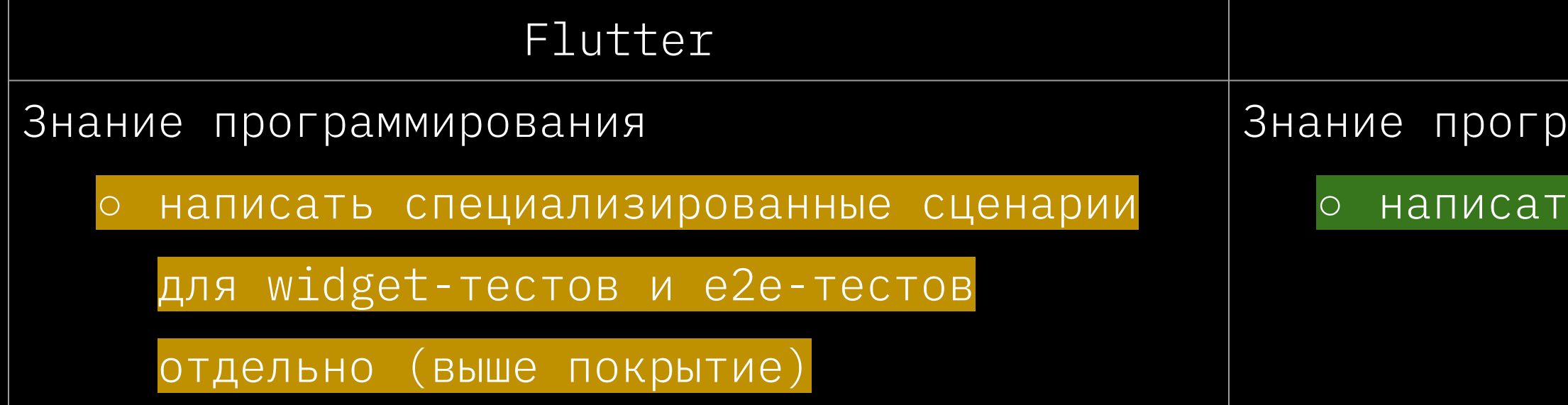

#### Calabash/Appium

аммирования

сценарии только под е2е-тесты b.

# Автотесты в Surf Flutter: 0c06eHH0CTM

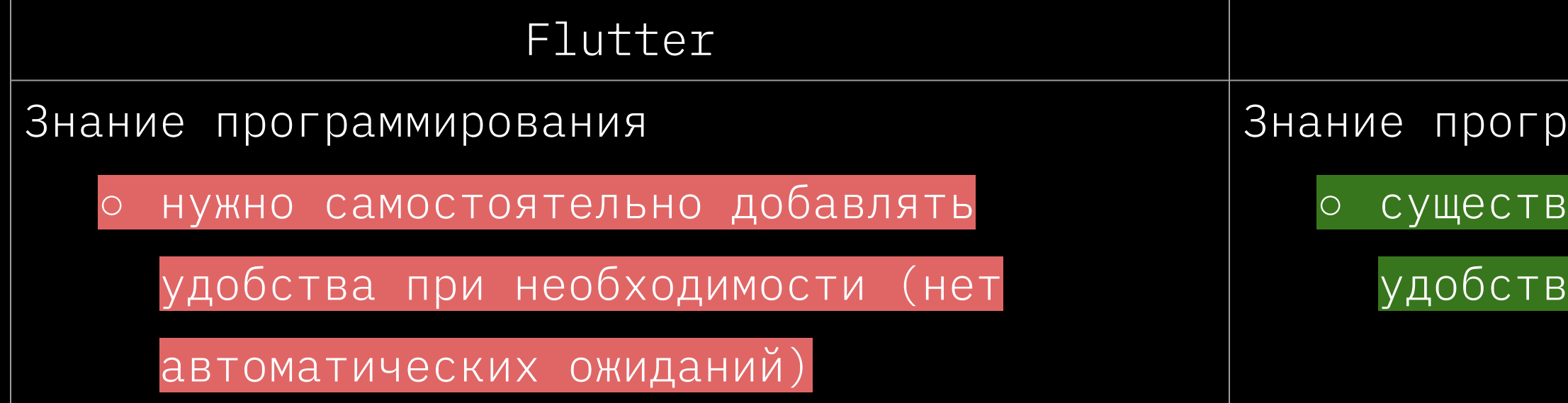

# Calabash/Appium аммирования уют уже давно реализованные

# ABTOTECTЫ В Surf Flutter: 0006eHH0CTM

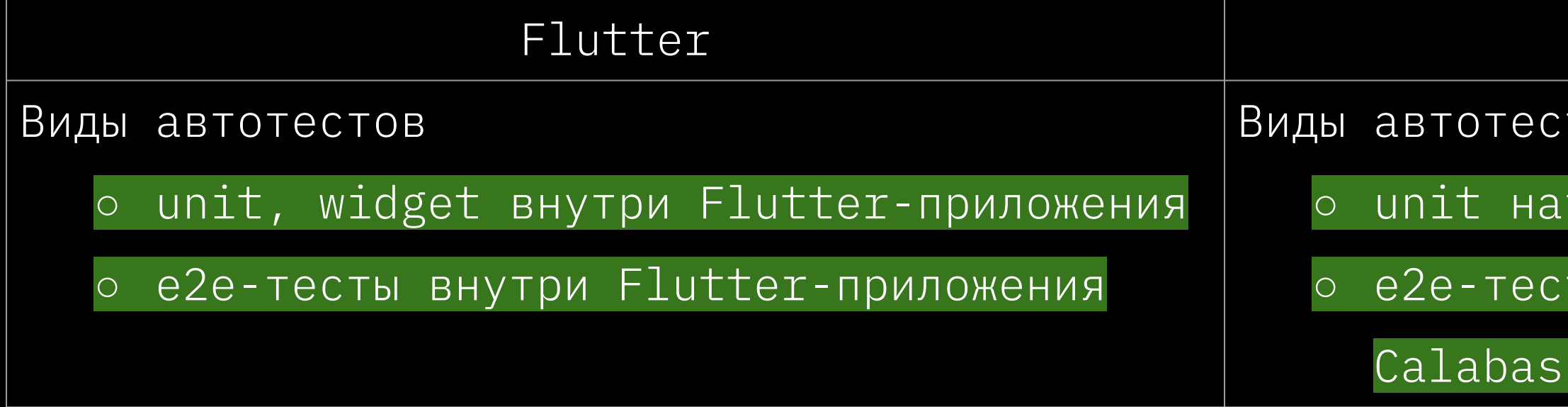

#### Calabash/Appium

TOB

тивно внутри приложения

ты с помощью фреймворка

h/Appium

## Автотесты в Surf Flutter: 0c06eHH0cTV

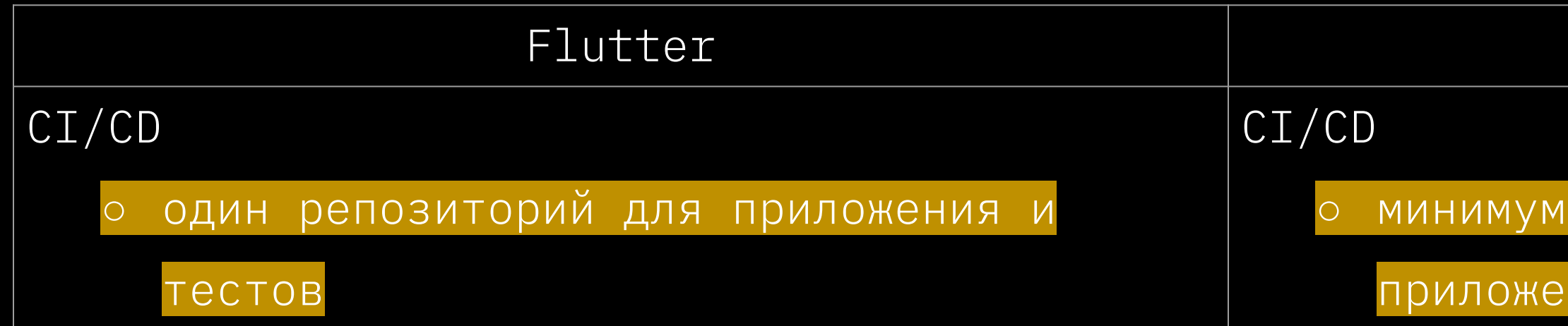

#### Calabash/Appium

о минимум два репозитория: для

приложения и тестов, соответственно

### ABTOTECTЫ B Surf Flutter ocodeHHocTZ

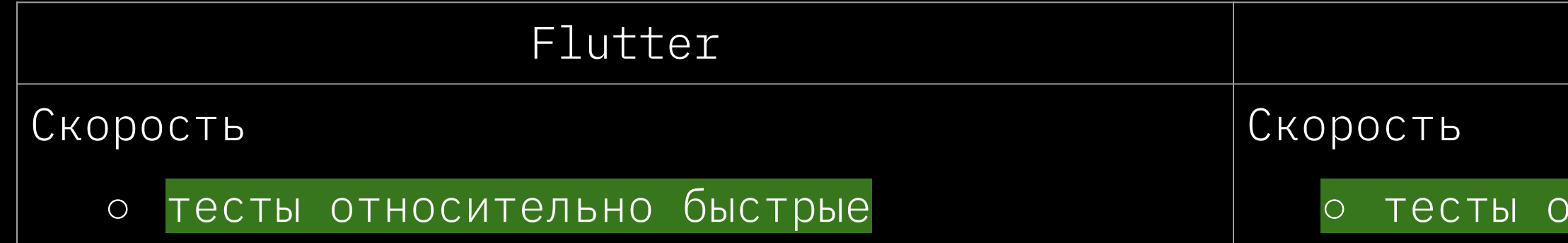

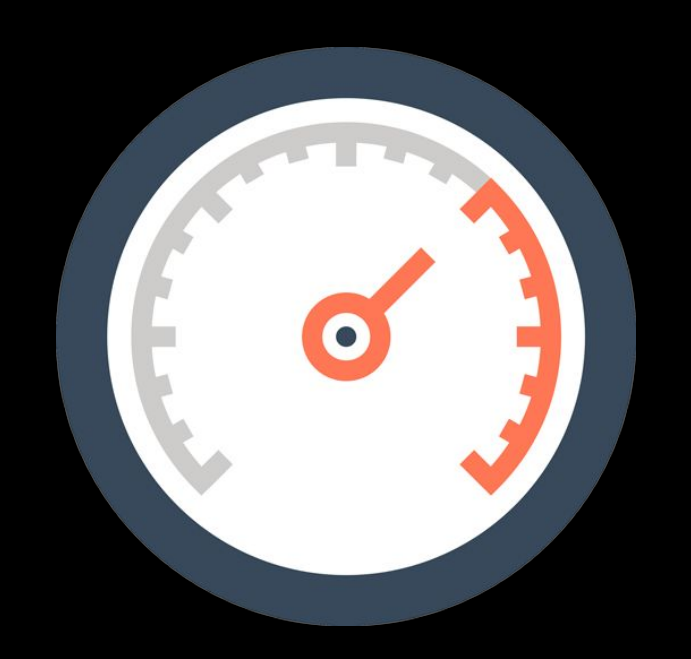

#### Calabash/Appium

быстрые **ТНОСИТЕЛЬНО** 

#### **Резюме**

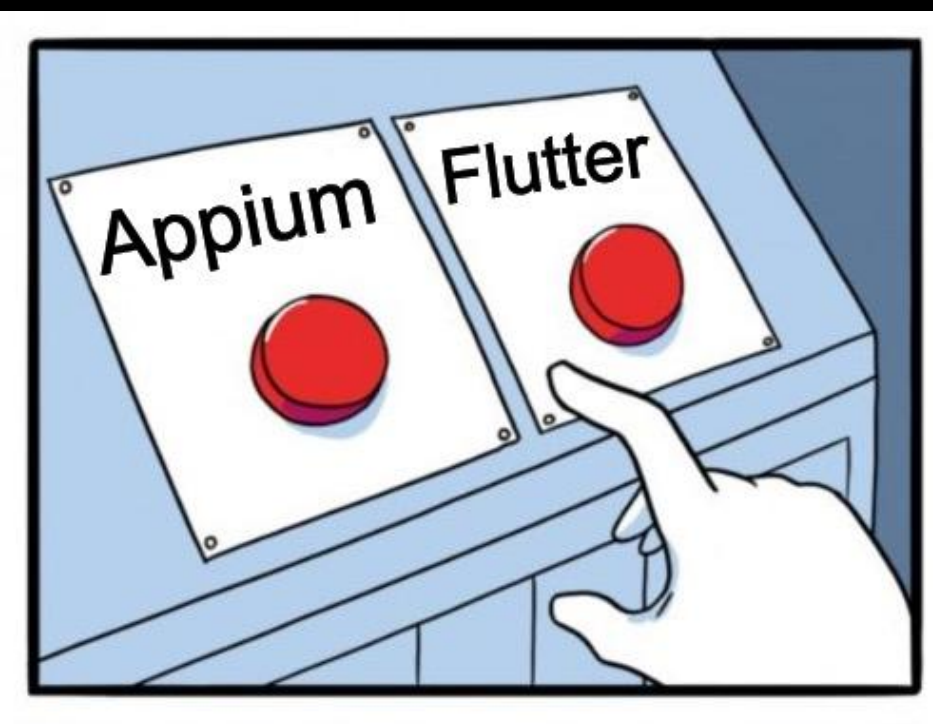

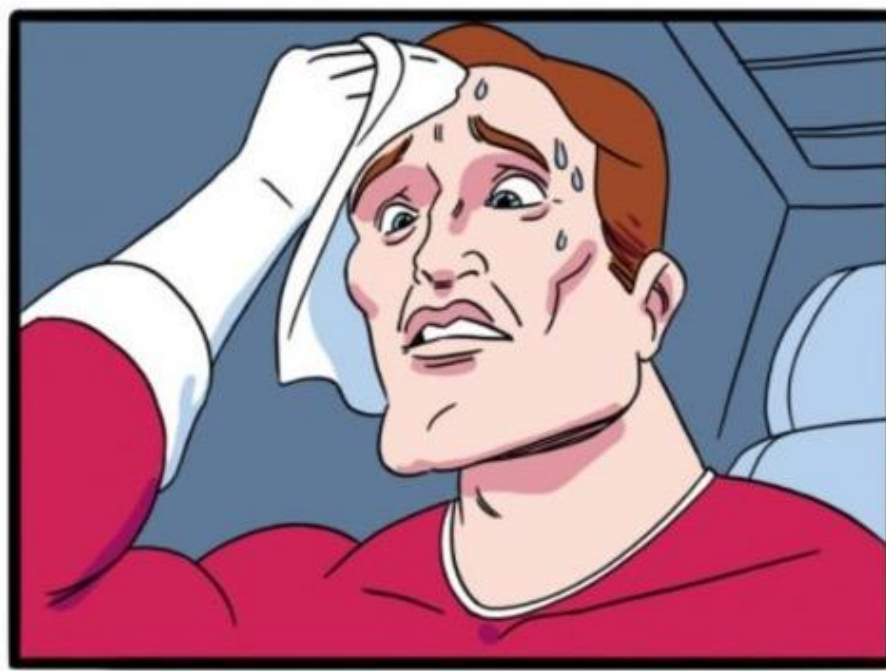

imgflip.com

JAKE-CLARK.TUMBLR

### Flutter? PesioNe

• Более близкая интеграция с приложением

### Flutter? Pesione

- Более близкая интеграция с приложением
- Знание программирования, архитектуры приложения, языка Dart, видов тестов во Flutter

### Flutter? **Резюме**

- Более близкая интеграция с приложением
- Знание программирования, архитектуры приложения, языка Dart, видов тестов во Flutter
- Независимость от разработки, хоть и больше времени на изучение фреймворка

### Flutter? **Резюме**

- Более близкая интеграция с приложением
- Знание программирования, архитектуры приложения, языка Dart, видов тестов во Flutter
- Независимость от разработки, хоть и больше времени на изучение фреймворка
- Помощь разработке (в поиске багов на pull request'ax)

### Flutter? **Резюме**

- Более близкая интеграция с приложением
- Знание программирования, архитектуры приложения, языка Dart, видов тестов во Flutter
- Независимость от разработки, хоть и больше времени на изучение фреймворка
- Помощь разработке (в поиске багов на pull request'ax)
- Контроль за большим покрытием
	- о компонентные сценарии
	- о бизнес-сценарии

# Flutter! Pesione

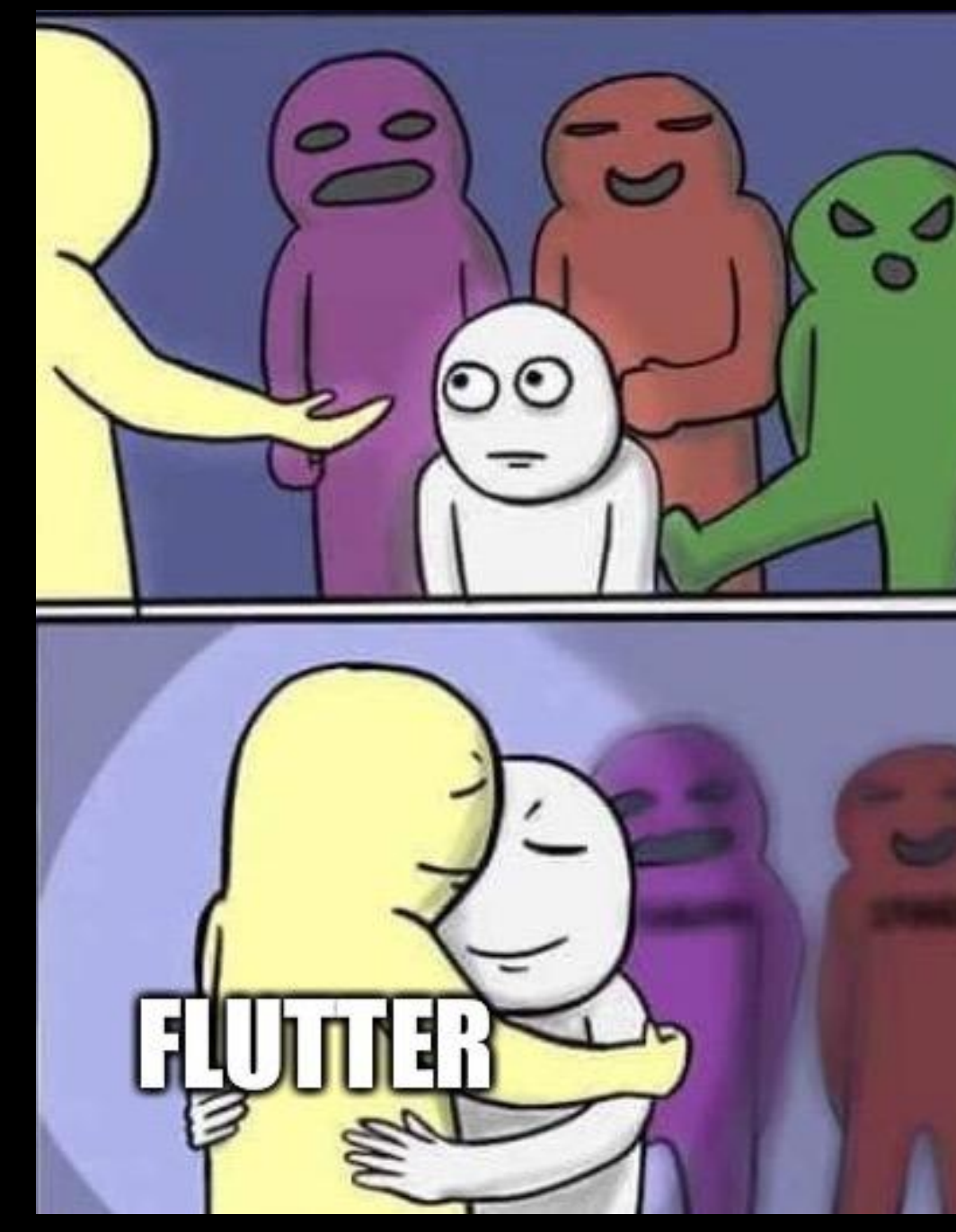

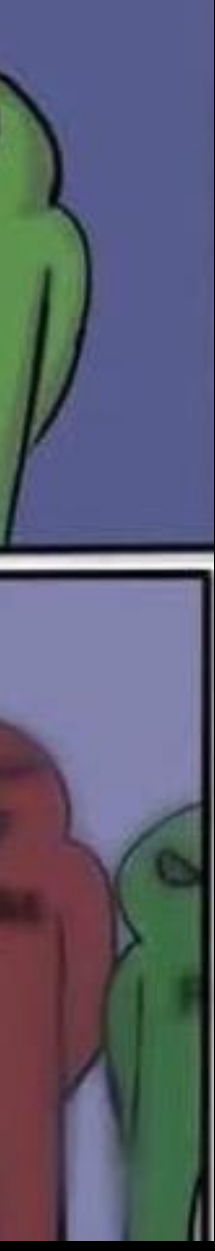

#### Время ответить на вопросы

#### Нативные автотесты кроссплатформенного Flutter

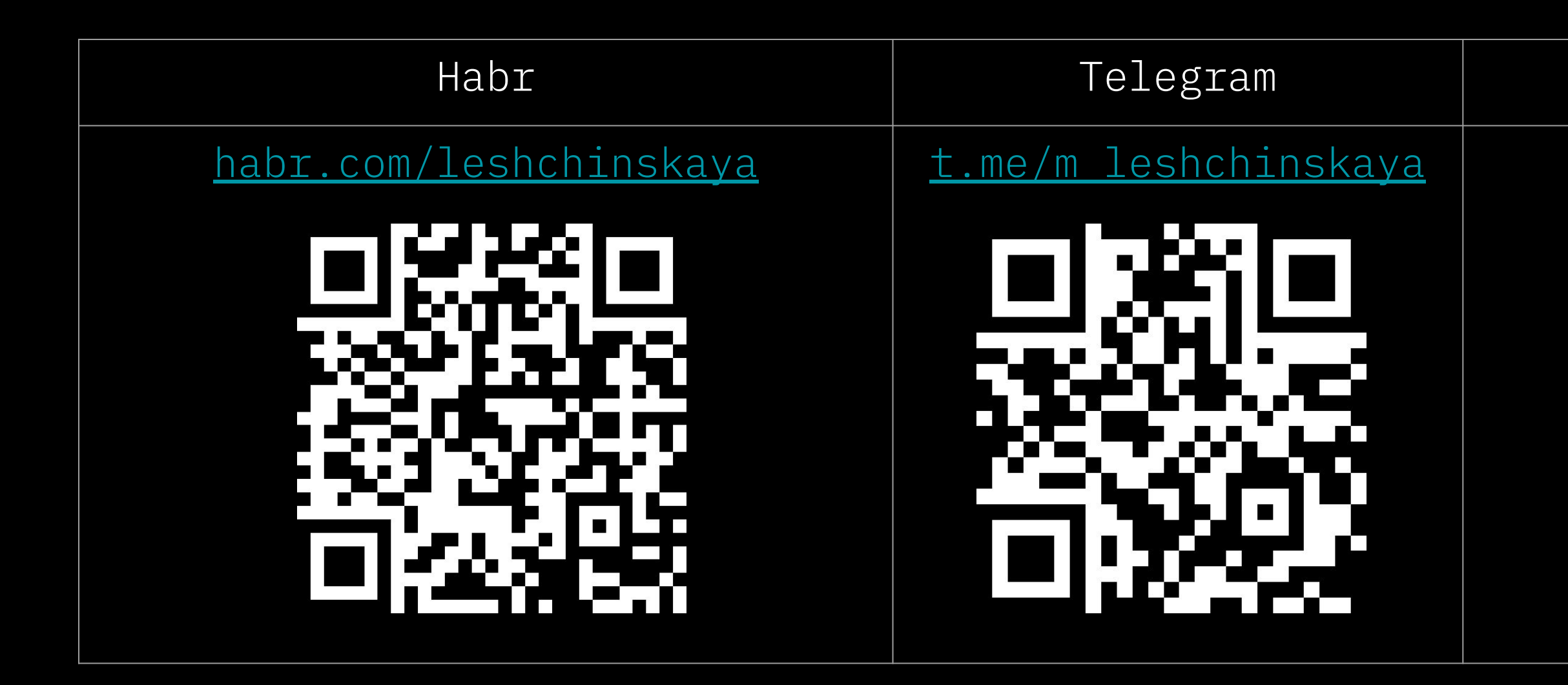

Тестовый проект

github.com/sample app

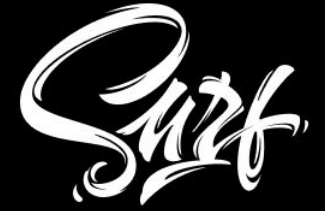